Ewa Błazik-Borowa

# **PROBLEMY ZWIĄZANE ZE STOSOWANIEM MODELU TURBULENCJI** *k-*<sup>ε</sup> **DO WYZNACZANIA PARAMETRÓW OPŁYWU BUDYNKÓW**

Wydawnictwo Politechniki Lubelskiej

Lublin 2008

## **Recenzenci:**

Dr hab. inż. Tadeusz Knap, profesor Politechniki Rzeszowskiej Dr hab. inż. Ryszard Sygulski, profesor Politechniki Poznańskiej

Wydano za zgodą Rektora Politechniki Lubelskiej

Zabrania się reprodukowania w każdej formie i za pomocą jakichkolwiek środków technicznych oraz rozpowszechniania całości lub fragmentów niniejszej pracy bez zgody wydawcy.

> Wydanie publikacji dofinansowywane przez Ministerstwo Nauki i Szkolnictwa Wyższego w ramach grantu nr N506 03632/3676

© Copyright by Politechnika Lubelska 2008

## ISBN 978-83-7497-050-1

### WYDAWNICTWO POLITECHNIKI LUBELSKIEJ 20-109 Lublin, ul. Bernardyńska 13

Druk i oprawa: ALF-GRAF 20-006 Lublin, ul. Kościuszki 4

## Spis treści

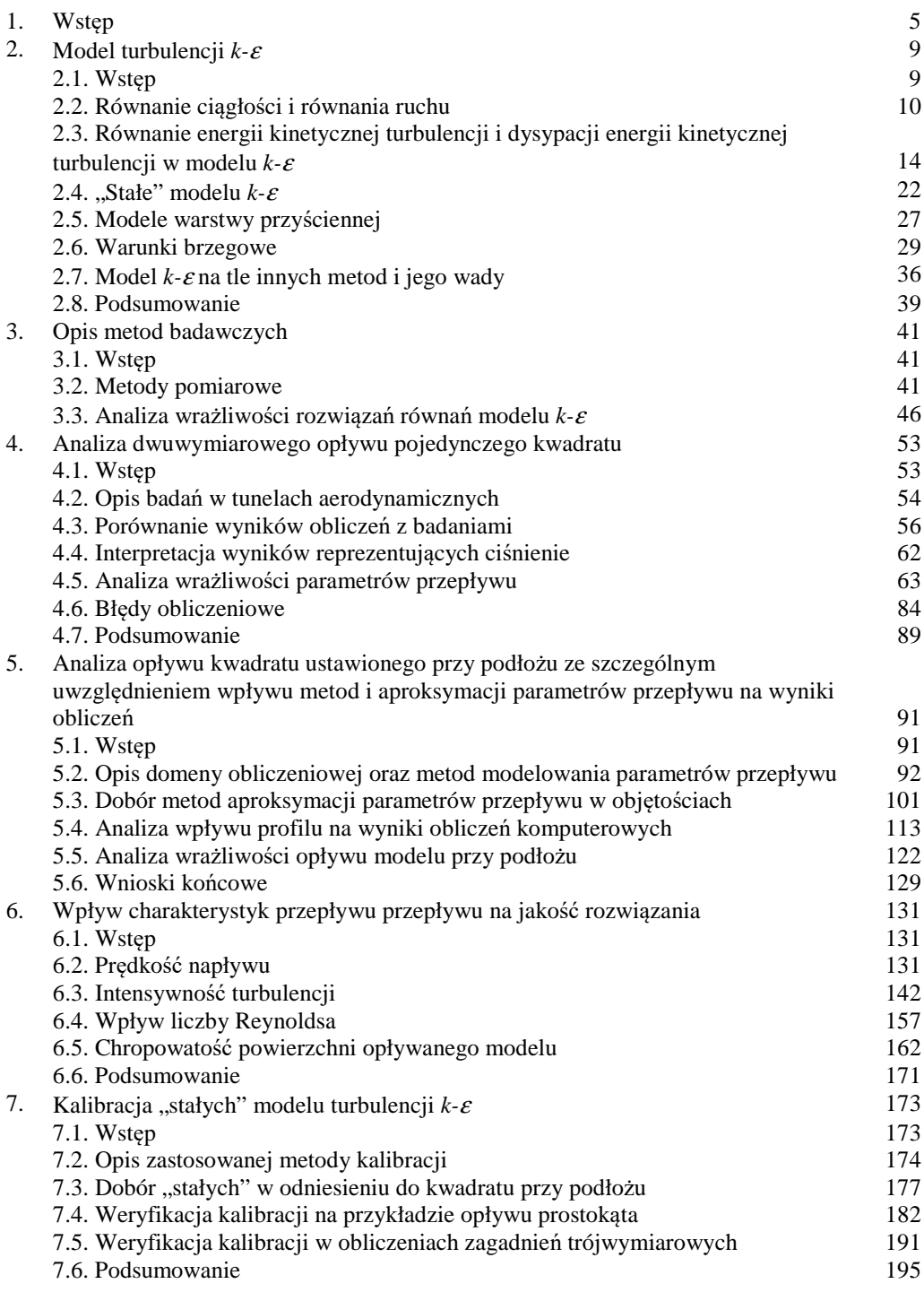

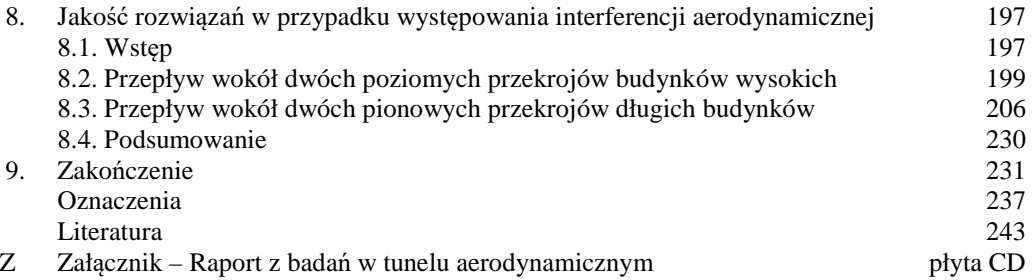

## 1. Wstęp

 Coraz śmielsze propozycje architektów, dotyczące wymiarów i kształtów budowli, i jednocześnie wymagania ekonomiczne inwestorów powodują, że konstruktorzy muszą dokładniej wyznaczać obciążenia środowiskowe, w odniesieniu do coraz bardziej skomplikowanych obiektów. Jednym z narzędzi, które może być wykorzystywane do tego celu, jest komputerowa mechanika płynów. Dzięki osiągnięciom tej gałęzi nauki można szacować obciążenia wiatrem oraz pola prędkości pomiędzy budynkami. Metody komputerowej mechaniki płynów są coraz częściej stosowane w badaniach naukowych zagadnień inżynierii wiatrowej, ale nie są stosowane podczas procesu projektowania budynków. Przyczyną tego stanu są wysokie ceny oprogramowania komercyjnego oraz brak znajomości mechaniki płynów wśród inżynierów budownictwa.

 Przepływy wokół budynków i obciążenia budynków wywołane przepływem powietrza (wiatrem) obecnie są albo ignorowane z powodu braku świadomości konieczności takich badań albo są badane w tunelach aerodynamicznych. Obliczenia komputerowe jeszcze długo nie zastąpią tego typu pomiarów, ale mogą być ich uzupełnieniem. Ponadto obliczenia numeryczne mają kilka zalet, których niestety nie mają badania w tunelu. Obliczenia są znacznie tańsze, bez dodatkowych kosztów można wykonać badania wielu wariantów oraz wprowadzić dowolne dane wejściowe takie jak prędkość, intensywność turbulencji bez wprowadzania dodatkowych zaburzeń. W obliczeniach nie ma też miejsca na niekorzystne wpływy ścian i urządzeń (dodatkowe wiry wywołane np. przez wentylator, blokowanie przepływu, zaburzenia magnetyczne pracy urządzeń elektrycznych) i dlatego warto je stosować w praktyce inżynierskiej.

 W budownictwie mamy do czynienia z przepływami o dużej turbulencji. W związku z tym przy opisie pola prędkości i ciśnienia nie można pozostać przy równaniach ruchu średniego, które mogą być rozwiązywane przez bezpośrednie rozwiązywanie układu równań różniczkowych. Obecnie stosowanych jest kilka grup metod modelowania przepływów: metody RANS (turbulencja jest uwzględniana przez dodatkowe człony i równania, wynikające z uśrednienia w czasie parametrów przepływu), metody LES (turbulencja jest uwzględniana przez dodatkowe człony i równania, wynikające z uśrednienia w przestrzeni parametrów przepływu), metody DVM (modelowanie przepływu w formie wielu wirów wzajemnie na siebie działających). Rozwój nowych metod komputerowych w mechanice

płynów powoduje konieczność stosowania komputerów o coraz większej mocy obliczeniowej, które nie są dostępne dla konstruktorów. Także w numerycznych badaniach naukowych stosowanie maszyn wieloprocesorowych jest kosztowne i nie zawsze możliwe. W związku z tym obecnie najczęściej stosowaną metodą modelowania przepływów turbulentnych jest metoda *k-*ε, która należy do grupy RANS. Podstawą metody *k-*ε jest wiele przybliżeń, dzięki którym równania, opisujące przepływ, na tyle się upraszczają, że może być ona używana do rozwiązywania dość skomplikowanych zadań na komputerach jednoprocesorowych. Jednocześnie, jak to zostanie wykazane w tej pracy, otrzymane wyniki mogą być wykorzystywane w praktyce. Oczywiście stosowanie wyników, otrzymanych z metody *k-*ε wymaga doświadczenia w modelowaniu, znajomości zastosowanych metod numerycznych, a w przypadku metody *k-*ε także błędów, które wynikają z zastosowanych założeń, upraszczających równania różniczkowe, które opisują przepływ. Ponadto metoda *k-*ε jest na tyle prosta, że zawsze może być użyta jako poszukiwanie pierwszego przybliżonego rozwiązania, które może być podstawą do dalszych obliczeń metodami bardziej skomplikowanymi i wymagającymi dużych komputerów i czasu obliczeniowego. Dość szybkie znalezienie pierwszego przybliżenia metodą *k-*ε powinno znacznie skracać czas obliczeń.

 W związku z tym głównym celem pracy jest przedstawienie możliwości wykorzystania modelu *k-ε*□ w budownictwie ze wskazaniem błędów tej metody, ewentualnie możliwości ich ominięcia oraz sposobów oceny a ponadto w pracy:

- zaprezentowano analizę wpływu doboru metod na jakość wyników obliczeń
- zaprezentowano analizę wpływu parametrów napływu na jakość rozwiązań,
- przedstawiono metody oceny jakościowej poprawności otrzymanych wyników, a w szczególności wykorzystanie do tego celu analizy wrażliwości parametrów przepływu na "stałe" modelu,
- oszacowano wartości "stałych" modelu *k-*ε do wybranych zagadnień związanych z budownictwem.

6 Realizacja wyżej wymienionych celów wymaga przedstawienia genezy metody *k-*ε, a zwłaszcza założeń upraszczających, zastosowanych w tej metodzie, oraz analiz wybranych przykładów przepływów. Badania były przeprowadzane między innymi na podstawie porównań wyników obliczeń i pomiarów w tunelach aerodynamicznych. Prezentowane obliczenia zostały wykonane przez autora pracy, natomiast w przypadku pomiarów

przepływu wykorzystano informacje zawarte w literaturze oraz uzupełniono te dane badaniami własnymi. Do analizy jakości rozwiązań została użyta także analiza wrażliwości obliczanych parametrów przepływu na "stałe" modelu *k-*ε. Zaprezentowana metoda została opracowana przez autora i wcześniej prezentowana w takich pracach jak Błazik-Borowa (2006), Błazik-Borowa (2007c), Błazik-Borowa (2008).

 Wykonanie wielu analiz, których wyniki mogłyby być ze sobą porównywane, wymagało dobrania zagadnień, które z jednej strony odpowiadałyby problemom, związanym z inżynierią wiatrową w budownictwie, a z drugiej strony nie byłyby zadaniami, wymagającymi czasochłonnych obliczeń, wymagających użycia jednocześnie wielu metod numerycznych, których wzajemny wpływ uniemożliwiałby wyciąganie wniosków. W związku z tym zdecydowano, że analizowanymi zagadnieniami będą dwuwymiarowe nieściśliwe przepływy ustalone wokół modeli z krawędziami. Wykorzystano dwa rodzaje modeli: kwadraty w przepływie swobodnym, które modelują poziome przekroje wysokich budynków, oraz prostopadłościany ustawione przy podłożu, modelujące pionowe przekroje długich budynków. Badania, prowadzone na prostych modelach, zostaną uzupełnione przykładowymi obliczeniami przepływów wokół obiektu trójwymiarowego. W obliczeniach tych zostaną zastosowane zalecenia, wynikające z prezentowanych w pracy analiz. A w pracy przeprowadzono analizę następujących problemów stosowania metody *k-*ε:

- jakość obliczeń parametrów przepływu wokół swobodnego kwadratu i wrażliwość tych parametrów na "stałe" modelu *k-*ε,
- jakość obliczeń parametrów przepływu wokół kwadratu przy podłożu i wrażliwość tych parametrów na "stałe" modelu *k-ε*,
- dobór metod aproksymacji parametrów przepływu w objętościach,
- wpływ kształtu profilu prędkości na jakość obliczeń,
- wpływ na jakość obliczeń takich parametrów jak: prędkość napływu, intensywność turbulencji, liczba Reynoldsa i chropowatość powierzchni modeli,
- jakość obliczeń parametrów przepływu i wrażliwość tych parametrów na "stałe" modelu *k-*ε w odniesieniu do układu budynków z uwzględnieniem interferencji aerodynamicznej.

 W pracy poruszono też kilka problemów, które nie są ściśle związane z metodą *k-*ε, ale bez odwołania się do nich nie można by było "obronić" metody *k-ε* jako metody, nie tyle

poprawnie opisującej przepływu, co użytecznej przy opisywaniu parametrów przepływu. Dlatego w pracy zasygnalizowano takie problemy jak:

- interpretacja wyników obliczeń, dotyczących rozkładu ciśnienia na powierzchni ciał,
- dobór warunków brzegowych, dotyczących ciśnienia,
- negatywny wpływ niektórych metod numerycznych, stosowanych w mechanice płynów.

 Praca powstała przy założeniu, że będzie źródłem praktycznych rad dla użytkowników komercyjnego oprogramowania CFD i uświadomi konstruktorom i architektom, że uczelnie posiadają potencjał badawczy, który pozwala na rozwiązywanie wielu praktycznych problemów, związanych z opływem budynków.

### 2. Model turbulencji  $k-\varepsilon$

## 2.1. Wstęp

 Rozwiązanie zagadnień komputerowej mechaniki płynów polega na rozwiązaniu układu równań różniczkowych. Podstawowymi równaniami, występującymi w każdym zadaniu, są równania, opisujące pole ciśnienia i prędkości przepływu czyli równanie ciągłości i równania ruchu Naviera-Stokes'a. W wyniku rozwiązania takiego układu powinniśmy otrzymać pole prędkości i ciśnienia w obszarze (domenie) obliczeniowej, który modeluje płyn. Rozwiązanie bezpośrednie takiego układu jest możliwe tylko w odniesieniu do prostych problemów z małymi liczbami Reynoldsa. Jeżeli liczba Reynoldsa jest na tyle duża, że przepływ ma charakter turbulentny (por. Schlichting (1979), Puzyrewski i Sawicki (2000)), należy skorzystać z dodatkowych równań. W ramach konkretnych modeli matematycznych te dodatkowe równania różnią się między sobą i zależą od sposobu uśredniania parametrów przepływu lub sposobu doboru (czasami intuicyjnego) innych parametrów przepływu, które pomagają opisać turbulencję płynu. Od lat czterdziestych powstało kilkanaście metod opisu ruchu turbulentnego (por. prace Kołmogorow (1942), Chou (1945), Prandtl (1945), Smagorinsky (1963), Bradshaw i in. (1967), Hanjalić (1970), Launder i Spalding (1972) i wiele innych). Wraz z rozwojem komputerów w latach osiemdziesiątych nastąpił również wzrost liczby zastosowań metod komputerowej mechaniki płynów i obecnie są one stosowane przy projektowaniu w lotnictwie, maszynach przepływowych itp.

 Ta praca poświęcona jest modelowi turbulencji *k-*ε, który zawiera dwa równania bilansu energii kinetycznej turbulencji i transportu dysypacji kinetycznej energii turbulencji. Model ten jest obecnie najpopularniejszym modelem wśród użytkowników programów komercyjnych CFD w wymienionych wyżej dziedzinach. Nie jest to efektem jego doskonałości, bo model ma wiele wad, ale właśnie dlatego, że niedociągnięcia modelu są znane i przetestowane. Wydaje się, że przedstawienie podstawowych cech modelu w problemach inżynierii wiatrowej spowoduje większe zainteresowanie tym modelem także w budownictwie.

 Analiza problemów, występujących przy rozwiązaniu zadań komputerowej mechaniki płynów z wykorzystaniem modelu turbulencji *k-*ε, zostanie poprzedzona omówieniem interpretacji fizycznej równań modelu. Dodatkowo zostaną opisane dwa zagadnienia, które występują niezależnie od wybranych metod modelowania przepływu, tzn.: modelowanie

warstwy przyściennej i przyjmowanie warunków brzegowych, a na zakończenie zostanie przedstawiona klasyfikacja wszystkich metod modelowania przepływu ze wskazaniem w niej miejsca modelu *k-*ε.

#### 2.2. Równanie ciągłości i równania ruchu

 Dokładne omówienie równań ciągłości i ruchu znajduje się wielu pracach np.: Bukowskiego (1976), Elsnera (1987), Puzyrewskiego i Sawickiego (2000). W związku z tym w tym punkcie są one tylko przytoczone w formie powszechnie używanej w mechanice płynów.

 Równanie ciągłości jest nazywane również równaniem zachowania masy. W postaci różniczkowej w odniesieniu do płynu ściśliwego można je przedstawić w formie wektorowej:

$$
\frac{\partial \rho}{\partial t} + \text{div}(\rho \mathbf{U}) = 0, \tag{2-1}
$$

lub wskaźnikowej:

$$
\frac{\partial \rho}{\partial t} + \frac{\partial (\rho u_i)}{\partial x_i} = 0, \tag{2-2}
$$

gdzie: *ui* – składowa wektora prędkości, *xi* – współrzędne globalnego układu współrzędnych, *t* – czas,  $\rho$ – gęstość płynu.

 Równania ruchu płynu znane są pod nazwą równań Naviera-Stokes'a. W przypadku uwzględnienia przestrzennego charakteru przepływu czyli zapisania go w przestrzeni trójwymiarowej oraz z uwzględnieniem jego ściśliwości równania Naviera-Stokes'a mogą być zapisane:

\n- w formie wektorowej
\n- $$
\frac{d\mathbf{U}}{dt} = \mathbf{F} - \frac{1}{\rho} \text{grad } p + \nu \Delta \mathbf{U} + \frac{1}{3} \nu \text{ grad}(\text{div } \mathbf{U})
$$
\n
\n- lub w formie wskażnikowej
\n

$$
\frac{du_i}{dt} = f_i - \frac{1}{\rho} \frac{\partial p}{\partial x_i} + \nu \frac{\partial^2 u_i}{\partial x_i^2} + \frac{1}{3} \nu \frac{\partial^2 u_j}{\partial x_i \partial x_j},
$$
\n(2-4)

gdzie: *p* – ciśnienie, *v* – lepkość kinematyczna, *fi* – składowe wektora sił zewnętrznych.

 W przypadku płynu nieściśliwego, po rozwinięciu pochodnej materialnej, wprowadzeniu wzoru opisującego prędkość odkształcenia kątowego:

$$
s_{ij} = \frac{1}{2} \left( \frac{\partial u_i}{\partial x_j} + \frac{\partial u_j}{\partial x_i} \right) \tag{2-5}
$$

oraz uwzględnieniu równania ciągłości w formie dla płynu nieściśliwego

$$
\frac{\partial u_i}{\partial x_i} = 0\,,\tag{2-6}
$$

równania Naviera-Stokes'a przyjmują następującą formę:

$$
\frac{\partial u_i}{\partial t} + u_j \frac{\partial u_i}{\partial x_j} = f_i - \frac{1}{\rho} \frac{\partial p}{\partial x_i} + 2\nu \frac{\partial s_{im}}{\partial x_m}.
$$
\n(2-7)

 Powyższe równanie jest zapisane w formie wskaźnikowej i w dalszej części pracy wzory będą najczęściej przedstawiane właśnie w tej formie.

 W przypadku przepływu laminarnego pole przepływu jest opisane równaniami ciągłości i dwoma lub trzema równaniami ruchu oraz warunkami brzegowymi i początkowymi. Liczba równań jest wystarczająca do wyznaczenia pól parametrów płynu (ciśnienie, dwie lub trzy składowe prędkości) w obszarze obliczeniowym.

 Omówienie następnych równań, dotyczących ruchu turbulentnego, wymaga wprowadzenia wielkości, opisujących ruch turbulentny, które są zapisane jako sumy części średniej i fluktuacyjnej:

$$
u_i(x_1, x_2, x_3, t) = \overline{u}_i(x_1, x_2, x_3) + u'_i(x_1, x_2, x_3, t),
$$
\n(2-8)

$$
p(x_1, x_2, x_3, t) = \overline{p}(x_1, x_2, x_3) + p'(x_1, x_2, x_3, t),
$$
\n(2-9)

gdzie :

$$
\overline{u}_i(x_1, x_2, x_3) = \lim_{T \to \infty} \int_{T} u_i(x_1, x_2, x_3, t) dt,
$$
\n(2-10)

$$
\overline{p}(x_1, x_2, x_3) = \lim_{T \to \infty} \int_{T} p(x_1, x_2, x_3, t) dt.
$$
\n(2-11)

Po zastosowaniu uśrednienia Reynoldsa, w przypadku płynu nieściśliwego, otrzymujemy równania ruchu nazywane równaniami Reynoldsa:

$$
\rho \frac{d\overline{u}_i}{dt} = \rho \overline{f}_i - \frac{\partial \overline{p}}{\partial x_i} + \frac{\partial}{\partial x_m} \left( 2\mu \overline{s}_{im} - \rho \overline{u'_i u'_m} \right),\tag{2-12}
$$

gdzie wyrażenia −  $\rho \overline{u'_{;u'}}$  nazywane są naprężeniami Reynoldsa. Tensor naprężeń Reynoldsa jest tensorem symetrycznym czyli wśród dziewięciu składowych (w przypadku zagadnie przestrzennego) nie znamy sześciu wartości.

 $∂x_i$ 

Równanie ciągłości części średniej i fluktuacyjnej prędkości zapisane są równaniami:

$$
\frac{\partial \overline{u}_i}{\partial x_i} = 0, \tag{2-13}
$$
\n
$$
\frac{\partial u'_i}{\partial x_i} = 0.
$$
\n
$$
(2-14)
$$

 Równania (2-12) i (2-13) stanowią podstawę modeli turbulencji, nazywanych RANS (Reynolds-averaged Navier-Stokes). Równania te są układem trzech równań w odniesieniu do zagadnień płaskich (problem 2D) i czterech równań w odniesieniu do zagadnień przestrzennych (problem 3D). W pierwszym przypadku niewiadomymi są ciśnienie, dwie składowe prędkości oraz trzy składowe tensora naprężeń Reynoldsa, natomiast w drugim przypadku niewiadomymi są wcześniej wymienione, trzecia składowa prędkości oraz kolejne trzy składowe tensora naprężeń. Oznacza to, że takiego układu równań, oczywiście nawet po uwzględnieniu warunków brzegowych, nie można rozwiązać. Potrzebne są kolejne równania, które pozwoliłyby opisać składowe tensora naprężeń. Obecnie widoczne są dwa nurty rozwiązania tego problemu:

- bezpośrednie modelowanie równań, opisujących składowe tensora naprężeń (modele transportu naprężeń Reynoldsa – Reynolds Stress models),
- wykorzystanie hipotezy Boussinesqa (modele lepkości turbulentnej Eddy-Viscosity Models).

 Model turbulencji *k-*ε należy do drugiej grupy czyli do modelowania składowych tensora naprężeń wykorzystuje się między innymi hipotezę Boussinesqa (1877), według której naprężenia turbulentne (Reynoldsa) *–*  $\rho \overline{u^i, u^i}$  zachowują się podobnie, jak pozostałe naprężenia w płynie i mogą zostać opisane jako proporcjonalne do prędkości deformacji:

$$
-\rho u'_i u'_j = 2\mu_i s_{ij} \tag{2-15}
$$

Z równania (2-12) można wyodrębnić naprężenia wywołane przepływem "średnim" (dwa pierwsze człony prawej strony) oraz naprężenia uwzględniające turbulencję (ostatni człon):

$$
\sigma_{ij} = -\overline{p}\delta_{ij} + 2\mu\overline{s}_{im} - \rho\overline{u'_{i}u'_{m}}.
$$
\n(2-16)

Po uwzględnieniu hipotezy Boussinesqa naprężenia te zostaną zapisane w formie:

$$
\sigma_{ij} = -p\delta_{ij} + 2(\mu + \mu_t)s_{im}.
$$
\n(2-17)

 Współczynnik µ*t* jest nazywany turbulentnym dynamicznym współczynnikiem lepkości, a ρ  $v_t = \frac{\mu_t}{\sigma}$  turbulentnym kinematycznym współczynnikiem lepkości. Boussinesq (1877) potraktował µ*t* jako wielkość skalarną stałą w całym obszarze. Elsner (1987) na podstawie literatury przytoczył propozycje potraktowania turbulentnego współczynnika lepkości jako tensora drugiego rzędu (Hinze (1975)) i czwartego rzędu (Luxton, Manton i Banner (1968)).

 Hinze (1959) zauważył, że jeżeli *i*=*j*, to w przypadku płynu nieściśliwego równanie (2-15) przybierze formę:

$$
-\overline{u_i^* u_i^*} = 2\mu_i \overline{s}_{ii} = \mu_i \left( \frac{\partial u_i^*}{\partial x_i} + \frac{\partial u_i^*}{\partial x_i} \right) = 0.
$$
 (2-18)

Z powyższego równania wynika, że energia kinetyczna turbulencji jest równa zero, co nie jest prawdą. W związku z tym, Hinze (1959) zaproponował dodanie do naprężeń średniego turbulentnego parcia

$$
\overline{p}_i = \frac{1}{3} \rho \overline{u'_i u'_i},\tag{2-19}
$$

co prowadzi do wzoru na naprężenia:

$$
\sigma_{ij} = -(\overline{p} + \overline{p}_t)\delta_{ij} + 2(\mu + \mu_t)\overline{s}_{im}
$$
\n(2-20)

i zależności pomiędzy całkowitymi naprężeniami turbulentnymi a prędkością deformacji

$$
-\overline{u_{i}^{'}u_{j}^{'}}+\frac{1}{3}\overline{u_{k}^{'}u_{k}^{'}\delta_{ij}}=2\mu_{i}^{'}\overline{s}_{ij}.
$$
 (2-21)

Do powyższego równania można wstawić energię kinetyczną turbulencji  $k = \frac{1}{2} u^{\dagger}_{k} u^{\dagger}_{k}$  $=\frac{1}{2}\overline{u'_{k}u'_{k}}$  i w ten sposób można zapisać to równanie w najczęściej używanej formie (np.: Nagano i in. (1997), Puzyrewski i Sawicki (2000), Johansson (2001)):

$$
-\overline{u_i^{\prime}u_j^{\prime}} + \frac{2}{3}k\delta_{ij} = 2\mu_i\overline{s}_{ij} \,. \tag{2-22}
$$

 Modele turbulencji, w których wykorzystuje się hipotezę Boussinesqa w powyżej opisanej formie, nazywane są modelami liniowymi. W latach osiemdziesiątych opracowano nieliniowe zależności pomiędzy składowymi tensora naprężeń a energią kinetyczną i składowymi tensora prędkości odkształcenia kątowego. Jedną z takich propozycji przedstawił Speziale (1987), (1998) a została ona wykorzystana między innymi przez Lee

i Janga (1997). Modele turbulencji, wykorzystujące tego rodzaju nieliniowe relacje, są nazywane modelami nieliniowymi.

 Jak wspomniano wcześniej hipoteza Boussinesqa wprowadza nowy parametr dynamiczny współczynnik lepkości turbulencji µ*t*. Launder i Spalding (1972) podają, że pierwszą propozycją wyznaczanie tej wielkości była hipoteza Prandtla (1925), a jako kolejne wymieniają propozycje Kármána (1930), Kołmogorowa (1942), Prandtla (1945), Nee i Kovasznaya (1969). Jednak obecnie najczęściej stosowaną propozycją opisu współczynnika lepkości turbulencji jest właśnie stosowana w modelu *k-*ε a opracowana między innymi na podstawie hipotez Kołmogorowa (1942) i Prandtla (1945). Dynamiczny współczynnik lepkości turbulencji jest opisany wzorem (wyprowadzenie tego wzoru znajduje się w następnym punkcie)

$$
\mu_t = \rho C_\mu \frac{k^2}{\varepsilon},\tag{2-23}
$$

gdzie:  $k$  – kinetyczna energii turbulencji,  $\varepsilon$  – dysypacja kinetycznej energii turbulencji,  $C_{\mu}$  – "stała" modelu turbulencji.

 Jak widać do wyznaczenia składowych tensora naprężeń Reynoldsa w modelu *k-*<sup>ε</sup> potrzebne są wartości kinetycznej energii turbulencji i dysypacji energii kinetycznej turbulencji. Równania różniczkowe, opisujące te parametry przepływu, zostaną opisane w następnym punktach.

## 2.3. Równanie energii kinetycznej turbulencji i dysypacji energii kinetycznej turbulencji w modelu k-<sup>ε</sup>

 W opracowaniach (np.: Hinze (1959), Elsner (1987) i Johansson (2001)), dotyczących turbulencji przepływu, znajdują się wyprowadzenia równań zachowania energii kinetycznej turbulencji i dysypacji energii kinetycznej turbulencji wraz z interpretacją fizyczną poszczególnych członów. Na podstawie tych prac równanie energii kinetycznej turbulencji zostanie zapisane w formie:

$$
\frac{dk}{dt} = -\frac{\overline{u'}_i \overline{u'}_j \overline{s}_{ij}}{\overline{P_k}} - \frac{\partial}{\partial x_i} \left( \frac{1}{\rho} \overline{p'} \overline{u'}_i + \frac{1}{2} \overline{u'}_m \overline{u'}_m \overline{u'}_i \right) + \underbrace{\nu \frac{\partial^2 k}{\partial x_i^2}}_{\overline{Z_k}} - \underbrace{\nu \frac{\overline{\partial u'}_i}{\partial x_k} \overline{\frac{\partial u'}_i}}_{\overline{E_k}} + \underbrace{\overline{f'}_i \overline{u'}_i}_{\overline{F_k}},
$$
\n(2-24)

gdzie:

produkcja energii kinetycznej turbulencji:

$$
P_k = -\overline{u'_i u'_j s_{ij}} = -\overline{u'_i u'_j} \frac{\partial \overline{u}_i}{\partial x_j},
$$
\n(2-25)

dyfuzja energii kinetycznej turbulencji:

$$
J_{mk} = u'_{i} \frac{\partial}{\partial x_{i}} \left( \frac{p'}{\rho} + k \right) = \overline{k u'_{m}} + \frac{1}{\rho} \overline{p' u'_{i}} = \frac{1}{2} \overline{u'_{i} u'_{i} u'_{m}} + \frac{1}{\rho} \overline{p' u'_{i}} , \qquad (2-26)
$$

dysypacja kinetycznej energii turbulencji:

$$
\mathcal{E} = v \frac{\partial u'_{i}}{\partial x_{r}} \left( \frac{\partial u'_{i}}{\partial x_{r}} + \frac{\partial u'_{r}}{\partial x_{j}} \right) = v \frac{\partial u'_{i}}{\partial x_{r}} \frac{\partial u'_{i}}{\partial x_{r}},
$$
\n(2-27)

dyfuzja kinetycznej energii turbulencji wywołana lepkością:

$$
Z_k = v \frac{\partial}{\partial x_j} u'_i \left( \frac{\partial u'_i}{\partial x_j} + \frac{\partial u'_j}{\partial x_i} \right) = v \frac{\partial^2 k}{\partial x_j^2},
$$
\n(2-28)

a równanie dysypacji energii kinetycznej turbulencji:

$$
\frac{d\varepsilon}{dt} = \frac{}{\cos\frac{\left(\frac{\partial u'_i}{\partial x_i}\frac{\partial u'_j}{\partial x_k} + \frac{\partial u'_k}{\partial x_i}\frac{\partial u'_k}{\partial x_j}\right)}{\frac{P_{\varepsilon_1} + P_{\varepsilon_2}}{P_{\varepsilon_3}}} - 2v\overline{u'_j}\overline{u'_j}\overline{u'_k}\overline{u'_k
$$

gdzie:

produkcja dysypacji:

$$
P_{\varepsilon} = -2v_{sij} \left( \frac{\overline{\partial u'}_{i} \overline{\partial u'}_{j}}{\overline{\partial x_{k}} \overline{\partial x_{k}}} + \frac{\overline{\partial u'_{k}} \overline{\partial u'_{k}}}{\overline{\partial x_{j}} \overline{\partial x_{j}}} \right) - 2v \frac{\partial^{2} \overline{u}_{i}}{\overline{\partial x_{j} \partial x_{k}}} u'_{j} \frac{\overline{\partial u'}_{i}}{\overline{\partial x_{k}}} , \qquad (2-30)
$$

• produkcja dysypacji przez "samodeformację" linii wirowych:

$$
T_{\varepsilon} = -2\nu \frac{\partial u'}{\partial x_k} \frac{\partial u'}{\partial x_k} \frac{\partial u'}{\partial x_j},\tag{2-31}
$$

15

destrukcja dysypacji jako efekt działania sił lepkości

$$
D_{\varepsilon} = 2\nu^2 \left( \frac{\partial^2 \overline{u}_i}{\partial x_j \partial x_k} \right)^2, \tag{2-32}
$$

• dyfuzja turbulentna i ciśnieniowa

$$
J_{me} = v \left\{ u'_{j} \frac{\partial u'_{i}}{\partial x_{k}} \frac{\partial u'_{i}}{\partial x_{k}} + \frac{2}{\rho} \frac{\partial u'_{i}}{\partial x_{k}} \frac{\partial p'}{\partial x_{k}} \right\},
$$
\n(2-33)

dyfuzja dysypacji wywołana lepkością:

$$
Z_{\varepsilon} = \nu \frac{\partial^2 \varepsilon}{\partial x_j^2}.
$$

 Równania w powyższej formie nie są stosowane w metodach numerycznych ze względu na swoją złożoność. Dlatego kolejnym etapem będzie przedstawienie uproszczeń tych równań zaprezentowanych w literaturze między innymi przez Laundera i Spaldinga (1972), Laundera i Spaldinga (1974), Hanjalića (2001), Johanssona (2001) i wielu innych. Wprowadzone uproszczenia opierają się na założeniu lokalnej izotropii Kołmogorowa (1941), (1942), hipotezie Prandtla (1945) oraz praw kinetycznej teorii gazów. Oczywiście przyjmując założenie lokalnej izotropii Kołmogorowa, musimy założyć jednocześnie, że przepływ charakteryzuje się dużą liczbą Reynoldsa.

 Wyrażeniem, które występuje zarówno w równaniu energii jak i dysypacji, jest człon opisujący zmiany analizowanych parametrów w wyniku dyfuzji. Zjawisko to jest chaotycznym ruchem pojedynczych cząsteczek, który wywołuje mieszanie się gazu. Jeżeli w gazie występują obszary o większej koncentracji cząsteczek oraz obszary o ich mniejszym zagęszczeniu, to ruch ten ulega pewnemu uporządkowaniu, tzn. znaczna liczba cząsteczek będzie się poruszała od obszaru zagęszczonego do obszaru o mniejszej koncentracji. Ten ruch cząsteczek opisuje prawo Ficka:

$$
J_m = -D\frac{\partial c}{\partial x_i},\tag{2-35}
$$

gdzie: *D* – współczynnik dyfuzji, *c* – koncentracja cząsteczek.

Jeżeli w powyższym wzorze koncentrację zastąpimy innym parametrem przepływu *w* (energia kinetyczna turbulencji *w*=*k* lub jej dysypacja *w*=ε), to otrzymamy

$$
J_{\scriptscriptstyle{mv}} = -D_{\scriptscriptstyle{w}} \frac{\partial w}{\partial x_i},\tag{2-36}
$$

gdzie: *Dw* jest współczynnikiem wymiany turbulentnej parametru *w*.

 Prandtl (1925) opracował hipotezę, w której wykorzystał prawo Ficka do opisu ruchu elementów płynu. Teoria ta została nazwana koncepcją drogi mieszania Prandtla. W ramach tej koncepcji Prandtl wprowadził jako analogię do drogi swobodnej cząsteczek miarę drogi mieszania:

$$
l_m^2 = const(\overline{(l)^2},\tag{2-37}
$$

gdzie *l*' jest chwilową drogą mieszania. Ponadto założył, że składowa fluktuacyjna *u'<sup>k</sup>* (prostopadła do średniego kierunku ruchu) jest proporcjonalna do średniej drogi mieszania:

$$
u'_{k} = l_{m} \frac{\partial \overline{u}_{i}}{\partial x_{k}} \tag{2-38}
$$

oraz zaproponował wzór opisujący turbulentną lepkość kinematyczną:

$$
\mu_{t} = \rho l_{m}^{2} \left| \frac{\partial \overline{u}_{i}}{\partial x_{k}} \right| = \rho l_{m} u_{k}.
$$
\n(2-39)

Launder i Spalding (1972) podali na podstawie koncepcji drogi mieszania Prandtla wzór opisujący współczynnik wymiany turbulentnej:

$$
D_w = l_{mw}u'_k, \tag{2-40}
$$

gdzie *lmw* jest drogą mieszania parametru *w*.

 Iloraz współczynnika kinematycznej lepkości turbulentnej do współczynnika wymiany turbulentnej, równy ilorazowi średniej drogi mieszania prędkości do drogi mieszania innej własności przepływu, jest nazywany liczbą Schmidta lub Prandtla:

$$
\sigma_w = \frac{V_t}{D_w} = \frac{l_m}{l_{mw}}.
$$
\n(2-41)

W tym miejscu należy także podać kolejną hipotezę Prandtla (1945) i Kołmogorowa (1942), według której składowa fluktuacyjna prędkości jest równa pierwiastkowi z energii kinetycznej turbulencji:

$$
u'_{k} = \sqrt{k} \tag{2-42}
$$

a w związku z tym dynamiczna lepkość turbulencji zapisana jest wzorem:

$$
\mu_t = \rho l_m \sqrt{k} \approx \rho l \sqrt{k} \,, \tag{2-43}
$$

gdzie : *l* – skala turbulencji.

Podstawiając do wzoru ( 2-36) wyrażenie ( 2-40) z jednoczesnym uwzględnieniem kolejno zależności: ( 2-42), ( 2-43) i ( 2-41) otrzymujemy wyrażenie, opisujące dyfuzję parametrów związanych z turbulencją:

$$
J_{\scriptscriptstyle m\nu} = -l_{\scriptscriptstyle m\nu} \sqrt{k} \frac{\partial w}{\partial x_i} = -\nu_t \frac{l_{\scriptscriptstyle m\nu}}{l_{\scriptscriptstyle m}} \frac{\partial w}{\partial x_i} = -\frac{\nu_t}{\sigma_w} \frac{\partial w}{\partial x_i} \,. \tag{2-44}
$$

 Dysypacja energii zachodzi na poziomie drobnoskalowych wirów, ale o jej wielkości decyduje ruch średni płynu a zwłaszcza takie parametry jak skala turbulencji (długości) oraz poziom turbulencji. Według teorii lokalnej izotropii Kołmogorowa (1941) dysypacja uzależniona od tych parametrów może zostać zapisana w formie (za Hinze (1975)):

$$
\varepsilon = C \frac{(u_i)^3}{l},\tag{2-45}
$$

Korzystając z kolejnego założenia, opisanego równaniem ( 2-42), dysypację jako funkcję energii turbulencji można zapisać w formie (Launder i Spalding (1972)):

$$
\varepsilon = C_D \frac{k^{\frac{3}{2}}}{l},\tag{2-46}
$$

gdzie: *C<sub>D</sub>* – "stała" modelu *k-ε*.

Jeżeli skalę turbulencji *l* zastąpimy wyrażeniem, wynikającym ze wzoru ( 2-43), to otrzymamy wzór, opisujący dynamiczną lepkość turbulencji a stosowany w modelu turbulencji *k-*ε :

$$
\mu_t = \rho C_\mu \frac{k^2}{\varepsilon}.
$$
\n(2-47)

 Po zapoznaniu się z najważniejszymi zależnościami przystąpimy do ich wprowadzania w równaniach energii kinetycznej turbulencji (2-24) i jej dysypacji (2-29). Produkcja energii kinetycznej turbulencji, opisana równaniem (2-25), zgodnie z hipotezą Boussinesqa (1877) jest zastąpiona wyrażeniem

$$
P_k \rho = 2\mu_i \overline{s_{ij}} \overline{s_{ij}} \tag{2-48}
$$

lub zgodnie ze zmodyfikowaną hipotezą Boussinesqa wyrażeniem:

$$
P_k \rho = \left(2\mu_i \overline{s}_{ij} - \frac{2}{3}k\delta_{ij}\right) \overline{s}_{ij} \,. \tag{2-49}
$$

18 Dysypację kinetycznej energii turbulencji (por. równanie (2-27)) zgodnie z hipotezą lokalnej izotropii turbulencji Kołmogorowa można zastąpić wyrażeniem ( 2-46). Dyfuzję energii kinetycznej turbulencji z równania (2-26) na podstawie zależności ( 2-36) można zastąpić relacją:

$$
J_{mk}\rho = -\frac{\mu_t}{\sigma_k} \frac{\partial k}{\partial x_m},\tag{2-50}
$$

gdzie: <sup>σ</sup>*k* – liczba Schmidta w odniesieniu do energii kinetycznej turbulencji.

 Ostatecznie Launder i Spalding (1972) podali równanie energii kinetycznej turbulencji w formie z uwzględnieniem pierwotnej wersji hipotezy Boussinesqa oraz z pominięciem sił zewnętrznych:

$$
\rho \frac{dk}{dt} = 2\mu_t \bar{s}_{ij} \bar{s}_{ij} - \rho C_D \frac{k^{\frac{3}{2}}}{l} + \frac{\partial}{\partial x_m} \left[ \left( \mu + \frac{\mu_t}{\sigma_k} \right) \frac{\partial k}{\partial x_m} \right].
$$
\n(2-51)

 Podobnie jak równanie energii kinetycznej, równanie dysypacji energii kinetycznej turbulencji podane w formie (2-29), zostanie także uproszczone. Poniższa analiza była tematem wielu prac z lat siedemdziesiątych, ale można ją także znaleźć w późniejszych pracach np.: Elsner (1987), Park i Sung (1997), Speziale (1998), Hanjalić (2001), Johansson (2001).

 Elsner (1987) na podstawie literatury (za Tennekesem i Lumleyem (1972), Morse'em (1980)) podał, że przy dużych liczbach Reynoldsa w równaniu (2-29) człony: *Z*ε i *P*ε<sup>3</sup> mogą być pominięte. Mimo, że jest to założenie poprawne tylko przy dużych liczbach Reynoldsa oraz przy założeniu homogeniczności przepływu, to w zasadzie te człony pomijane są również w modelach *k-*ε w odniesieniu do niskich liczb Reynoldsa. W warunkach istnienia lokalnej izotropii turbulencji (czyli przy dużych liczbach Reynoldsa i daleko od ścian) człony *P*ε<sup>1</sup> i *P*ε<sup>2</sup> także przyjmują na tyle małe wartości, że mogą zostać pominięte. Jednak w przeciwieństwie do poprzednich wyrażeń, w pobliżu ścian oraz w modelach turbulencji, opracowywanych dla małych liczb Reynoldsa, te człony powinny być uwzględnione. Mimo, że w modelu *k-*ε w wersji standard wzory są wyprowadzane przy założeniu dużej liczby Reynoldsa, to nie przyjmuje się, że ta część produkcji zanika. Wyrażenie *P*ε<sup>1</sup> modeluje się jako:

$$
P_{\varepsilon 1} = C_{\varepsilon 1} P_k \frac{\varepsilon}{k} \,. \tag{2-52}
$$

 Wyprowadzenie tego wzoru można znaleźć we wcześniej już wymienionych pracach. Natomiast tu zostanie przytoczone wyprowadzenie za Chenem (2000) na podstawie analizy wymiarowej. Kolejnymi etapami tego wyprowadzenia są następujące relacje:

$$
P_{\varepsilon 1} = -2v\overline{s}_{ij}\frac{\partial u'_{i}}{\partial x_{k}}\frac{\partial u'_{j}}{\partial x_{k}} \approx -v\frac{\partial u'_{j}}{\partial x_{k}}\overline{s}_{ij}\frac{u'}{l} \approx \overline{u'_{i}u'_{j}}\overline{s}_{ij}\frac{1}{\tau} \approx \overline{u'_{i}u'_{j}}\overline{s}_{ij}\frac{\varepsilon}{k} = C_{\varepsilon 1}P_{k}\frac{\varepsilon}{k},
$$
\n(2-53)

gdzie  $\tau \approx \frac{\pi}{l} \approx \frac{\pi}{\epsilon}$  $\tau \approx \frac{u'}{u} \approx \frac{k}{h}$ *l*  $\approx \frac{u'}{t} \approx \frac{k}{t}$  – skala czasowa turbulencji.

W równaniu (2-29) największe wartości przyjmują człony produkcji turbulencji *T*<sup>ε</sup> i destrukcji *D*ε (por. prace Rodi i Mansour (1993), Park i Sung (1997), Hanjalić (2001), Johansson (2001)). Przy modelowaniu tych członów zostanie przyjęte kolejne założenie, że iloraz zmian energii kinetycznej turbulencji i dysypacji energii kinetycznej jest stały (Johansson (2001)):

$$
\frac{k_{\text{d}k}}{\varepsilon_{\text{d}t}} = C_{\varepsilon 2}.
$$
\n(2-54)

Jeżeli założymy izotropową homogeniczną turbulencję (przy dużej liczbie Reynoldsa), to według Batchelora (1953) zanika pole średnich naprężeń oraz dyfuzja, a równania (2-24) i (2-29) redukują się do prostych zależności:

$$
\frac{dk}{dt} = -\varepsilon \,,\tag{2-55}
$$

$$
\frac{d\varepsilon}{dt} = T_{\varepsilon} - D_{\varepsilon}.\tag{2-56}
$$

Podstawiając wzór ( 2-55) do równania (2-54) a wynik do zależności ( 2-56) ostatecznie różnica produkcji turbulencji *T*ε i destrukcji *D*ε wynosi:

$$
T_{\varepsilon} - D_{\varepsilon} = -C_{\varepsilon 2} \frac{\varepsilon^2}{k} \,. \tag{2-57}
$$

Ostatnim wyrażeniem z równania transportu dysypacji energii kinetycznej turbulencji jest dyfuzja turbulentna i ciśnieniowa ( por. (2-33)) która, zgodnie ze wzorem ( 2-44), może zostać zastapiona wyrażeniem

$$
J_{me}\rho = -\frac{\mu_t}{\sigma_{\varepsilon}} \frac{\partial \varepsilon}{\partial x_m},\tag{2-58}
$$

20 gdzie  $\sigma_{\varepsilon}$  jest liczbą Schmidta w odniesieniu do dysypacji energii kinetycznej turbulencji. Po pominięciu sił zewnętrznych, równanie (2-29) ostatecznie może być zapisane w formie:

$$
\rho \frac{d\varepsilon}{dt} = \frac{\partial}{\partial x_m} \left[ \left( \mu + \frac{\mu_t}{\sigma_{\varepsilon}} \right) \frac{\partial \varepsilon}{\partial x_m} \right] + C_{\varepsilon 1} P_k \frac{\varepsilon}{k} - \rho C_{\varepsilon 2} \frac{\varepsilon^2}{k}.
$$
\n(2-59)

 Układ równań różniczkowych modelu turbulencji *k-*ε w wersji standard (pierwsza i najczęściej stosowana wersja modelu) w odniesieniu do płynu nieściśliwego składa się z:

• równania ciągłości (2-13)

$$
\frac{\partial \overline{u}_i}{\partial x_i} = 0, \tag{2-60a}
$$

• równań ruchu Reynoldsa (2-12)

$$
\rho \frac{du_i}{dt} = -\frac{\partial p}{\partial x_i} + 2 \frac{\partial}{\partial x_m} \left[ (\mu + \mu_i) \overline{s}_{im} \right],
$$
\n(2-60b)

• równania energii kinetycznej turbulencji ( 2-51)

$$
\rho \frac{dk}{dt} = \frac{\partial}{\partial x_m} \left[ \left( \mu + \frac{\mu_t}{\sigma_k} \right) \frac{\partial k}{\partial x_m} \right] + 2\mu_t \overline{s}_{ij} \overline{s}_{ij} - \rho \varepsilon \,, \tag{2-60c}
$$

• równania dysypacji energii kinetycznej turbulencji (2-59)

$$
\rho \frac{d\varepsilon}{dt} = \frac{\partial}{\partial x_m} \left[ \left( \mu + \frac{\mu_t}{\sigma_{\varepsilon}} \right) \frac{\partial \varepsilon}{\partial x_m} \right] + 2C_{\varepsilon 1} \mu_t \bar{s}_{ij} \bar{s}_{ij} \frac{\varepsilon}{k} - \rho C_{\varepsilon 2} \frac{\varepsilon^2}{k},
$$
\n(2-60d)

• równania opisującego turbulentną lepkość dynamiczną ( 2-47)

$$
\mu_t = \rho C_\mu \frac{k^2}{\varepsilon} \tag{2-60e}
$$

i jest uzupełniony odpowiednimi warunkami początkowymi i brzegowymi.

 Powyższy układ równań może zostać rozwiązany metodami numerycznymi stosowanymi w mechanice płynów. W tej pracy zostaną wykorzystane wyniki obliczeń programem komercyjnym FLUENT w wersji 6.1.22 firmy ANSYS Inc. (poprzednim właścicielem była firma FLUENT Inc. z Wielkiej Brytanii - FLUENT (2003)). Dyskretyzacja równań różniczkowych może zostać wykonana metodą elementów skończonych (MES), metodą różnic skończonych (MRS) lub metodą objętości skończonych (MOS). Na temat wymienionych metod powstało wiele prac. MES został opisany między innymi przez Bakera (1983), Zienkiewicza i Taylor (1991), Chunga (2002), a MRS i MOS zostały opisane w pracach takich autorów jak Patankar (1980), Gryboś (1998), Ferziger i Perić (2002), Chung (2002), Flaga i in. (2004).

#### 2.4. "Stałe" modelu  $k$ - $\varepsilon$

 Otrzymanie prawidłowego rozwiązania modelem turbulencji *k-*ε w wersji standard zależy między innymi od doboru pięciu "stałych":  $C_{\mu}$ ,  $C_{\varepsilon}$ ,  $C_{\varepsilon}$ ,  $\sigma_{\kappa}$  i  $\sigma_{\varepsilon}$ . Wartości te są wynikiem bezwymiarowych analiz teoretycznych oraz wielu badań między innymi w tunelach aerodynamicznych, i dlatego nazywane są "stałymi" półempirycznymi, a proces dobierania ich wartości nazywany jest kalibracją modelu.

 Równania modelu standard *k-*ε najlepiej opisują przepływ, charakteryzujący się dużą liczbą Reynoldsa (założenie homogeniczności i lokalnej izotropii przepływu), daleko od ścian. Niestety takie przepływy nie istnieją. Każdy fragment przepływu musi być ograniczony przynajmniej z jednej strony ścianą. Ponadto model *k-*ε był opracowany, a później rozwijany głównie w odniesieniu do przepływów z wymianą ciepła oraz przepływów w rurach i maszynach przepływowych. Także w odniesieniu do takich zagadnień dobierano "stałe". Natomiast model nie był przygotowywany do opisu przepływu z dużą intensywnością wokół przeszkód, jakimi są np. budynki.

Szacowanie "stałych" rozpoczniemy od C<sub>µ</sub>. Wielkość ta jest wyznaczana na podstawie założenia równowagi pomiędzy produkcją i dysypacją energii kinetycznej turbulencji w sąsiedztwie ścian (Launder i Spalding (1972), Hrenya i in. (1995), Johansson (2001) i wiele innych). Założenie to wynika stąd, że w sąsiedztwie ścian konwekcja i dyfuzja energii turbulencji przyjmują wartości, które mogą zostać pominięte ze względu na bardzo małą wartość, a więc w równaniu ( 2-60c) pozostają tylko dwa człony:

$$
0 = 2\mu_{\iota} \overline{s}_{ij} \overline{s}_{ij} - \varepsilon \,.
$$

Ponieważ w pobliżu ścian produkcja może być zapisana w formie:

$$
2\mu_t \overline{s}_{ij} \overline{s}_{ij} = \mu_t \left(\frac{\partial u_t}{\partial x_n}\right)^2, \tag{2-62}
$$

to dysypacja wynosi:

$$
\varepsilon = \mu_t \left( \frac{\partial u_t}{\partial x_n} \right)^2,\tag{2-63}
$$

gdzie: *ut* – składowa prędkości stycznej do ściany, *xn* – współrzędna układu lokalnego prostopadła do ściany.

Podstawiając równanie (2-63) do wzoru ( 2-47) otrzymujemy zależność

 $\overline{2}$ 

$$
C_{\mu} = \mu_t \frac{\mu_t \left(\frac{\partial u_t}{\partial x_n}\right)^2}{k^2} = \left(\frac{-\overline{u'}_i u'}{k}\right)^2,
$$
\n(2-64)

z której wynika, że stałą *C*µ można wyznaczyć na podstawie ilorazu naprężeń Reynoldsa i energii kinetycznej turbulencji. Wielkość ta zależy od rodzaju przepływu i przy skomplikowanych zagadnieniach powinna być zmierzona doświadczalnie. Według Laundera i Spaldinga (1972) wartość ta zawiera się w przedziale od 0.25 do 0.3 czyli  $C_{\mu} \in (0.0625; 0.09)$ . Natomiast Shih i in. (1995) podaje wartości z zakresu od  $C_{\mu}$  =0.05 (przy homogenicznym przepływie daleko od ściany) do *C*µ=0.09 (przy płaskiej ścianie), a w warunkach turbulencji atmosferycznej Bottema (1997) zaproponował jeszcze mniejszą wartość, tzn.: *C*µ=0.03.

Kolejna "stała"  $C_{\epsilon 1}$  opisuje zależność pomiędzy produkcją dysypacji i produkcją energii kinetycznej i turbulencji:

$$
C_{\varepsilon 1} = \frac{P_{\varepsilon 1}}{P_k \frac{\varepsilon}{k}}.\tag{2-65}
$$

Tavoularis i Corrsin (1981) (za Shihem i in. (1995), Johanssonem (2001)) na podstawie badań przepływu homogenicznego zaproponowali wzór, z którego tą "stałą" można wyznaczyć:

$$
C_{\varepsilon 1} = \max\left\{0.43, \frac{\eta}{5 + \eta}\right\},\tag{2-66}
$$

gdzie  $\eta = \frac{sk}{\varepsilon}$ ,  $s = \sqrt{2\overline{s}_{ij}\overline{s}_{ij}}$ .

Wartość 0.43, występująca w powyższym wzorze, zachodzi gdy  $\eta=3.7$ . Jeżeli parametr  $\eta$  jest większy, to w przepływie występują znaczne naprężenia styczne a to oznacza, że nie można stosować modelu turbulencji k-ε. Jak widać wyznaczenie "stałej" C<sub>ε1</sub> wymaga wykonania dość skomplikowanych pomiarów, najlepiej w warstwie przyściennej, których wynikiem powinny być: energia kinetyczna turbulencji, dysypacja energii i składowe tensora prędkości odkształcenia.

Poniżej zostanie przedstawiona następna "stała" *C<sub>ε2</sub>*, zdefiniowana w równaniu (2-54). Wielkość ta może być wyznaczona z układu równań różniczkowych ( 2-55)÷(2-57), który tu sprowadzono do dwóch równań:

$$
\frac{dk}{dt} = -\varepsilon \,,\tag{2-67}
$$

$$
-\frac{d\varepsilon}{dk}\varepsilon = -C_{\varepsilon 2}\frac{\varepsilon^2}{k} \tag{2-68}
$$

Rozwiązaniem powyższego układu równań jest równanie (por. praca Johansson (2001)):

$$
k(t) = k_0 \left\{ 1 + (C_{\varepsilon 2} - 1) \frac{\varepsilon_0}{k_0} t \right\}^{-n},
$$
\n(2-69)

gdzie:

$$
n = \frac{1}{C_{\varepsilon 2} - 1}.
$$
\n(2-70)

Wielkość *n* jest otrzymywana z pomiarów zmian energii kinetycznej turbulencji w czasie przy wysokiej liczbie Reynoldsa. Comte-Bellot i Corrsin (1966) otrzymali wartości *n* w przedziale od 1.2 do 1.3 a Mohamed i Larue (1990) - wartości od 1.08 do 1.3. W odniesieniu do drugiego, większego zakresu "stała"  $C_{\epsilon 2}$  przyjmuje wartości  $C_{\epsilon 2} \in (1.77;1.93)$ . Mohammadi i Pironneau (1997) stwierdzili, że przyjęcie, jednej z częściej stosowanych wartości *C<sub>ε2</sub>*=1.92, przy napływie na ścianę doprowadza do przeszacowania energii kinetycznej i powinna być mniejsza.

 Przejdziemy teraz do kalibracji liczb Schmidta (Prandtla), które są równe ilorazowi drogi mieszania pędu i skalara. Liczba Schmidta <sup>σ</sup>*k* w odniesieniu do energii kinetycznej turbulencji jest równa ilorazowi drogi mieszania prędkości i energii kinetycznej turbulencji. Launder i Spalding (1972) przeprowadzili dokładną analizę tej wielkości na podstawie badań. Z wykresów przedstawionych w tej pracy wynika, że <sup>σ</sup>*k* przyjmuje wartości od 0.5 (w wolnym strumieniu) do 1.75 (w pobliżu ściany). W odniesieniu do niektórych przepływów np.: w rurze wartość ta zmienia się od 0.7 do 1.0 i zależy od liczby Reynoldsa. Istnieje też zależność pomiędzy liczbą Schmidta <sup>σ</sup>*k* a prędkością przepływu. Można powiedzieć, że przy mniejszych prędkościach liczba <sup>σ</sup>*k* jest mniejsza. Ostatecznie jednak Launder i Spalding (1972) podają jako najbardziej prawdopodobną jej wartość <sup>σ</sup>*k*=1.0. W literaturze też można

spotkać różne wartości <sup>σ</sup>*k* i na przykład Chen i Kim (1987) uważają, że wielkość ta powinna być mniejsza od 1 i proponują <sup>σ</sup>*k*=0.75.

Druga liczba Schmidta  $\sigma_{\epsilon}$ , dotycząca dysypacji energii, zostanie wyprowadzona na podstawie prac Johanssona (2001) i Shih i in. (1995). Kalibracja liczby Schmidta  $\sigma_{\varepsilon}$  jest wykonywana w odniesieniu do przepływu w pobliżu ściany i oparta jest na założeniu, że w tym obszarze prędkość zmienia się zgodnie z funkcją logarytmiczną:

$$
\frac{u_t}{u_t^*} = \frac{1}{\kappa} \ln \left( E \frac{u_t^*}{\nu} x_n \right),\tag{2-71}
$$

gdzie: κ=0.4187 – stała Kármána, *E*=9.81 – stała empiryczna.

 Korzystając z wielu uproszczeń, wśród których są i takie, które zawierają przybliżone zależności bezwymiarowe pomiędzy wielkościami wzajemnie do siebie proporcjonalnymi, otrzymujemy wzór:

$$
\sigma_{\varepsilon} = \frac{\frac{\kappa^2}{\sqrt{C_{\mu}}}}{(C_{\varepsilon 2} - C_{\varepsilon 1})}.
$$
\n(2-72)

W powyższym wzorze występuje większość "stałych" modelu *k-ε* i od ich doboru, często na podstawie badań, zależy wartość  $\sigma_{\epsilon}$ . Bottema (1997) na podstawie studiów literatury podał, że  $\sigma_{\epsilon} \in (1.3; 2.38)$ . Ponadto Chen i Kim (1987) uznali, że w pobliżu naroży w warstwie przyściennej dysypacja powinna maleć szybciej niż energia kinetyczna turbulencji, a to oznacza, że  $\sigma_k < \sigma_{\varepsilon}$ .

W ten sposób zakończyliśmy prezentację sposobów doboru "stałych" modelu *k-ε*. W Tab. 2-1 zestawiono wartości "stałych" przyjmowane w różnych pracach. Różnice między wartościami "stałych" wynikają stąd, że wymienione pozycje literatury dotyczą badań przepływów o różnych charakterach lub dotyczą różnych wersji modeli *k-*ε. Obecnie najczęściej zalecanym zestawem są następujące wartości:  $C_{\mu}=0.09$ ,  $C_{\varepsilon}=1.44$ ,  $C_{\varepsilon}=1.92$ ,  $\sigma_{\vec{k}}=1.0$  i  $\sigma_{\vec{k}}=1.3$ . Są to także wartości stałych zalecane w programie FLUENT (2003).

| Źródło                              | $C_{\mu}$ | $C_{\mathcal{E}1}$ | $C_{\epsilon 2}$ | $\sigma_k$ | $\sigma_{\!\varepsilon}$ | Uwagi                                                                                   |
|-------------------------------------|-----------|--------------------|------------------|------------|--------------------------|-----------------------------------------------------------------------------------------|
| Jones i Launder (1972)              | 0.09      | 1.45               | 2.0              | 1.0        | 1.3                      | Za Hrenya i in. (1995),                                                                 |
| Launder i Sharma                    | 0.09      | 1.44               | 1.92             | 1.0        | 1.3                      | praca dotycząca                                                                         |
| (1974)                              |           |                    |                  |            |                          | przepływu w rurze oraz                                                                  |
| Lam i Bremhorst                     | 0.09      | 1.44               | 1.92             | 1.0        | 1.3                      | modelu $k - \varepsilon$                                                                |
| (1981)                              |           |                    |                  |            |                          | przy małych Re                                                                          |
| Chien (1982)                        | 0.09      | 1.35               | 1.8              | 1.0        | 1.3                      |                                                                                         |
| $\overline{\text{Lai}}$ i So (1990) | 0.09      | 1.35               | 1.8              | 1.0        | 1.3                      |                                                                                         |
| Myong i Kasagi (1990)               | 0.09      | 1.4                | 1.8              | 1.4        | 1.3                      |                                                                                         |
| So i in. (1991)                     | 0.096     | 1.5                | 1.83             | 0.75       | 1.45                     |                                                                                         |
| Yang i Shih (1993)                  | 0.09      | 1.44               | 1.92             | 1.0        | 1.3                      |                                                                                         |
| Fan i in (1993)                     | 0.09      | 1.4                | 1.8              | 1.0        | 1.3                      |                                                                                         |
| Rodi i Mansour (1993)               | 0.09      | 1.44               | 1.92             | 1.3        | 1.3                      |                                                                                         |
| Sindir i Harsha (1982)              | 0.09      | 1.44               | 1.92             | 0.614      | 1.217                    |                                                                                         |
| Chen i Kim (1987)                   | 0.09      | 1.15               | 1.9              | 0.75       | 1.15                     | Przepływ w rurze                                                                        |
| Shih (1990)                         | 0.09      | 1.45               | 2.0              | 1.3        | 1.3                      |                                                                                         |
| Uygur i Egrican (1996)              | 0.09      | 1.44               | 1.92             | 1.0        | 1.3                      |                                                                                         |
| Sajjadi i Waywell<br>(1997)         | 0.065     | 1.45               | 1.92             | 0.81       | 1.3                      | Przepływ w kanale                                                                       |
| Sarkar i in. (1997)                 | 0.0845    | 1.15               | 1.9              | 0.75       | 1.15                     | Model standard $k - \varepsilon$ ,<br>opływ ciał<br>wydłużonych                         |
|                                     | 0.0845    | 1.42               | 1.68             | 0.7194     | 0.7194                   | Model RNG $k$ - $\varepsilon$                                                           |
| Mohammadi<br>i Pironneau (1997)     | 0.09      | 1.44               | 1.83             |            | 1.42                     | Przepływ<br>tunelu<br>W<br>aerodynamicznym<br>ze<br>schodkiem<br>wokół<br>i<br>kwadratu |
| Abe, Kondoh<br>i Nagano (1997)      | 0.12      | 1.45               | 1.9              | ---        | 1.4                      | Przepływ<br>tunelu<br>W<br>aerodynamicznym<br>ze<br>schodkiem                           |
| Speziale i in. (1992)               | 0.09      | 1.44               | 1.83             | 1.36       | 1.36                     | Za Sarkar i So (1997)                                                                   |
| Karlsson i in. (1991)               | 0.09      | 1.44               | 1.92             | 1.0        | 1.3                      |                                                                                         |
| So i in. (1991)                     | 0.096     | 1.5                | 1.83             | 0.75       | 1.45                     |                                                                                         |
| Sarkar (1995)                       | 0.096     | 1.5                | 1.83             | 1.0        | 1.45                     |                                                                                         |
| Zhao i Ding (1999)                  | 0.09      | 1.44               | 1.92             | 1.0        | 1.3                      |                                                                                         |
| Johansson (2001)                    | 0.09      | 1.46               | 1.83             | $1.0\,$    | 1.5                      |                                                                                         |
| Oprogramowanie<br><b>FLUENT</b>     | 0.09      | 1.44               | 1.92             | 1.0        | 1.3                      | Wartości domyślne                                                                       |

Tab. 2-1. Zestawienie wartości "stałych" modelu *k-ε* w różnych wersjach.

26 W badaniach, przedstawionych w pracach autora ze współpracownikami: Błazik-Borowa (2001) i Błazik-Borowa i in. (2003), wykorzystano zestaw współczynników, który w programie FLUENT jest podawany jako domyślny. Wykazano w wymienionych pracach, że w jednym z częściej rozwiązywanych problemów czyli przy wyznaczaniu współczynników aerodynamicznych nietypowych przekrojów z krawędziami przy dużej intensywności (tzn. około *I*u=20%) mogą być zastosowane.

Biorąc pod uwagę sposób kalibracji wartości "stałych", niedociągnięcia samego modelu oraz to, że niektóre parametry zależą silnie od charakteru turbulencji, przy przyjmowaniu "stałych" modelu należy sprawdzać, jaki wpływ ich dobór będzie miał na otrzymane rozwiązanie. To zagadnienie będzie głównym tematem następnych rozdziałów. Natomiast same "stałe" nie mogą być traktowane jako stałe i w dalszej części pracy będą traktowane jako wielkości zmienne, a ze względu na zwyczaj przyjęty w literaturze także w tej pracy pozostawiono tą mylną nazwę, ale zapisaną w cudzysłowie.

#### 2.5. Modele warstwy przyściennej

 Prędkość oraz pozostałe parametry przepływu w sąsiedztwie ściany zmieniają się nieliniowo wzdłuż osi prostopadłej dościany (Rys. 2-1). Złożoność tego zagadnienia jest opisywana w każdej książce mechaniki płynów (Bukowski (1976), Elsner (1987), Puzyrewski i Sawicki (2000) itd.), ale najwięcej informacji na ten temat można znaleźć w książce Schlichtinga (1979), poświęconej tylko temu problemowi. Nieliniowości zmiany parametrów i naprężeń oraz niska liczba Reynoldsa powodują, że nie można w sąsiedztwie ścian stosować podstawowego zestawu równań modelu *k-*ε. W celu dokładniejszego opisu przy ścianie wprowadzane są równania zastępcze lub funkcje tłumienia.

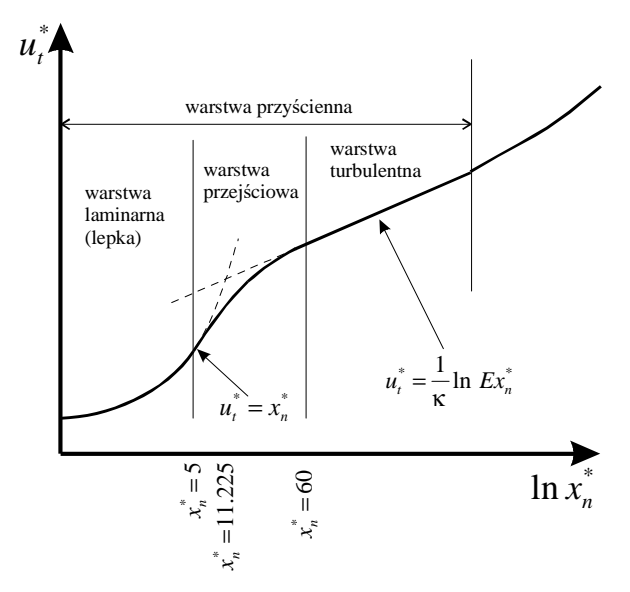

27 Rys. 2-1. Profil prędkości w kierunku prostopadłym do ściany (Fluent (2003), Elsner (1987)).

 Prace, wymienione w tab. 2-1, dotyczą różnych wersji modelu *k-*ε. Modele te różnią się głównie modelem warstwy przyściennej. Zestawienie sposobów modelowania warstwy przyściennej w modelach *k-*ε można znaleźć w pracy Hrenya i in. (1995). W tym punkcie zamieszczono opis modelu warstwy przyściennej, który został zastosowany w programie FLUENT (2003) a zaproponowany przez Laundera i Spaldinga ( 1974).

 W poprzednim punkcie warunki, jakie występują w warstwie przyściennej, były podstawą do kalibracji "stałych" modelu *k-ε*. Między innymi przyjęto logarytmiczną zależność prędkości *ut* od odległości od ściany *xn* i zostało to opisane wzorem ( 2-71). Ten wzór zostanie uzupełniony o równania obowiązujące w podwarstwie laminarnej przy samej ścianie i podany w formie bezwymiarowej:

$$
u_{t} = \frac{\partial u_{t}}{\partial x_{n}} x_{n} \text{ przy } x_{n}^{*} < 11.225,
$$
  

$$
u_{t} = u_{t}^{*} \frac{\tau_{w}}{\rho C^{1/4} k^{1/2}} \text{ przy } x_{n}^{*} \ge 11.225,
$$
 (2-73)

gdzie: bezwymiarowa prędkość  $u_t^*$  wynosi

$$
u_t^* = x_n^* \text{ przy } x_n^* < 11.225,
$$
\n
$$
u_t^* = \frac{1}{\kappa} \ln(Ex_n^*) \text{ przy } x_n^* \ge 11.225,
$$
\n
$$
(2-74)
$$

a bezwymiarowa wielkość  $x_n^*$  opisana jest wzorem:

$$
x_n^* = \frac{\rho C_\mu^{1/4} k^{1/2} x_n}{\mu} \,. \tag{2-75}
$$

 Produkcja energii kinetycznej w warstwie przyściennej jest uzależniana od składowych naprężeń, ale tylko naprężenia styczne równoległe do ściany są różne od zera i wynoszą:

$$
\tau_w = \mu_t \frac{\partial u_t}{\partial x_n} \tag{2-76}
$$

czyli produkcja może być zapisana jako:

$$
\rho P_k = \tau_w \frac{\partial u_i}{\partial x_n} \,. \tag{2-77}
$$

28 Kolejną różnicą w opisie przepływu pomiędzy warstwą przyścienną a swobodnym przepływem jest sposób wyznaczania dysypacji energii kinetycznej turbulencji. Parametr ten nie jest wyznaczany z układu równań różniczkowych, tak jak w przypadku pozostałej części obszaru obliczeniowego, ale jest liczony ze wzoru, opisującego dysypację energii kinetycznej <sup>ε</sup> jako funkcję odległości od ściany *xn* i energii kinetycznej turbulencji *k*:

$$
\varepsilon = \frac{C_{\mu}^{3/4} k^{3/2}}{\kappa_n} \,. \tag{2-78}
$$

Natomiast energia kinetyczna jest wyznaczana z równania ( 2-60c), które obowiązuje w całej domenie obliczeniowej.

 Zastosowanie powyższego modelu wymaga, aby w pobliżu ścian zastosować siatkę z objętościami, w środku których bezwymiarowa odległość spełniała warunek  $x_n^*$  ∈ (30,60) czyli znajduje się w obszarze przejściowym pomiędzy warstwą laminarną i obszarem z pełną turbulencją (por. (Rys. 2-1)).

 Każda z metod modelowania warstwy przyściennej wymaga siatki o innych wymiarach oczek. Inna metoda modelowania warstwy przyściennej polega na sprawdzaniu w każdej objętości wartości liczby Reynoldsa  $Re_x$  (definiowanej jako  $Re_x = \frac{P_{xx} + P_{yy}}{\mu}$  $Re_x = \frac{\rho x_n \sqrt{k}}{n}$ . Jeżeli *Rex*<200, to do opisu ruchu płynu stosowany jest model jednorównaniowy Wolfsteina (1969) dla małych liczb Reynoldsa, jeżeli *Rex>*200 to stosowany jest model turbulencji pełny model *k-e*. Ten model wymaga, aby bezwymiarowa odległość  $x_n^*$  środka komórek, sąsiadujących ze ścianą, wynosiła około 1.

 Niezależnie od wybranej metody modelowania warstwy przyściennej najwłaściwszym kształtem komórek jest prostokąt z dłuższymi bokami ułożonymi wzdłuż ściany. Oddalając się od ściany wymiar oczek prostopadły do ściany może wzrastać, ale różnice wymiarów poszczególnych warstw nie może różnić się więcej niż o 20%.

#### 2.6. Warunki brzegowe

 Rozwiązanie problemu przepływu wymaga rozwiązania różniczkowego układu równań, który opisuje pola parametrów przepływu, w związku z tym na początku zostaną przytoczone podstawowe wiadomości z rachunku różniczkowego. Przy rozwiązywaniu równań różniczkowych dostajemy zależności, które zawierają stałe całkowania. W równaniu różniczkowym pierwszego rzędu jednej zmiennej będzie to jedna stała, którą jest wartość szukanej funkcji w odniesieniu do początkowej (lub brzegowej) wartości zmiennej. W

równaniu drugiego rzędu będą potrzebne dwie informacje: wartość szukanej funkcji i jej pochodna w odniesieniu do początkowych wartości zmiennej. Liczba warunków zależy też od liczby zmiennych funkcji. Jeżeli w równaniu występują wyższe pochodne, to oczywiście wzrasta liczba potrzebnych informacji. Jeżeli w równaniu występuje więcej niż jedna zmienna niezależna i równanie różniczkowe cząstkowe zawiera pochodne po tych zmiennych, to liczba stałych całkowania jest równa liczbie członów z pochodnymi po różnych zmiennych niezależnych. Przy rozwiązywaniu równań różniczkowych wyższych rzędów sytuacja się komplikuje, bo nie można już mówić o stałych całkowania, a szukanymi wyrażeniami będą funkcje innych zmiennych niezależnych nazywane warunkami brzegowymi.

 Warunek brzegowy, w którym znana jest zmiana (funkcja zmiennych niezależnych) wartości szukanej funkcji wzdłuż brzegu, nazywany jest warunkiem Dirichleta. Jeżeli znane są wartości pochodnej szukanej funkcji na granicy obszaru, to warunek brzegowy nosi nazwę warunku Neumanna.

 Równania układu ( 2-60) są równaniami pierwszego i drugiego rzędu z dwiema (w odniesieniu do zagadnień płaskich – 2D) lub trzema (w odniesieniu do zagadnień przestrzennych – 3D) zmiennymi niezależnymi (współrzędnych). Oznacza to, że ich rozwiązanie będzie możliwe po zastosowaniu obu rodzajów warunków brzegowych: Dirichleta i Neumanna (por. Chung (2002)).

 Jeżeli w równaniu różniczkowym poza zmiennymi, określającymi położenie, występuje czas, to stałe całkowania określane są za pomocą warunków nazywanych początkowymi. W przypadku układu równań ( 2-60) warunki początkowe dotyczą pochodnych parametrów pierwszego rzędu i są funkcjami współrzędnych. Warunki te mogą być przyjmowane albo jako równe zero albo na podstawie wartości, otrzymanych z rozwiązania ustalonego czyli takiego, w którym kształty linii prądu są stałe i nie zależą od czasu.

 Jak wcześniej wspomniano, w przypadku równań różniczkowych jednej zmiennej, liczba potrzebnych warunków jest dokładnie określona. Sytuacja się komplikuje, gdy rośnie liczba zmiennych niezależnych. W większości problemów mechaniki ciała stałego liczba przyjętych warunków brzegowych jest równoznaczna z liczbą odebranych stopni swobody. Minimalna liczba stopni swobody, którą można zastosować, musi spowodować zablokowanie ruchu ciała. W mechanice płynów trudniej jest wyznaczyć tą minimalną liczbę stopni

swobody, którą należy odebrać, bo równania różniczkowe, opisujące problem, są bardziej skomplikowane. Najczęściej jednak nie ma takiej konieczności, bo fizyczne (występujące w rzeczywistości) warunki brzegowe zwykle zapewniają otrzymanie rozwiązania. Inaczej mówiąc, jeżeli w rzeczywistości dany problem istnieje z danymi warunkami brzegowymi, to także istnieje rozwiązanie matematyczne tego problemu. Przy przyjmowaniu warunków brzegowych należy pamiętać jednak o "nie przesztywnianiu" zadania. Nie można przyjąć za dużo warunków, bo możemy w ogóle nie otrzymać rozwiązania lub otrzymać złe rozwiązanie. Jednocześnie przyjęcie zbyt małej liczby warunków brzegowych doprowadza do bardzo długiego procesu obliczeniowego przy rozwiązywaniu zadania lub może spowodować otrzymanie złego rozwiązania. Jednak zapoznając się z obszerną literaturą na ten temat (por. Schlichting (1979), Patankar (1980), Baker (1983), Zienkiewicz i Taylor (1991), Chung (2002), Ferziger i Perić (2002), Flaga i in. (2004)) i wykorzystując własne doświadczenie poprawny dobór warunków brzegowych jest możliwy w odniesieniu do większości problemów.

![](_page_30_Figure_2.jpeg)

Rys. 2-2. Przykładowe rozmieszczenie warunków brzegowych na modelu: a) szkic zagadnienia; b) model z zaznaczonymi warunkami brzegowymi.

 Warunki brzegowe najczęściej używane w problemach inżynierii wiatrowej, w zależności od fizycznego stanu obszaru, który modelują, przyjmują następujące nazwy (Rys.  $2-2$ :

- napływ (*velocity inlet*);
- wypływ (*outflow*);
- warunek symetrii (*symmetry*);
- ściana (*wall*).

 W komputerowej mechanice płynów stosuje się wiele innych warunków brzegowych, ale te wymienione, dotyczą zagadnień, które mogą zostać zastosowane w budownictwie czyli przepływ w tunelu aerodynamicznym lub opływ budynków. Opisane warunki brzegowe występują w poniżej zaprezentowanej formie w programie FLUENT (2003).

#### 2.6.1. Napływ (*velocity inlet*)

Warunek, nazywany w tej pracy "napływem" a w literaturze i programach komercyjnych anglojęzycznych nazywany *velocity inlet*, jest stosowany na krawędziach (w zagadnieniach 2D) lub płaszczyznach (zagadnieniach 3D), gdzie znane są wszystkie parametry przepływu z wyjątkiem ciśnienia. Brzeg z napływem powinien być umiejscowiony względem badanych zaburzeń przepływu w taki sposób, aby te zaburzenia nie miały wpływu na wejściowe wartości parametrów przepływu, ponieważ w odniesieniu do tego typu warunku przyjmuje się, że gradienty parametrów napływu wzdłuż normalnej do brzegu są równe zero. Podsumowując warunek "napływ" oznacza, że przyjęliśmy następujące założenia:

#### warunki Dirichleta

$$
p=p_0, u_i = u_{i0}, k = k_0, \varepsilon = \varepsilon_0 \text{ i } \mu_{i0} = \rho C_\mu \frac{k_0^2}{\varepsilon_0},
$$
 (2-79)

warunki Neumanna

$$
\frac{\partial u_i}{\partial x_n} = 0, \quad \frac{\partial k}{\partial x_n} = 0, \quad \frac{\partial \varepsilon}{\partial x_n} = 0,
$$
\n(2-80)

gdzie: *xn* – współrzędna lokalnego układu mierzona wzdłuż osi prostopadłej do krawędzi (lub płaszczyzny).

32 Warunki, wymienione w równaniu ( 2-79), nie mogą być jednocześnie wykorzystywane w przypadku metody objętości skończonych. W warunku "napływ" nie wykorzystuje się warunku, że ciśnienie przyjmuje wartości *p*0 np. że jest równe zero. W związku z tym, gdy wykorzystywany jest warunek "napływ", ciśnienie jest wyznaczane ze znacznym błędem, wynikającym z braku informacji o warunkach brzegowych, dotyczących tego parametru. Problem ten będzie opisywany w rozdziałach 4 i 5.

Nazwa warunku "napływ" sugeruje, że nie tylko jest to płaszczyzna ze znanymi parametrami przepływu, ale także jest to miejsce, gdzie mamy do czynienia z wpłynięciem płynu do badanego obszaru. Z instrukcji programu FLUENT (2003) wynika, że jeżeli używamy niektórych metod numerycznych, w tym przypadku schematu *upwind*, to ten warunek rzeczywiście jest tak traktowany. Jeżeli składowa prędkości napływu będzie skierowana poza obszar, to niezależnie od nazwy warunek napływ zostanie potraktowany jak warunek wypływ, opisany w następnym podpunkcie.

#### 2.6.2. Wypływ (*outflow*)

 W każdym zadaniu powinna znaleźć się płaszczyzna z wpływającym przez nią strumieniem płynu, ale zachowanie równania ciągłości płynu nieściśliwego oznacza, że ten strumień musi także wypłynąć. Warunek opisujący płaszczyznę, gdzie przepływ opuszcza model, nazywany jest "wypływem" a w literaturze anglojęzycznej *outflow*. W modelach opływu ciał taki brzeg powinien umiejscowiony być na tyle daleko, aby w tym miejscu w przepływie nie było zmian wywołanych śladem aerodynamicznym budowli, ponieważ na takim brzegu przyjmuje się, że człony dyfuzyjne są równe zero, a więc:

$$
\frac{\partial u_i}{\partial x_n} = 0, \quad \frac{\partial k}{\partial x_n} = 0, \quad \frac{\partial \mathcal{E}}{\partial x_n} = 0 \text{ if } \frac{\partial \mu_i}{\partial x_n} = 0 \text{ .}
$$
\n(2-81)

#### 2.6.3. Warunek symetrii (*symmetry*)

 Jak sama nazwa tego warunku wskazuje należy go stosować w zadaniach symetrycznych. Z tym że w mechanice płynów zadanie symetryczne oznacza problem, w którym spełnione są warunki symetrii warunków brzegowych i geometrii oraz symetrii przepływu. Takim zadaniem bez osi symetrii będzie opływ walca kołowego w kanale, za którym pojawi się niesymetryczny ślad (Rys. 2-3).

 Z warunkami symetrii związane są następujące zależności:  $u_{n} = 0$ ,  $u_n = 0$ , (2-82)

$$
\frac{\partial u_t}{\partial x_n} = 0, \quad \frac{\partial k}{\partial x_n} = 0, \quad \frac{\partial \varepsilon}{\partial x_n} = 0,
$$
\n(2-83)

gdzie: *xt* – współrzędna lokalnego układu mierzona wzdłuż osi równoległej do krawędzi (lub płaszczyzny).

![](_page_33_Figure_3.jpeg)

Rys. 2-3. Schemat opływu walca przy *u*=5 m/s, *Iu*=4%, *Re*=10<sup>3</sup> , a) model zadania, b) schemat pola prędkości przepływu.

#### 2.6.4. Warunek ściany (*wall*)

 Warunek "ściana" (*wall*) modeluje sąsiedztwo płynu z ciałami stałymi. Tym warunkiem można zamodelować zarówno podłoże jak i budowlę (Rys. 2-4). Można wyróżnić kilka warunków tego typu. Ze względu na możliwość ruchu ściany, rozróżniamy ściany nieruchome lub ruchome (*mowing wall*). Przy modelowaniu ściany można też wprowadzić "poślizg" płynu po ścianie i z tego względu mamy podział na warunek *no-slip* bez "poślizgu, i naprężeń stycznych na brzegu, oraz warunek *slip* czyli z "poślizgiem" i naprężeniami stycznymi różnymi od zera.

![](_page_34_Figure_3.jpeg)

Rys. 2-4. Przykładowy model opływu budowli.

 W tej pracy opisany zostanie warunek ściany *no-slip* w odniesieniu, do którego można przyjąć:

$$
u_t = 0, \ u_n = 0 \text{ i } \mu_t = 0 \,, \tag{2-84}
$$

$$
\frac{\partial u_i}{\partial x_i} = 0, \quad \frac{\partial u_n}{\partial x_n} = 0 \quad \text{if} \quad \frac{\partial k}{\partial x_n} = 0 \,. \tag{2-85}
$$

 Wśród powyższych równań nie ma informacji, dotyczących dysypacji energii kinetycznej turbulencji. Warunki dotyczące tej wielkości zależą od przyjętego modelu warstwy przyściennej. W poprzednim punkcie opisany został jeden z modeli warstwy przyściennej. W tym modelu niepotrzebne są warunki przy ścianie, ponieważ dysypację oblicza się na podstawie rozwiązania układu równań ciągłości, ruchu i energii kinetycznej turbulencji. Można spotkać modele turbulencji, w których dysypacja nie jest opisywana specjalnymi równaniami (innymi niż równania stosowane w całej przestrzeni obliczeniowej) i wtedy należy zastosować odpowiednie warunki brzegowe. Na przykład Sarkar i in. (1997),

korzystając z modelu *k-*ε Lama i Bremhorsta (1981) w odniesieniu do niskich liczb Reynoldsa, zastosowali następujące warunki przy ścianie:

$$
u_t = 0, u_n = 0 \text{ i } k = 0,
$$
\n(2-86)

$$
\frac{\partial \varepsilon}{\partial x_n} = 0. \tag{2-87}
$$

 Inny zestaw warunków brzegowych przy chropowatej ścianie zaproponowali Sajjadi i Waywell (1997):

$$
u_t = 0, \ u_n = 0 \text{ i } \overline{u'_n u'_t} = 0, \tag{2-88}
$$

$$
\frac{\partial \overline{u'_i u'_i}}{\partial x_n} = 0, \quad \frac{\partial \overline{u'_n u'_n}}{\partial x_n} = 0, \quad \frac{\partial k}{\partial x_n} = 0 \quad \text{if} \quad \frac{\partial \varepsilon}{\partial x_n} = 0 \tag{2-89}
$$

Jak widać, warunki brzegowe przy ścianie zależą od modelu turbulencji i modelu przepływu, przyjętego w warstwie przyściennej.

#### 2.7. Model  $k$ - $\varepsilon$  na tle innych metod i jego wady

 Przy wyprowadzaniu wzorów modelu turbulencji *k-*ε pojawiło się wiele zastrzeżeń, że dotyczą one pewnego rodzaju przepływów. Wykorzystane uproszczenia, a więc i wyprowadzone wzory, dotyczą modelu *k-*ε w wersji standard. Jak wcześniej już wspomniano model *k-*ε ma wiele wad, które zostały zebrane i opisane m.in. w pracy zespołowej ERC on Flow, Turbulence and Combustion (2000). Do tej pory większość prac na temat wykorzystania modelu *k-*ε dotyczyła przepływów z wymianą ciepła, dlatego nie wszystkie opisane w literaturze problemy dotyczą opływu budynków. Jednak w odniesieniu do opływu budynków pozostają aktualne następujące zagadnienia:

- konieczność doboru półempirycznych "stałych";
- przeszacowanie wartości energii kinetycznej turbulencji przy napływie na ściany (Selvam (1996), Bosch i Rodi (1996) i w wielu innych) co powoduje błędy także po stronie zawietrznej modelu;
- problemy z określeniem punktu oderwania warstwy przyściennej od ciał bez krawędzi (Błazik-Borowa (2007a));
- problemy z przepływami, w których następuje powrót do ściany przepływu oderwanego wcześniej od ściany (Sarkar i in. (1997)).
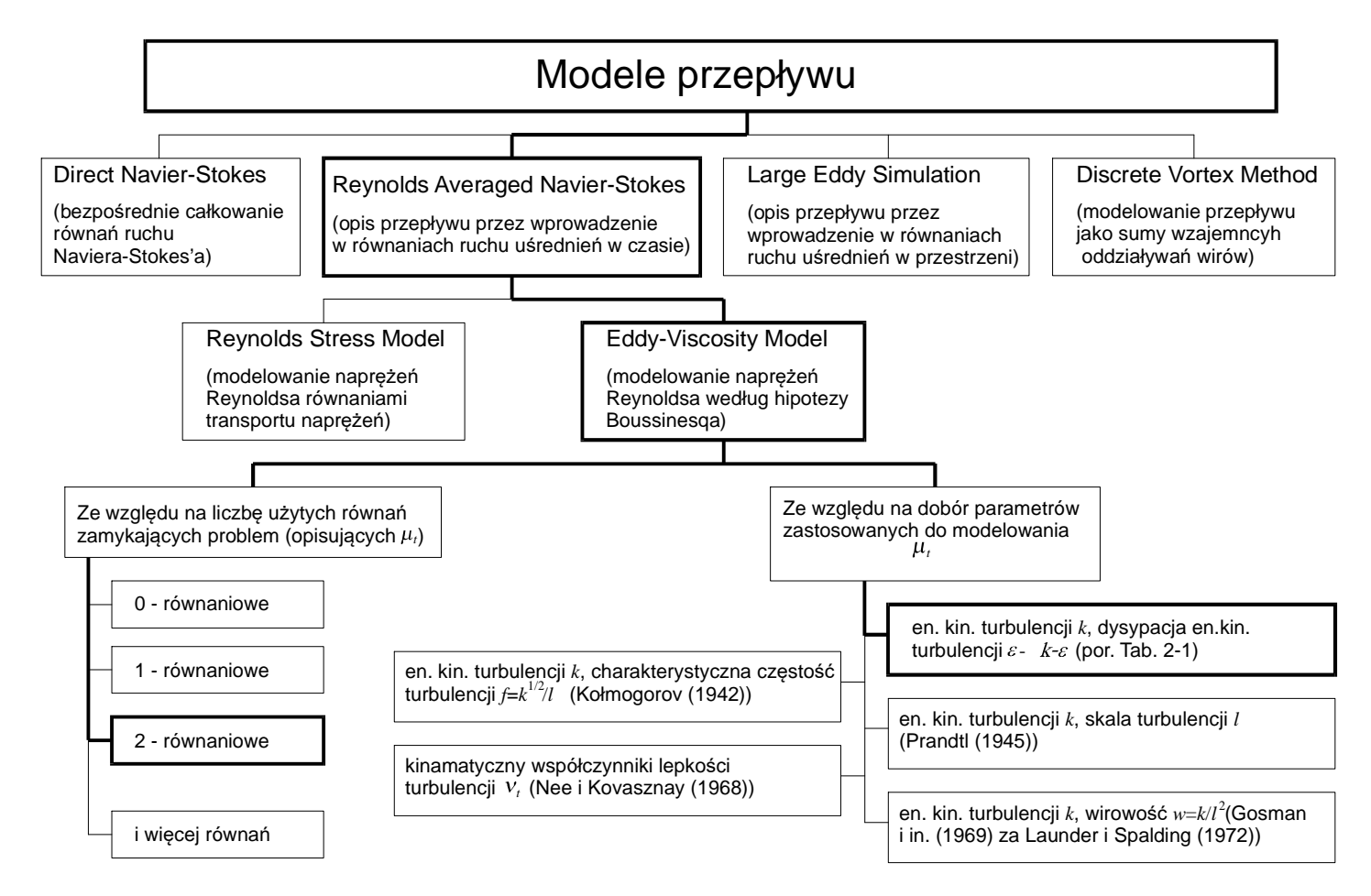

Rys. 2-5. Podział modeli matematycznych, opisujących parametry przepływu.

 Wady pierwszych modeli EVM (Eddy-Viscosity Model), do rodziny których należy model *k-*ε, spowodowały, że opracowano wiele innych modeli turbulencji, które starały się eliminować problemy spotykane we wcześniejszych wersjach.

Rozwój modeli turbulencji nie zatrzymał się na modelach EVM, ale nadal powstają nowe modele turbulencji (LES) lub całego przepływu (DVM). Na Rys. 2-5 pokazano podział modeli turbulencji z ulokowaniem (pogrubione linie) modelu *k-*ε.

 Tak jak wszystkie modele, tak i EVM można podzielić ze względu na sposób uwzględniania warstwy przyściennej, opisu zależności pomiędzy naprężeniami Reynoldsa i prędkościami deformacji lub zastosowanych uproszczeń. Podział ten został pokazany na Rys. 2-6. Tutaj pogrubionymi liniami wskazano miejsce modelu *k-*ε w wersji standard, ale nawet tej wersji modelu jest kilka. Na Rys. 2-6 model standard *k-*ε został zaliczony do modeli przy dużej liczbie Reynoldsa, a w literaturze można znaleźć pod tą samą nazwą modele przystosowane do małych liczb Reynoldsa (por. Hrenya i in. (1995), Chen (2000)).

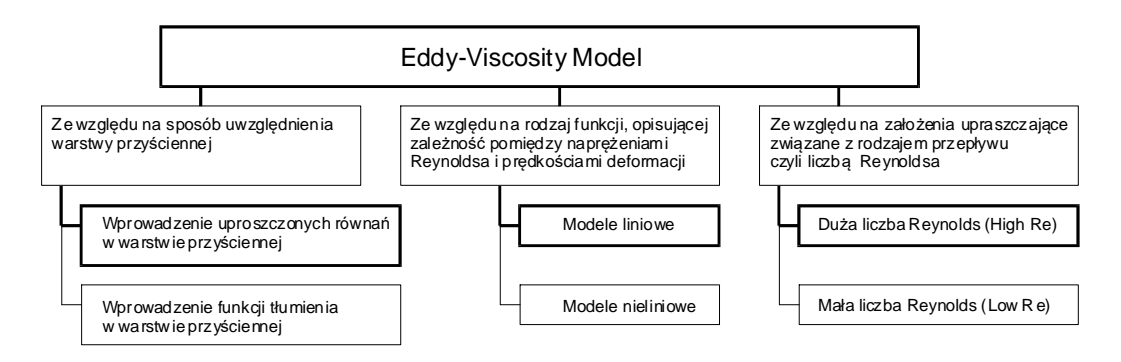

Rys. 2-6. Klasyfikacja modeli turbulencji opartych na hipotezie Boussinesqa.

 Stały rozwój metod numerycznych w przyszłości pozwoli na zwiększenie zainteresowania komputerową mechaniką płynów, ale już teraz wachlarz jej zastosowań jest dość szeroki. W budownictwie modele turbulencji (nie tylko modele EVM) są stosowane obecnie do rozwiązywania następujących zagadnień:

- analiza rozkładu prędkości i temperatury przepływu wokół człowieka (Murakami (1997), Klemm i Jabłoński (2005));
- analiza rozkładu prędkości i ciśnienia wokół ciał nieopływowych (budynki, mosty, itd.- Selvam (1996), Błazik-Borowa (2001) i Błazik-Borowa i in. (2003));
- analiza oddziaływania ruchu brył, modelujących budynki, i opływu (Murakami i in. (1995));
- analiza dyfuzji zanieczyszczeń wokół budynków i miast (Huser i in. (1997), Kim i Baik  $(2003)$ :
- analiza komfortu pieszych w przejściach pomiędzy wysokimi budynkami (Jarża i Huptas  $(2004)$ ;
- analiza przepływu powietrza pomiędzy budynkami i analiza klimatu miast (Murakami (1997), Klemm i Mostowska (2003), Klemm i Lebiedowska (2004));
- wentylacji w pomieszczeniach (Chen (1996), Jouvray i Tucker (2005));
- wpływ ruchu powietrza, wywołanego przez transport, na konstrukcje budowlane (Żółtowski i in. (2004));
- analiza zagadnień bezpieczeństwa przeciwpożarowego (Sztarbała i Rudniak (2004)).

### 2.8. Podsumowanie

 W tym rozdziale została przedstawiona metoda *k-*ε z przytoczeniem jej genezy, miejsca wśród obecnie używanych i tworzonych metod i wskazaniem znanych wad. Dwa punkty poświęcono modelowi warstwy przyściennej oraz warunkom brzegowym. Te zagadnienia występują w większości modeli turbulencji, ale zostały tu przedstawione, ponieważ mają bardzo istotny wpływ na wyniki obliczeń przy użyciu metody *k-*ε.

 Ponadto w tej części pracy starano się zwrócić uwagę na dość istotny problem jakim jest dobór półempirycznych współczynników ("stałych") modelu *k-*ε, a zwłaszcza ich wpływ na obliczenia. Niestety w literaturze ten problem jest zupełnie pomijany. Na podstawie kalibracji przyjmowane są różne wartości "stałych" (por. Tab. 2-1), ale w literaturze nie ma informacji o samych metodach i badaniach zastosowanych do kalibracji oraz o wpływie "stałych" na wyniki obliczeń. Dlatego w dalszej części pracy zostanie przedstawiona analiza wrażliwości rozwiązań problemów na przyjęte wartości "stałych". Opracowane i opisane w następnym rozdziale narzędzie, jakim jest analiza wrażliwości, powinno pozwolić określić na ile przyjęte wartości "stałych" wpłyną na rozwiązanie, w jakich obszarach domen obliczeniowych konkretnych problemów można uzyskać wyniki nieprawidłowe oraz powinno pomóc dobrać prawidłowe "stałe" w przypadku nowych zagadnień nie zbadanych numerycznie, ale już zbadanych w tunelach aerodynamicznych. Analiza wrażliwości powinna też dać odpowiedź na pytanie czy można przyjąć te same "stałe" modelu *k-ε* w całym obszarze obliczeniowym i jaki to ma wpływ na otrzymywane rozwiązanie.

## 3. Opis metod badawczych

## 3.1. Wstęp

 Tematem pracy jest przedstawienie problemów związanych z używaniem metody *k-*<sup>ε</sup> do rozwiązywania zagadnień inżynierii wiatrowej oraz w miarę możliwości propozycja ich rozwiązania, uniknięcia lub zmniejszenia błędów obliczeniowych. Badania jakości uzyskanych rozwiązań będą oparte na porównaniu wyników obliczeń i pomiarów oraz na podstawie analizy wrażliwości modelu k-ε na jego "stałe". Wśród badań, używanych do sprawdzania obliczeń, są badania, opisane w literaturze, oraz badania własne. Metody pomiarowe, stosowane w ramach badań własnych zostaną opisane w następnym punkcie.

 Jednym z głównych problemów modelu *k-*ε jest dobór półempirycznych współczynników. Ponieważ analiza wrażliwości modelu *k-ε* na jego "stałe" została opracowana przez autora jest stosowane jako narzędzie do oceny wpływu tych współczynników ("stałych") na rozwiązania, to także w tym rozdziale opisane zostaną równania analizy wrażliwości i metody uzyskiwania współczynników wrażliwości.

### 3.2. Metody pomiarowe

 Badania, których wyniki będą prezentowane w dalszej części pracy, zostały przeprowadzone w tunelu aerodynamicznym Laboratorium Inżynierii Wiatrowej Politechniki Krakowskiej, którego kierownikiem jest prof. dr hab. inż. Andrzej Flaga. Opis budowy tunelu i jego dane zamieszczono w załączniku, ale można je również znaleźć w takich pracach jak Flaga, Błazik-Borowa i Podgórski (2004), Flaga i Lipecki (2007) oraz Flaga (2008).

 Modele zostały tak skonstruowane i ustawione w tunelu, aby przepływ można było traktować jako płaski. Pomiary wykonano w odniesieniu do przepływów wokół następujących obiektów:

- prostopadłościan o przekroju kwadratowym 200×200mm, ustawiony pionowo (Rys. 3-1);
- prostopadłościan mały o przekroju kwadratowym 200×200mm, ułożony na podłożu (Rys. 3-2);
- prostopadłościan duży o przekroju 400×200mm, ułożony na podłożu;
- zestaw dwóch prostopadłościanów ułożonych na podłożu z małym po stronie nawietrznej przy trzech różnych odległościach pomiędzy modelami (Rys. 3-3);

- zestaw dwóch prostopadłościanów ułożonych na podłożu z dużym po stronie nawietrznej przy trzech różnych odległościach pomiędzy modelami (Rys. 3-4). O wyborze modeli decydowały następujące czynniki:
- dobór modeli w taki sposób, aby wnioski wyciągnięte na podstawie ich opływu mogły być zastosowane nie tylko do opływu budynków o takich samych kształtach i proporcjach, ale także do obiektów o podobnych kształtach,
- uzyskanie przepływu, który można przyjąć, że jest przepływem ustalonym i będzie można porównywać go z wynikami obliczeń,
- nie wykonywanie badań, których wyniki są dostępne w literaturze.

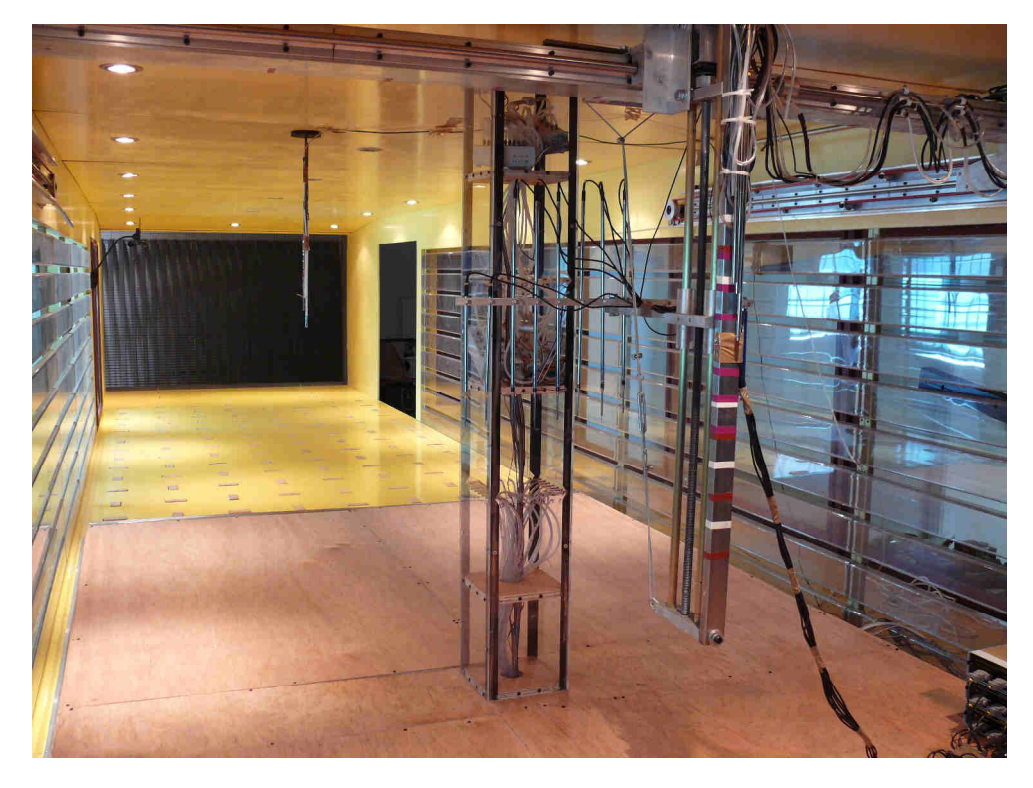

Rys. 3-1. Model prostopadłościenny w ustawieniu pionowym.

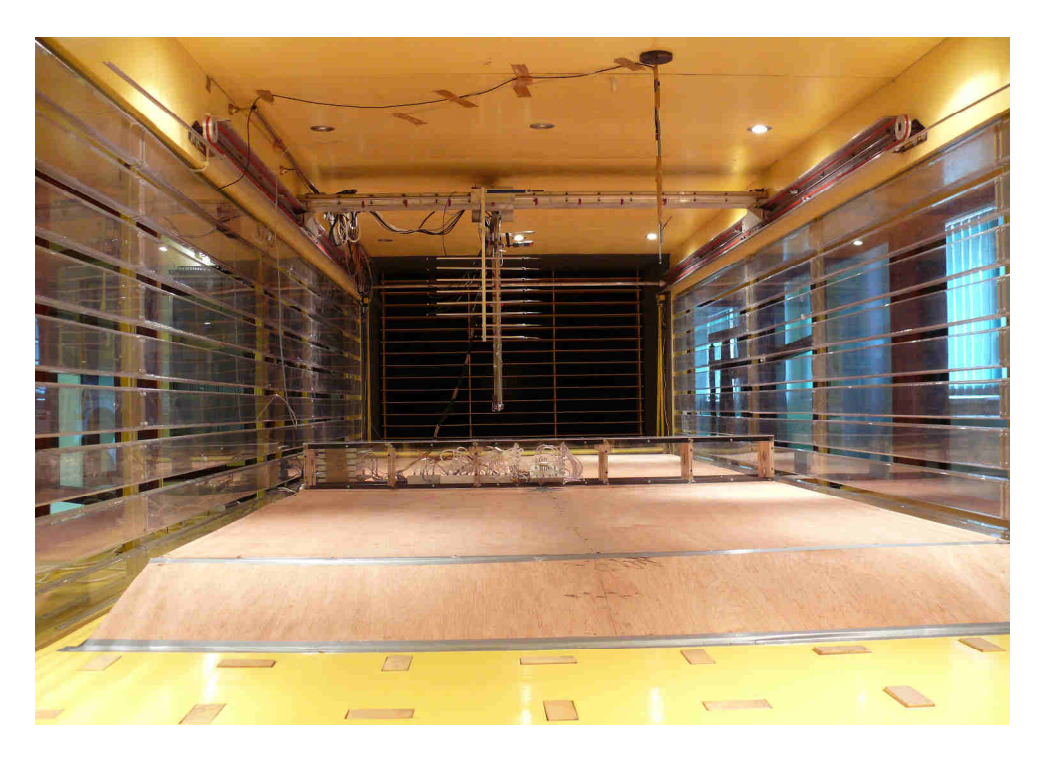

Rys. 3-2. Mały model prostopadłościenny ułożony przy podłożu.

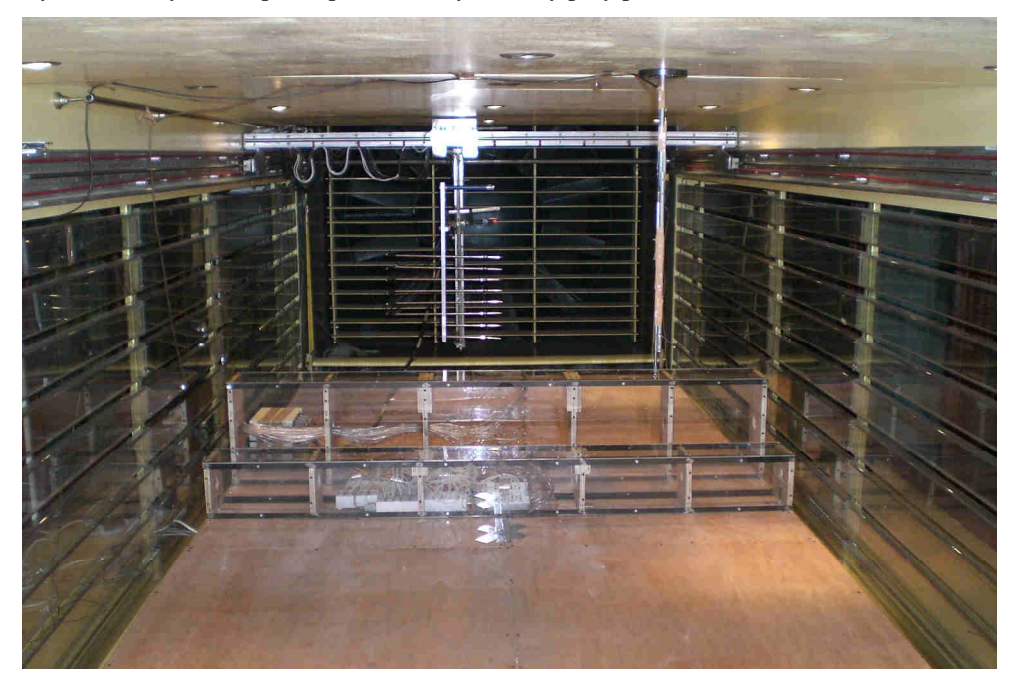

Rys. 3-3. Zestaw dwóch modeli ułożony przy podłożu z mniejszym po stronie nawietrznej.

 Przyjęty zakres badań pozwolił na wyznaczenie parametrów przepływu w odniesieniu do zagadnień najczęściej spotykanych w budownictwie. Badania opływu wokół trzech modeli, tzn. wokół modelu pionowego, modelu poziomego o przekroju kwadratowym i modelu poziomego o przekroju prostokąta ze stosunkiem boków 1:2, nie dadzą odpowiedzi na wszystkie pytania inżynierii wiatrowej w budownictwie, ale obejmują takie zagadnienia jak opływ budynku wysokiego i budynków przy podłożu o różnych proporcjach wysokości do szerokości a badanie układu dwóch modeli pozwala na zbadanie wzajemnego oddziaływania dwóch obiektów umiejscowionych przy podłożu.

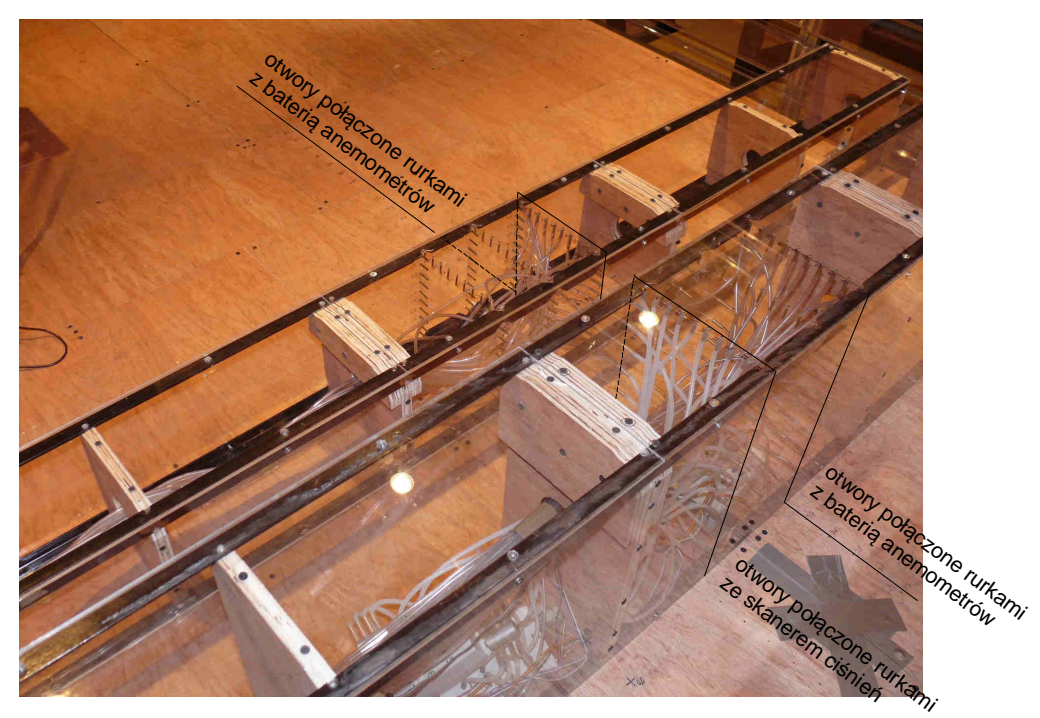

Rys. 3-4. Podłączenie punktów pomiarowych do skanera ciśnień i baterii.

44 W wyniku badań uzyskano rozkłady ciśnień na powierzchni modeli, przybliżone średnie wartości ciśnień na podłożu przed, między i za modelami oraz pola prędkości w przestrzeni pomiarowej tunelu. Pomiary rozkładu ciśnienia na modelach wykonano za pomocą skanera ciśnień oraz baterii manometrów (Rys. 3-4 i Rys. 3-5). Pomiary skanerem ciśnień były wykonywane w 28 punktach na obwodzie pionowego modelu i 30 punktach na modelach ułożonych w poziomie. Do baterii manometrów podłączono w zależności od badanego zestawu od 63 do 93 otworów, rozmieszczonych na modelach i podłożu. Skaner

ciśnień mierzył napięcia, które z częstotliwością 500Hz były przekazywane do komputera, na którym za pomocą programu DaqView zbierano dane w jednostkach napięcia, zamieniano na wartości w jednostkach ciśnienia a następnie archiwizowano na dysku. Na podstawie tych wyników otrzymano wartości średnie i odchylenia standardowe ciśnienia na powierzchni modeli. Wyniki pomiarów z baterii manometrów archiwizowano w formie zdjęć, po obróbce których otrzymywano wartości średnie ciśnień z dokładnością do 10Pa (Rys. 3-5).

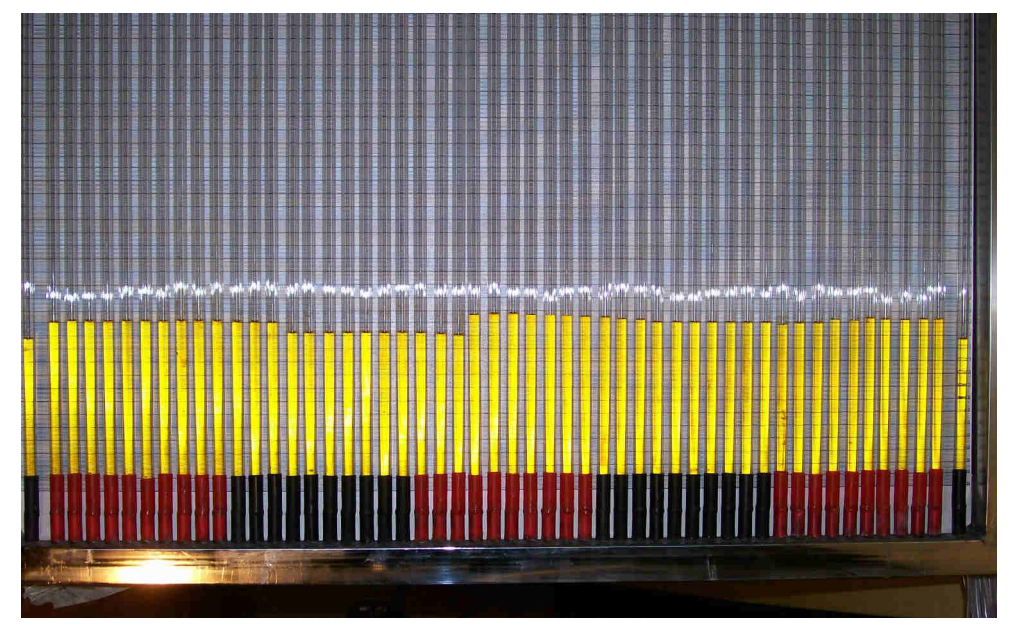

Rys. 3-5. Przykładowe zdjęcie baterii manometrów.

 Pomiary prędkości były wykonywane za pomocą termoanemometrów z częstotliwością pomiaru 500Hz. Sondy termoanemometrów, układ pomiarowy ATU2001 oraz oprogramowanie do zbierania danych zostały wykonane w Instytucie Mechaniki Górotworu PAN w Krakowie (por. Ligęza (2007), Jamróz i Socha (2007)). Pomiary wykonywano za pomocą dwóch sond jednowłóknowych i czterech dwuwłóknowych X. Pomiary z sond jednowłóknowych służyły do wyznaczania prędkości średniej i dlatego ich czujniki były umieszczone przed modelem. Pomiar średniej prędkości termoanemometrami był weryfikowany za pomocą skanera ciśnień, do którego podłączona była rurka umieszczona w przepływie swobodnym przez modelem. Sondy dwuwłóknowe umieszczone były na pozycjonerze, za pomocą którego można było je ustawiać w dowolnych punktach przestrzeni pomiarowej. W przypadku modelu pionowego zmierzono prędkości w siedmiu rzędach a w każdym rzędzie w 16 punktach oddalonych od siebie o 5cm oraz w 32 punktach w rzędzie przed modelem. Pomiary prędkości modeli poziomych wykonywano w jednym rzędzie przed modelami oraz w ośmiu rzędach przepływu zmienionego z powodu obecności modeli. Minimalna liczba punktów pomiarowych w rzędzie wynosiła 20 a maksymalna 28. Odległość między czujnikami wynosiły 7.5cm a między punktami pomiarowymi połowę tej odległości.

 Na podstawie pomiarów wyznaczone zostały wypadkowe prędkości, ich składowe, odchylenia standardowe i energie kinetyczne turbulencji przepływu. Ostateczne prędkości zostały wyznaczone na podstawie zaleceń znajdujących się w takich pracach jak: Evans (1974), Hinze(1975), Elsner(1987) i Shabbir i in. (1996).

 Wszystkie pomiary wykonywano przy prędkości około 10 m/s i intensywności turbulencji napływu około 4-6%. W przypadku małego modelu ułożonego w poziomie wykonano dodatkowo pomiary przy większej intensywności wynoszącej ponad 20%. Dokładne schematy modeli wraz z lokalizacją punktów pomiarowych, sposób analizy statystycznej oraz wyniki badań po analizie statystycznej zamieszczono w załączniku. Wybrane wyniki pomiarów, które posłużą do osiągniecie celu pracy, zostaną przedstawione także w części zasadniczej pracy.

#### 3.3. Analiza wrażliwości rozwiązań równań modelu  $k$ - $\varepsilon$

#### 3.3.1. Wprowadzenie

 Analiza wrażliwości służy do oceny wpływu niewielkich zmian parametrów zadania na jego rozwiązanie. Metoda jest często stosowana w mechanice ciała stałego i jest wykorzystywana przy projektowaniu. Wiele prac (por. Haug i in. (1986), Kleiber i in. (1995), Kleiber i in. (1997), Sosnowski (2003)) opisuje zastosowanie analizy wrażliwości do oceny wpływu parametrów geometrycznych lub materiałowych na stan naprężeń w konstrukcji lub wydajności procesów przemysłowych. Analiza wrażliwości stosowana jest także w mechanice płynów. Te zastosowania są znacznie rzadziej spotykane, ponieważ problemy mechaniki płynów są zagadnieniami nieliniowymi. Mimo to w ostatnich latach w literaturze można już spotkać analizę wrażliwości jako narzędzie do projektowania geometrii kanałów (Mohammadi i in. (2003)) lub do badania wpływu ruchu ciał w płynie na parametry (ciśnienie, prędkość, itd.) tego płynu (Fernández i Moubachir (2002)).

46 W niniejszej pracy analiza wrażliwości zostanie wykorzystana do oceny modelu turbulencji *k-*ε w wersji standard w odniesieniu do przepływu nieściśliwego i ustalonego.

Przedstawiona koncepcja zastosowania analizy wrażliwości oraz wyprowadzone zależności zostały samodzielnie opracowane przez autora, który swoje wyniki przedstawił po raz pierwszy w pracy Błazik-Borowa (2006). W tym samym czasie podobny sposób zastosowania analizy wrażliwości przedstawili Colin i in. (2005) w odniesieniu do przepływów termicznych. Zainteresowanie takim sposobem oceny wyników przez naukowców, otrzymanych za pomocą modelu turbulencji *k-*ε, świadczy o tym, że model *k-*<sup>ε</sup> jest nadal obiektem badań naukowych a analiza wrażliwości jest przydatnym narzędziem do określenia wpływu "stałych" modelu na rozwiązania oraz określenia innych problemów związanych z używaniem modelu *k-*ε.

#### 3.3.2. Współczynniki wrażliwości w odniesieniu do metody standard *k-*<sup>ε</sup>

 Wyznaczenie współczynników wrażliwości zostanie przeprowadzone w odniesieniu do układu równań różniczkowych (2-60), które opisują przepływ płynu nieściśliwego przy dużych liczbach Reynoldsa.

 W celu prostszego zapisu równań, w tym i następnych rozdziałach zostaną pominięte nakreślenia nad prędkościami i ciśnieniem, oznaczające wartość średnią. Należy jednak pamiętać, że wartości uzyskiwane z obliczeń numerycznych są wartościami średnimi w czasie, ponieważ równania ciągłości, ruchu energii kinetycznej turbulencji i dyssypacji energii kinetycznej turbulencji są wyprowadzone przy założeniu uśrednienia czasowego Reynoldsa. Po opuszczeniu nadkreśleń równania przyjmą formę:

$$
\frac{\partial u_i}{\partial x_i} = 0\,,\tag{3-1a}
$$

$$
\rho \left( \frac{\partial u_i}{\partial t} + u_j \frac{\partial u_i}{\partial x_j} \right) = -\frac{\partial p}{\partial x_i} + 2 \frac{\partial}{\partial x_m} [(\mu + \mu_t) s_{im}], \tag{3-1b}
$$

$$
\rho \left( \frac{\partial k}{\partial t} + u_j \frac{\partial k}{\partial x_j} \right) = \frac{\partial}{\partial x_m} \left[ \left( \mu + \frac{\mu_i}{\sigma_k} \right) \frac{\partial k}{\partial x_m} \right] + \rho P_k - \rho \varepsilon,
$$
\n(3-1c)

$$
\rho \left( \frac{\partial \mathcal{E}}{\partial t} + u_j \frac{\partial \mathcal{E}}{\partial x_j} \right) = \frac{\partial}{\partial x_m} \left[ \left( \mu + \frac{\mu_t}{\sigma_{\varepsilon}} \right) \frac{\partial \mathcal{E}}{\partial x_m} \right] + C_{\varepsilon 1} \rho P_k \frac{\mathcal{E}}{k} - \rho C_{\varepsilon 2} \frac{\mathcal{E}^2}{k}, \tag{3-1d}
$$

$$
\mu_t = \rho C_\mu \frac{k^2}{\varepsilon} \,. \tag{3-1e}
$$

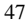

 Wynikiem obliczeń komputerowych są pola: ciśnienia *p*, składowych prędkości *ui*, energii kinetycznej turbulencji *k*, dyssypacji energii kinetycznej turbulencji ε i dynamiczny współczynnik lepkości turbulentnej  $\mu$ <sub>ł</sub> w poszczególnych komórkach siatki MOS (Metoda Objętości Skończonej). Wszystkie wymienione parametry przepływu są funkcjami "stałych" modelu turbulencji *k-*ε.

 Współczynniki analizy wrażliwości modelu w całej domenie obliczeniowej są wyznaczane jako pochodne tych parametrów względem danej "stałej". Współczynniki analizy wrażliwości względem "stałych" *C*<sub>ε1</sub>, *C*<sub>ε2</sub>, *C*<sub>μ</sub>, σ<sub>κ</sub> i σε w jednym punkcie można zestawić w macierz:

$$
\mathbf{J} = \begin{bmatrix} \tilde{p}_{c_{e1}} & \tilde{p}_{c_{e2}} & \tilde{p}_{c_{e1}} & \tilde{p}_{\sigma_k} & \tilde{p}_{\sigma_k} \\ \tilde{u}_{1c_{e1}} & \tilde{u}_{1c_{e2}} & \tilde{u}_{1c_{\mu}} & \tilde{u}_{1\sigma_k} & \tilde{u}_{1\sigma_k} \\ \tilde{u}_{1c_{e1}} & \tilde{u}_{1c_{e2}} & \tilde{u}_{1c_{\mu}} & \tilde{u}_{1\sigma_k} & \tilde{u}_{1\sigma_k} \\ \tilde{u}_{2c_{e1}} & \tilde{u}_{2c_{e1}} & \tilde{u}_{2c_{\mu}} & \tilde{u}_{2\sigma_k} & \tilde{u}_{2\sigma_k} \\ \tilde{\epsilon}_{c_{e1}} & \tilde{\epsilon}_{c_{e2}} & \tilde{\epsilon}_{c_{\mu}} & \tilde{\epsilon}_{\sigma_k} & \tilde{\epsilon}_{\sigma_k} \\ \tilde{\mu}_{c_{e1}} & \tilde{\mu}_{c_{e2}} & \tilde{\epsilon}_{c_{\mu}} & \tilde{\epsilon}_{\sigma_k} & \tilde{\epsilon}_{\sigma_k} \\ \tilde{\mu}_{c_{e1}} & \tilde{\mu}_{c_{e2}} & \tilde{\mu}_{c_{\mu}} & \tilde{\mu}_{\sigma_k} & \tilde{\mu}_{\sigma_k} \end{bmatrix} = \begin{bmatrix} \frac{\partial p}{\partial C_{e1}} & \frac{\partial p}{\partial C_{e2}} & \frac{\partial p}{\partial C_{\mu}} & \frac{\partial p}{\partial C_{\mu}} \\ \frac{\partial u_1}{\partial C_{e1}} & \frac{\partial u_1}{\partial C_{\mu}} & \frac{\partial u_1}{\partial C_{\mu}} & \frac{\partial u_1}{\partial C_{\mu}} \\ \frac{\partial u_2}{\partial C_{e1}} & \frac{\partial u_2}{\partial C_{\mu}} & \frac{\partial u_2}{\partial C_{\mu}} & \frac{\partial u_2}{\partial C_{\mu}} \\ \frac{\partial u_2}{\partial C_{\mu}} & \frac{\partial u_2}{\partial C_{\mu}} & \frac{\partial u_2}{\partial C_{\mu}} & \frac{\partial u_2}{\partial C_{\mu}} \\ \frac{\partial u_2}{\partial C_{\mu}} & \frac{\partial u_2}{\partial C_{\mu}} & \frac{\partial u_2}{\partial C_{\mu}} & \frac{\partial u_2}{\partial C_{\mu}} \\ \frac
$$

 Współczynniki wrażliwości, wykorzystywane w dalszej części pracy, zostaną wyznaczone metodą bezpośredniego różniczkowania. Istnieją dwie wersje tej metody (Kleiber i in. 1997):

- półanalityczna,
- analityczna.

 Pierwsza z tych metod polega na wykonaniu obliczeń w odniesieniu do dwóch wartości sąsiednich badanego parametru i obliczeniu wrażliwości ze wzoru:

$$
\widetilde{w}_{C_m} = \frac{w_2 - w_1}{\Delta C_m},\tag{3-3}
$$

gdzie: *w*1 , *w*2 – wyniki obliczeń, ∆*C<sup>m</sup>* – różnica pomiędzy przyjętymi w obliczeniach "stałymi".

 Wielkość ∆*C<sup>m</sup>* zależy od złożoności zadania. Sprawdzenie poprawności przyjęcia tej wielkości można wykonać poprzez wykonanie wielu obliczeń przy różnych wartościach ∆*C<sup>m</sup>* , ale to wymaga dużego nakładu pracy. W związku z tym proponuje się sprawdzenie krzywizny wykresu funkcji  $w = w(C_m)$  przez sprawdzenie jak bardzo parametr *w* przy *C*<sup>*m*</sup> oddalony jest od prostej łączącej punkty (  $C_m + \Delta C_m$  / 2,*w*<sub>2</sub>) i ( $C_m - \Delta C_m$  / 2,*w*<sub>1</sub>) na podstawie następującego wzoru:

$$
\xi = \frac{\left(w - \frac{w_2 + w_1}{2}\right)}{w}.
$$
\n(3-4)

 Druga metoda polega na zróżniczkowaniu odpowiednich równań, opisujących problem (w naszym przypadku układu równań ( 3-1)). Następnie należy rozwiązać tak opisany układ równań uzupełniony odpowiednimi warunkami brzegowymi metodą objętości skończonej lub metodą elementów skończonych. Rozwiązanie tego problemu należy poprzedzić obliczeniem parametrów przepływu, które wystąpią w równaniach analizy wrażliwości.

Równania układu ( 3-1) po zróżniczkowaniu względem dowolnej "stałej"  $C_m$  przyjmą następujące formy:

$$
\frac{\partial \widetilde{u}_{i_{C_m}}}{\partial x_i} = 0,\tag{3-5a}
$$

$$
\rho \left( \tilde{u}_{jC_m} \frac{\partial u_i}{\partial x_j} + u_j \frac{\partial \tilde{u}_{iC_m}}{\partial x_j} \right) = -\frac{\partial \tilde{p}_{C_m}}{\partial x_i} + 2 \frac{\partial}{\partial x_r} \left[ \tilde{\mu}_{C_m} s_{ir} + (\mu + \mu_i) \frac{\partial s_{ir}}{\partial C_m} \right],
$$
\n(3-5b)

$$
\rho \left( \tilde{u}_{jC_m} \frac{\partial k}{\partial x_j} + u_j \frac{\partial \tilde{k}_{C_m}}{\partial x_j} \right) =
$$
\n
$$
= \frac{\partial}{\partial x_r} \left[ \frac{\tilde{\mu}_{C_m}}{\sigma_k} \frac{\partial k}{\partial x_r} + \left( \mu + \frac{\mu_t}{\sigma_k} \right) \frac{\partial \tilde{k}_{C_m}}{\partial x_r} \right] + \rho \frac{\partial P_k}{\partial C_m} - \rho \tilde{\epsilon}_{C_m} + q_{km},
$$
\n(3-5c)

$$
\rho \left( \tilde{u}_{j_{C_m}} \frac{\partial \mathcal{E}}{\partial x_j} + u_j \frac{\partial \tilde{\mathcal{E}}_{C_m}}{\partial x_j} \right) =
$$
\n
$$
= \frac{\partial}{\partial x_r} \left[ \frac{\tilde{\mu}_{C_m}}{\sigma_{\varepsilon}} \frac{\partial \mathcal{E}}{\partial x_r} + \left( \mu + \frac{\mu_t}{\sigma_{\varepsilon}} \right) \frac{\partial \tilde{\mathcal{E}}_{C_m}}{\partial x_r} \right] +
$$
\n
$$
+ \rho C_{\varepsilon 1} \frac{\varepsilon}{k} \frac{\partial P_k}{\partial C_m} + \frac{\rho P_k C_{\varepsilon 1} - 2\rho \varepsilon}{k} \tilde{\mathcal{E}}_{C_m} - \frac{\rho P_k C_{\varepsilon 1} \varepsilon - \rho \varepsilon^2}{k^2} \tilde{k}_{C_m} + q_{\varepsilon m},
$$
\n(3-5d)

$$
\tilde{\mu}_{c_m} - \rho C_\mu \frac{2k}{\varepsilon} \tilde{k}_{c_m} + \rho C_\mu \frac{k^2}{\varepsilon^2} \tilde{\varepsilon}_{c_m} = q_{\mu m}.
$$
\n(3-5e)

Wyrazy wolne, które są różne od zera, wynoszą:

w odniesieniu do *C*ε<sup>1</sup>:

$$
q_{\varepsilon 1} = P_k \frac{\varepsilon}{k},\tag{3-6}
$$

w odniesieniu do  $C_{\epsilon 2}$ :

$$
q_{\varepsilon 2} = -\rho \frac{\varepsilon^2}{k},\tag{3-7}
$$

w odniesieniu do *C*µ:

$$
q_{\mu 3} = \rho \frac{k^2}{\varepsilon},\tag{3-8}
$$

w odniesieniu do <sup>σ</sup>*k*:

$$
q_{k4} = -\frac{\partial}{\partial x_r} \left( \frac{\mu_t}{\sigma_k^2} \frac{\partial k}{\partial x_r} \right),
$$
 (3-9)

w odniesieniu do  $\sigma_{\varepsilon}$ :

$$
q_{\varepsilon 5} = -\frac{\partial}{\partial x_r} \left( \frac{\mu_t}{\sigma_{\varepsilon}^2} \frac{\partial \varepsilon}{\partial x_r} \right). \tag{3-10}
$$

 Rozwiązanie układu ( 3-5) wymaga zastosowania warunków brzegowych, które zostaną opisane w następnym punkcie.

### 3.3.3. Warunki brzegowe

 Warunki brzegowe, opisujące badaną analizę wrażliwości, są ściśle związane z warunkami brzegowymi zadań mechaniki płynów. W związku z tym do warunków brzegowych analizy wrażliwości będą stosowane te same nazwy.

Parametry przepływu są przy napływie znane, a więc nie zależą od "stałych modelu". Oznacza to, że współczynniki wrażliwości są równe zero czyli warunki Dirichleta wynoszą:

$$
\tilde{p}_{C_m} = 0, \tilde{u}_{i_{C_m}} = 0, \tilde{k}_{C_m} = 0, \tilde{\varepsilon}_{C_m} = 0 \text{ przy } C_m \in \{C_{\varepsilon 1}, C_{\varepsilon 2}, C_{\mu}, \sigma_{\varepsilon}, \sigma_{\varepsilon}\}\
$$
\n
$$
\text{i } \tilde{\mu}_{C_m} = 0 \text{ przy } C_m \in \{C_{\varepsilon 1}, C_{\varepsilon 2}, \sigma_{\varepsilon}, \sigma_{\varepsilon}\}.
$$
\n
$$
(3-11)
$$

 Pochodne współczynników wrażliwości, podobnie jak parametrów, będą równe zero czyli warunki Neumanna wyniosą:

$$
\frac{\partial \widetilde{u}_{ic_m}}{\partial x_n} = 0, \quad \frac{\partial \widetilde{k}_{c_m}}{\partial x_n} = 0, \quad \frac{\partial \widetilde{\varepsilon}_{c_m}}{\partial x_n} = 0,
$$
\n(3-12)

gdzie *xn* – współrzędna lokalnego układu prostopadła do krawędzi (lub płaszczyzny).

W równaniu ( 3-11) wymieniony jest warunek Dirichleta w odniesieniu do wrażliwości lepkości turbulentnej informacją, że nie dotyczy to pochodnej lepkości turbulencji po "stałej"  $C_{\mu}$ . Współczynnik wrażliwości  $\tilde{\mu}_{C_{\mu}}$  jest różny od zera a można go otrzymać po zróżniczkowaniu ostatniego wzoru z zestawu ( 3-1) czyli wartość tego warunku obliczamy ze wzoru:

$$
\tilde{\mu}_{c_{\mu}} = \rho \frac{k_0^2}{\varepsilon_0} \,. \tag{3-13}
$$

 Na brzegach, które są traktowane jako wypływy, nie powinno być zmian wywołanych śladem aerodynamicznym budowli, co oznacza, że także odpowiednie gradienty współczynników wrażliwości są równe zero:

$$
\frac{\partial \widetilde{u}_{i_{C_m}}}{\partial x_n} = 0 \ , \ \frac{\partial \widetilde{k}_{C_m}}{\partial x_n} = 0 \ , \ \frac{\partial \widetilde{\varepsilon}_{C_m}}{\partial x_n} = 0 \ . \tag{3-14}
$$

 Z warunkami symetrii związane są następujące zależności w odniesieniu do współczynników analizy wrażliwości:

$$
\widetilde{u}_{nC_m} = 0, \tag{3-15}
$$

$$
\frac{\partial \widetilde{u}_{i_{\mathcal{C}_m}}}{\partial x_n} = 0 \ , \ \frac{\partial \widetilde{k}_{\mathcal{C}_m}}{\partial x_n} = 0 \ , \ \frac{\partial \widetilde{\varepsilon}_{\mathcal{C}_m}}{\partial x_n} = 0 \ . \tag{3-16}
$$

Warunek "ściany" ma największą liczbę interpretacji matematycznych. W przypadku warunku "no-slip" można przyjąć następujące warunki brzegowe w odniesieniu do współczynników wrażliwości

$$
\tilde{u}_{i_{m}} = 0 \ , \ \tilde{u}_{i_{m}} = 0 \ \text{ i } \ \tilde{\mu}_{c_{m}} = 0 \ , \tag{3-17}
$$

51

$$
\frac{\partial \widetilde{u}_{i_{n}}}{\partial x_{i}} = 0, \quad \frac{\partial \widetilde{u}_{n}}{\partial x_{n}} = 0 \quad \text{if} \quad \frac{\partial \widetilde{k}_{n}}{\partial x_{n}} = 0 \tag{3-18}
$$

#### 3.3.4. Podsumowanie

 Zastosowanie metody półanalitycznej wymaga rozwiązania dziesięciu zadań, ale nie wymaga dodatkowego programu komputerowego. W przypadku metody analitycznej należy wyznaczyć parametry przepływu, a następnie programem rozwiązującym układ równań różniczkowych ( 3-5) wyznaczyć współczynniki wrażliwości.

 Układy pięciu równań, jakie powstaną po dyskretyzacji równań różniczkowych metodą elementów skończonych lub metodą objętości skończonych, będą układami rzadkimi niesymetrycznymi. Metody rozwiązywania takich układów zostały opisane między innymi przez Prosnaka (1993), Baron (1995), Chunga (2002). Wyniki obliczeń, przedstawione w dalszej części tej pracy, uzyskano metodą półanalityczną.

 Podstawowym zadaniem współczynników wrażliwości jest pokazanie wpływu doboru "stałych" na wyniki obliczeń, ale w pracy zostanie wykazane, że wrażliwość może zostać wykorzystana także do wyznaczania obszarów z największymi błędami obliczeniowymi w domenie, oceny jakości rozwiązań, doboru siatki domeny oraz doboru metod aproksymacji. "Stałe" modelu są mnożnikami pochodnych w układzie równań (2-60), co powoduje, że jeżeli człon z daną "stałą" jest na tyle duży, że wpływa wyraźnie na wyniki, to także wartość "stałej", będącej tylko mnożnikiem, będzie miała większy wpływ na uzyskiwane wyniki. Jeżeli analizujemy problemy o takim samym stopniu aproksymacji funkcji, to większa wrażliwość oznacza większe błędy obliczeniowe, bo wskazuje, w których obszarach gradienty funkcji są największe. Jeżeli mamy różne poziomy aproksymacji funkcji (gęstość siatki, funkcje aproksymujące parametry przepływu), to największa wrażliwość wskaże nam najlepszą z zastosowanych metod aproksymacji. Czym dokładniejsza aproksymacja tym większe wartości pochodnych parametrów przepływu a więc i ich wrażliwości na "stałe" modelu.

 Porównanie obu metod wyznaczania współczynników wrażliwości oraz przykładowe zastosowania były tematem między innymi takich prac: Błazik-Borowa (2006), Błazik-Borowa (2007b), Błazik-Borowa (2007d) i Błazik-Borowa (2008).

# 4. Analiza dwuwymiarowego opływu pojedynczego kwadratu

## 4.1. Wstęp

W tym i w dwóch nastepnych rozdziałach zostanie przedstawiona analiza opływu kwadratu w wolnej przestrzeni (warunki brzegowe, ograniczające domenę obliczeniową nie zawierają "ścian") i opływu kwadratu przy podłożu. Pierwsze z zagadnień modeluje opływ wokół poziomego przekroju wysokiego budynku, natomiast drugie opływ wokół pionowego przekroju długiego budynku. Terminy: wysoki i długi oznaczają wymiary budynków, przy których w części środkowej przepływ można traktować jako płaski czyli bez wpływu zaburzeń brzegowych.

 Zdecydowano się na analizę modelu turbulencji *k-*ε w odniesieniu do uproszczonych zagadnień jakimi są problemy płaskie opływu budynków, ponieważ:

- większość uproszczeń, zastosowanych w modelu *k*-ε, jest opartych na zjawiskach, występujących w płaskim przepływie,
- siatki MOS płaskich zadań mogą być gęstsze, dzięki czemu spełniają wymogi zastosowanych modeli warstwy przyściennej, które zostały opisane w p.2.5,
- siatki MOS płaskich zadań mogą być gęstsze, a więc są dokładniejsze, a jak wykazano w pracy Błazik-Borowa (2001) wyniki, otrzymane z obliczeń płaskich zadań, przy gęstszej siatce są bardziej zgodne z badaniami niż obliczenia przestrzenne ze zbyt rzadką siatką z powodu ograniczonych możliwości komputerów,
- analiza prostszych problemów pozwoli na ocenę wpływu badanej wielkości ("stałej", parametru przepływu, itd.) na jakość wyników obliczeń bez konieczności analizy dodatkowych zaburzeń, np.: znacznych błędów numerycznych przy obliczeniach przestrzennych lub w zadaniach płaskich ze zbyt dużą liczbą szczegółów geometrycznych.

 W tym rozdziale zostanie zbadany opływ kwadratu wraz ze szczegółową analizą wrażliwości wszystkich parametrów przepływu. Jednak dla inżyniera budownictwa najważniejszymi parametrami są:

- pole ciśnienia, dzięki któremu można wyznaczyć obciążenie wiatrem (rozkład ciśnienia na powierzchni budynku, współczynniki aerodynamiczne),
- pole prędkości, które jest wykorzystywane w badaniach komfortu wietrznego i zagadnieniach interferencji aerodynamicznej.

W związku z tym w następnych rozdziałach przedstawiane analizy będą dotyczyły głównie tych dwóch parametrów przepływu.

#### 4.2. Opis badań w tunelach aerodynamicznych

 Ocena poprawności wyników, otrzymanych z obliczeń komputerowych, jest możliwa między innymi na podstawie porównania ich z wynikami pomiarów parametrów przepływu w tunelu aerodynamicznym. Badania są prowadzone w różnych warunkach, dlatego w tym rozdziale zostaną wykorzystane wyniki badań z trzech różnych prac (Wong i in. (1995), Nakagawa i in. (1999), Luo i in. (1999)) oraz wyniki badań własnych. We wszystkich wymienionych pracach jest to opływ wokół prostopadłościanu o przekroju kwadratowym. Badania zostały tak przygotowane, aby opływ prostopadłościanu odpowiadał problemowi płaskiego opływu obiektu w kształcie kwadratu. W związku z tym w tym rozdziale badany obiekt będzie nazywany właśnie "kwadratem".

 Jednym z częściej cytowanych badań opływu kwadratu są badania Nakagawy i in. (1999), wykorzystane ostatnio m.in. także w pracy Kima i in. (2004). W badaniach tych zmierzono dwie średnie składowe prędkości  $u_1$  i  $u_2$  oraz fluktuacje tych składowych  $u'_1$  i u'<sub>2</sub> za kwadratem. Niestety w tych badaniach odległość ścian tunelu od ścian prostopadłościanu wynosiła 2.0 D co powoduje, że takiego przepływu nie można porównywać z opływem swobodnym modelu.

 Luo i in. (1999) przedstawili w swojej pracy wyniki badań w tunelu o znacznie większej przestrzeni pomiarowej. Dzięki temu znaczną część opływu kwadratu można traktować jak opływ w przestrzeni otwartej. W pracy tej można znaleźć profile prędkości w przekrojach poprzecznych tunelu za kwadratem. Ponadto w pracy Luo i in. (1999) opisane są wyniki pomiarów współczynników aerodynamicznych dwóch takich samych kwadratów w warunkach interferencji aerodynamicznej, co zostanie wykorzystane w ósmym rozdziale pracy.

 Kolejną, cytowaną w niniejszym rozdziale pozycją literatury, jest artykuł Wonga i in. (1995), w którym prezentowane są pomiary rozkładu ciśnienia na pojedynczym kwadracie w przypadku, gdy nie ma interferencji aerodynamicznej, oraz na dwóch kwadratach o różnych bokach, ustawionych prostopadle do średniego kierunku przepływu. W pracy można znaleźć również profile prędkości przy różnych odległościach pomiędzy środkami kwadratów.

 Do analizy obliczeń zostaną wykorzystane także badania zestawione z różnych prac przez Shimada i Ishihara (2002). W tej pracy można znaleźć: rozkłady ciśnień, profile prędkości wzdłuż linii środkowej tunelu za kwadratem oraz współczynniki aerodynamiczne pojedynczych przekrojów. Bardzo przydatne są także wyniki otrzymane przez Saathoffa i Melbourne'a (1999), którzy zbadali wpływ intensywności turbulencji napływu na rozkład ciśnienia na ścianie bocznej kwadratu. Wyniki te będą podstawą analizy poprawności wyników obliczeń w zależności od intensywności turbulencji napływu w rozdziale szóstym.

 We wszystkich wymienionych badaniach model był ustawiony poziomo. W badaniach własnych mierzono parametry przepływu wokół modelu, który był ustawiony pionowo w przestrzeni, ograniczonej ażurowymi ścianami (Rys.3-1). W badaniach własnych wyznaczono rozkład ciśnienia na modelu oraz średnie składowe prędkości i ich fluktuacje w śladzie aerodynamicznym modelu.

 W Tab. 4-1 zostały zestawione podstawowe wymiary tuneli, charakterystyki napływu i wymiary poprzeczne prostopadłościanów o przekroju kwadratowym, które były obiektem niektórych wyżej wymienionych badań. Schemat położenia modelu oraz oznaczenia, użyte w Tab. 4-1, pokazane są na Rys. 4-1.

| Pozycja literatury      | D    | $L_n$          | $L_z$                | H                    | B                    | u <sub>o</sub>     | $I_u$    |
|-------------------------|------|----------------|----------------------|----------------------|----------------------|--------------------|----------|
|                         | mm   | mm             | $\lceil$ mm $\rceil$ | $\lceil$ mm $\rceil$ | $\lceil$ mm $\rceil$ | [m/s]              | [%]      |
| Nakagawa i in.          | 10   | 30             | 460                  | 50                   | 350                  | $Re=3.10^3$        | 6        |
| (1999)                  |      |                |                      |                      |                      |                    |          |
| Luo i in. (1999)        | 40   | $L=L_n+L_z+D=$ |                      | 600                  | 550                  | $2 - 15$ m/s       | 0.7      |
| (model nr 4.1)          |      | $2750$ mm      |                      |                      |                      | $Re=5.10^3$        |          |
|                         |      |                |                      |                      |                      | $-4.104$           |          |
| Wong i in. (1995)       | 38.2 |                |                      | 560                  | 460                  | $19.8 \text{ m/s}$ | 0.6      |
|                         |      |                |                      |                      |                      | $Re=5.10^4$        |          |
| Saarhoff i Melbourne    | 50   |                |                      |                      |                      | $12.3 \text{ m/s}$ | $8 - 24$ |
| $(1999)$ (model nr 4.2) |      |                |                      |                      |                      | $Re=3.10^4$        |          |
| Badania własne          | 200  | 2125           | 1800                 | 2250                 | 1400                 | $10 \text{ m/s}$   | 5        |
| (model nr 4.3)          |      |                |                      |                      |                      | $Re=1.10^5$        |          |

Tab. 4-1. Zestawienie informacji o modelach.

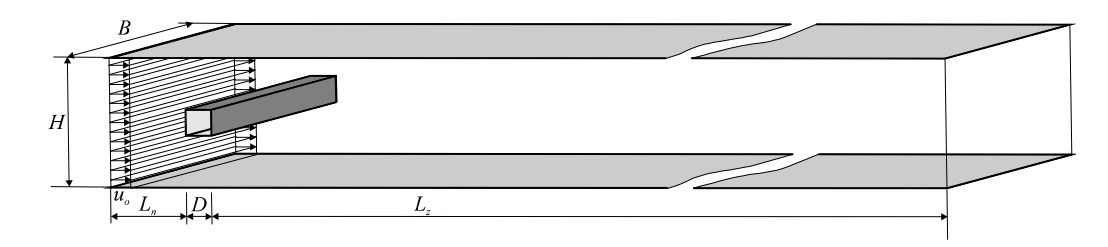

Rys. 4-1. Lokalizacja modelu prostopadłościanu w tunelu.

## 4.3. Porównanie wyników obliczeń z badaniami

 W tym punkcie zostanie przeanalizowana jakość obliczeń opływu pojedynczego kwadratu. Zgodnie z literaturą (por. Murakami (1997), (Selvam (1996), Bosch i Rodi (1996)) wartości energii kinetycznej na ścianie nawietrznej kwadratu powinny być większe niż wartości rzeczywiste. Ponieważ tą wielkość po stronie nawietrznej modelu jest najtrudniej wyznaczyć tak, aby wyniki nie były obarczone błędami pomiarowymi, wynikającymi np. z interferencji urządzeń pomiarowych i modelu, to ta wada obliczeń nie będzie analizowana, natomiast zostanie przedstawionych kilka innych cech wyników obliczeń komputerowych.

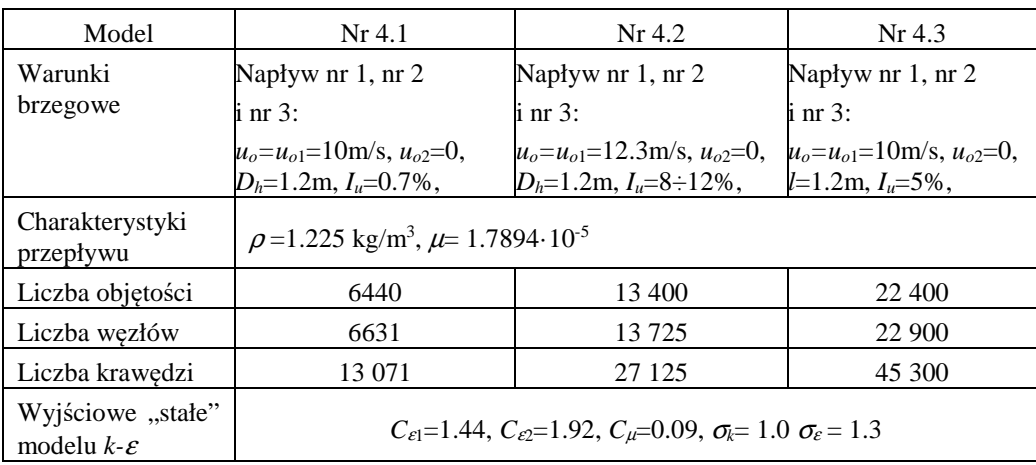

Tab. 4-2. Zestawienie informacji o siatkach modeli.

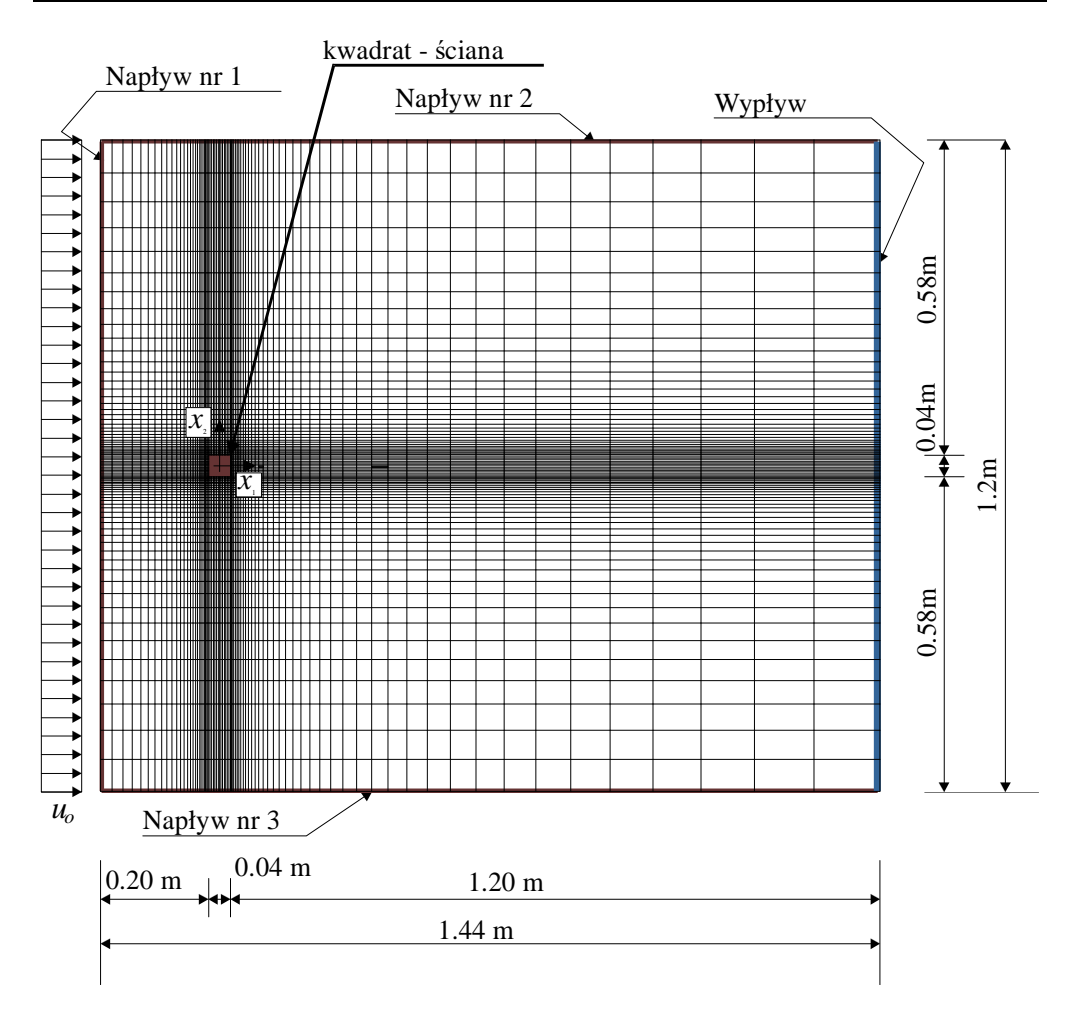

Rys. 4-2. Siatka MOS przepływu, wymiary oraz warunki brzegowe na przykładzie modelu nr 4.1.

 Przykładowy schemat modelu z wymiarami, warunkami brzegowymi i siatką metody objętości skończonych, został przedstawiony na Rys. 4-2 a w Tab. 4-2 zestawiono informacje liczbowe.

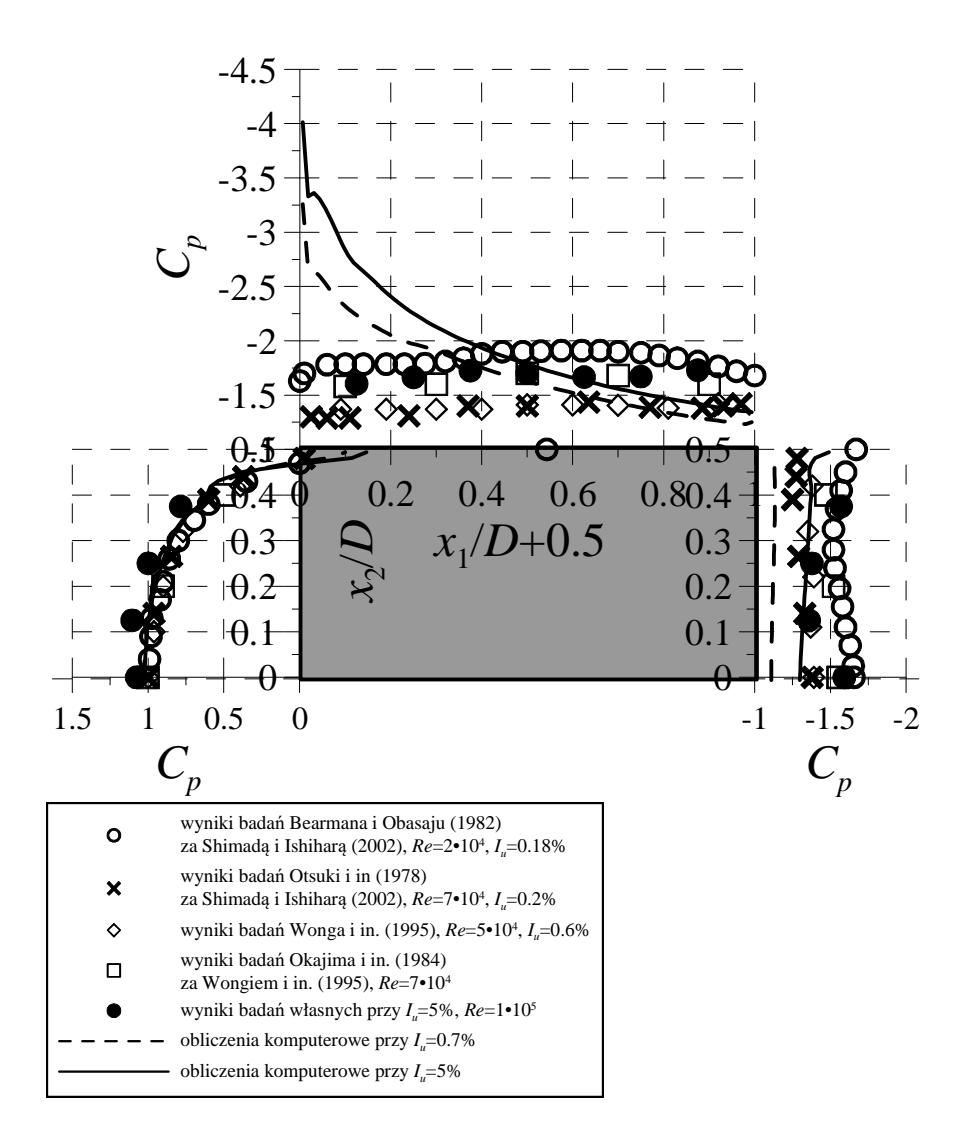

Rys. 4-3. Rozkłady współczynnika średniego ciśnienia *Cp* na ścianach kwadratu.

58 Wynikiem obliczeń, które wykonano programem FLUENT, są pola m.in. ciśnienia, prędkości przepływu, energii kinetycznej turbulencji, dysypacji oraz dynamicznej lepkości turbulencji. Porównania wyników obliczeń komputerowych i badań w tunelach aerodynamicznych pokazano na Rys. 4-3, Rys. 4-4 i Rys. 4-5. Na Rys. 4-3 pokazane są rozkłady współczynnika ciśnienia *Cp*, na Rys. 4-4 - wykresy prędkości wypadkowej a na Rys. 4-5 - energii kinetycznej turbulencji. Ponieważ uzyskano wyniki symetryczne, to na

rysunkach widoczne są wykresy, odpowiadające tylko połowie domeny obliczeniowej (lub przestrzeni pomiarowej).

 Ponieważ brak jest dokładnych danych, dotyczących warunków niektórych badań w tunelach aerodynamicznych, to na Rys. 4-3 porównano wyniki badań przy różnych poziomach turbulencji i przy różnych blokadach przepływu z obliczeniami przepływu wokół modelu nr 4.1. Pozostałe zestawienia, pokazane na rysunkach, dotyczą modelu nr 4.3. Natomiast ze wszystkich porównań wyników pomiarów i obliczeń wynika, że:

- w nawietrznym narożu ściany bocznej w obliczeniach uzyskuje się zbyt duże podciśnienie (ssanie) (Rys. 4-3);
- w warunkach analizowanych w tym rozdziale na drugiej części ściany bocznej uzyskujemy za małe podciśnienie i ten efekt utrzymuje się także na ścianie zawietrznej (Rys. 4-3)
- wartość ciśnienia i charakter jego działania na stronie zawietrznej zależą od intensywności turbulencji; tzn. przy większym poziomie turbulencji możemy otrzymać zbyt duże podciśnienie po stronie zawietrznej;
- wir za kwadratem, powstający w obliczeniach, jest mniejszy od rzeczywistego (Rys. 4-4);
- obszar zaburzeń prędkości, wyznaczający ślad aerodynamiczny, w obliczeniach jest znacznie węższy niż w badaniach (Rys. 4-4);
- energia kinetyczna turbulencji w śladzie aerodynamicznym powyżej *x*2/*D*=1.0 jest za mała, co powoduje, że ślad aerodynamiczny jest węższy niż otrzymywany w badaniach (Rys. 4-5);
- obliczona energia kinetyczna po stronie zawietrznej modelu jest za duża (Rys. 4-5).

 Te wnioski wynikają wprost z porównania obliczeń i badań. W dalszej części tego rozdziału na podstawie analizy wrażliwości zostaną określone "stałe", które mają największy wpływ na wyniki rozwiązania ze wskazaniem obszarów, gdzie ten wpływ powoduje znaczne błędy obliczeniowe.

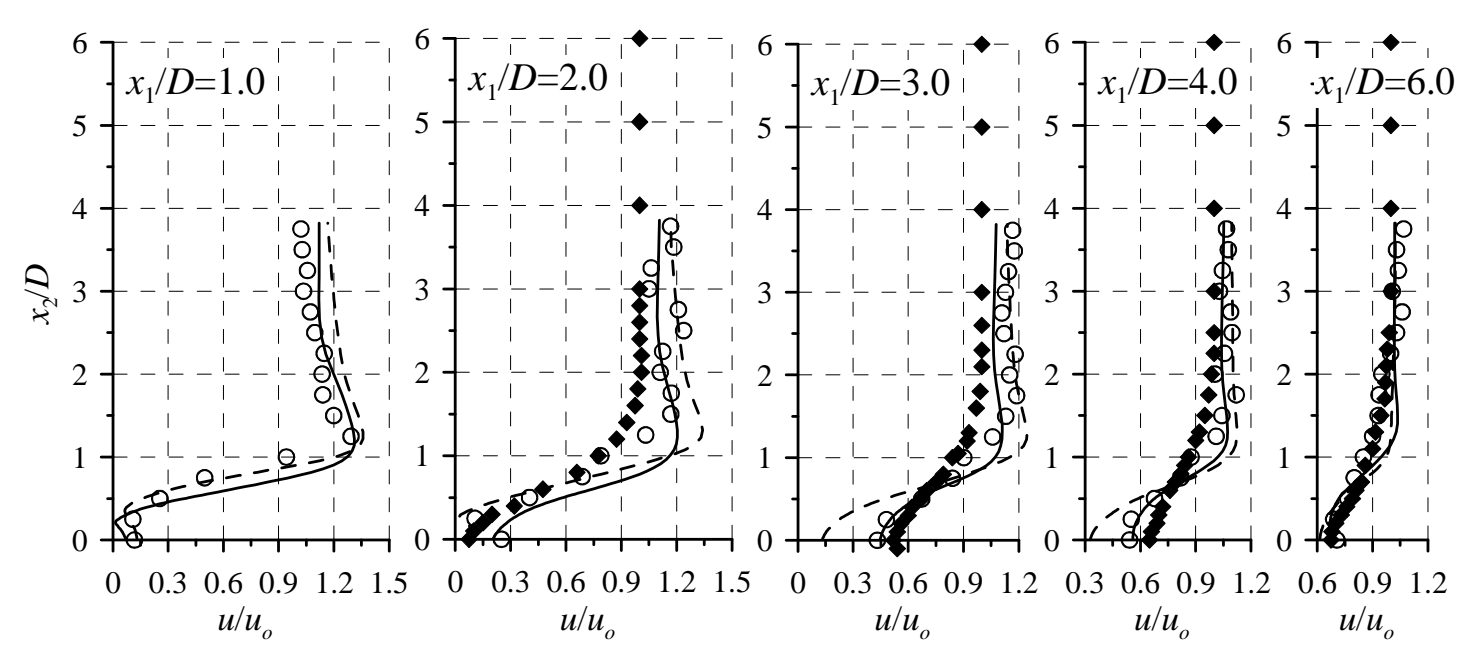

Rys. 4-4. Porównanie wykresów względnej składowej prędkości *u*/*<sup>u</sup>o* otrzymanych w obliczeniach modelu nr 4.3: przy *Iu*=5% ( **––––** ) i przy  $I_u=0.7\%$  ( - - - - -), oraz w pomiarach Luo i in. (1999) przy  $I_u=0.7\%$  ( $\bullet$ ) i badaniach własnych przy  $I_u=5\%$  (O).

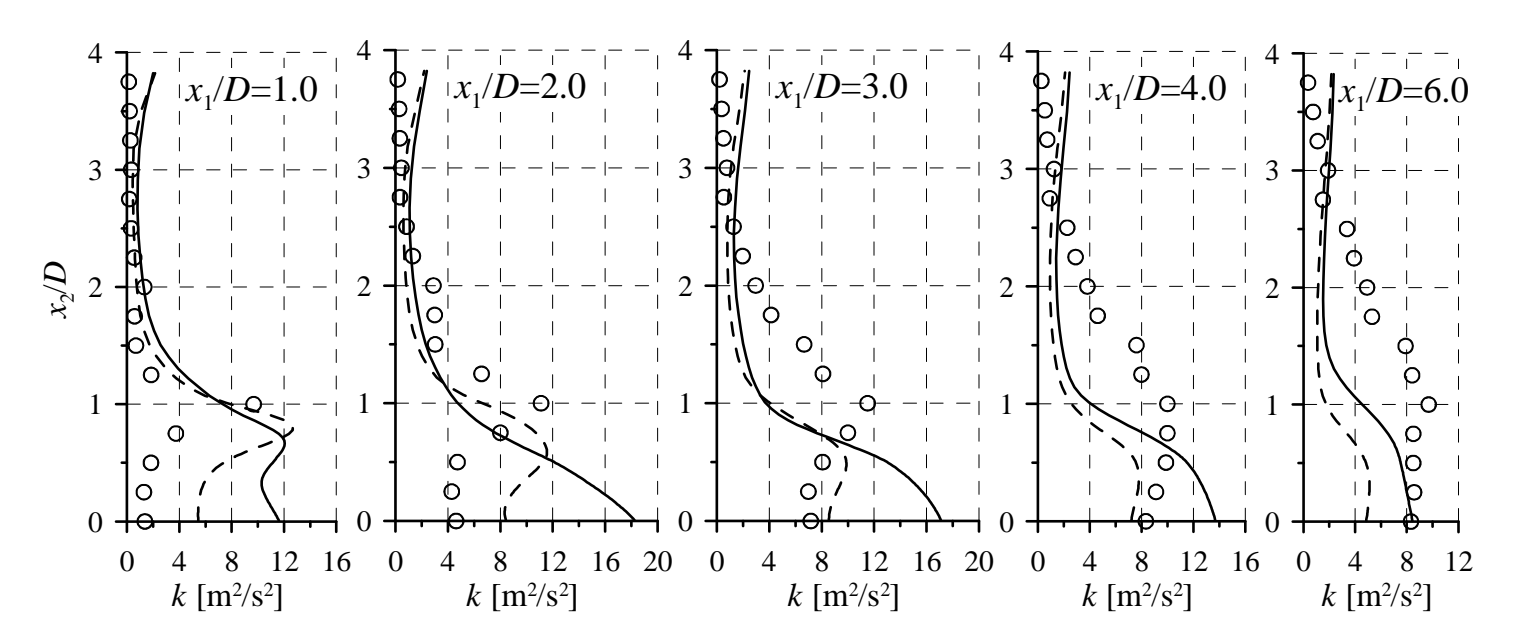

Rys. 4-5. Porównanie wykresów energii kinetycznej *k*, otrzymanych w obliczeniach modelu nr 4.3 w odniesieniu do *<sup>u</sup>o*=10 m/s: przy *I*<sub>u</sub>=5% (-—–) i przy *I*<sub>u</sub>=0.7% ( - - - - -), oraz w badaniach własnych przy *I*<sub>u</sub>=5% ( $\odot$ ).

#### 4.4. Interpretacja wyników reprezentujących ciśnienie

 Rozkład ciśnienia otrzymany w przepływie bez "ścian" na krawędziach domeny może być obarczony błędem, wynikającym z braku informacji o stałej całkowania. W układzie równań (2-60) nie występuje ciśnienie, lecz jego pochodna i dlatego z obliczeń komputerowych otrzymujemy wartość pochodnej, na podstawie której wyznaczane jest ciśnienie. Jeżeli w warunkach brzegowych, odpowiadających krawędziom domeny nie ma informacji o stałym ciśnieniu, to wyniki obliczeń będą przesunięte względem prawidłowych o pewną stałą wartość. W przypadku obliczeń, wykonanych programem FLUENT, przesunięcie zależy od ustawienia układu współrzędnych. Na Rys. 4-6 przedstawiono wykresy przy różnych ustawieniach układu współrzędnych oraz wyniki po korekcie. Jak widać na rysunku, w przypadku przesunięcia układu w kierunku pionowym, uzyskuje się rozkład ciśnienia o takim samym kształcie jak w przypadku pozostałych zadań, ale przesunięty w stosunku do pozostałych wyników dokładnie o 12.64 Pa (20% ciśnienia prędkości wiatru przy wlocie). W programie FLUENT zaproponowano, aby w rozwiązaniach do ciśnienia, otrzymanego z obliczeń, dodawać ciśnienie średniej prędkości wiatru na wejściu czyli *p<sub>o</sub>* = 0.5*ρ*u<sup>2</sup>. Jednak skoro przy różnej lokalizacji otrzymuje się różne wartości ciśnienia, to dodawanie tej wartości też nie daje pewności, że otrzymamy poprawne wyniki. Dlatego bardziej zasadne wydaje się, że w przypadku zadań dwuwymiarowych, gdzie znane jest rozwiązanie (tzn. wiadomo, że w środku ściany nawietrznej ciśnienie wynosi  $p_o = 0.5 \rho u_o^2$ ) do wyników należy dodać stałą wartość tak, aby na ścianie nawietrznej uzyskać prawidłowe wartości np.:  $p_o = 0.5 \rho u_o^2$ . Więcej informacji, dotyczących problemu względności wyznaczania ciśnienia w komputerowej mechanice płynów, można znaleźć m.in. w książce Pantakara (1980).

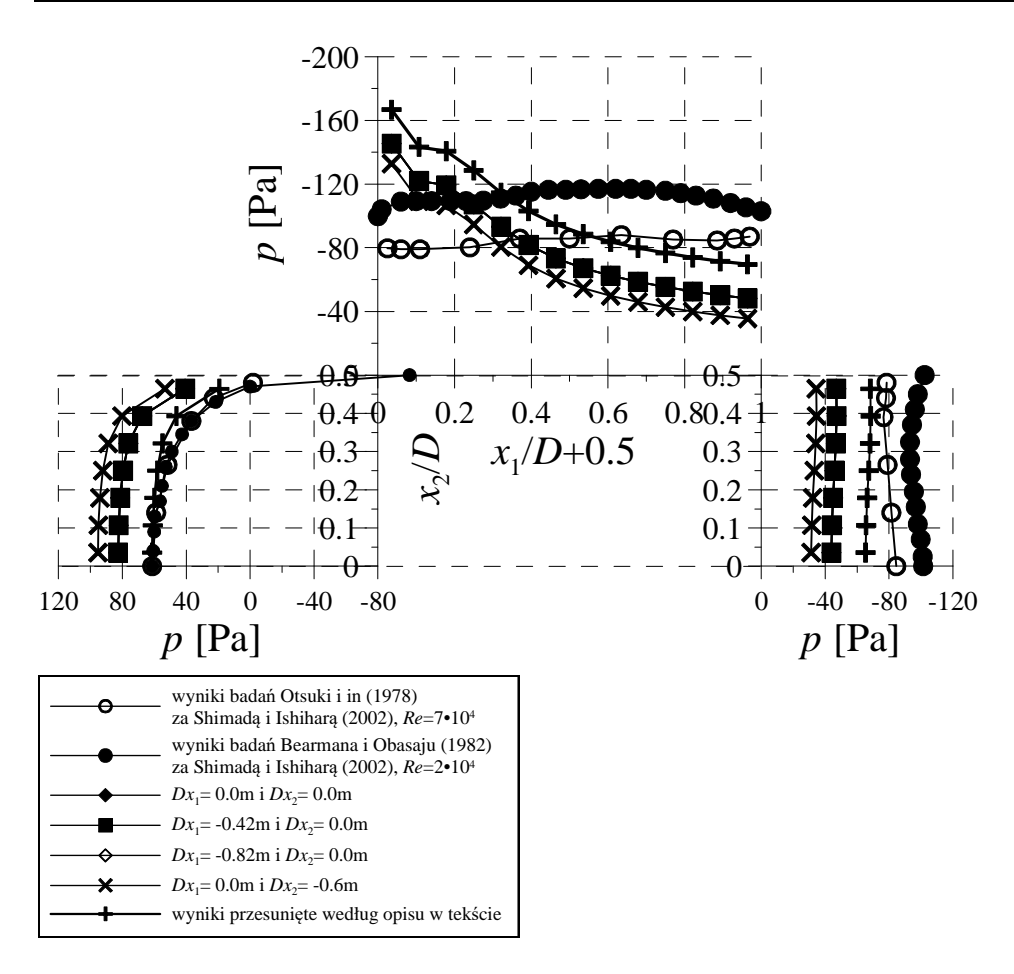

Rys. 4-6. Rozkłady ciśnienia na ścianach kwadratu (model nr 4.1) otrzymane z obliczeń przy różnych ustawieniach globalnego układu współrzędnych (*Dx*1 i *Dx*2 – odległości pomiędzy środkiem układu współrzędnych i środkiem modelu wzdłuż osi *x*1 i *x*2)

### 4.5. Analiza wrażliwości parametrów przepływu

 Analiza wrażliwości zostanie wykonana w odniesieniu do modelu nr 4.1. Współczynniki wrażliwości zostaną wyznaczone metodą półanalityczną na podstawie wzoru (3-3), przy "stałych" :  $C_{\epsilon_1} = 1.44$ ,  $C_{\epsilon_2} = 1.92$ ,  $C_{\mu} = 0.09$ ,  $\sigma_k = 1.0$  i  $\sigma_{\epsilon} = 1.3$  oraz przy przyrostach "stałych": ∆*C*ε<sup>1</sup>=0.02, ∆*C*ε<sup>2</sup>=0.02, ∆*C*µ=0.002, ∆σ*k*=0.02, ∆σε =0.02. Współczynniki wrażliwości są nieliniowymi funkcjami "stałych", ale zmiana jednej ze "stałych" nie powoduje znacznych zmian w wartościach współczynników wrażliwości parametrów przepływu na pozostałe "stałe". Dopiero przy zmianie wartości więcej jak jednej "stałej"

uwidacznia się nieliniowa zależność pomiędzy parametrami przepływu i "stałymi" modelu *k-*ε. Omówienie tego problemu można znaleźć w pracach Colin i in. (2005) i Błazik-Borowa (2008).

 Tak jak wspomniano wcześniej, w tym punkcie zostaną przeanalizowane pola trzydziestu współczynników wrażliwości, przedstawione na (Rys. 4-7÷Rys. 4-12).

 Z analizy Rys. 4-7 wynika, że wartości ciśnienia na powierzchni modelu wyraźnie zależą od "stałych" modelu. Po korekcie wartości ciśnienia po stronie nawietrznej wokół punktu zastoju (por. p.4.4. ) wrażliwość w tym obszarze jest bliska zero, ale już przesuwając się do naroży widzimy, że wrażliwość ciśnienia w pobliżu naroży osiąga największe wartości w całej domenie. Ta duża wrażliwość utrzymuje się na ścianach bocznych i zmniejsza się w części zawietrznej modelu.

 Największa wrażliwość prędkości występuje także w okolicy opływanego ciała, ale na całej długości ścian bocznych. W przypadku "stałych"  $C_{\epsilon 1}$ ,  $C_{\epsilon 2}$  i  $C_{\mu}$  kolejny obszar dużej wrażliwości występuje w śladzie aerodynamicznym wzdłuż osi symetrii domeny w odległości około od 2D do 6D a w odniesieniu do wszystkich "stałych" obszar dużej wrażliwości jest umieszczony także na granicy śladu aerodynamicznego.

Wrażliwość parametrów względem "stałych" można podzielić na dwie grupy. Pierwsza grupa zawiera współczynniki wrażliwości względem "stałych", związanych z produkcją energii i dysypacji czyli C<sub>ε1</sub>, C<sub>ε2</sub> i C<sub>μ</sub>, a druga grupa – względem "stałych", odpowiadających za dyfuzję energii i dysypacji czyli <sup>σ</sup>*k* i <sup>σ</sup>ε. Podział ten dotyczy zarówno rozkładu wrażliwości jak i ich wartości. Wrażliwość względem "stałych", odpowiadających za dyfuzję, jest około dwukrotnie mniejszy niż względem "stałych"  $C_{\varepsilon_1}$  i  $C_{\varepsilon_2}$ . Największy wpływ na wyniki obliczeń ma "stała" *C*µ. Wnioski te wynikają z analizy wrażliwości ciśnienia i prędkości, ale potwierdziły się także w przypadku pozostałych parametrów, w tym energii kinetycznej. Energia kinetyczna turbulencji jest najbardziej wrażliwa na ścianie nawietrznej i ścianach bocznych, ale w odniesieniu do pierwszej grupy "stałych" duża wrażliwość występuje także w śladzie aerodynamicznym. Zwykle wrażliwość na ścianie nawietrznej i ścianach bocznych mają przeciwne wartości lub różnią się znacznie co do wartości.

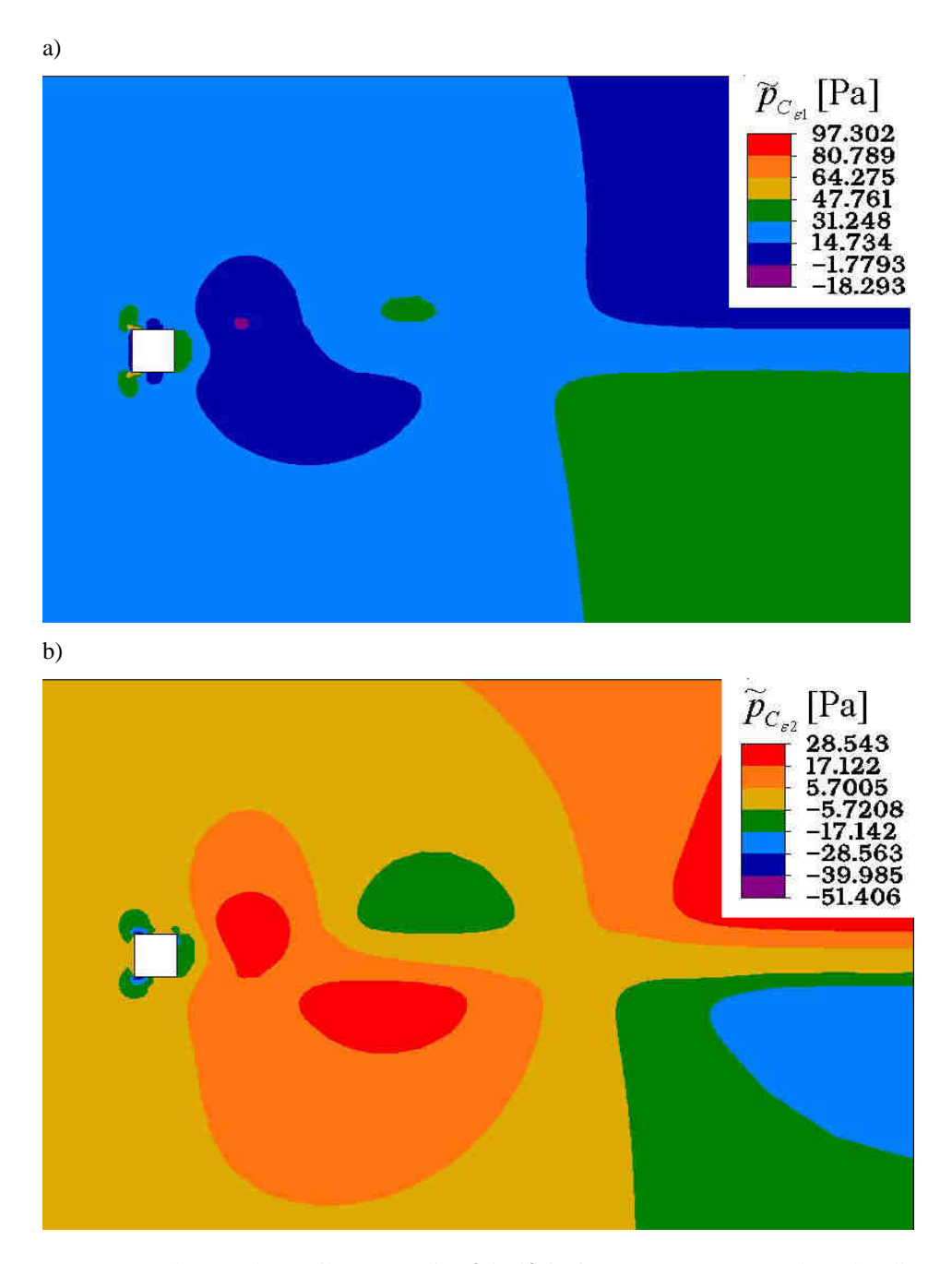

Rys. 4-7. Pola współczynników wrażliwości ciśnienia *p* otrzymane metodą półanalityczną przy  $C_{\epsilon 1}$ =1.44,  $C_{\epsilon 2}$ =1.92,  $C_{\mu}$ =0.09,  $\sigma_{k}$ =1.0,  $\sigma_{\epsilon}$  =1.3: a) na zmianę "stałej"  $C_{\epsilon 1}$ ; b) na zmianę "stałej" *C*ε<sup>2</sup>.

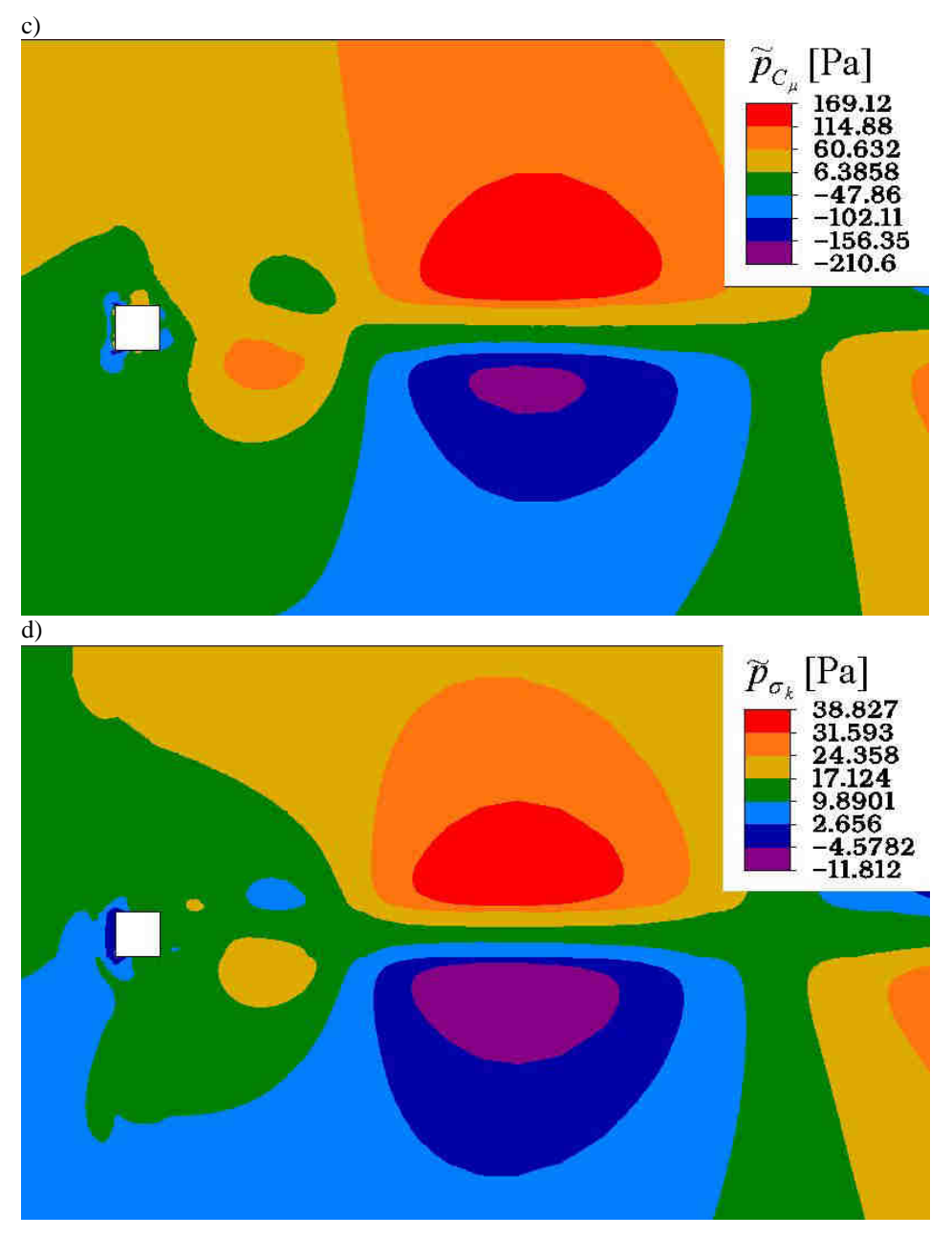

Cd. Rys. 4-7. Pola współczynników wrażliwości ciśnienia *p* otrzymane metodą półanalityczną przy *C*<sub>ε1</sub>=1.44, *C*<sub>ε2</sub>=1.92, *C*<sub>μ</sub>=0.09, σ<sub>*k*</sub>=1.0, σ<sub>ε</sub> =1.3: c) na zmianę "stałej" *C*<sub>μ</sub>; d) na zmianę "stałej" σ<sub>k</sub>.

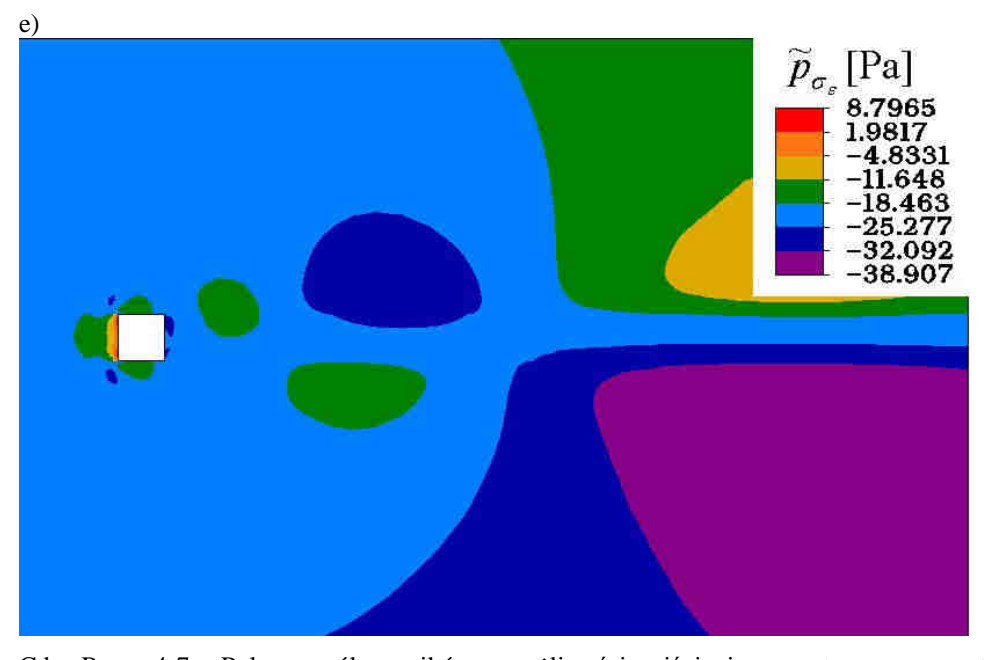

Cd. Rys. 4-7. Pola współczynników wrażliwości ciśnienia *p* otrzymane metodą półanalityczną przy *C*<sub>ε1</sub>=1.44, *C*<sub>ε2</sub>=1.92, *C*<sub>μ</sub>=0.09, σ<sub>k</sub>=1.0, σ<sub>ε</sub> =1.3: e) na zmianę "stałej" σε.

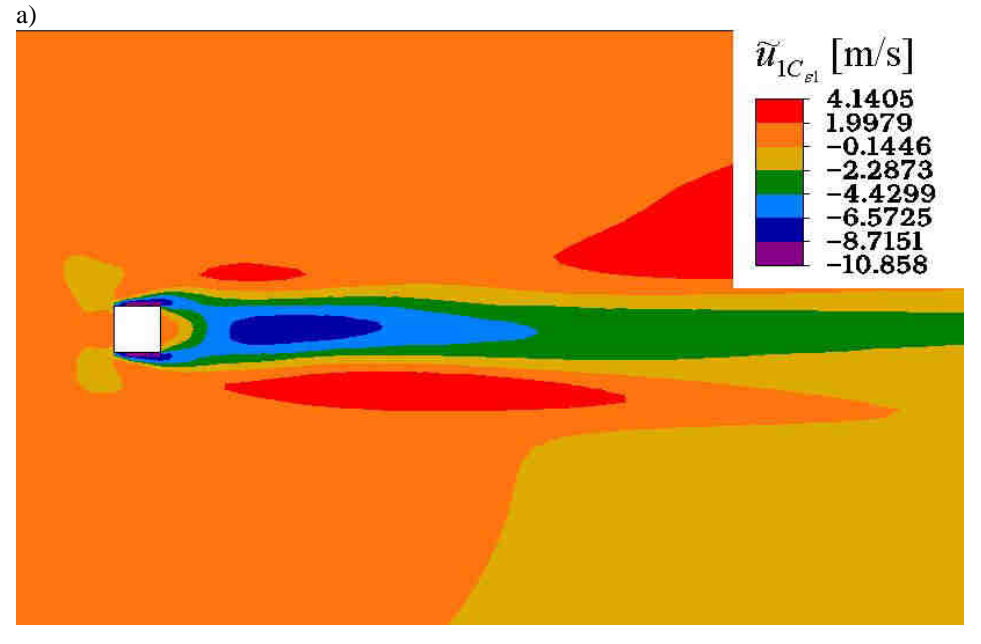

Rys. 4-8. Pola współczynników wrażliwości prędkości *u*1 otrzymane metodą półanalityczną przy *C*<sub>ε1</sub>=1.44, *C*<sub>ε2</sub>=1.92, *C*<sub>μ</sub>=0.09, σ<sub>k</sub>=1.0, σ<sub>ε</sub> =1.3: a) na zmianę "stałej" *C*<sub>ε1</sub>.

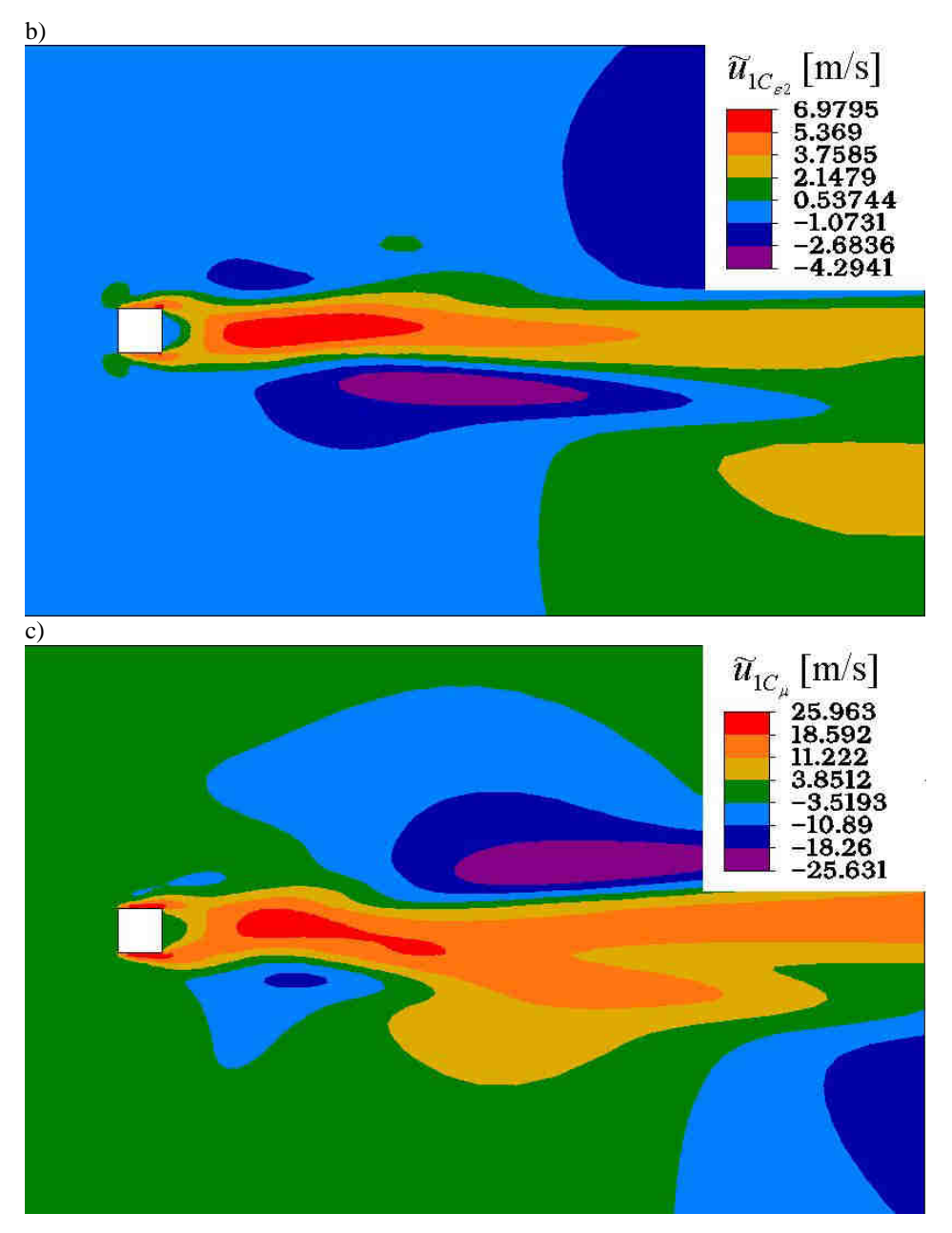

Cd. Rys. 4-8. Pola współczynników wrażliwości prędkości *u*1 otrzymane metodą półanalityczną przy *C*<sub>ε1</sub>=1.44, *C*<sub>ε2</sub>=1.92, *C*<sub>μ</sub>=0.09, σ<sub>k</sub>=1.0, σ<sub>ε</sub> =1.3: b) na zmianę "stałej" *C*<sub>ε2</sub>; c) na zmianę "stałej" Cμ.

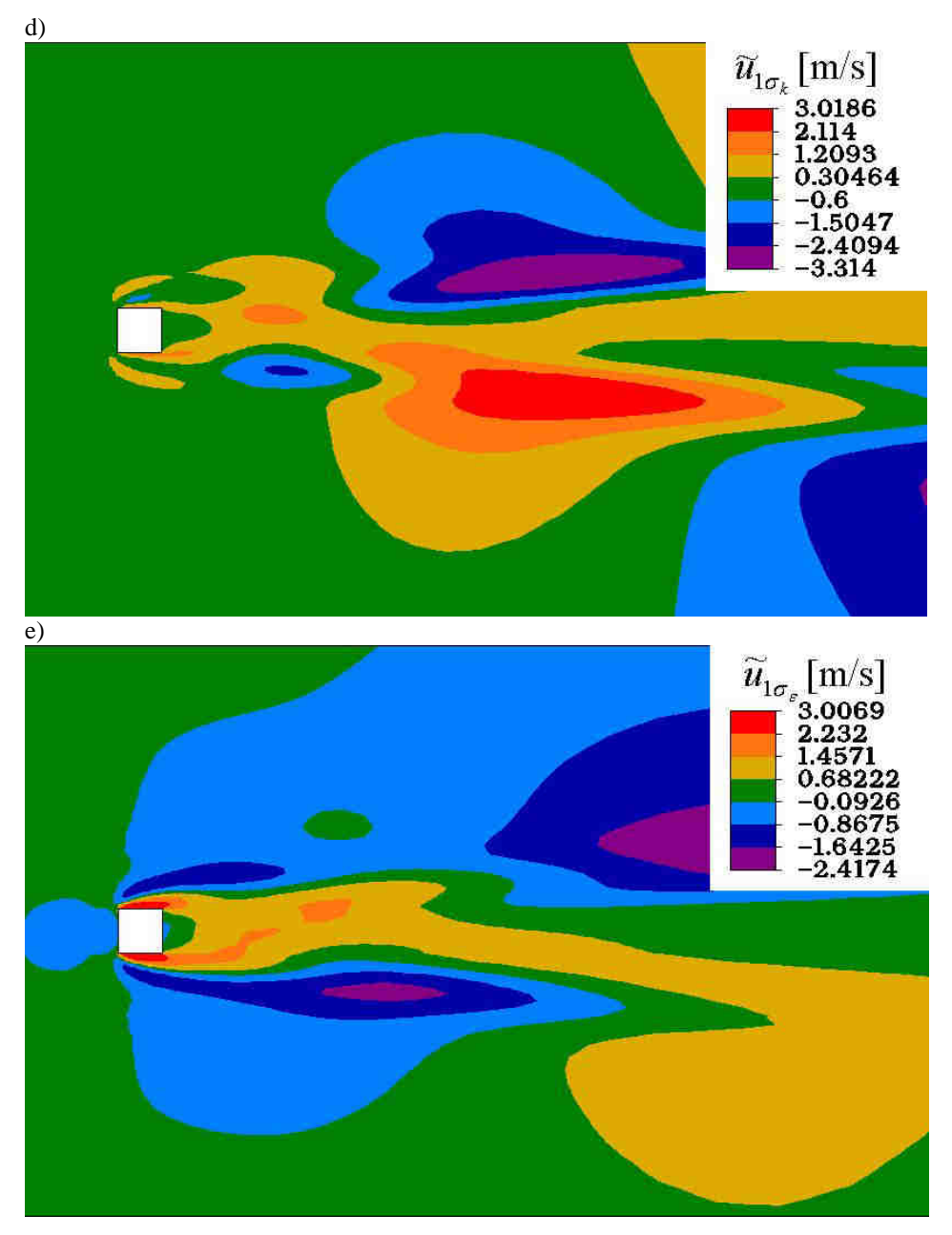

Cd. Rys. 4-8. Pola współczynników wrażliwości prędkości *u*1 otrzymane metodą półanalityczną przy *C*<sub>ε1</sub>=1.44, *C*<sub>ε2</sub>=1.92, *C*<sub>μ</sub>=0.09, σ<sub>k</sub>=1.0, σ<sub>ε</sub> =1.3: d) na zmianę "stałej" σ<sub>k</sub>; e) na zmianę "stałej"  $\sigma_{\varepsilon}$ .

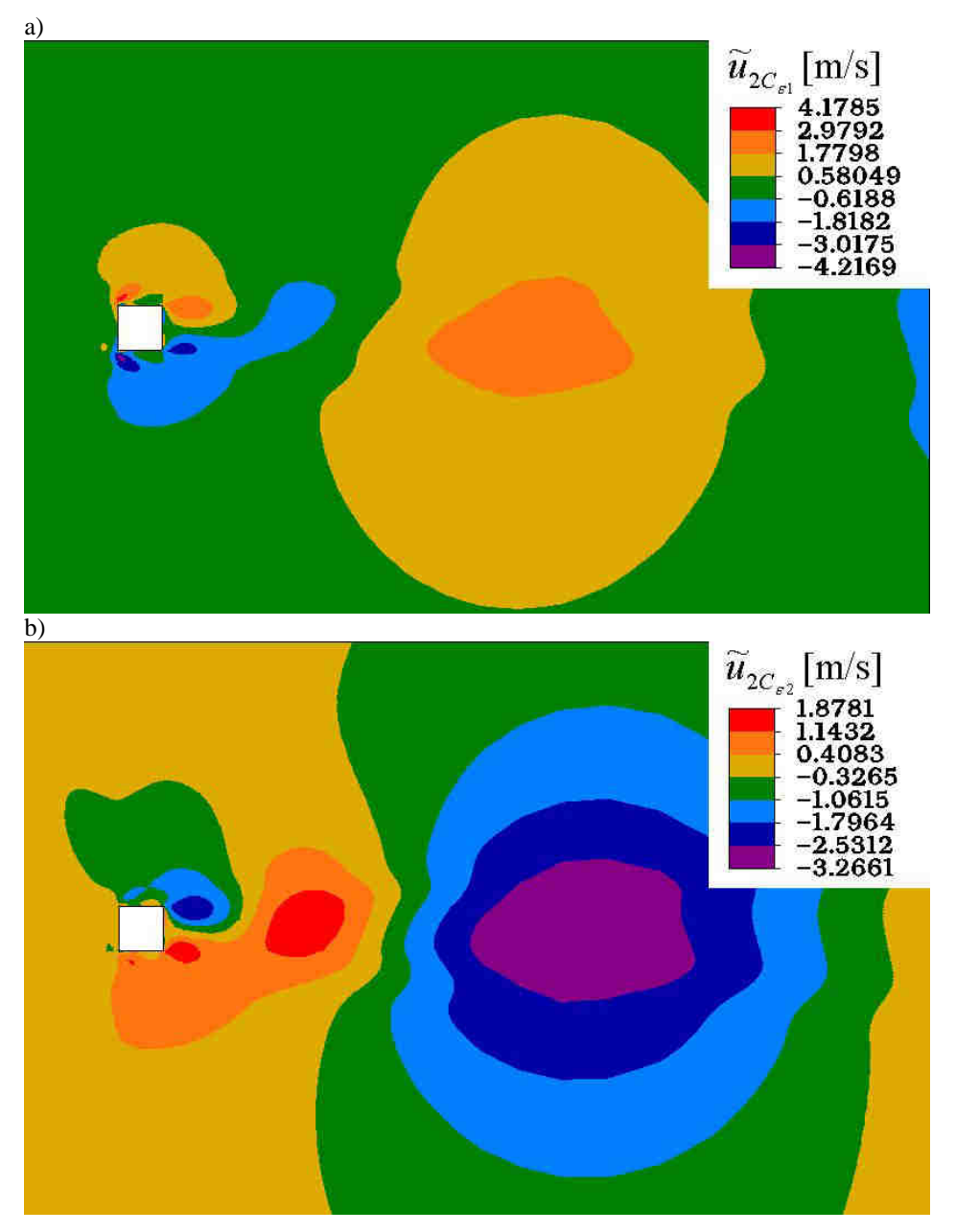

Rys. 4-9. Pola współczynników wrażliwości prędkości *u*2 otrzymane metodą półanalityczną przy *C*<sub>ε1</sub>=1.44, *C*<sub>ε2</sub>=1.92, *C*<sub>μ</sub>=0.09, σ<sub>k</sub>=1.0, σ<sub>ε</sub> =1.3: a) na zmianę "stałej" *C*<sub>ε1</sub>; b) na zmianę "stałej" *C*ε<sup>2</sup>.

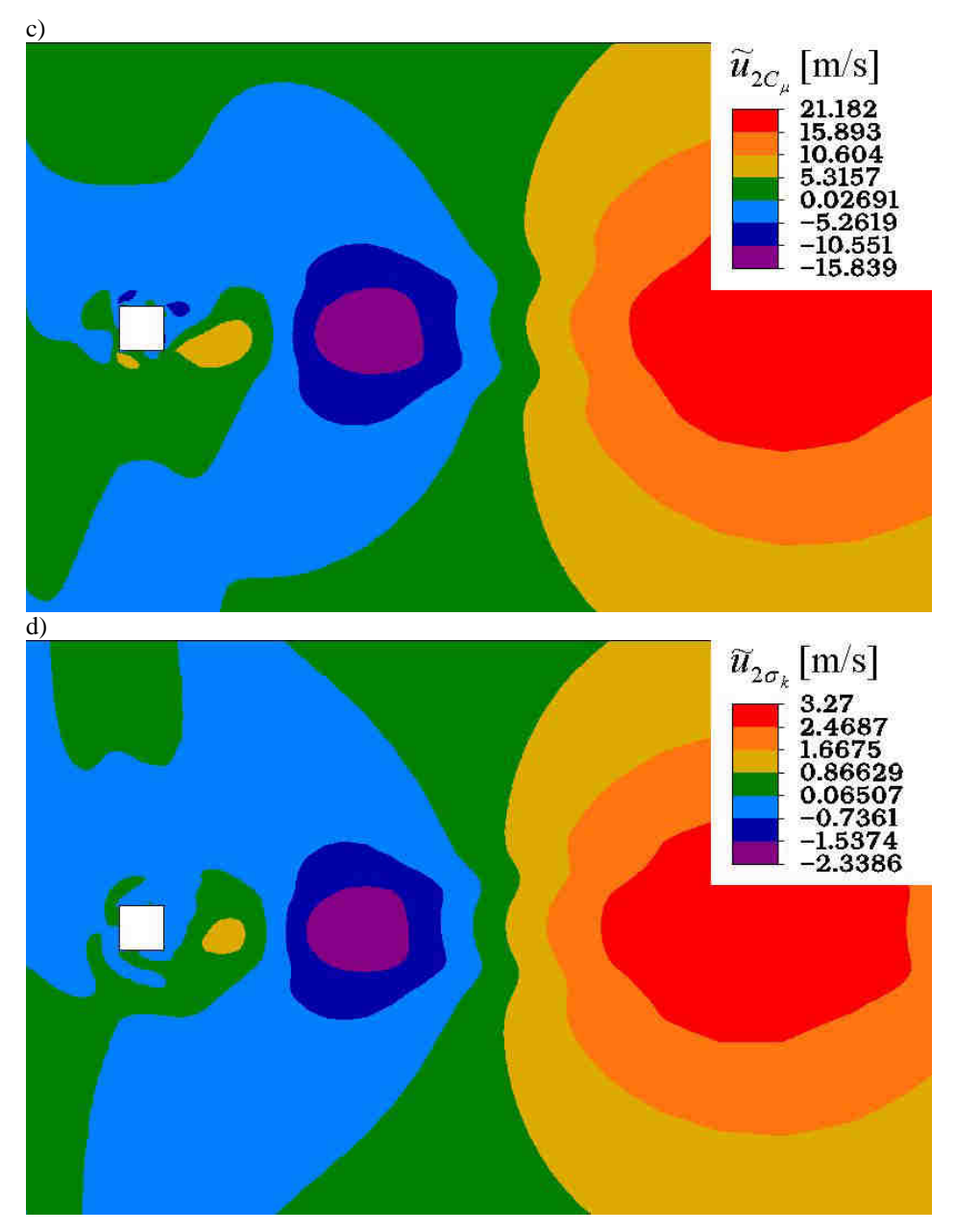

Cd. Rys. 4-9. Pola współczynników wrażliwości prędkości *u*2 otrzymane metodą półanalityczną przy *C*<sub>ε1</sub>=1.44, *C*<sub>ε2</sub>=1.92, *C*<sub>μ</sub>=0.09, σ<sub>k</sub>=1.0, σε =1.3: c) na zmianę "stałej" *C*<sub>μ</sub>; d) na zmianę "stałej" σ<sub>k</sub>.

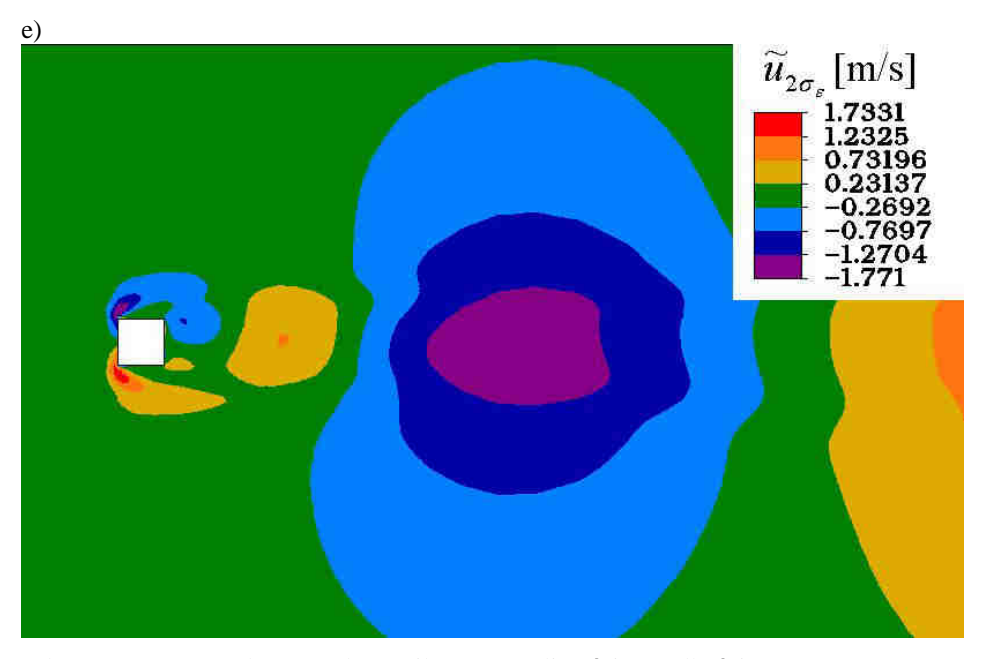

Cd. Rys. 4-9. Pola współczynników wrażliwości prędkości *u*2 otrzymane metodą półanalityczną przy *C*<sub>ε1</sub>=1.44, *C*<sub>ε2</sub>=1.92, *C*<sub>μ</sub>=0.09, σ<sub>k</sub>=1.0, σ<sub>ε</sub> =1.3: e) na zmianę "stałej" σε.

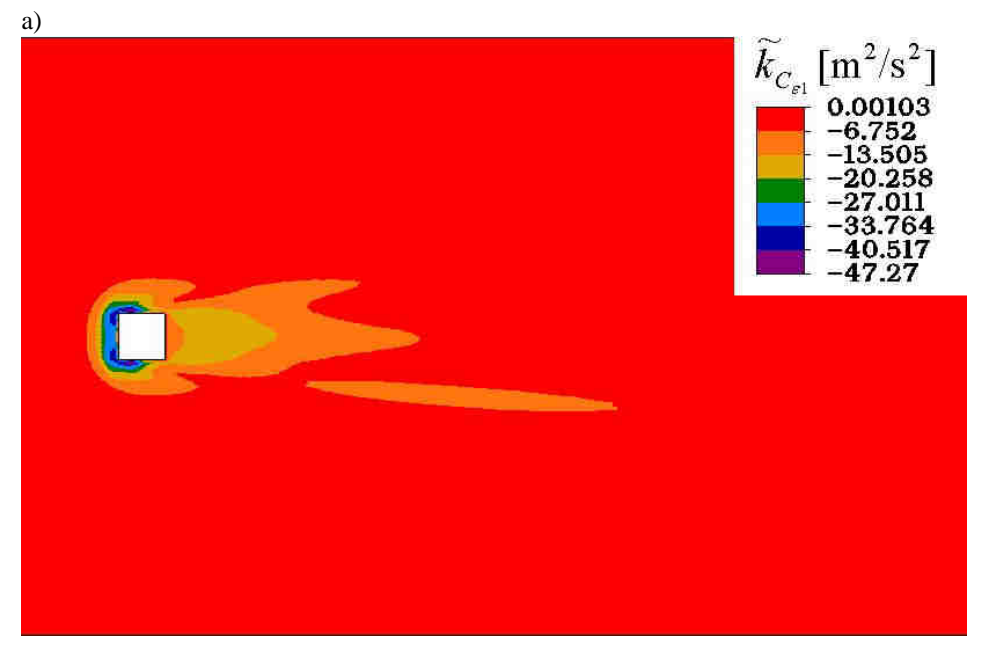

Rys. 4-10. Pola współczynników wrażliwości energii kinetycznej turbulencji *k* otrzymane metodą półanalityczną przy *C*<sub>ε1</sub>=1.44, *C*<sub>ε2</sub>=1.92, *C*<sub>μ</sub>=0.09, σ<sub>k</sub>=1.0, σε =1.3: a) na zmianę "stałej" *C*ε<sup>1</sup>.
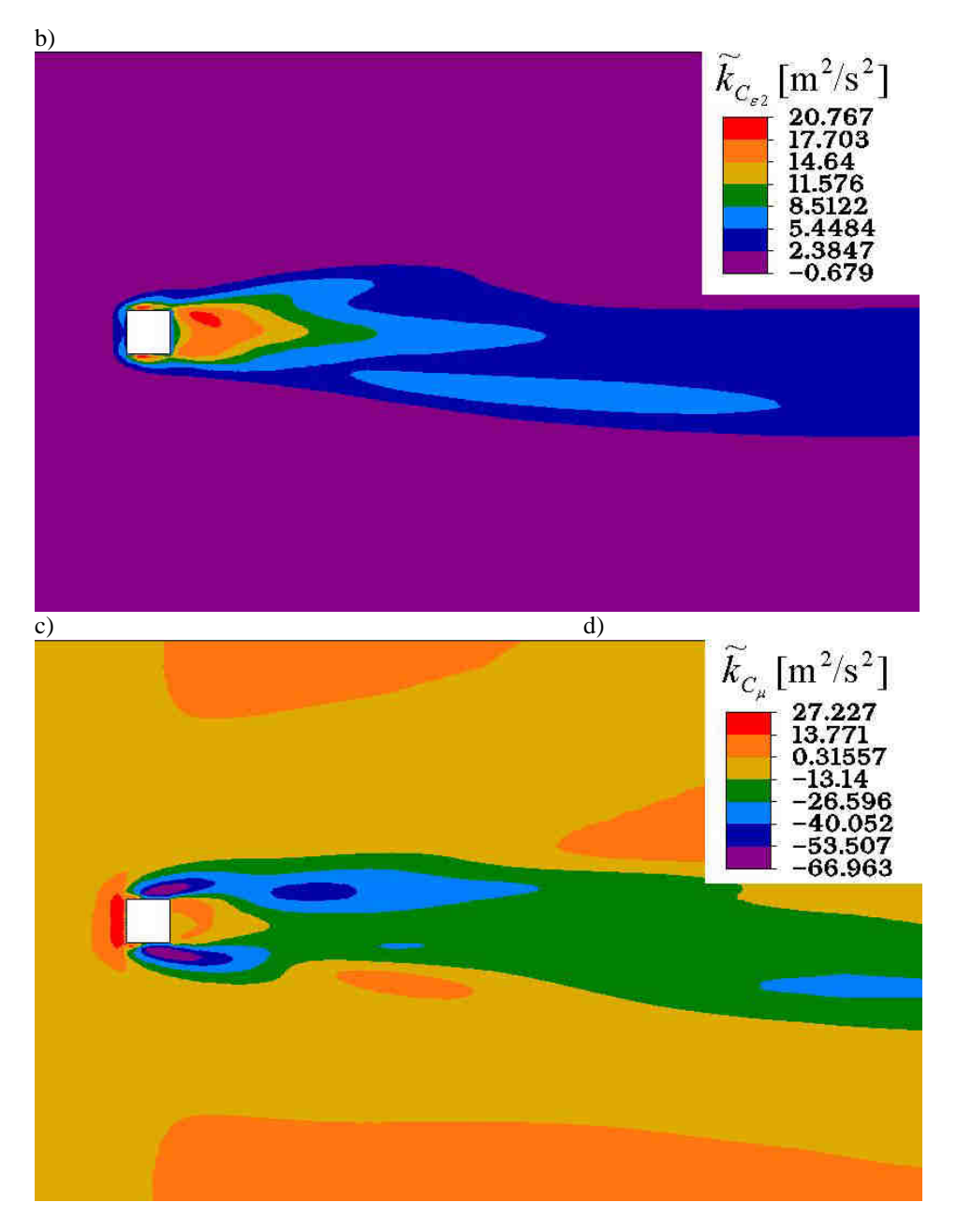

Cd. Rys. 4-10. Pola współczynników wrażliwości energii kinetycznej turbulencji *k* otrzymane metodą półanalityczną przy  $C_{\epsilon 1}=1.44$ ,  $C_{\epsilon 2}=1.92$ ,  $C_{\mu}=0.09$ ,  $\sigma_{\kappa}=1.0$ ,  $\sigma_{\epsilon}=1.3$ : b) na zmianę , stałej" *C*<sub>ε2</sub>; c) na zmianę "stałej" *C*μ;.

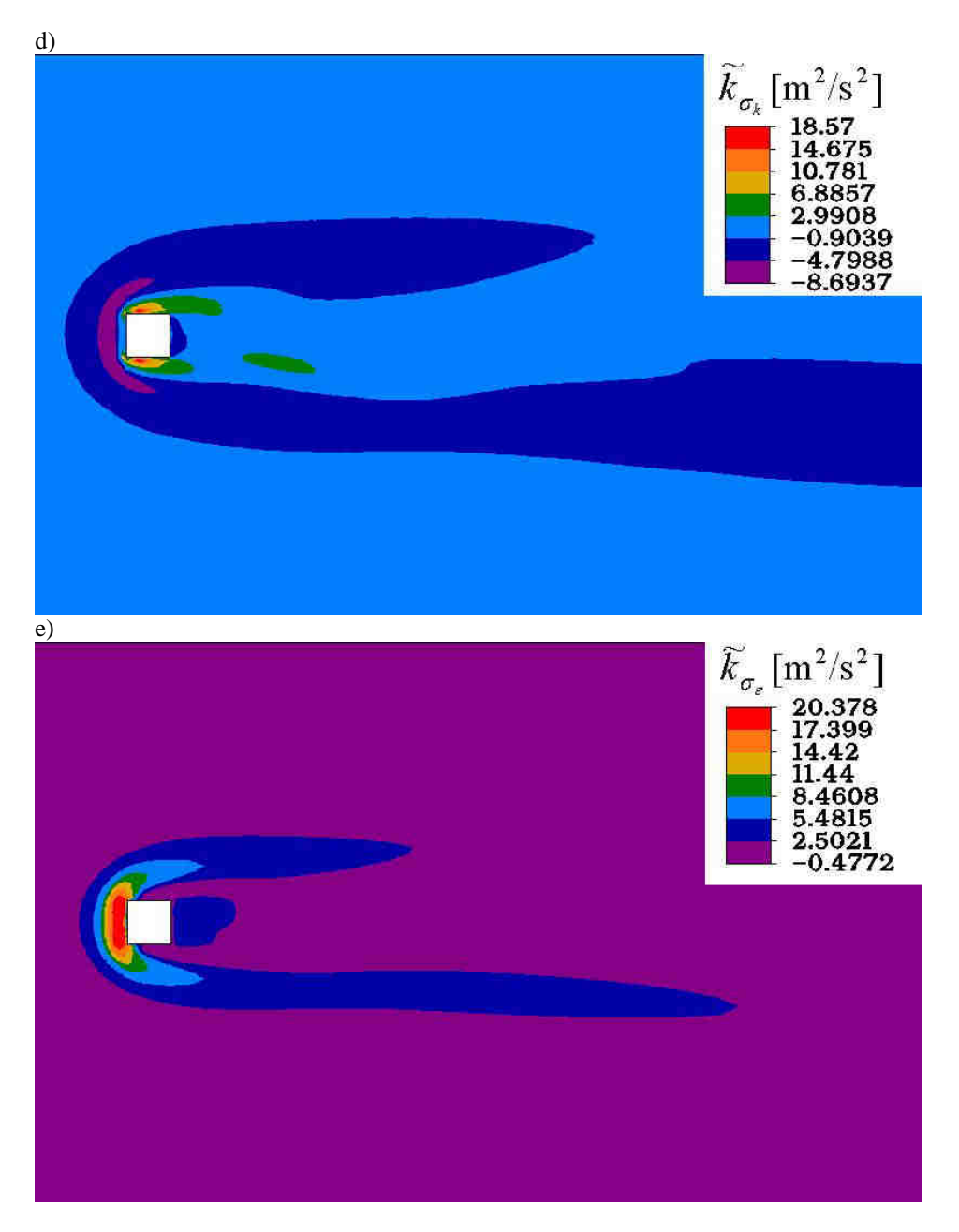

Cd. Rys. 4-10. Pola współczynników wrażliwości energii kinetycznej turbulencji *k* otrzymane metodą półanalityczną przy  $C_{\varepsilon 1}$ =1.44,  $C_{\varepsilon 2}$ =1.92,  $C_{\mu}$ =0.09,  $\sigma_{\varepsilon}$ =1.0,  $\sigma_{\varepsilon}$  =1.3: d) na zmianę , stałej" σ<sub>k</sub>; e) na zmianę "stałej" σε.

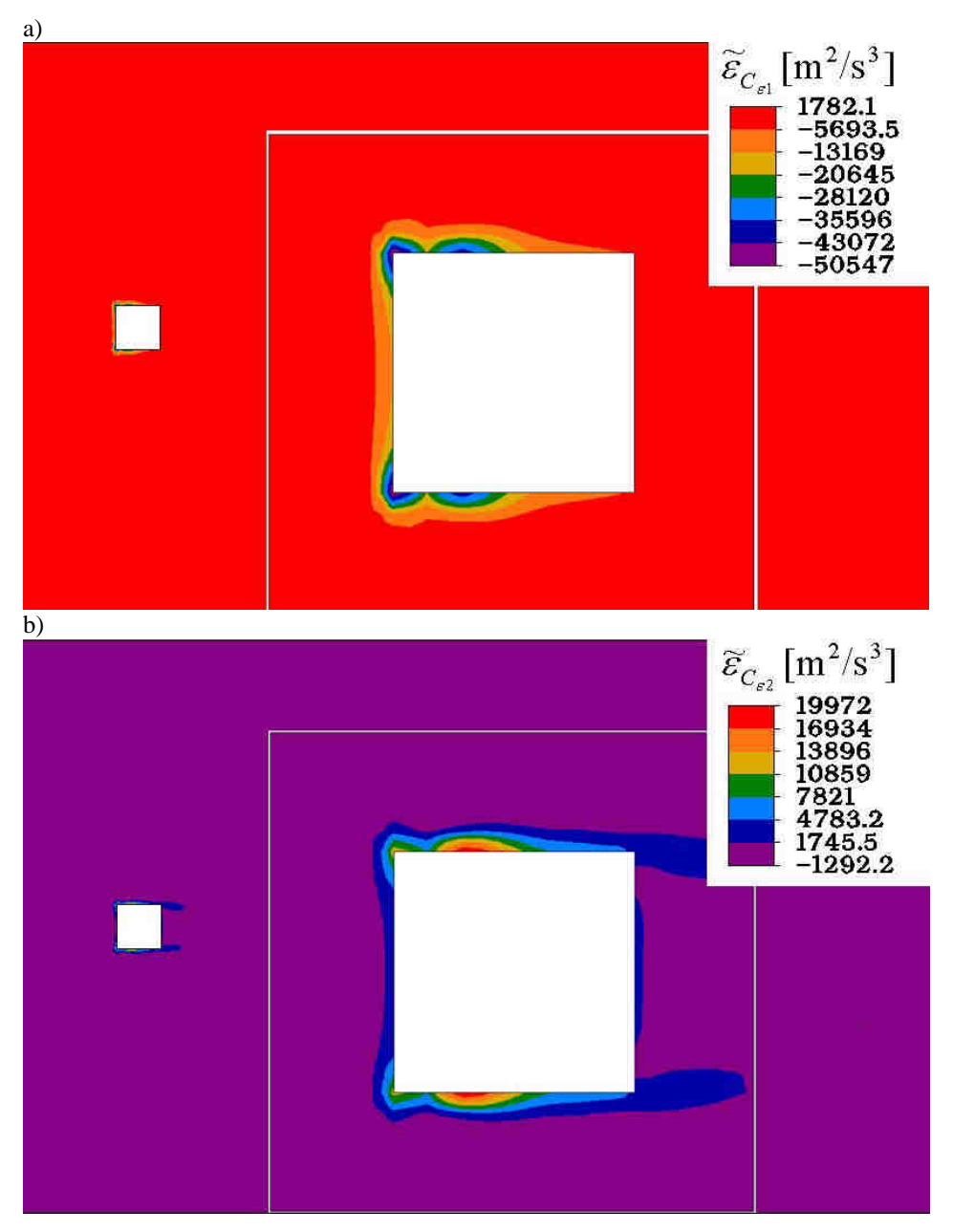

Rys. 4-11. Pola współczynników wrażliwości dysypacji energii kinetycznej turbulencji <sup>ε</sup> otrzymane metodą półanalityczną przy  $C_{\varepsilon1}$ =1.44,  $C_{\varepsilon2}$ =1.92,  $C_{\mu}$ =0.09,  $\sigma_{\varepsilon}$ =1.0,  $\sigma_{\varepsilon}$  =1.3: a) na zmianę "stałej" C<sub>ε1</sub>; b) na zmianę "stałej" C<sub>ε2</sub>.

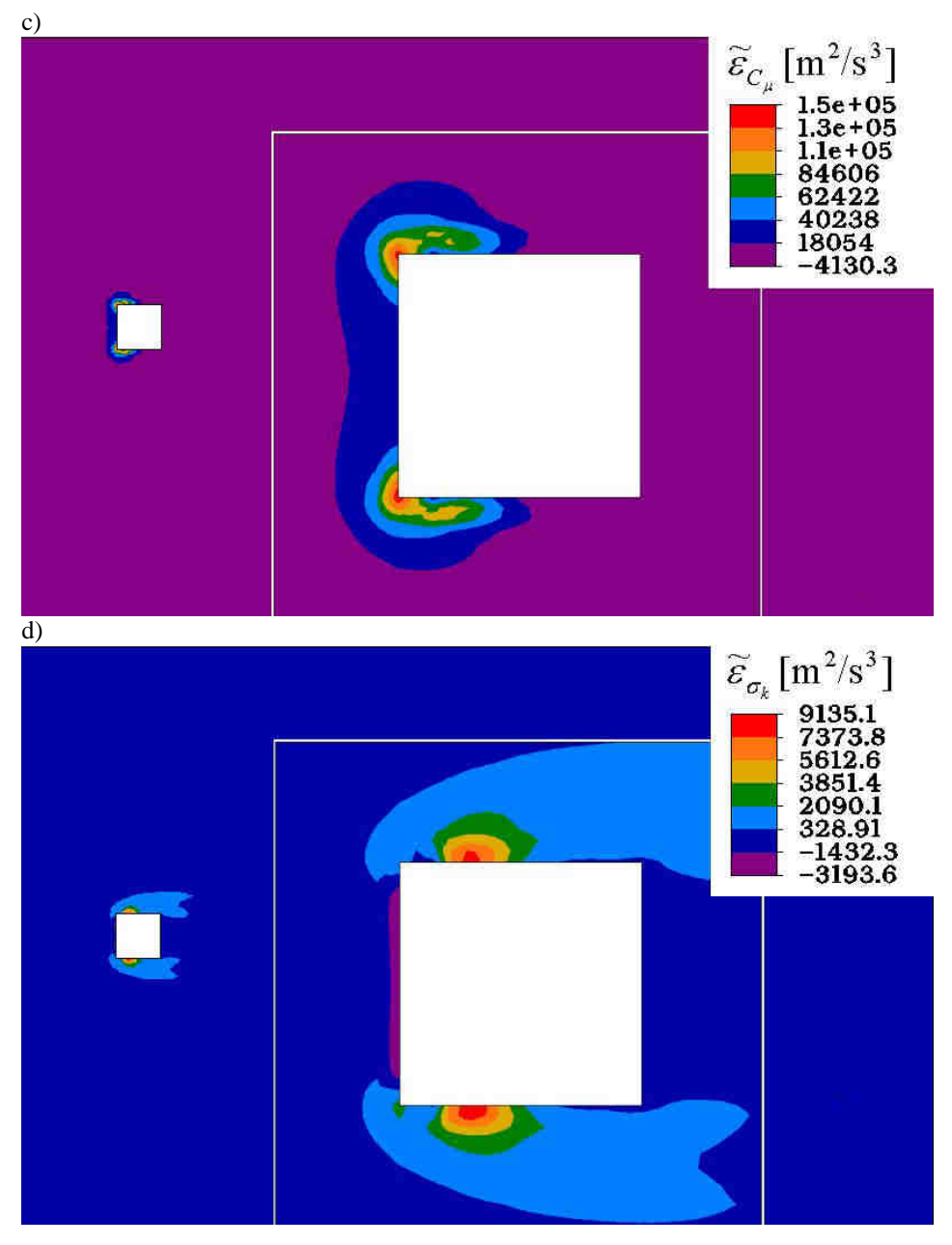

Cd. Rys. 4-11. Pola współczynników wrażliwości dysypacji energii kinetycznej turbulencji  $\varepsilon$ otrzymane metodą półanalityczną przy *C*<sub>ε1</sub>=1.44, *C*<sub>ε2</sub>=1.92, *C*<sub>μ</sub>=0.09, σ<sub>k</sub>=1.0, σ<sub>ε</sub> =1.3: c) na zmianę "stałej"  $C_{\mu}$ ; d) na zmianę "stałej"  $\sigma_{k}$ .

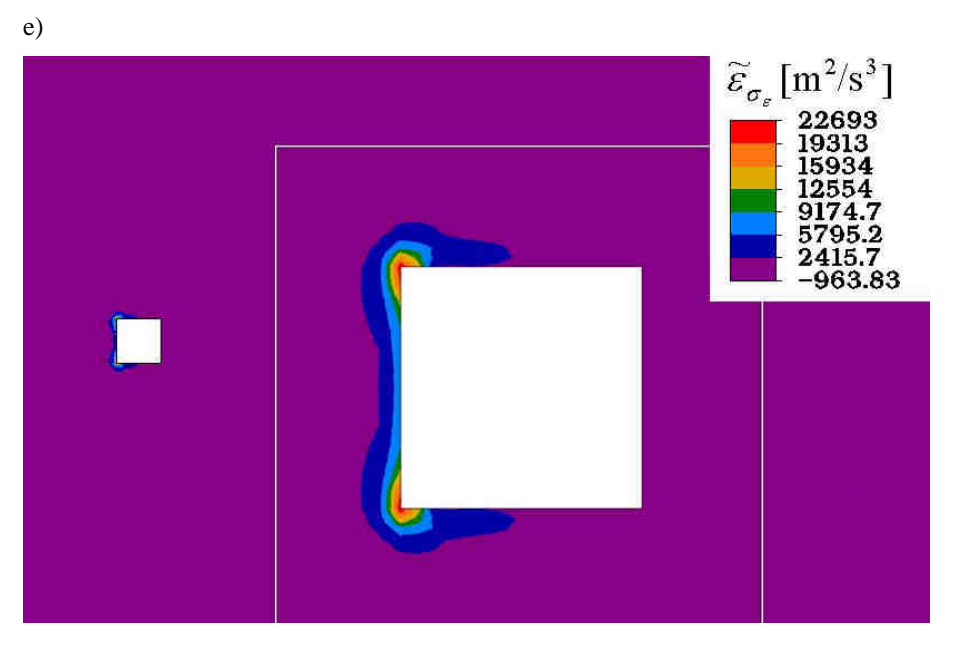

Cd. Rys. 4-11. Pola współczynników wrażliwości dysypacji energii kinetycznej turbulencji <sup>ε</sup> otrzymane metodą półanalityczną przy  $C_{\varepsilon 1}$ =1.44,  $C_{\varepsilon 2}$ =1.92,  $C_{\mu}$ =0.09,  $\sigma_{\varepsilon}$ =1.0,  $\sigma_{\varepsilon}$  =1.3: e) na zmianę "stałej"  $\sigma$ <sub>ε</sub>.

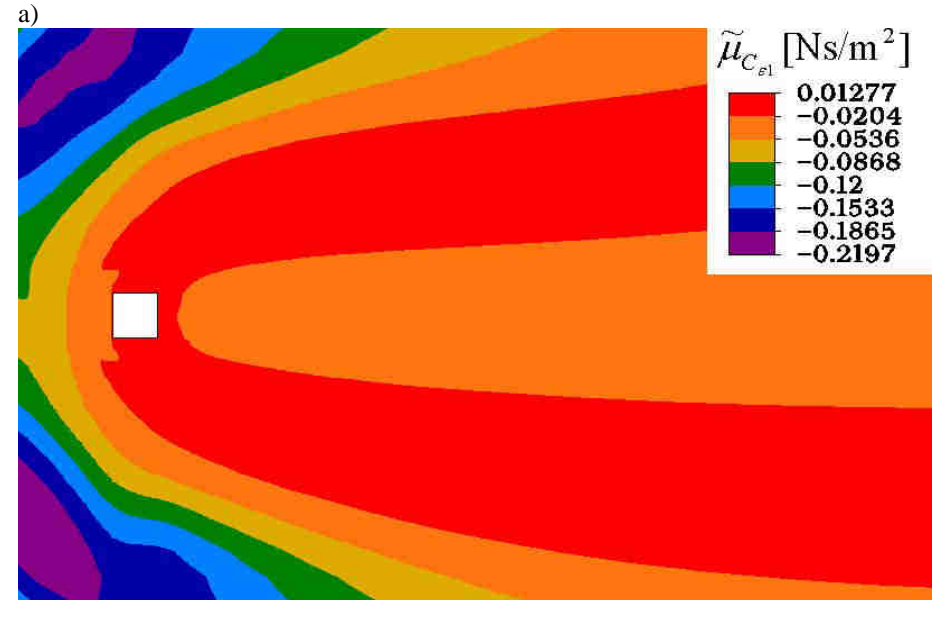

Rys. 4-12. Pola współczynników wrażliwości dynamicznej lepkości turbulencji µ*t* otrzymane metodą półanalityczną przy  $C_{\varepsilon 1}$ =1.44,  $C_{\varepsilon 2}$ =1.92,  $C_{\mu}$ =0.09,  $\sigma_{\varepsilon}$ =1.0,  $\sigma_{\varepsilon}$  =1.3: a) na zmianę "stałej" *C*ε<sup>1</sup>.

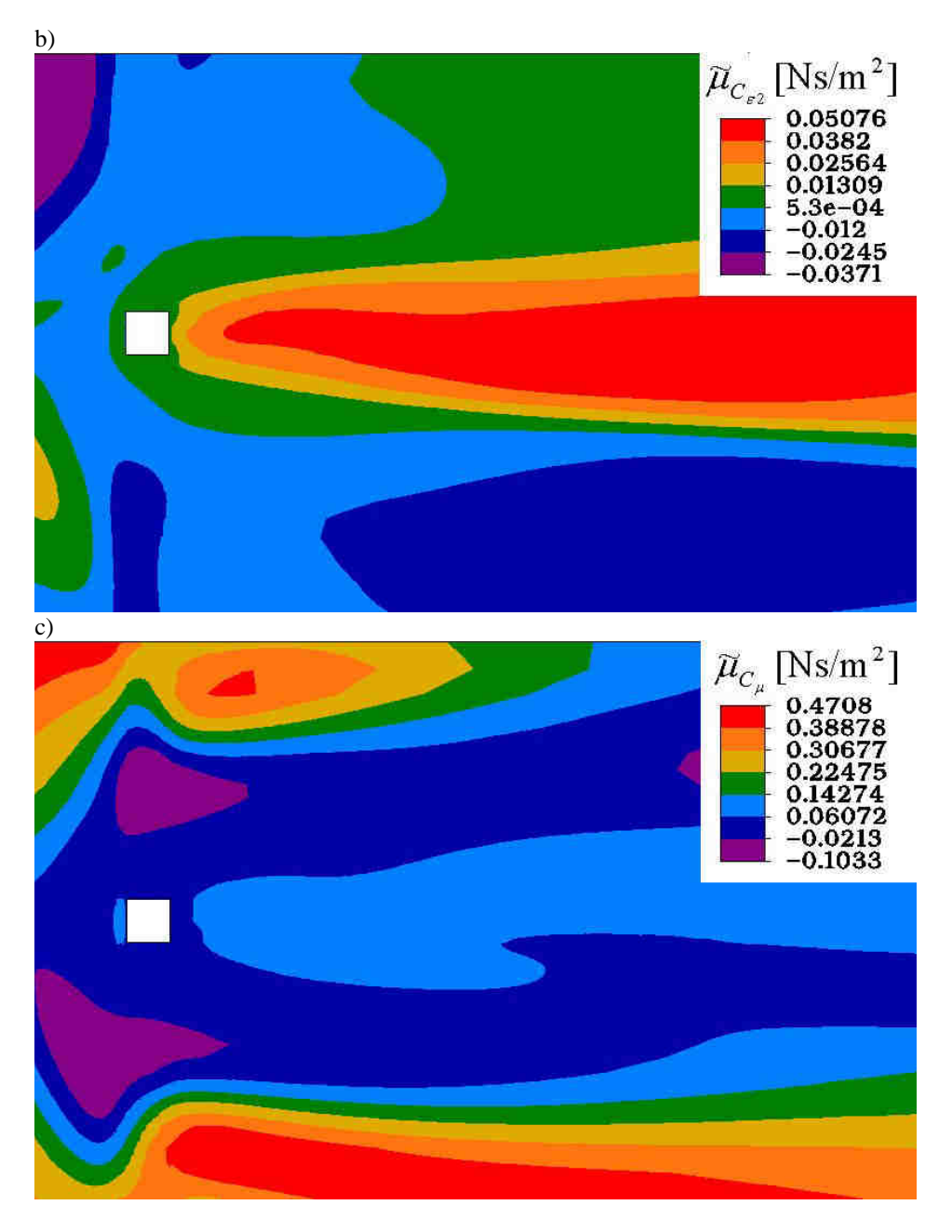

Cd. Rys. 4-12. Pola współczynników wrażliwości dynamicznej lepkości turbulencji µ*<sup>t</sup>* otrzymane metodą półanalityczną przy  $C_{\varepsilon1}=1.44$ ,  $C_{\varepsilon2}=1.92$ ,  $C_{\mu}=0.09$ ,  $\sigma_{\overline{k}}=1.0$ ,  $\sigma_{\varepsilon}=1.3$ : b) na zmianę "stałej" Cε2; c) na zmianę "stałej" Cμ.

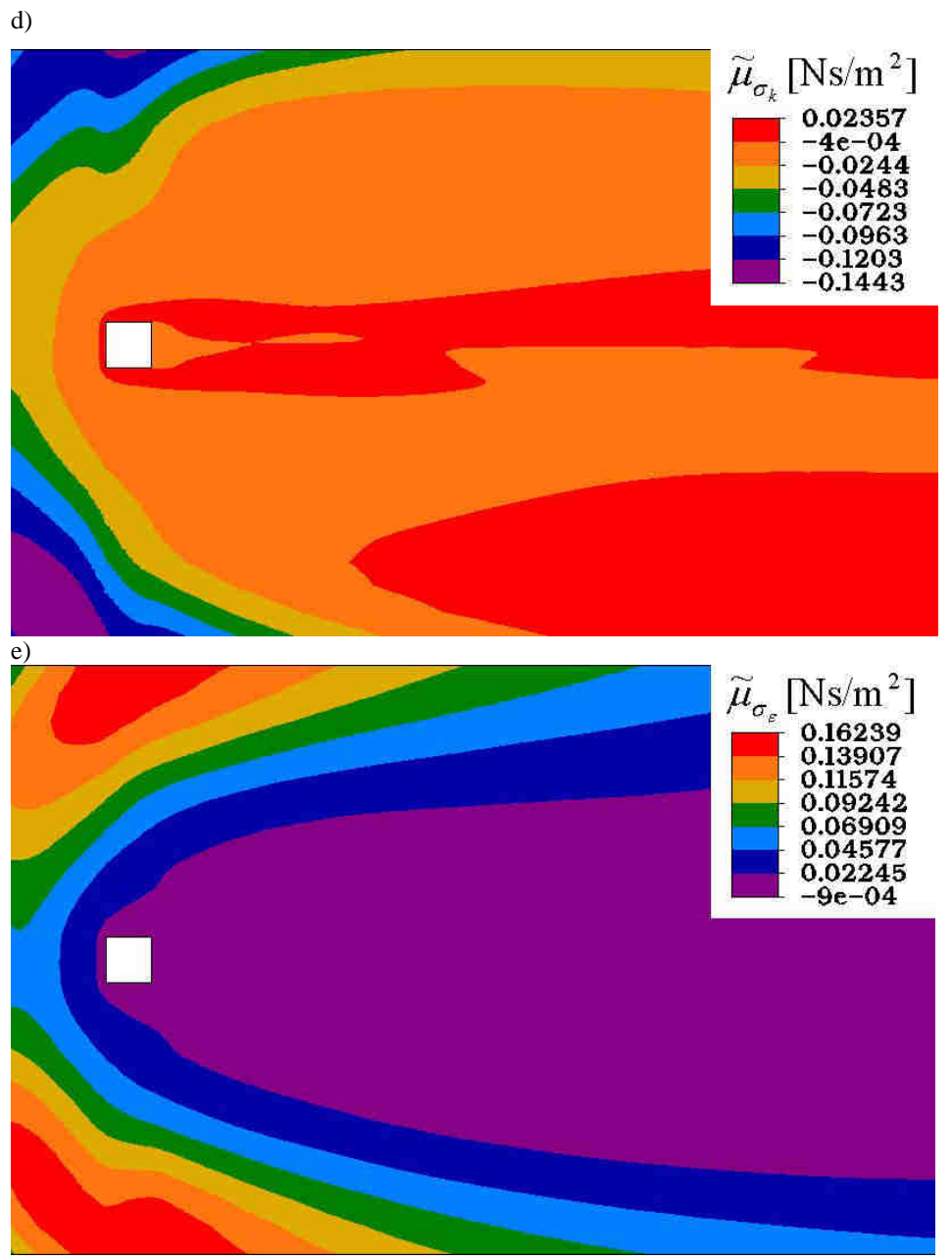

Cd. Rys. 4-12. Pola współczynników wrażliwości dynamicznej lepkości turbulencji µ*<sup>t</sup>* otrzymane metodą półanalityczną przy *C*<sub>ε1</sub>=1.44, *C*<sub>ε2</sub>=1.92, *C*<sub>μ</sub>=0.09, σ<sub>k</sub>=1.0, σ<sub>ε</sub> =1.3: d) na zmianę "stałej"  $\sigma_k$ ; e) na zmianę "stałej"  $\sigma_{\epsilon}$ .

Wrażliwość dysypacji energii kinetycznej turbulencji względem "stałych" osiąga największe wartości. Pola wrażliwości wyglądają podobnie, tzn. bardzo duża wrażliwość występuje przy narożach nawietrznych oraz na części ścian bocznych, natomiast w pozostałym obszarze domeny obliczeniowej wrażliwość jest znacznie mniejsza. Wyjątkiem jest wrażliwość względem "stałej" σ<sub>k</sub>, gdzie poza dużą wrażliwością na ścianie bocznej, wysoka wrażliwość, ale o przeciwnym znaku, występuje także na ścianie nawietrznej.

 Wrażliwość lepkości turbulencji wokół kwadratu i na granicy śladu aerodynamicznego, przyjmuje najmniejsze wartości. Największa wrażliwość występuje poza śladem aerodynamicznym i przyjmuje największe wartości na krawędziach domeny obliczeniowej.

 Z analizy wrażliwości parametrów przepływu wokół kwadratu wynika, że wartości wrażliwości parametrów przepływu na "stałą" *C*ε<sup>1</sup>, która opisuje zależność pomiędzy produkcją energii i dysypacji (por. równanie 2-52), mają znaki przeciwne do wartości wrażliwości na "stałą" *C*ε<sup>2</sup> (por. równanie 2-54), która opisuje zależność pomiędzy przyrostem produkcji energii i dysypacji w czasie. Ta zależność wynika bezpośrednio z równań (2-52) i (2-54). Jeżeli te równanie zapiszemy w następującej formie:

$$
\frac{P_{\varepsilon 1}}{\varepsilon} = C_{\varepsilon 1} \frac{P_k}{k},\tag{4-1}
$$

$$
\frac{k}{\frac{dk}{dt}} = C_{\varepsilon 2} \frac{\varepsilon}{\frac{d\varepsilon}{dt}},\tag{4-2}
$$

to można zauważyć, że "stałe"  $C_{\epsilon 1}$  i  $C_{\epsilon 2}$  opisują odwrotne proporcje pomiędzy wyrażeniami, od których zależą energia i dysypacja, i to właśnie jest powodem przeciwnych wartości wrażliwości. Przeciwne znaki zwykle mają także współczynniki wrażliwości na "stałe" σ<sub>k</sub> i  $\sigma_{\epsilon}$ . Jest to związane z tym, że wzrost rozprzestrzeniania się energii kinetycznej jest możliwy, gdy maleje jej dysypacja i odwrotnie.

 Wrażliwość lepkości turbulencji przyjmuje wartości małe w porównaniu z wrażliwością pozostałych parametrów. Jednak porównując wartości wrażliwości i wartości lepkości turbulencji, to okazuje się, że uzyskana wrażliwość oznacza znaczny wpływ doboru "stałych" na wyniki obliczeń. W celu porównania wrażliwości różnych parametrów na Rys. 4-13 i w Tab. 4-3 zestawiono ekstremalne wartości względne, określone w poszczególnych objętościach w następujący sposób:

• względne współczynniki wrażliwości ciśnienia *p*:

$$
p \ge 0.5 \rho u_o^2 \Rightarrow \breve{p}_{C_m} = \frac{\widetilde{p}_{C_m}}{p}, \quad p < 0.5 \rho u_o^2 \Rightarrow \breve{p}_{C_m} = \frac{\widetilde{p}_{C_m}}{0.5 \rho u_o^2},\tag{4-3}
$$

• względne współczynniki wrażliwości składowej prędkości *u*1:

$$
u_1 \ge u_o \Rightarrow \breve{u}_{1C_m} = \frac{\widetilde{u}_{1C_m}}{u_1}, \quad u_1 < u_o \Rightarrow \breve{u}_{1C_m} = \frac{\widetilde{u}_{1C_m}}{u_o},\tag{4-4}
$$

• względne współczynniki wrażliwości składowej prędkości *u*2:

$$
u_2 \ge u_o \Longrightarrow \breve{u}_{2C_m} = \frac{\widetilde{u}_{2C_m}}{u_2}, \quad u_2 < u_o \Longrightarrow \breve{u}_{2C_m} = \frac{\widetilde{u}_{2C_m}}{u_o},\tag{4-5}
$$

• względne współczynniki wrażliwości energii kinetycznej turbulencji *k*:

$$
k \ge k_o \Rightarrow \breve{k}_{c_m} = \frac{\widetilde{k}_{c_m}}{k}, \quad k < k_o \Rightarrow \breve{k}_{c_m} = \frac{\widetilde{k}_{c_m}}{k_o},\tag{4-6}
$$

• względne współczynniki wrażliwości dysypacji energii kinetycznej turbulencji  $\varepsilon$ :

$$
\varepsilon \ge \varepsilon_o \Rightarrow \breve{\varepsilon}_{C_m} = \frac{\widetilde{\varepsilon}_{C_m}}{\varepsilon}, \quad \varepsilon < \varepsilon_o \Rightarrow \breve{\varepsilon}_{C_m} = \frac{\widetilde{\varepsilon}_{C_m}}{\varepsilon_o}, \tag{4-7}
$$

• względne współczynniki wrażliwości dynamicznej lepkości turbulencji µ*t*:

$$
\mu_{t} \geq \mu_{t_o} \Rightarrow \breve{\mu}_{C_m} = \frac{\widetilde{\mu}_{C_m}}{\mu_{t}}, \quad \mu_{t} < \mu_{t_o} \Rightarrow \breve{\mu}_{C_m} = \frac{\widetilde{\mu}_{C_m}}{\mu_{t_o}},\tag{4-8}
$$

gdzie: *p*, *u*1, *u*2, *k*, ε, µ*t* są wartościami parametrów w danej objętości a parametry przy napływie wynoszą: prędkość u<sub>o</sub>=10 m/s, energia kinetyczna turbulencji  $k_0$  = 7.35·10<sup>-3</sup> m<sup>2</sup>/s<sup>2</sup>, dysypacja energii kinetycznej turbulencji ε<sub>σ</sub>=8.63·10<sup>-5</sup> m<sup>2</sup>/s<sup>3</sup> i dynamiczna lepkość turbulencji  $\mu_{to}$ =0.069 Ns/m<sup>2</sup>.

 W Tab. 4-3 pogrubiono największe wartości w kolumnach i wierszach. Dzięki temu widać, że parametrem najbardziej wrażliwym na dobór "stałych" jest dysypacja. Mimo, że obszar dużej wrażliwości jest niewielki, to nie może być ignorowany, ponieważ, po pierwsze, jest to obszar wokół opływanego ciała, a po drugie ten obszar ma wpływ na obliczenia po stronie zawietrznej w śladzie aerodynamicznym. Wartości wrażliwości energii kinetycznej turbulencji i lepkości turbulencji są porównywalne. Natomiast pozostałe parametry ważniejsze w praktyce inżynierskiej, czyli ciśnienie i prędkość, są znacznie mniej wrażliwe na "stałe" modelu *k-ε* (Rys. 4-13 i Rys. 4-14).

|                                                         | $C_{\varepsilon 1}$ |         | $C_{\epsilon 2}$ |         | $C_\mu$    |         | $\sigma_k$ |         | $\sigma_{\!\varepsilon}$ |         |
|---------------------------------------------------------|---------------------|---------|------------------|---------|------------|---------|------------|---------|--------------------------|---------|
|                                                         | min                 | max     | min              | max     | min        | max     | min        | max     | min                      | max     |
| $\widetilde{p}_{\mathit{C}_{\mathit{m}}}[\text{Pa}]$    | $-18.293$           | 97.302  | $-51.406$        | 28.543  | $-210.60$  | 169.12  | $-11.812$  | 38.827  | $-38.907$                | 8.7965  |
| $\breve{p}_{c_m}$                                       | $-0.7707$           | 1.0028  | $-0.4381$        | 0.4660  | $-2.8104$  | 2.7612  | $-0.2823$  | 0.6339  | $-0.6352$                | 0.4014  |
| $\tilde{u}_{1C_m}[\text{m/s}]$                          | $-10.8577$          | 4.14052 | $-4.3597$        | 6.9795  | $-25.6808$ | 25.9628 | $-3.314$   | 3.0187  | $-2.4174$                | 3.0069  |
| $\widetilde{u}_{1C_m}$                                  | $-1.0858$           | 0.4141  | $-0.436$         | 0.6979  | $-2.563$   | 2.5963  | $-0.3314$  | 0.3019  | $-0.2417$                | 0.3007  |
| $\tilde{u}_{2C_m}[\text{m/s}]$                          | $-4.2169$           | 4.1786  | $-3.2661$        | 1.8781  | $-15.8395$ | 21.1821 | $-2.3386$  | 3.27    | $-1.771$                 | 1.7831  |
| $\widetilde{u}_{2C_m}$                                  | $-0.4217$           | 0.4179  | $-0.3266$        | 0.1878  | $-1.584$   | 2.1182  | $-0.2339$  | 0.327   | $-0.1771$                | 0.1733  |
| $\tilde{k}_{\textit{C}_{m}}[\text{m}^2/\text{s}^2]$     | $-47.2702$          | 0.0011  | $-0.679$         | 20.7671 | $-66.9629$ | 27.227  | $-8.6937$  | 18.5702 | $-0.4773$                | 20.3783 |
| $\overline{k}_{C_m}$                                    | $-6.5121$           | 0.1317  | $-5.462$         | 4.4246  | $-53.1412$ | 121.57  | $-9.8732$  | 14.8523 | $-0.1392$                | 2.9784  |
| $\widetilde{\varepsilon}_{C_m}[\text{m}^2/\text{s}^3]$  | $-50547.2$          | 1782.09 | $-1291.19$       | 19971.8 | -4130.28   | 151158  | -3193.56   | 9185.07 | -963.827                 | 22692.6 |
| $\breve{\mathcal{E}}_{C_m}$                             | -9.7889             | 1.4022  | $-9.726$         | 6.3913  | $-63.8485$ | 230.716 | $-13.76$   | 26.6252 | $-0.7822$                | 4.1447  |
| $\left[\widetilde{\mu}_{C_m}[\,\mathrm{Ns/m^2}]\right]$ | $-0.4221$           | 0.0128  | $-0.2034$        | 0.2602  | $-3.658$   | 5.1058  | $-0.6529$  | 0.6024  | $-0.0022$                | 0.1892  |
| $\widecheck{\mu}_{c_{_m}}$                              | $-4.1231$           | 0.185   | $-1.6916$        | 2.1258  | $-28.3095$ | 49.8795 | $-5.067$   | 5.8849  | $-0.0172$                | 1.8484  |

Tab. 4-3. Zestawienie ekstremalnych współczynników wrażliwości.

 Rysunki pokazują względne zmiany parametrów jakie uzyskuje się przy zmianie "stałej" o 1 czyli o co najmniej 100% (a w przypadku  $C_\mu$  nawet 1000%). Przy tak dużych zmianach "stałej", gdyby współczynniki wrażliwości były funkcjami liniowymi "stałych", to w przypadku dysypacji, energii i lepkości turbulencji zmiany ich wartości dochodziłyby do 23 000%, a pozostałych parametrów do 300%. Jednak, gdy przeanalizujemy bardziej realne zmiany wartości "stałych" czyli np. około 10% (w odniesieniu do *C*ε<sup>1</sup>, *C*ε<sup>2</sup>, <sup>σ</sup>*k*, <sup>σ</sup>ε to około 0.1, a w przypadku  $C_{\mu}$  to około 0.01), to te ekstremalne zmiany w przypadku dysypacji, energii i lepkości turbulencji mogą osiągnąć wartości 300% a w przypadku ciśnienia i prędkości 10%. Te urealnione wielkości pokazują, że wpływ doboru "stałych" modelu jest istotnym problemem, ale nie dyskwalifikuje modelu *k-*ε jako narzędzia do szacowania parametrów przepływu w zagadnieniach inżynierii wiatrowej, gdzie błędy niektórych stosowanych modeli matematycznych fenomenów aerodynamicznych są znacznie większe.

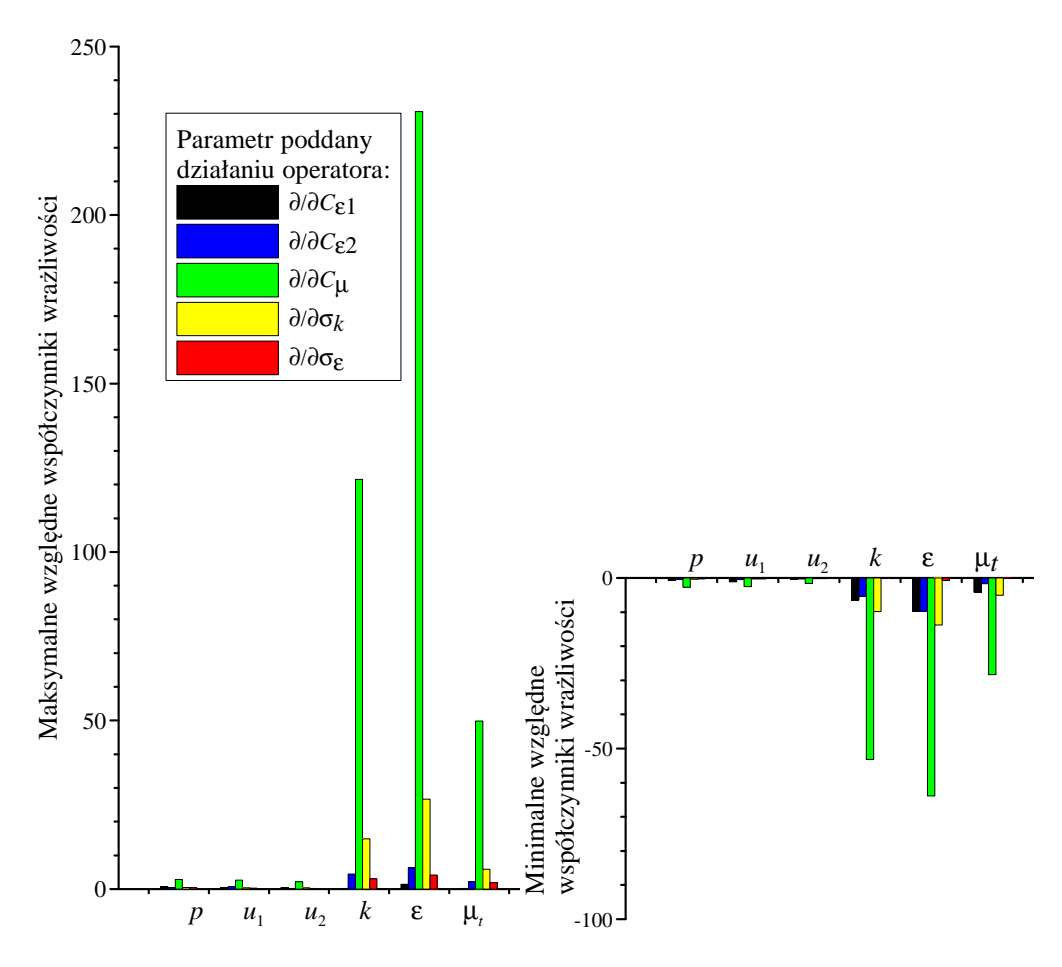

Rys. 4-13. Ekstremalne względne współczynniki wrażliwości wszystkich parametrów.

 W Tab. 4-3 oraz na Rys. 4-13 i Rys. 4-14 widać, że największy wpływ na rozwiązanie ma "stała" *C<sub>μ</sub>*. Ta "stała" jest jednym z ważniejszych współczynników modelu *k-ε*, ponieważ jest wykorzystywana do wyznaczania lepkości turbulencji, ale jej wpływ jest mniejszy niż pokazują to powyższe rysunki i tabele. Jeszcze raz należy przypomnieć, że współczynniki względne pokazują zmiany parametrów przy zmianie "stałej" o 1. Ponieważ  $C_{\mu}$  jest o rząd niższa od pozostałych "stałych", to aby porównywać wpływy poszczególnych "stałych" należy jej wpływ zmniejszyć dziesięciokrotnie. Jeżeli tak potraktujemy tą "stałą" to okaże się, że jej wpływ na rozwiązanie jest mniejszy od wpływu pozostałych "stałych".

 Natomiast w analizowanym problemie największy wpływ na ciśnienie i prędkość mają stałe" C<sub>ε1</sub> i C<sub>ε2</sub>. Wpływ "stałej" σ<sub>k</sub> jest najbardziej widoczny we wrażliwości energii

turbulencji, jej dysypacji i lepkości turbulencji. Obie "stałe"  $\sigma_k$  i  $\sigma_{\epsilon}$ , odpowiadające za proces dyfuzji parametrów, mają porównywalny (choć nieznacznie mniejszy) co Cε1 i Cε2 wpływ na ciśnienie i prędkość.

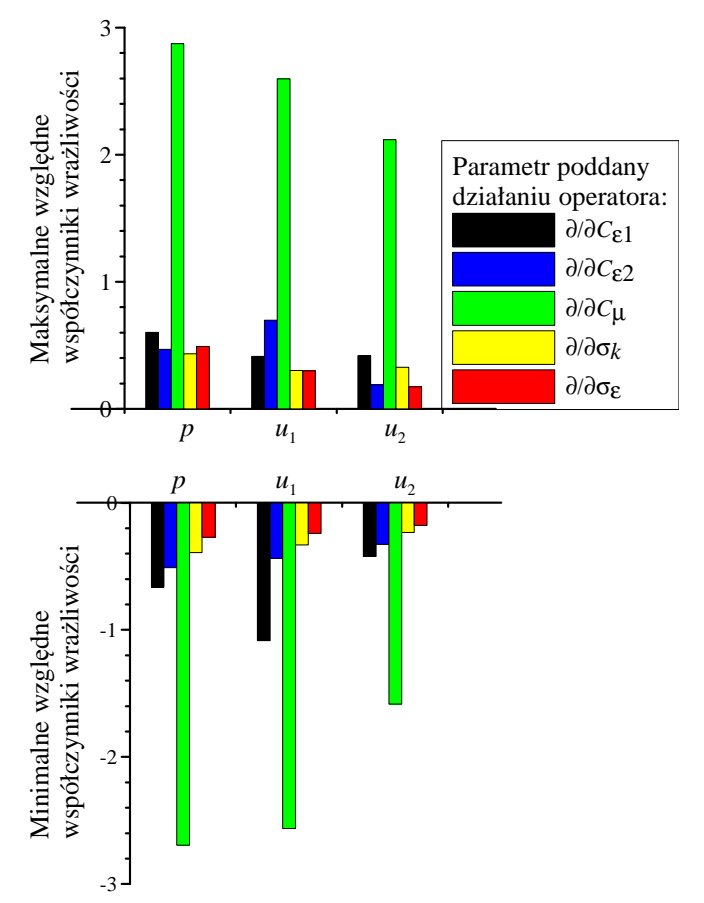

Rys. 4-14. Ekstremalne względne współczynniki wrażliwości ciśnienia i prędkości.

## 4.6. Błędy obliczeniowe

 W poprzednim punkcie podano ogólne informacje o błędach, jakie mogą wystąpić z powodu założenia nieprawidłowych wartości "stałych". W tym punkcie zostanie przedstawiona jedna z możliwych metod szacowania tych błędów, uwzględniająca zmianę wszystkich "stałych". Na Rys. 4-15, Rys. 4-16 i Rys. 4-17 umieszczono bitmapy z bezwzględnymi i względnymi błędami obliczeń, wynikającymi z zaokrąglenia "stałych" do

części setnych. Błędy bezwzględne wyznaczania parametrów przepływu zostały wyznaczone na podstawie następującego wzoru:

$$
\delta_{R} = \mathbf{J} \; \delta_{C} \,, \tag{4-9}
$$

gdzie: **J** – macierz wartości bezwzględnych współczynników wrażliwości (por. równ.(3-2)),

$$
\delta_R = \begin{bmatrix} \delta_p \\ \delta_{u_1} \\ \delta_{u_2} \\ \delta_{\epsilon} \\ \delta_{\epsilon} \end{bmatrix} - \text{wektor bezwzglednych błędów parametrów przepływu,}
$$
(4-10)  

$$
\delta_c = \begin{bmatrix} dC_{\varepsilon_1} \\ dC_{\varepsilon_2} \\ dC_{\mu} \\ d\sigma_{\varepsilon} \end{bmatrix} - \text{wektor przyrostów "stalych" modelu } k-\varepsilon.
$$
(4-11)

 Natomiast błędy względne zostały wyznaczone jako ilorazy błędów bezwzględnych i parametrów wejściowych według wzoru:

$$
\tilde{\mathbf{\delta}}_{R} = \begin{bmatrix} \tilde{\delta}_{p} \\ \tilde{\delta}_{u_1} \\ \tilde{\delta}_{u_2} \\ \tilde{\delta}_{\tilde{\epsilon}} \\ \tilde{\delta}_{\mu} \end{bmatrix} = \begin{bmatrix} \frac{\delta_p}{\omega_{u_1}} \\ \frac{\delta_{u_2}}{\omega_o} \\ \frac{\delta_{u_2}}{\omega_o} \\ \frac{\delta_{\tilde{\epsilon}}}{\tilde{\epsilon}_{\tilde{\epsilon}} \\ \frac{\delta_{\tilde{\epsilon}}}{\tilde{\epsilon}_{o}} \\ \frac{\delta_{\tilde{\epsilon}}}{\tilde{\epsilon}_{o}} \\ \frac{\delta_{\tilde{\epsilon}}}{\tilde{\epsilon}_{o}} \end{bmatrix} .
$$
\n(4-12)

 Obliczenia wykonano w odniesieniu do następujących danych: prędkość *uo*=10 m/s, energia kinetyczna turbulencji  $k_{o}$  = 7.35·10<sup>-3</sup> m<sup>2</sup>/s<sup>2</sup>, dysypacja energii kinetycznej turbulencji  $\varepsilon_0$ =8.63·10<sup>-5</sup> m<sup>2</sup>/s<sup>3</sup>, dynamiczna lepkość turbulencji  $\mu_0$ =0.069 Ns/m<sup>2</sup>,  $\delta_C = [0.01 \quad 0.01 \quad 0.01 \quad 0.01 \quad 0.01]^\text{T}.$ 

Współczynniki wrażliwości są nieliniowymi funkcjami "stałych". W związku z tym powyższe wzory mogą być stosowane tylko w odniesieniu do małych przyrostów "stałych". W przypadku większych przyrostów błąd można policzyć na przykład metodą przyrostową czyli podzielić analizowany zakres "stałych" na kilka mniejszych przedziałów i błąd całkowity wyznaczyć jako sumę maksymalnych błędów wyznaczonych ze wzorów ( 4-9) i ( 4-12) w odniesieniu do poszczególnych przedziałów.

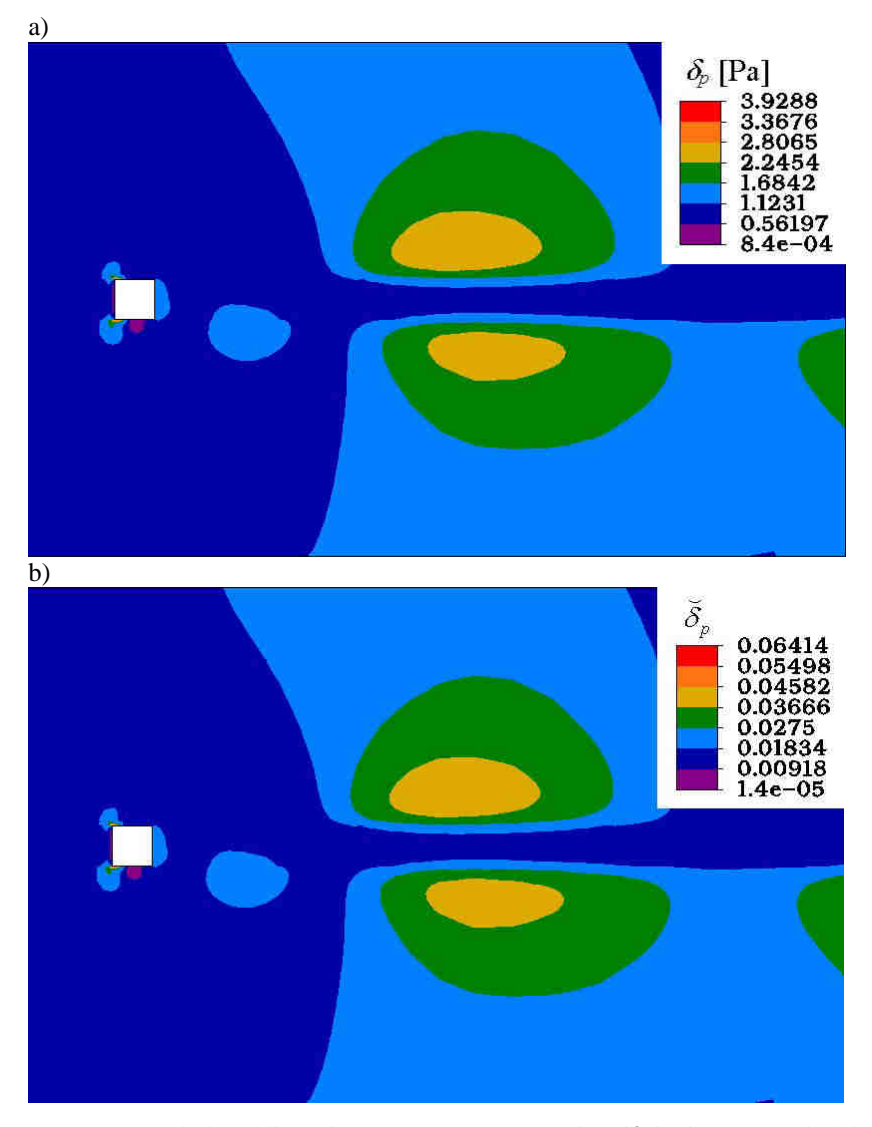

Rys. 4-15. Błędy obliczeniowe przy wyznaczaniu ciśnienia *p*; a) błąd bezwzględny  $\delta_p$ ; b) błąd względny  $\delta_p$ .

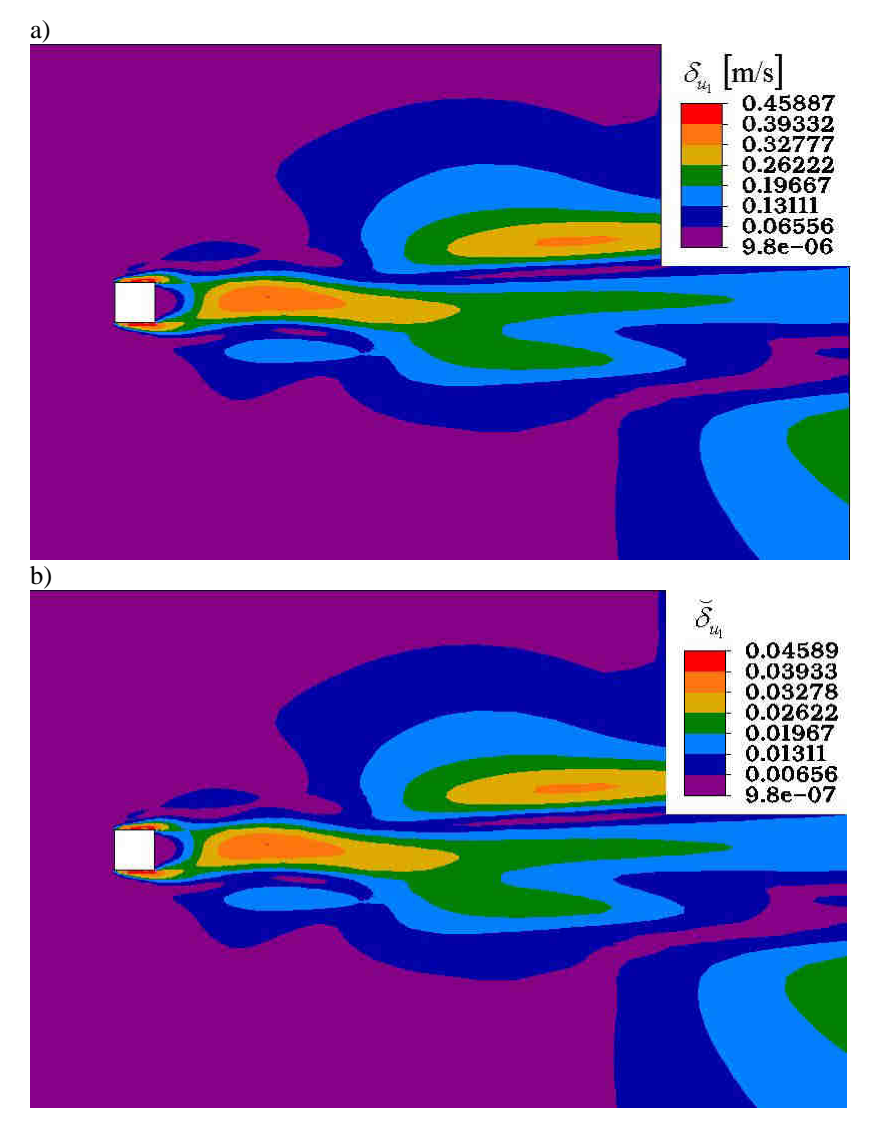

Rys. 4-16. Błędy obliczeniowe przy wyznaczaniu prędkości  $u_1$ ; a) błąd bezwzględny  $\delta_{u_1}$ ; b) błąd względny  $\delta_{u_1}$ .

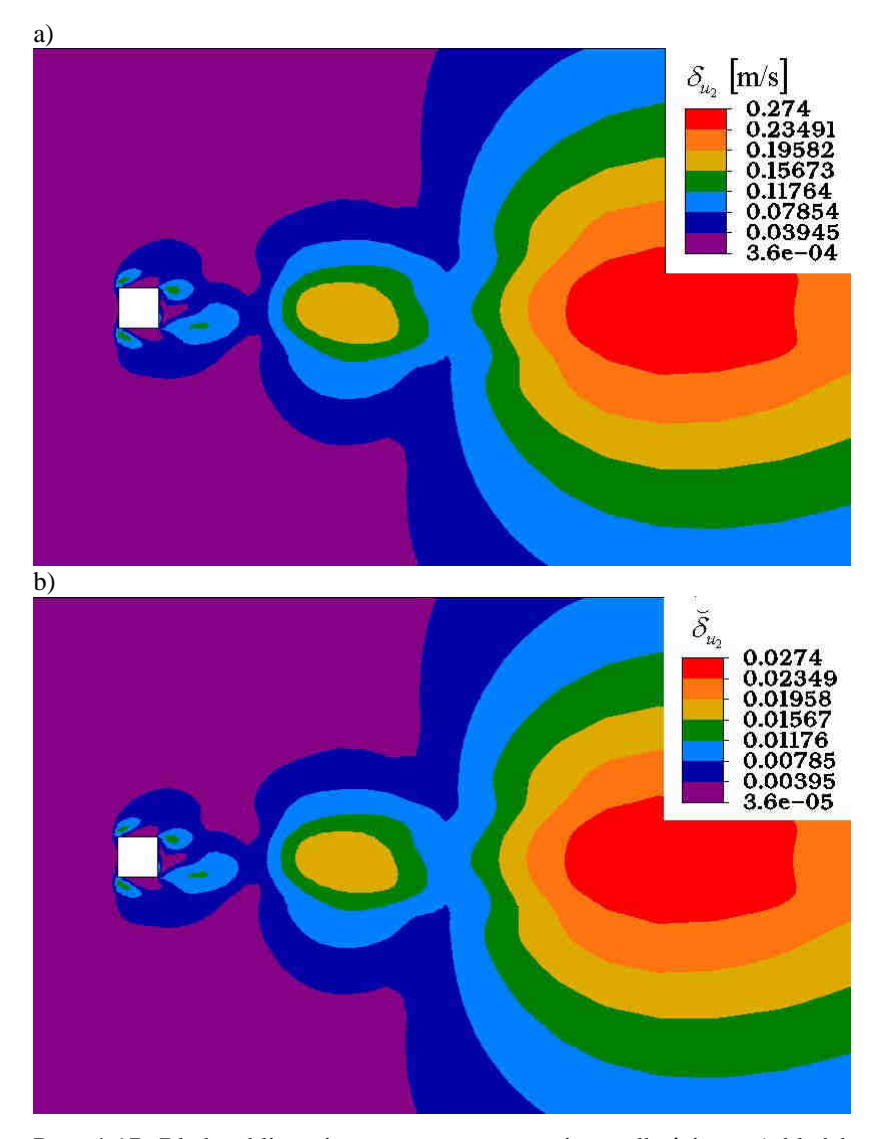

Rys. 4-17. Błędy obliczeniowe przy wyznaczaniu prędkości  $u_2$ ; a) błąd bezwzględny  $\delta_{u_2}$ ; b) błąd względny  $\delta_{u_2}$ .

 W budownictwie najważniejszymi parametrami przepływu są ciśnienie i prędkości przepływu.

 Największy błąd przy wyznaczaniu ciśnienia z powodu zaokrąglenia wartości "stałych" otrzymuje się w narożach nawietrznych kwadratu i wynosi on około 6.4%. Składowa prędkości *u*1 wzdłuż średniego kierunku przepływu może być obarczona znacznymi błędami przy ścianach bocznych kwadratu oraz w śladzie aerodynamicznym w obszarze od 2*D* do 6*D* a największy błąd osiąga wartości około 5%. Rozkład największych błędów wyznaczania składowej poprzecznej prędkości *u*2 tworzy eliptyczne obszary wzdłuż osi symetrii zadania, a wartości błędów w tych obszarach są tym większe czym obszar jest bardziej oddalony od ciała. W przedstawionej na Rys. 4-17 domenie obliczeniowej błąd maksymalny osiągnął wartość 2.7%. Składowa prędkości *u*2 jest jedynym parametrem w doniesieniu do którego błąd obliczeń wzrasta wraz z odległością od opływanego obiektu. W przypadku pozostałych parametrów przepływu błąd zmniejsza się. Cecha ta jest ważna w przypadku badania opływu więcej niż jednego obiektu. Problem ten zostanie omówiony dokładniej w rozdziale ósmym.

 Bardzo ważnym wynikiem obliczeń są współczynniki aerodynamiczne. Sposób wyznaczania błędów parametrów przepływu może być zastosowany do oszacowania błędów współczynnika aerodynamicznego czyli błąd może zostać wyznaczony ze wzoru:

$$
dC_x = \left| \frac{\partial C_x}{\partial C_{\varepsilon 1}} \right| dC_{\varepsilon 1} + \left| \frac{\partial C_x}{\partial C_{\varepsilon 2}} \right| dC_{\varepsilon 2} + \left| \frac{\partial C_x}{\partial C_\mu} \right| dC_\mu + \left| \frac{\partial C_x}{\partial \sigma_k} \right| d\sigma_k + \left| \frac{\partial C_x}{\partial \sigma_\varepsilon} \right| d\sigma_\varepsilon,
$$
\n(4-13)\ngdzie:  $\frac{\partial C_x}{\partial C_{\varepsilon 1}} = -0.82$ ,  $\frac{\partial C_x}{\partial C_{\varepsilon 2}} = 0.24$ ,  $\frac{\partial C_x}{\partial C_\mu} = 1.27$ ,  $\frac{\partial C_x}{\partial \sigma_k} = -0.17$  i  $\frac{\partial C_x}{\partial \sigma_\varepsilon} = 0.50$ .

W ten sposób wyznaczony błąd wynosi 0.03 co odpowiada błędowi względnemu 1.5%. Ponieważ z obliczeń głównych otrzymano  $C<sub>x</sub>=1.93$ , to "rzeczywisty" współczynnik aerodynamiczny może przyjmować wartości z przedziału (1.9;1.96). Otrzymany przedział jest mniejszy od 2 czyli wartości otrzymywanych w badaniach a spowodowane jest to za małym ssaniem po stronie zawietrznej i jest wynikiem nieprawidłowego modelowania turbulencji po stronie zawietrznej za pomocą metody *k*-ε.

#### 4.7. Podsumowanie

89 Ten rozdział zawiera analizę wyników obliczeń dwuwymiarowego opływu kwadratu. Ponieważ badania w tunelu aerodynamicznym są dostępne w literaturze, to ocena wyników polegała między innymi na porównaniu wyników pomiarów i obliczeń komputerowych. Wyniki analizy wrażliwości zostały omówione pod kątem wiarygodności obliczeń ze względu na dobór wartości "stałych" modelu *k*-ε. Wydaje się jednak, że wyniki analizy wrażliwości też mogą posłużyć do oceny wiarygodności samych obliczeń. Jeżeli porównamy położenie obszarów największych różnic pomiędzy obliczeniami i badaniami (Rys. 4-3÷Rys.

4-5) oraz obszary największej wrażliwości (Rys. 4-7÷Rys. 4-12), to okazuje się, że największe błędy (wyznaczone na podstawie porównania z badaniami) w obliczeniach mają tą samą lokalizację co wysoka wrażliwość. Ten sam wniosek dotyczy obszarów ze znacznymi błędami, wynikającymi z zaokrąglenia doboru "stałych", pokazanych na Rys. 4-15÷Rys. 4-17. Dlatego wydaje się, że w przypadku podobnych problemów np.: opływu wysokiego budynku o bardziej skomplikowanym kształcie można po wykonaniu obliczeń problemu głównego wykonać analizę wrażliwości, na podstawie której mogą być oszacowane błędy obliczeniowe oraz obszary ich występowania.

 Oczywiście najlepszą korektą obliczeń komputerowych są badania w tunelu aerodynamicznym, ale w przypadku krótkiego terminu realizacji projektu budynku oraz z powodów ekonomicznych wydaje się, że w ten sposób można wyznaczyć obciążenie wiatrem i sprawdzić pod kątem prawidłowości otrzymanych wyników. Należy jednak pamiętać, że błąd wyznaczania najważniejszych z punktu widzenia inżyniera budownictwa parametrów ciśnienia i prędkości z powodu nieprawidłowych wartości "stałych" może osiągać do 10%, a do wartości ciśnienia należy dodać stałą całkowania, wyznaczaną na przykład na podstawie punktu zastoju, gdzie ciśnienie powinno osiągnąć wartość około  $p_z = 0.5 \rho u_o^2$ .

 W tym rozdziale pracy wykazano, że duża wrażliwość może oznaczać znaczne błędy w obliczeniach. Jednak są sytuacje, kiedy wrażliwość się zmniejszy, a błędy wzrastają. Taka sytuacja zachodzi, gdy siatka jest zbyt rzadka. Krzywoliniowe funkcje są wtedy "spłaszczane", a przez to równania wykazują mniejszą wrażliwość. Podobna sytuacja występuje w przypadku, gdy mniejszy stopień wielomianu służy do aproksymacji parametrów przepływu, a więc także zmniejsza nieliniowość funkcji. Inaczej mówiąc: większa wrażliwość oznacza większe błędy, ale porównywane zadania muszą mieć ten sam stopień aproksymacji parametrów za pomocą siatki lub funkcji, opisujących parametry przepływu wewnątrz objętości, a wyniki analizy wrażliwości są przydatne do oceny jakości rozwiązania, ale tylko wtedy, gdy mamy pewność, że siatka MOS oraz zastosowane metody aproksymacji są prawidłowe.

# 5. Analiza opływu kwadratu ustawionego przy podłożu ze szczególnym uwzględnieniem wpływu wybranych metod numerycznych i aproksymacji parametrów przepływu na wyniki obliczeń

#### 5.1. Wstęp

 Zgodnie z tytułem rozdziału tematem tej części będzie analiza jakości rozwiązań problemu opływu kwadratu, umieszczonego przy podłożu, który modeluje długi budynek z płaskim przekryciem (Rys. 5-1). Jednym z problemów z jakimi spotyka się użytkownik oprogramowania CFD jest wybór metod aproksymacji parametrów przepływu. Z wyników obliczeń przedstawionych w dalszej części pracy wynika, że kombinacja metod aproksymacji i metod rozwiązywania układu równań, opisujących zadanie, ma dość znaczny wpływ na obliczone parametry przepływu. Powyższy problem dotyczy wszystkich rodzajów zadań mechaniki płynów, ale tutaj analiza zostanie przedstawiona oczywiście tylko w odniesieniu do zadań, w których do modelowania turbulencji używana jest metoda *k-*ε czyli do opisu turbulencji używane są równanie energii kinetycznej turbulencji i jej dysypacja.

 Kolejnym problemem przeanalizowanym w tym rozdziale jest wpływ parametrów profilu prędkości, modelującej napływ powietrza, na jakość otrzymanego rozwiązania. To zagadnienie jest ściśle związane z badanym problemem. Można nawet stwierdzić, że zastosowanie do danej domeny obliczeniowej nowego kształtu profilu na krawędzi napływu oznacza opracowanie nowego zadania, a wnioski, dotyczące jakości rozwiązań, nie mogą być wyciągane tylko na podstawie jednego rodzaju kształtu wykresu prędkości napływu. W budownictwie jest to problem dość istotny, ponieważ przy analizie opływu budynków, w zależności od jego otoczenia należy stosować różne profile prędkości.

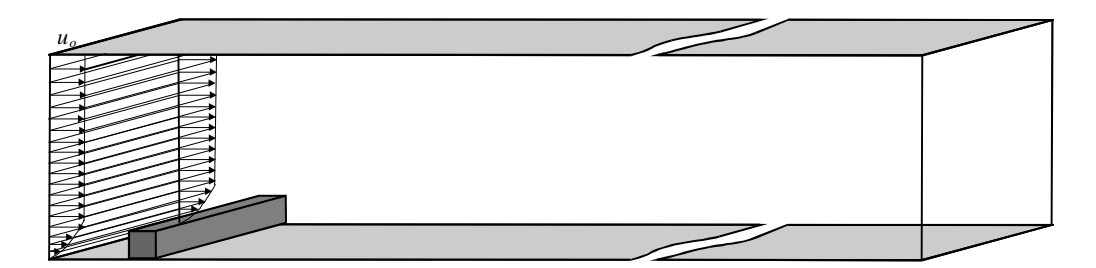

Rys. 5-1. Model długiego budynku, ustawionego przy podłożu.

 Tak jak w poprzednim rozdziale, badanie jakości rozwiązań będzie polegało między innymi na porównaniu wyników obliczeń z wynikami pomiarów. W tej części pracy zostaną wykorzystane wyniki zamieszczone w pracach Noda i in. (1995a, 1995b), Noda i Nakayama (2003), oraz wyniki badań własnych. Zostanie wykonana także analiza wrażliwości rozwiązania na "stałe" modelu *k-*ε ze zwróceniem uwagi na możliwość różnych interpretacji wyników analizy wrażliwości, tzn.:

- w przypadku analizy problemu o tym samym stopniu aproksymacji parametrów przepływu (np. analiza ciśnienia, które w objętości zostało zamodelowane jako stałe, ale przy różnych metodach aproksymacji pozostałych parametrów), większa wrażliwość będzie oznaczała większe błędy obliczeń;
- w przypadku analizy problemów o różnych stopniach aproksymacji (np. analiza prędkości modelowana różnymi metodami aproksymacji) większa wrażliwość będzie oznaczała, że dany parametr jest modelowany poprawniej.

Taka podwójna interpretacja analizy wrażliwości wynika stąd, że jeżeli daną funkcję "spłaszczymy" przez aproksymację wielomianami o mniejszym stopniu lub po prostu wykorzystamy metody aproksymacji, które zmniejszają gradienty parametrów, to spowodujemy także zmniejszenie współczynników wrażliwości.

### 5.2. Opis domeny obliczeniowej oraz metod modelowania parametrów przepływu

5.2.1. Opis modeli opływu

 W obliczeniach wykorzystano dwie domeny obliczeniowe, modelujące opływy wokół kwadratów o bokach 0.06 m i 0.2m. Dane o tych modelach zestawiono w Tab. 5-1 a same obliczenia, tak jak w poprzednim rozdziale zostaną wykonane przy następującym zestawie "stałych": *C*ε<sup>1</sup>=1.44, *C*ε<sup>2</sup>=1.92, *C*µ =0.09, <sup>σ</sup>*k*=1.0, <sup>σ</sup>ε=1.3.

| Model  | $L_n$ | $L_z$             | H     | a    | Liczba    | Liczba  | Liczba   | Uwagi             |
|--------|-------|-------------------|-------|------|-----------|---------|----------|-------------------|
|        | [m]   | $\lceil m \rceil$ | m     | [m]  | objętości | węzłów  | krawedzi |                   |
| Nr 5.1 | 0.7   | 4.1               | 1.425 | 0.2  | 12 7 7 5  | 13 0 56 | 25 830   | Rys. 5-2, górna   |
|        |       |                   |       |      |           |         |          | powierzchnia jako |
|        |       |                   |       |      |           |         |          | ściana; badania   |
|        |       |                   |       |      |           |         |          | własne            |
| Nr 5.2 | 0.3   | 1.8               | 0.9   | 0.06 | 7 7 1 0   | 7939    | 15 648   | Rys. 5-2 górna    |
|        |       |                   |       |      |           |         |          | powierzchnia jako |
|        |       |                   |       |      |           |         |          | napływ            |

Tab. 5-1. Zestawienie danych o modelach opływu wokół płaskiego budynku

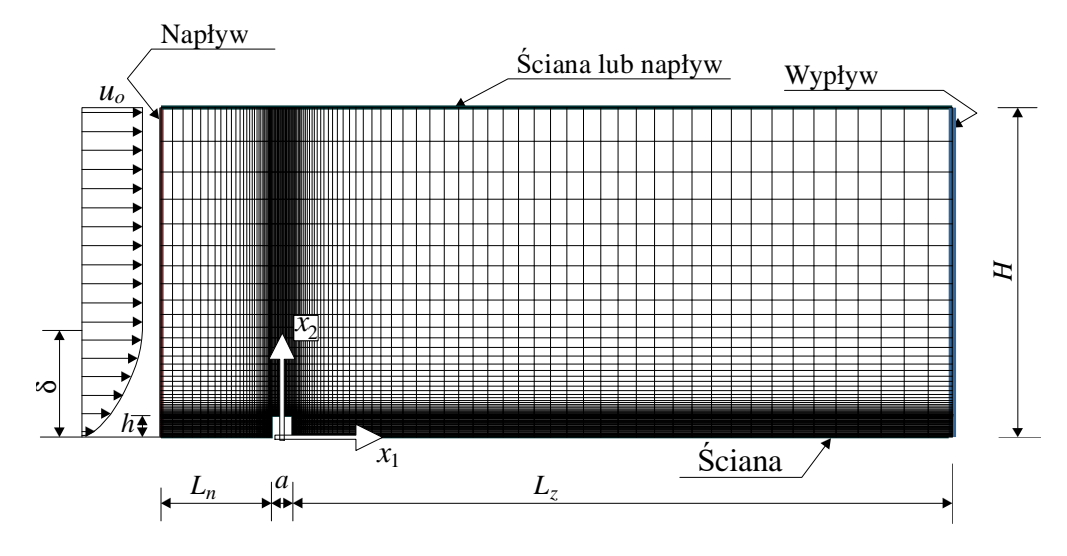

Rys. 5-2. Siatka zadania nr 5.2 z oznaczeniami.

 Napływ na krawędzi nawietrznej domeny obliczeniowej jest modelowany za pomocą stałych wartości intensywności i skali turbulencji oraz zmiennej prędkości, opisanej wzorem:

$$
u_1(x_2) = u_n \left(\frac{x_2}{h}\right)^\alpha \quad \text{przy} \quad x_2 < \delta \,, \tag{5-1}
$$

 $u_1(x_2) = u_o$  przy  $x_2 \ge \delta$ ,

gdzie: *uh* – prędkość na wysokości górnej krawędzi modelu, *uo* – prędkość poza warstwą przyścienną podłoża, *h* – wysokość kwadratu.

Wykresy sześciu profili prędkości pokazane są na Rys. 5-3, a pozostałe dane zestawiono w Tab. 5-2 na podstawie danych Nody i in. (1995a). We wszystkich obliczeniach przyjęto gładką powierzchnię terenu przed modelem i modelu.

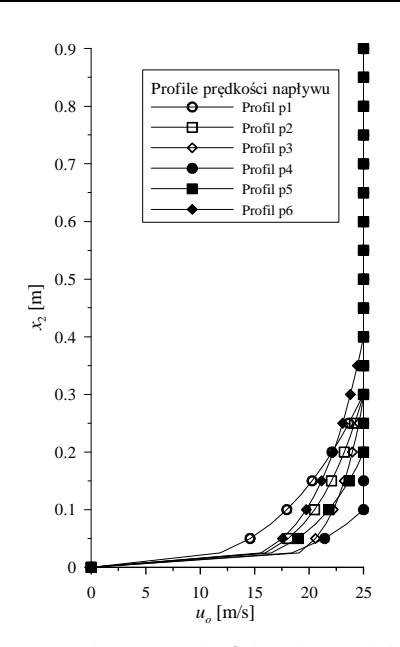

Rys. 5-3. Wykresy prędkości na krawędzi napływu.

| Profil     | $u_o$ [m/s]   | $u_h$ [m/s] | $I_u$ [%]     | $\delta$ [m]  | $\alpha$ [/] | $l$ [m]             |
|------------|---------------|-------------|---------------|---------------|--------------|---------------------|
|            | (powyżej      |             | (powyżej      | (wysokość     |              | (skala turbulencji) |
|            | warstwy       |             | warstwy       | warstwy       |              |                     |
|            | przyściennej) |             | przyściennej) | przyściennej) |              |                     |
| $Nr$ p $1$ | 25            | 15.4        | 15.3          | 0.3           | 0.30         | 0.054               |
| $Nr$ p2    | 25            | 18.7        | 10.2          | 0.3           | 0.18         | 0.054               |
| $Nr$ $p3$  | 25            | 21.0        | 6.6           | 0.3           | 0.11         | 0.066               |
| $Nr$ p4    | 25            | 22.3        | 7.4           | 0.1           | 0.22         | 0.018               |
| Nr p5      | 25            | 19.7        | 9.5           | 0.2           | 0.20         | 0.048               |
| Nr p6      | 25            | 18.1        | 10.4          | 0.4           | 0.17         | 0.054               |
| Nr p7      | 11.0          | 10.6        | 6.0           | 0.25          | 0.15         | H                   |

Tab. 5-2. Zestawienie informacji o profilach prędkości napływu (według Noda i in (1995a)).

5.2.2. Opis metod aproksymacji parametrów przepływu

 Przed przystąpieniem do analiz wyników zostanie przedstawiony wpływ metod numerycznych (kolejności rozwiązywania równań i aproksymacji parametrów przepływu) na jakość rozwiązania. Analiza ta pozwoli m.in. na wybór najlepszego zestawu metod aproksymacji tak, aby w dalszych analizach badać wpływ danego parametru, a nie błędów, wynikających z nieprawidłowego doboru funkcji, opisujących parametry przepływu.

 W przedstawionych obliczeniach użyto dwóch metod rozwiązywania układu równań, opisujących problem:

- metoda *segregated*, w której prędkości są wyznaczane jako pierwsze i na podstawie znanych wartości prędkości wyznaczane są kolejno ciśnienie i pozostałe parametry,
- metoda *coupled*, w której prędkości i ciśnienie są wyznaczane jako pierwsze, a na ich na podstawie wyznaczane są pozostałe parametry.

 W metodzie objętości skończonych uzyskujemy jako wyniki obliczeń wartości średnie w komórce. Natomiast w trakcie obliczeń, które polegają m.in. na wyznaczaniu całek krzywoliniowych i powierzchniowych parametry przepływu są w różny sposób aproksymowane w objętości. Najczęściej zakłada się, że parametry przyjmują wartości stałe lub zmienne liniowo. W związku z trudnościami, jakie stwarza wyznaczanie ciśnienia w przypadku metody *segregated,* dochodzą dodatkowe metody aproksymacji ciśnienia. W programie Fluent wykorzystywane są następujące metody:

- *standard* wartości ciśnienia w środkach krawędzi są wyznaczane z równań ruchu Naviera-Stokes'a przygotowanych w odniesieniu do tych punktów, ale wykorzystujących także wartości prędkości ze środków objętości, metoda ta nazywana jest metodą Rhie-Chow,
- *linear* wartość ciśnienia jest stała w objętości, a wartości na krawędzi są wartościami średnimi z sąsiednich elementów,
- *second* ciśnienie zmienia się liniowo w objętości, a wartość na krawędzi przyjmowana jest z elementu nawietrznego (zgodnie z kierunkiem przepływu),
- *presto*! w obliczeniach wykorzystuje się dwie siatki, z których jedna jest przesunięta w taki sposób, aby środki jej objętości były umieszczone na krawędziach drugiej siatki; wartości ciśnienia na krawędzi wyznaczane są w środku objętości a pozostałe parametry przepływu w środkach objętości drugiej,
- *body force weighted* w tej metodzie zakłada się, że gradient różnicy pomiędzy ciśnieniem i siłami masowymi jest stały w objętości.

 Szczegółowy opis wymienionych metod, dotyczących zarówno sposobu rozwiązywania układu równań jak i aproksymacji parametrów przepływu, można znaleźć w pracach takich autorów jak: Patankar (1980), Rhie i Chow (1983), Chung (2002), Flaga i in. (2004). Natomiast tutaj, jak wspomniano wcześniej, pokazany będzie wpływ tych metod na rozwiązania i uwzględnienie wpływu "stałych" przy poszczególnych metodach. W związku z tym przeanalizowano szesnaście zadań, które różnią się zastosowanymi metodami, a informacje o układzie użytych metod zamieszczono w Tab. 5-3.

| Oznaczenie     | Metoda        | Założenie stałej           | Liniowa                    | Metoda            |
|----------------|---------------|----------------------------|----------------------------|-------------------|
| wariantu       | rozwiązywania | wartości                   | aproksymacja               | aproksymacji      |
|                | układu równań | parametru                  | parametru                  | ciśnienia         |
| C <sub>0</sub> | coupled       | $k, \varepsilon$           | $u_1, u_2,$                |                   |
| C <sub>1</sub> | coupled       | $\mathcal E$               | $u_1, u_2, k$              |                   |
| C <sub>2</sub> | coupled       |                            | $u_1, u_2, k, \varepsilon$ |                   |
| C <sub>3</sub> | coupled       | $u_1, u_2, k, \varepsilon$ |                            |                   |
| C <sub>4</sub> | coupled       | $u_1, u_2$                 | $k, \varepsilon$           |                   |
| C <sub>5</sub> | coupled       | $\boldsymbol{k}$           | $u_1, u_2, \varepsilon$    |                   |
| S0             | segregated    | $k, \varepsilon$           | $u_1, u_2,$                | <i>Standard</i>   |
| S1             | segregated    | $k, \varepsilon$           | $u_1, u_2,$                | Presto!           |
| S <sub>2</sub> | segregated    | $k, \varepsilon$           | $u_1, u_2,$                | Linear            |
| S <sub>3</sub> | segregated    | $k, \varepsilon$           | $u_1, u_2,$                | Second            |
| S4             | segregated    | $k, \varepsilon$           | $u_1, u_2,$                | <b>Body force</b> |
|                |               |                            |                            | weighted          |
| S5             | segregated    | $u_1, u_2, k, \varepsilon$ |                            | Linear            |
| S6             | segregated    | $\mathcal E$               | $u_1, u_2, k$              | Linear            |
| S7             | segregated    |                            | $u_1, u_2, k, \varepsilon$ | Linear            |
| S8             | segregated    | $u_1, u_2$                 | $k, \varepsilon$           | Linear            |
| S9             | Segregated    | $\boldsymbol{k}$           | $u_1, u_2, \varepsilon$    | Linear            |
|                |               |                            |                            |                   |

Tab. 5-3. Zestawienie wariantów doboru metod w obliczeniach.

5.2.3. Interpretacja wyników w odniesieniu do ciśnienia

 Tak jak w przypadku opływu swobodnego kwadratu, tak i w przypadku opływu wokół modelu przy podłożu istnieje problem względności uzyskanych w obliczeniach wartości ciśnienia. Ten problem nie wynika ze stosowania modelu *k-*ε i dotyczy wszystkich metod komputerowej mechaniki płynów. W wyniku rozwiązania układu równań różniczkowych, opisujących parametry przepływu, otrzymujemy pochodne ciśnienia. Wyznaczenie pola ciśnień jest możliwe tylko wtedy, gdy znamy wartości ciśnienia hydrostatycznego na krawędziach (lub płaszczyznach) napływu czyli gdy możliwe jest prawidłowe wyznaczenie stałych całkowania.

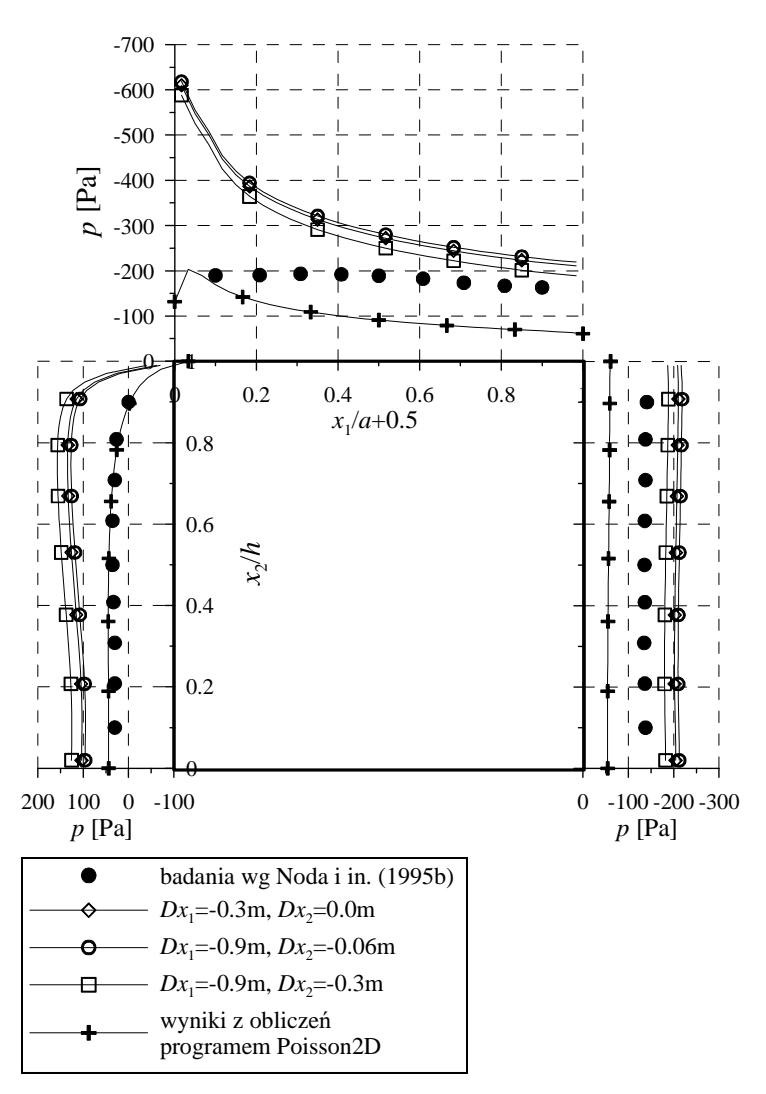

Rys. 5-4. Wykresy rozkładów ciśnienia, otrzymanych przy różnej lokalizacji układu współrzędnych względem środka dolnej ściany opływanego kwadratu przy napływie opisanym profilem p1.

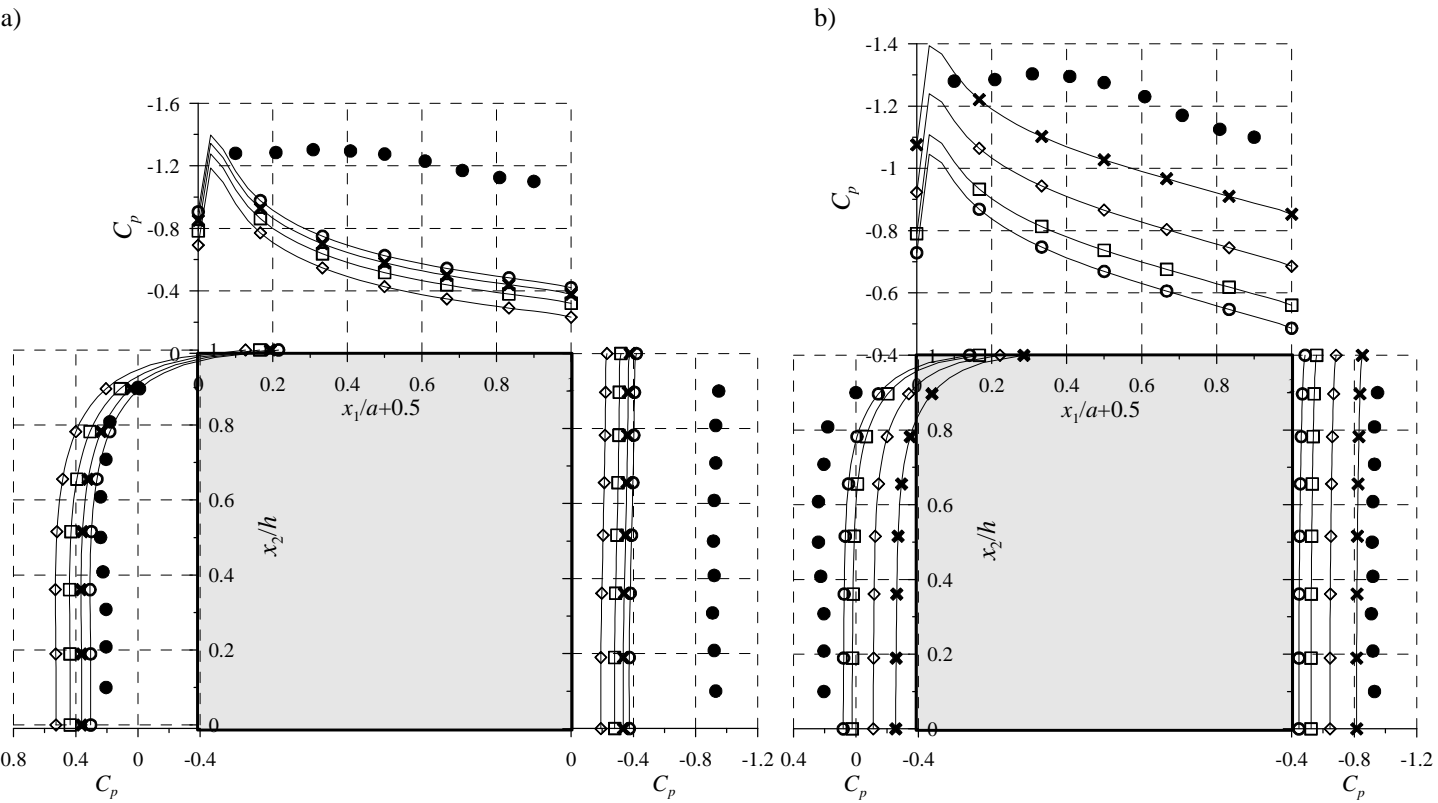

Rys. 5-5. Wykresy rozkładów współczynnika ciśnienia *C<sup>p</sup>*, obliczone programem Poisson2D przy różnych warunkach brzegowych przy napływie opisanym profilem: a) p1 b) p3. Założono, że ciśnienie jest równe zero: ○ - na krawędziach napływu (nawietrzna i górna); ◆ w siedmiu górnych węzłąch nawietrznej krawędzi napływu;  $\diamond$  - w przedostatnim górnym węźle nawietrznej krawędzi napływu;  $\times$  - w dolnym węźle nawietrznej krawędzi napływu (tak jak w programie FLUENT);  $\bullet$  - badania według Noda i in. (1995b).

 Na Rys. 5-4 pokazano obliczenia przy różnej lokalizacji układu współrzędnych obliczeń względem układu *x*1*x*2, umieszczonego w środku dolnej podstawy kwadratu (por. Rys. 5-2). Jak widać wyniki są względem siebie przesunięte o stałą wartość, podobnie jak w przypadku opływu swobodnego kwadratu. W programie FLUENT zakłada się, że ciśnienie jest równe zero w jednej wybranej objętości, która jest najczęściej położona w środku układu współrzędnych. Jeżeli układ współrzędnych będzie ustawiony tak, że ciśnienie w pobliżu jest znacznie różne od zera to otrzymamy wyniki, które będą odbiegały od oczekiwanych wyników o wartość ciśnienia przy podłożu. Przypadek opływu obiektu przy podłożu jest jednak bardziej skomplikowany. Niestety ze względu na ograniczenie domeny obliczeniowej przez jedną lub więcej ścian i wynikającą z tego zmienność prędkości wzdłuż wysokości, w tym przypadku, poprawienie wyników nie może oznaczać tylko dodania jednej stałej wartości tak jak w zadaniu z rozdziału 4. W tym zadaniu funkcja ciśnienia zawiera uzmiennione stałe całkowania, które są funkcjami współrzędnych i zależą od ciśnienia na krawędziach domeny obliczeniowej.

 W celu sprawdzenia jakości wyników, otrzymanych z programu FLUENT przy założeniu, że ciśnienie jest równe zero w dolnym lewym rogu domeny (środek układu współrzędnych używany w obliczeniach), porównano rozkłady ciśnienia otrzymane przy różnych warunkach brzegowych ciśnienia. Do obliczeń wykorzystano program Poisson2D, opracowany przez J.Podgórskiego, który został opisany i wykorzystany m.in. w pracach: Flagi i in. (2004), Podgórskiego i Błazik-Borowej (2004), Podgórskiego i in. (2005). Program ten wyznacza pole ciśnień na podstawie pola prędkości (w tym przypadku obliczonego programem FLUENT) poprzez rozwiązanie równania Poissona. W ten sposób otrzymane wykresy ciśnienia pokazano na Rys. 5-5. Jak widać na tym rysunku, sposób przyjęcia warunków brzegowych ma znaczący wpływ na otrzymane rozwiązanie. Najbliższe wyników pomiarów są rozkłady ciśnienia na ścianie górnej i zawietrznej, które otrzymano przy tych samych warunkach brzegowych, jakie stosowane są w programie FLUENT. Natomiast na ścianie nawietrznej, przy tym założeniu, otrzymano wyniki, których jakość zależy od kształtu profilu.

 Obliczenia programem Poisson2D są niestety obarczone błędem, wynikającym z wygładzenia funkcji prędkości w trakcie adaptacji wyników do nowej siatki i między innymi także dlatego ciśnienia otrzymane tą metodą przyjmują mniejsze wartości. Ze względu na ten dodatkowy błąd w dalszej części tego rozdziału będą prezentowane rozkłady ciśnień,

uzyskane obiema metodami, ale tylko dlatego, że wykorzystując program Poisson2D można pokazać brak jednoznaczności przy wyznaczaniu ciśnienia także przy innych warunkach brzegowych niż te, które są wykorzystywane w programie FLUENT. W odniesieniu do programu Poisson2D założono, że ciśnienie jest równe zero na nawietrznej i górnej krawędzi domeny obliczeniowej czyli przy warunku brzegowym "napływ".

 Określenie prawidłowego rozkładu na powierzchni modelu, ustawionego przy podłożu, jest bardzo trudne, ponieważ wymaga uwzględnienia dwóch wartości ciśnienia: ciśnienia w punkcie, który jest wybrany jako początkowy (w programie FLUENT środek układu współrzędnych) i rozkładu ciśnienia na krawędzi, który zależy od kształtu profilu. Obie wartości zależą od profilu prędkości napływu, ale pierwszą z nich właściwie można wyznaczyć tylko w badaniach. Zależność pomiędzy kształtem napływu i błędami rozkładu ciśnienia będą omówione w punkcie 5.4.

#### 5.2.4. Metody badania błędów i wyników analizy wrażliwości

 Ocena jakości w rozdziale 4 została wykonana na podstawie wykresów poszczególnych wielkości. Ponieważ problemy analizowane w tym rozdziale i dalszej części pracy są znacznie bardziej skomplikowane, to graficzne przedstawienie wyników nie pozwala na dokonanie prawidłowych analiz na podstawie oceny wizualnej. Wykresy są bardziej złożone, co powoduje, że tracą przejrzystość. W związku z tym analiza jakości wyników ze względu na użyty profil zostanie wykonana na podstawie błędów wyznaczonych ze wzoru:

$$
\varphi_w = \frac{w_o - w_b}{w_b} \,,\tag{5-2}
$$

gdzie: *wb* – wynik pomiarów, *wo* – wynik obliczeń.

 Natomiast ocena zależności pomiędzy wrażliwością i metodami aproksymacji zostanie wykonana na podstawie zmian względnego średniego współczynnika wrażliwości w przekroju poprzecznym domeny, wyznaczonego ze wzoru:

$$
\hat{w}_{C_m} = \overline{\tilde{w}}_{C_m} \cdot C_m \tag{5-3}
$$

oraz średniego współczynnika wrażliwości, opisanego wzorem:

$$
\overline{\widetilde{w}}_{C_m} = \frac{1}{H} \sum_{i=1}^n \left| \widetilde{w}_{C_m i} \right| dx_{2i},\tag{5-4}
$$

gdzie:  $\tilde{w}_{C_{ml}}$  – wartość wrażliwości w *i*-tej objętości; *dx*<sub>2*i*</sub> – wymiar *i*-tej objętości wzdłuż osi *x*2; *n* – liczba objętości w przekroju wzdłuż osi *x*2.

 Wzory ( 5-3) i ( 5-4) zostaną wykorzystane także do analizy wpływu parametrów wejściowych na wrażliwość rozwiązań ze względu na dobór "stałych" modelu.

W tym rozdziale będzie także wyznaczany całkowity wpływ wszystkich pięciu "stałych" modelu na rozwiązanie. Całkowita wrażliwość w danej objętości zostanie obliczona na podstawie wzoru:

$$
\widetilde{w}_c = C_{\varepsilon 1} \left| \widetilde{w}_{c_{\varepsilon 1}} \right| + C_{\varepsilon 2} \left| \widetilde{w}_{c_{\varepsilon 2}} \right| + C_{\mu} \left| \widetilde{w}_{c_{\mu}} \right| + \sigma_{\varepsilon} \left| \widetilde{w}_{\sigma_{\varepsilon}} \right| + \sigma_{\varepsilon} \left| \widetilde{w}_{\sigma_{\varepsilon}} \right|.
$$
\n(5-5)

#### 5.3. Dobór metod aproksymacji parametrów przepływu w objętościach

 Obliczenia zwykle wymagają użycia różnych metod zarówno rozwiązywania układu równań jak i aproksymacji parametrów przepływu. W przypadku skomplikowanych problemów lub zadań o dużych rozmiarach niemożliwe jest rozwiązanie zadania poprzez rozwiązanie układu równań, który zawiera wszystkie równania różniczkowe, opisujące przepływ. Dlatego rozpoczyna się rozwiązywanie problemu od metod, które rozwiązują oddzielnie poszczególne równania. W przypadku programu FLUENT jest to metoda *segregated*. Poza tym w pierwszym kroku można zastosować metody aproksymacji parametrów przepływu, które także upraszczają problem. Następnie mając pierwsze przybliżone rozwiązanie, niekoniecznie otrzymane z dużą dokładnością, można zastosować odpowiedniejsze metody aproksymacji parametrów i rozwiązywania układu równań. Zakres stosowania metod zależy od analizowanego problemu. Czasami można już w pierwszym kroku obliczeń zastosować metodę *coupled*, ale istnieją przypadki, że zadanie nie może być rozwiązane od razu tą metodą ze względu na swój rozmiar, a czasami nie poprzedzenie jej metodą *segregated* może doprowadzić do rozbieżności procesu iteracyjnego. Problem analizowany w tym rozdziale jest na tyle prostym zadaniem, że można w odniesieniu do niego uzyskać rozwiązania wszystkimi metodami, opisanymi w p.5.2.2, przy podobnej liczbie iteracji i tej samej dokładności obliczeń czyli przy podobnym błędzie numerycznym. Tu należy zwrócić uwagę, że problem opływu swobodnego kwadratu, który był opisany w poprzednim rozdziale, mimo, że jest zadaniem stosunkowo prostym, to w przypadku nie wszystkich metod udaje się uzyskać rozwiązanie.

 Problem wpływu metod aproksymacji na jakość rozwiązań zostanie omówiony w odniesieniu do modelu nr 5.1 z profilem wiatru p7. Analiza składa się z trzech części:

• badanie wpływu metod aproksymacji ciśnienia (Rys. 5-6 i Rys. 5-7);

- badanie wpływu metod aproksymacji prędkości, energii kinetycznej i dysypacji w sytuacji, gdy układ równań jest rozwiązywany metodą *segregated* (Rys. 5-8);
- badanie wpływu metod aproksymacji prędkości, energii kinetycznej i dysypacji w sytuacji, gdy układ równań jest rozwiązywany metodą *coupled* (Rys. 5-9).

 Na Rys. 5-6÷Rys. 5-11 porównano wyniki obliczeń z wynikami badań w tunelu. Zarówno z wyników, przedstawionych w odniesieniu do ciśnienia jak i prędkości wynika, że prędkość przepływu nie powinna być traktowana jako wartość stała w komórce. Natomiast właśnie, gdy ciśnienie jest stałe w objętości, to wyniki są najbardziej zbliżone do badań. Największą zgodność uzyskuje się stosując metody aproksymacji ciśnienia *standard* i *linear*. Metody aproksymacji ciśnienia mają zaniedbywalny wpływ na rozkład ciśnienia (por. Rys. 5-6 i Rys. 5-7 ), które zostało wyznaczone bezpośrednio z programu FLUENT, ale mają wpływ na pole prędkości i chociaż ten wpływ jest nieznaczny, to już rozkłady ciśnienia liczone programem Poisson2D, który wyznacza ciśnienie na podstawie pola prędkości, wykazują znaczne różnice.

 Wpływ metod rozwiązywania układu równań już nie ma tak jednoznacznego wpływu na obliczenia. Ciśnienie i prędkość, otrzymane metodą *coupled* bezpośrednio z programu FLUENT, są bliższe wynikom z badań. Jeżeli jednak do wyznaczania ciśnienia użyjemy programu Poisson2D, to okazuje się, że lepsze wyniki otrzymamy korzystając z metody *segregated*. Na tym przykładzie i na przykładzie analizy wrażliwość widać, jak bardzo na otrzymane wyniki i ich jakość wpływają użyte metody numeryczne i sposób ich zastosowania w obliczeniach. Często te same metody, w tym przypadku rozwiązywania układu równań i aproksymacji, połączone z innymi metodami numerycznymi mogą spowodować, że otrzymamy zupełnie inne wyniki. Między innymi dlatego trudno jest ocenić modele matematyczne stosowane w programach komputerowych, bo wyniki z nich uzyskane zależą od ich opisu numerycznego. Równania różniczkowe, opisujące zadania opływu, są bardzo wrażliwe na warunki początkowe i brzegowe, ale też bardzo znaczący wpływ na rozwiązanie mają użyte metody.

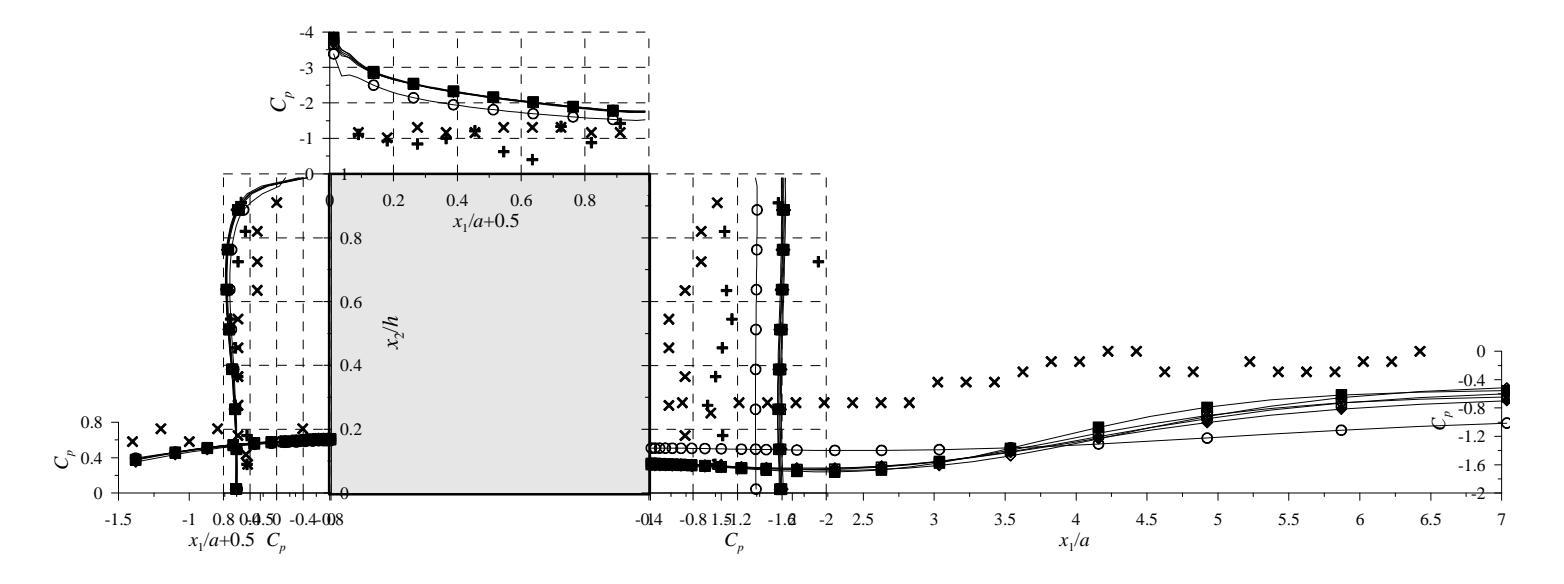

Rys. 5-6. Wykresy rozkładu współczynnika ciśnienia *Cp* w odniesieniu do różnych metod aproksymacji ciśnienia w odniesieniu do modelu nr 5.1 i profilu p7:  $\times$  badania własne z baterii;  $+$  badania własne ze skanera; wyniki z bezpośrednio z programu FLUENT:<br>O - C0;  $\diamond$  - S0;  $\bullet$  - S1;  $\diamond$  - S2;  $\square$  - S3;  $\square$  - S4

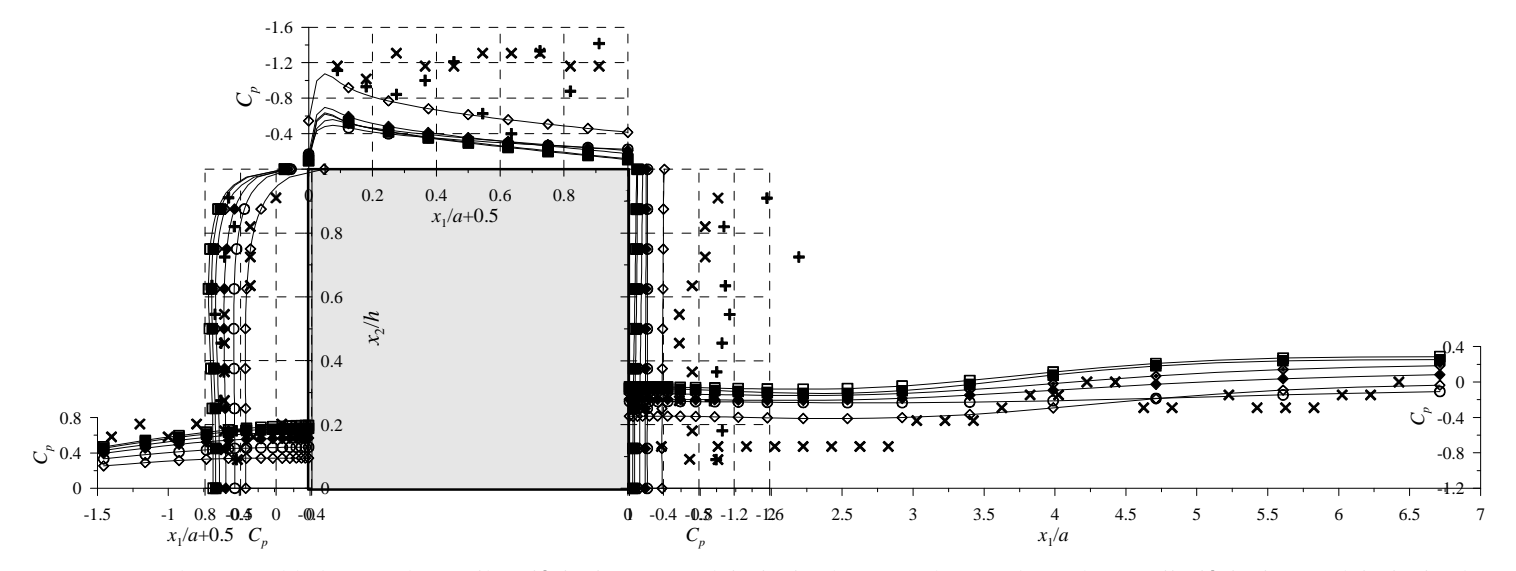

Rys. 5-7. Wykresy rozkładu współczynnika ciśnienia *Cp* w odniesieniu do różnych metod aproksymacji ciśnienia w odniesieniu do modelu nr 5.1 i profilu p7:  $\times$  badania własne z baterii;  $+$  badania własne ze skanera; wyniki otrzymane z programu Poisson2D:<br>O - C0;  $\diamond$  - S0;  $\bullet$  - S1;  $\diamond$  - S2;  $\square$  - S3;  $\blacksquare$  - S4.

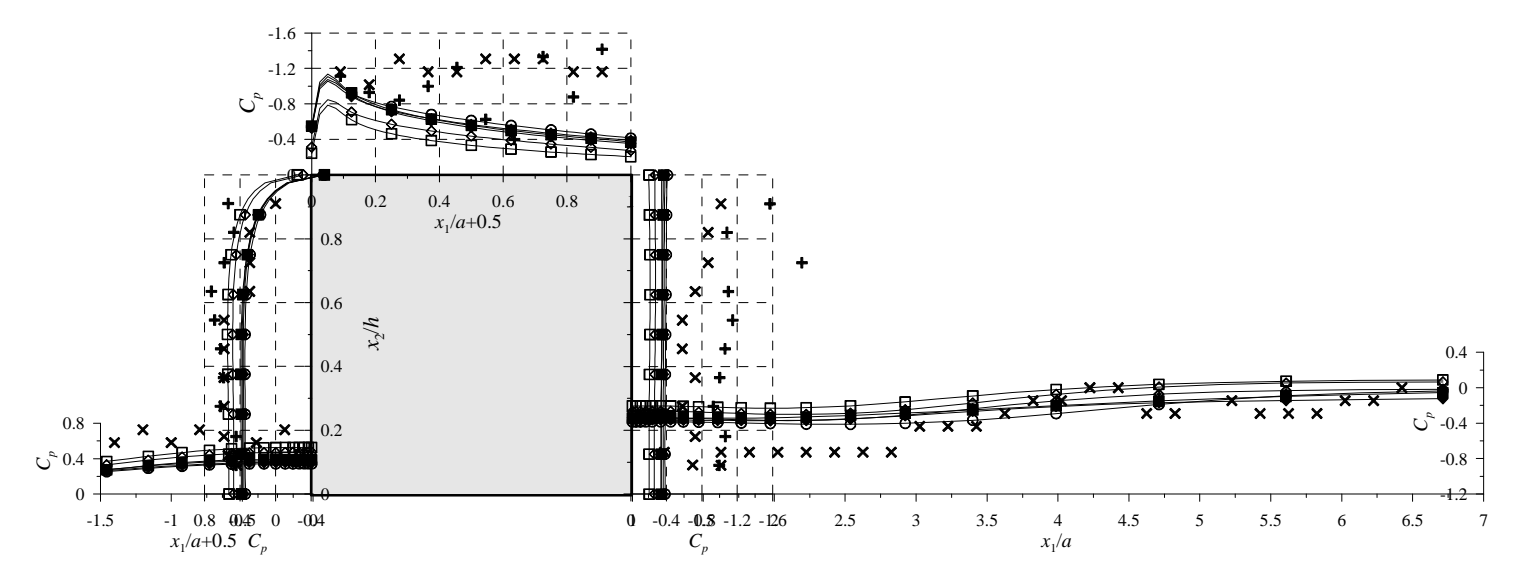

Rys. 5-8. Wykresy rozkładu współczynnika ciśnienia C<sub>p</sub>, otrzymane z programu Poisson2D przy użyciu metody segregated i różnych<br>metod aproksymacji parametrów przepływu w odniesieniu do modelu nr 5.1 i profilu p7: × badani

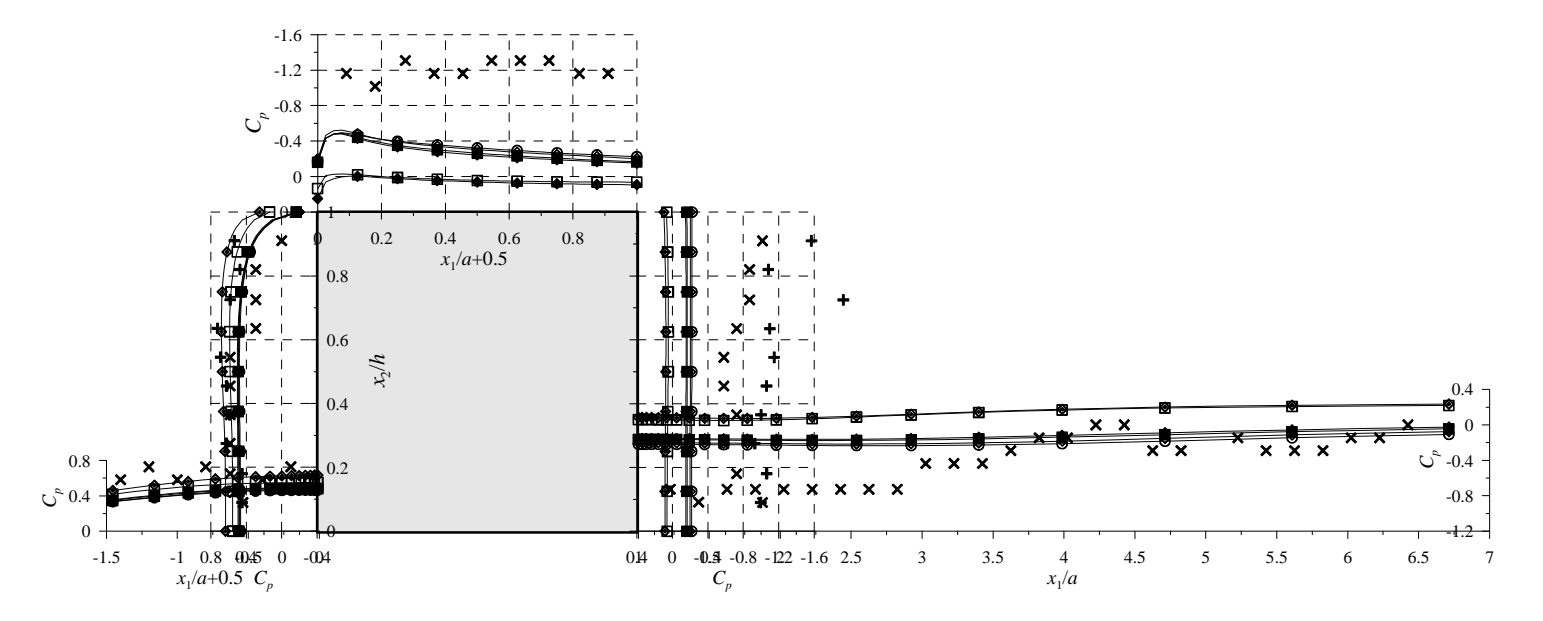

Rys. 5-9. Wykresy rozkładu współczynnika ciśnienia C<sub>p</sub>, otrzymane z programu Poisson2D przy użyciu metody *coupled* i różnych<br>metod aproksymacji parametrów przepływu w odniesieniu do modelu nr 5.1 i profilu p7: × badani

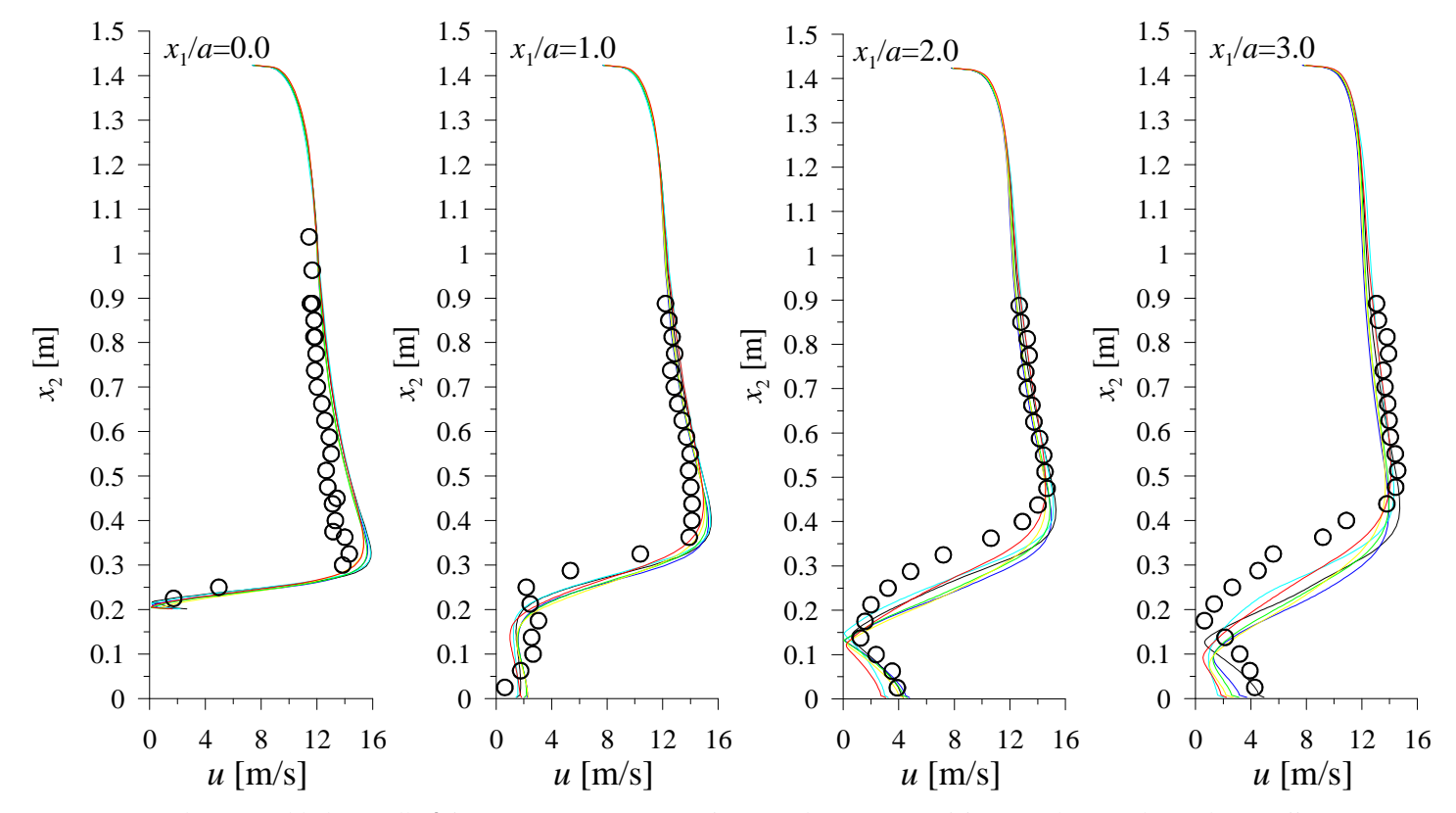

Rys. 5-10. Wykresy rozkładu prędkości, otrzymane przy użyciu metody *segregated* i różnych metod aproksymacji parametrów przepływu w odniesieniu do modelu nr 5.1 i profilu p7:  $\circ$  - badania własne; — - S0; — - S5; — - S6; — - S7; — - S8; - S9.

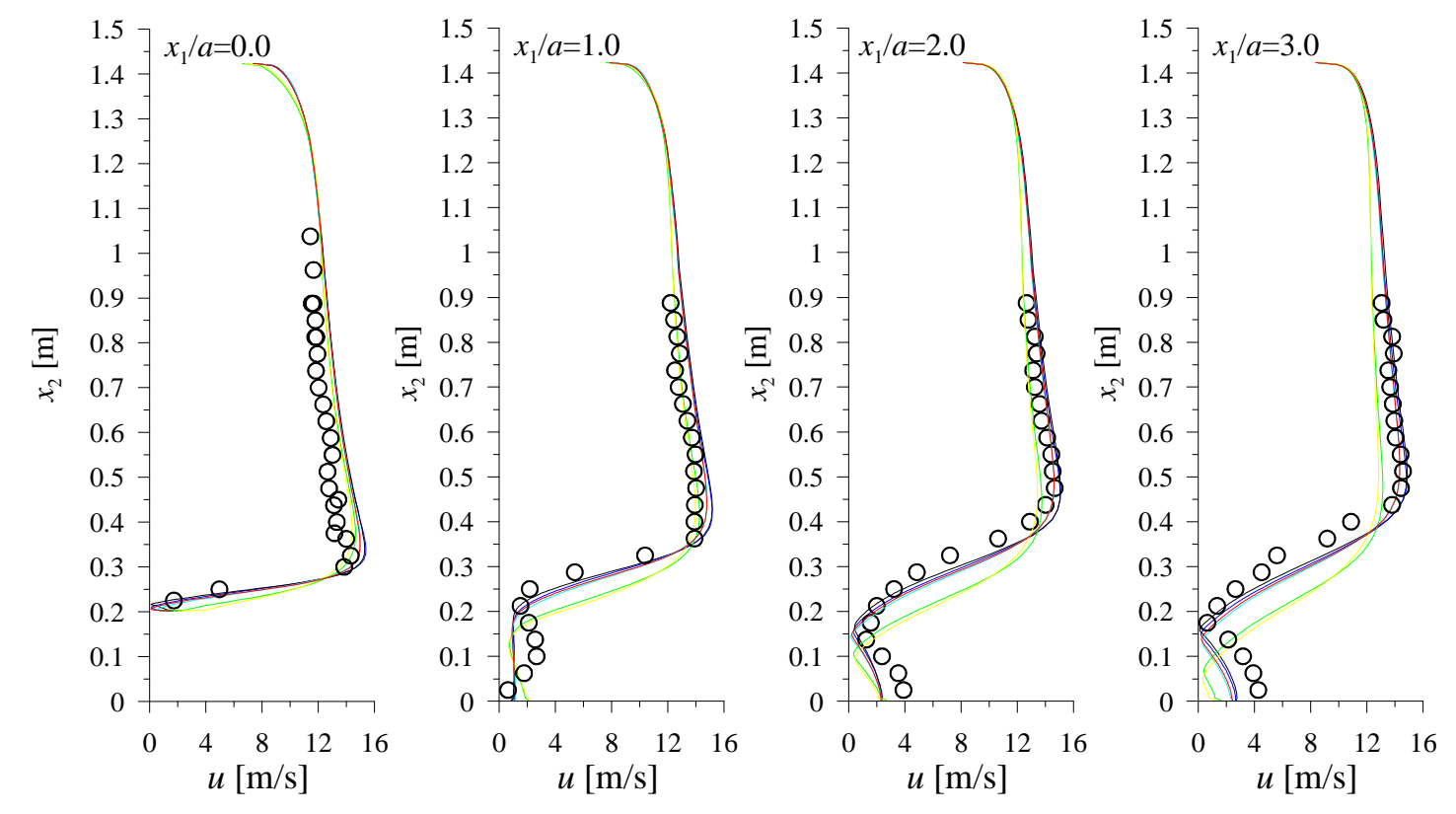

Rys. 5-11. Wykresy rozkładu prędkości wypadkowej *<sup>u</sup>*, otrzymane przy użyciu metody *coupled* i różnych metod aproksymacji parametrów przepływu w odniesieniu do modelu nr 5.1 i profilu p7:  $\circ$  - badania własne; — - C0; — - C1; — - C2; — - C3;  $-C4$ ;  $-C5$ .
Rys. 5-12÷Rys. 5-14 przedstawiają średnią wrażliwość parametrów przepływu na "stałe" modelu. Wrażliwość ciśnienia uśredniona została w odniesieniu do obszaru przed modelem, na ścianach modelu i podłoża po stronie zawietrznej modelu. Wrażliwość prędkości jest uśredniona w poszczególnych poprzecznych przekrojach domeny obliczeniowej, rozpoczynając od przekroju po stronie nawietrznej modelu w odległości od niego o 0.1m czyli 1/2*a*.

 Tak jak to zostało wspomniane we wstępie, w przypadku porównywania rozwiązań zadania, które były otrzymywane różnymi metodami aproksymacji, większa wrażliwość oznacza dokładniejszy opis problemu. "Stałe" modelu są mnożnikami członów równań (2-60), zawierających pochodne parametrów. Jeżeli dany człon ma dużą wartość, to także dana "stała" ma większy wpływ na rozwiązanie, ale jeżeli doprowadzimy do obniżenia wartości pochodnych przez aproksymację danego parametru wielomianem o stopniu niższym niż jest to konieczne, to otrzymamy mniejszą wrażliwość. W związku z tym w sytuacji, gdy porównujemy wyniki otrzymane za pomocą różnych metod aproksymacji, większa wrażliwość oznacza poprawę wyników. Poniżej obie zależności pomiędzy jakością wyników i wrażliwością zostaną wykorzystane.

 Pierwsze wnioski dotyczą wyboru metod modelowania na podstawie wrażliwości ciśnienia. Ponieważ to właśnie ciśnienie jest aproksymowana różnymi metodami, to większa wrażliwość oznacza lepszą jakość rozwiązania. Niestety nie można powiedzieć, że w odniesieniu do wszystkich "stałych", wrażliwość ciśnienia układa się w taki sam sposób. Jednak jeżeli ocenimy ogólny wpływ wszystkich "stałych" na ciśnienie, pokazany w formie wrażliwości średniej na Rys. 5-12, to można powiedzieć, że metody *standard* i *linear* są najlepsze spośród metod używanych przy metodzie *segregated*, co potwierdza wnioski sformułowane na podstawie porównania wyników obliczeń i badań.

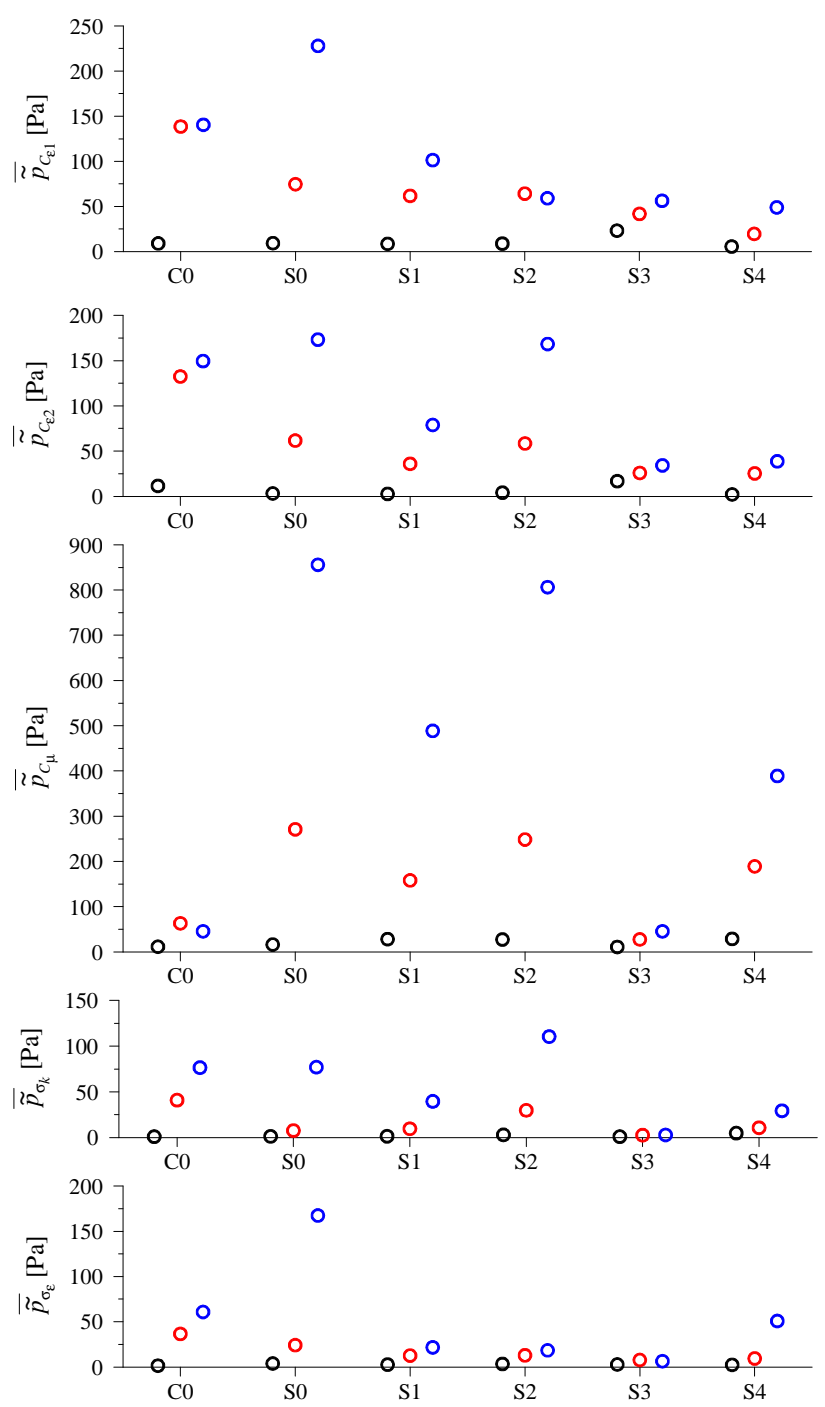

 Rys. 5-12. Wrażliwość średnia ciśnienia bezpośrednio z programu FLUENT w odniesieniu do różnych metod aproksymacji ciśnienia; czarne symbole – wrażliwość przed modelem; czerwone symbole – na ścianach modelu, niebieskie symbole – za modelem.

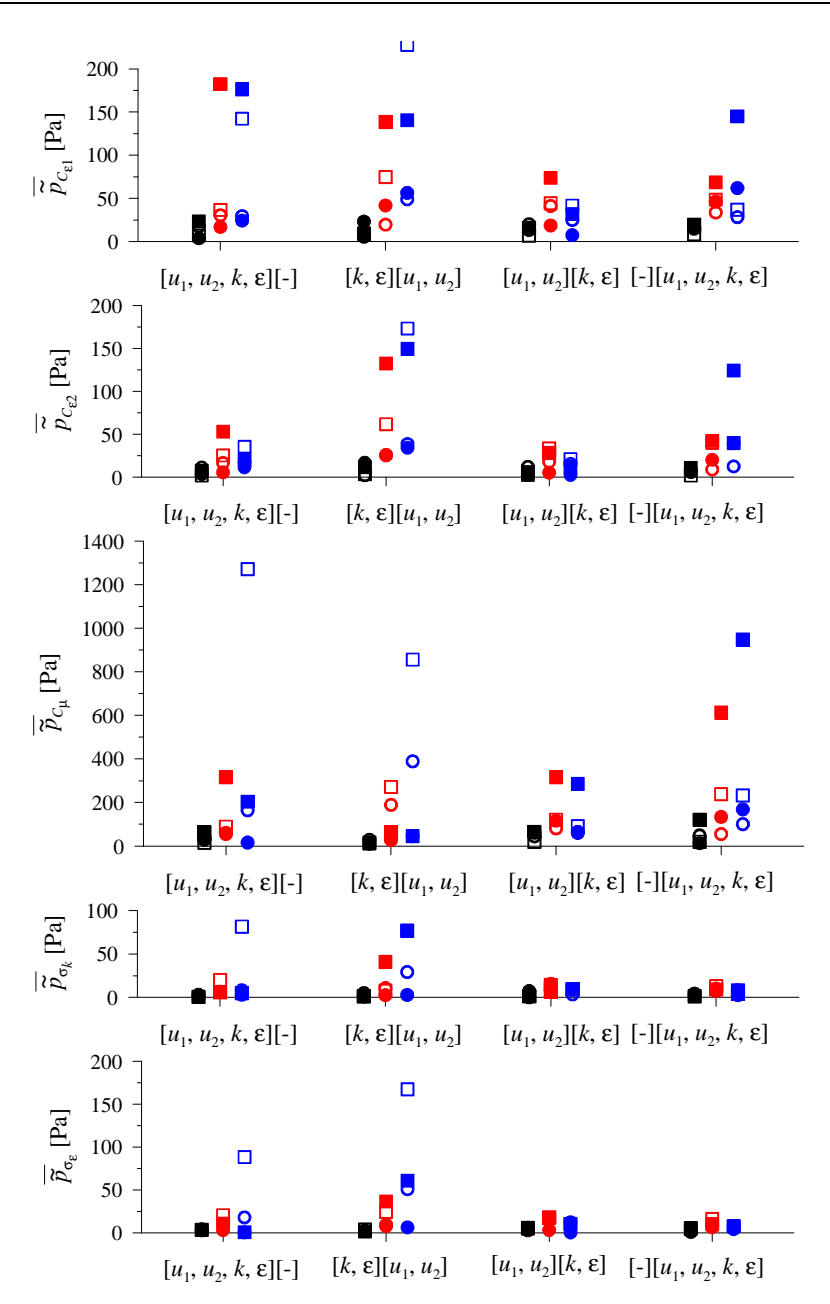

Rys. 5-13. Wrażliwość średnia ciśnienia w odniesieniu do różnych metod aproksymacji parametrów przepływu (na osiach: w pierwszym nawiasie kwadratowym parametry stałe w objętości, w drugim nawiasie kwadratowym parametry zmienne liniowo); O metoda *segregated*, wyniki z programu Poisson2D;  metoda *coupled*, wyniki z programu Poisson2D; □ metoda *segregated*, wyniki z programu FLUENT; ■ metoda *coupled*, wyniki z programu FLUENT; czarne symbole – wrażliwość przed modelem; czerwone – na ścianach modelu, niebieskie– za modelem.

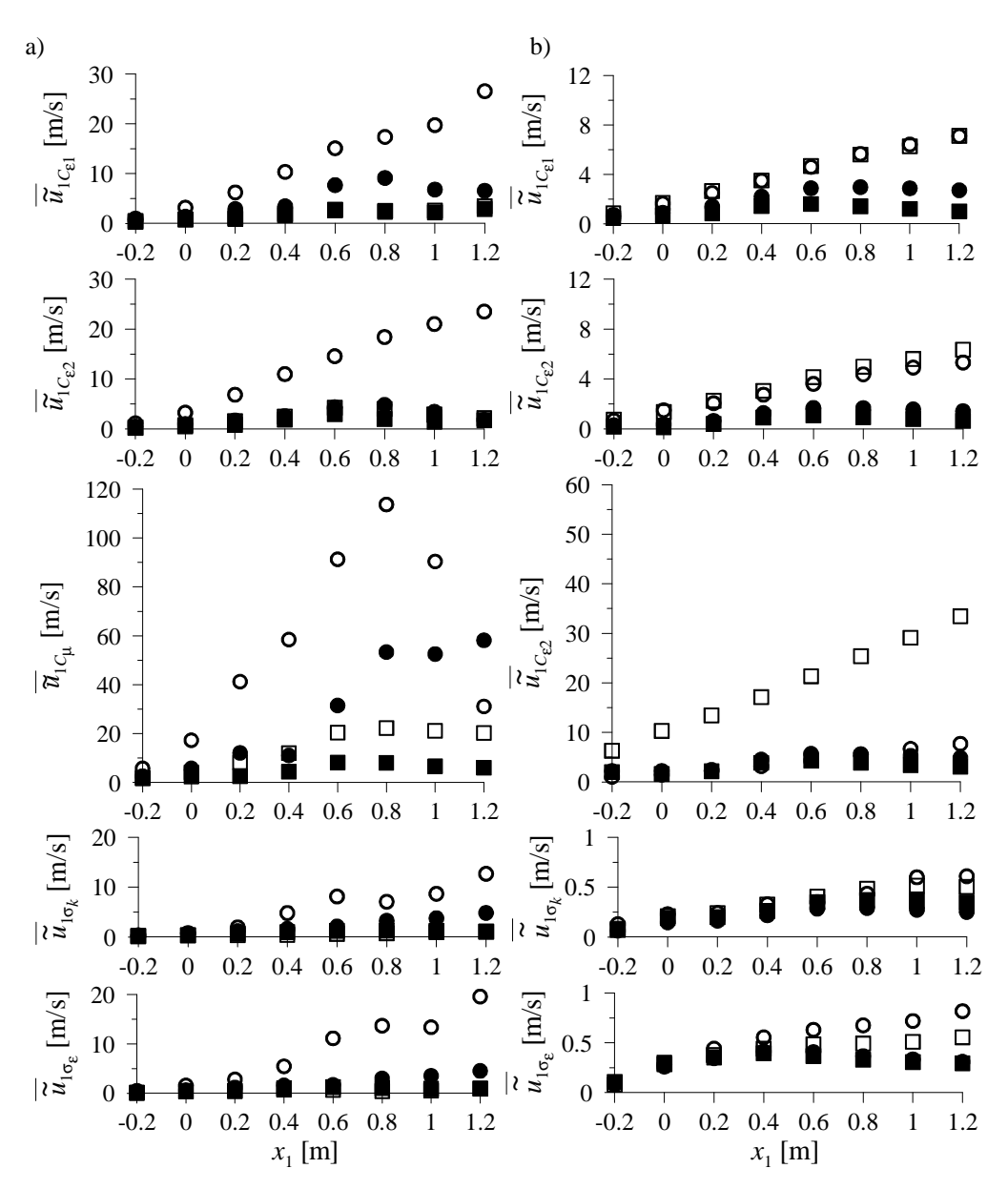

Rys. 5-14. Wykresy średnich wrażliwości prędkości wzdłuż domeny obliczeniowej w odniesieniu do metod aproksymacji prędkości, energii kinetycznej turbulencji i jej dysypacji (patrz Tab. 5-3): a) metoda *segregated*, b) metoda *coupled*  $\bullet$  [*u*<sub>1</sub>, *u*<sub>2</sub>, *k*,  $\varepsilon$ ] [-];  $\circ$  [*k*,  $\varepsilon$ ]  $[u_1, u_2]$ ;  $\blacksquare$   $[u_1, u_2]$   $[k, \varepsilon]$ ;  $\square$   $[-]$   $[u_1, u_2, k, \varepsilon]$ .

112 Rys. 5-13 i Rys. 5-14 jednoznacznie pokazują, że najlepszym układem metod aproksymacji jest zamodelowanie prędkości jako funkcji zmiennej liniowo w objętości, a energii kinetycznej turbulencji i jej dysypacji jako wartości "stałych". Wrażliwość ciśnienia

w odniesieniu do takiego układu metod aproksymacji jest najmniejsza, a wrażliwość prędkości jest największa. Niedopuszczalny jest układ, kiedy prędkość jest modelowana jako stała w objętości, a energia i dysypacja jako zmienne liniowo. Widać, że wrażliwość ciśnienia na Rys. 5-13 wzrasta, a powinna maleć, a wrażliwości prędkości, które powinny być jak największe, na Rys. 5-14 są najmniejsze.

Ostatecznie należy stwierdzić, że:

- metoda rozwiązywania układu równań *coupled* gwarantuje lepsze wyniki, ale niestety nie może być zawsze stosowana;
- do modelowania ciśnienia należy używać metod, które zakładają, że ciśnienie jest stałe w objętości;
- prędkość powinna być aproksymowana wielomianem co najmniej tego samego stopnia co energia i dysypacja, jednak najlepsze wyniki uzyskuje się aproksymując prędkość funkcją liniową, a energię kinetyczną turbulencji i jej dysypację funkcją stałą lub liniową.

 Wybierając metody obliczeń należy też pamiętać, że wyniki obliczeń nie tylko zależą od samej metody, ale także od poprawności jej opisu w programie komputerowym. W związku z tym wnioski, zamieszczone w tym punkcie mogą nie być prawdziwe, w odniesieniu do innego programu, którego praca np. nie jest przetestowana, metody numeryczne nie są prawidłowo zastosowane lub, który nie jest z optymalizowany, pod kątem wykorzystania pamięci.

## 5.4. Analiza wpływu profilu na wyniki obliczeń komputerowych

 W tym podpunkcie wykorzystane zostaną obliczenia w odniesieniu do modelu nr 5.2 i sześciu profili zestawionych w Tab. 5-2. Analizowany będzie wpływ profilu, o kształcie którego decydują dwa parametry: grubość warstwy przyściennej  $\delta$  oraz wykładnik  $\alpha$ , występujący we wzorze potęgowym profilu prędkości wiatru (por. równ. (5-1)).

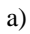

b)

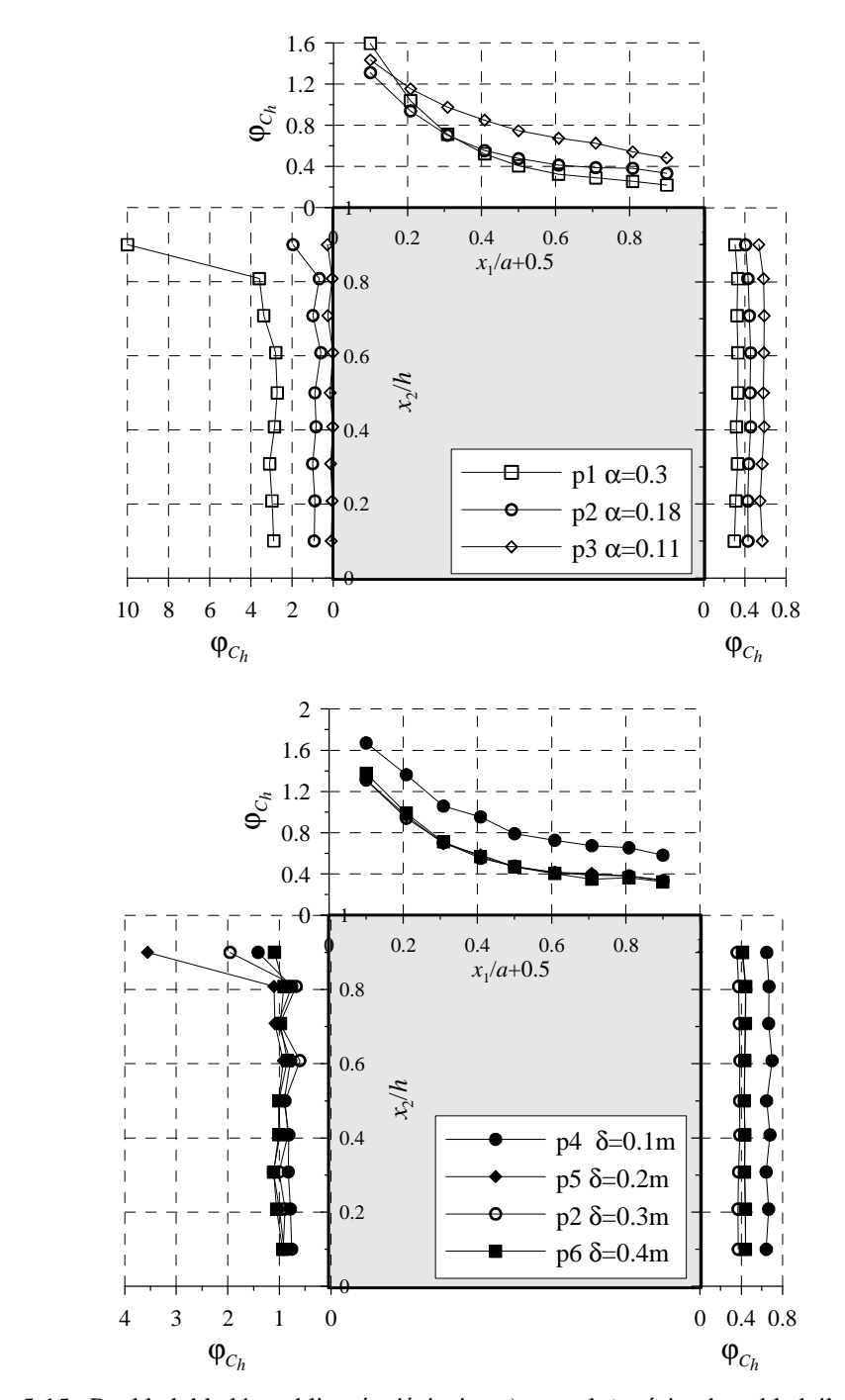

Rys. 5-15. Rozkład błędów obliczeń ciśnienia: a) w zależności od wykładnika  $\alpha$ ; b) w zależności od grubości warstwy przyściennej δ.

Na Rys. 5-15 pokazano rozkład błędów  $\varphi_{C_h}$  (por. równ. (5-2)) odniesionych do pomiarów Nody i in. (1995a, 1995b), Nody i Nakayamy (2003) w zależności od kształtu profilu. Błędy wyznaczania ciśnienia za pomocą programu FLUENT wynoszą ponad 200% na ścianie nawietrznej, do 120% na ścianie górnej i do około 40% na ścianie zawietrznej w przypadku warstwy przyściennej znacznie grubszej niż wysokość modelu. Nieprawidłowy rozkład ciśnienia prawie na całym modelu wynika z problemu doboru warunków brzegowych, dotyczących ciśnienia czyli nie ma ścisłego związku z modelem *k-*ε. Natomiast wzrost ssania w nawietrznym narożu jest efektem uproszczeń zastosowanych w modelu turbulencji i można go zmniejszyć stosując w warstwie przyściennej modelu trójkątne objętości.

Jak widać na Rys. 5-15, błędy zależą wyraźnie od wykładnika  $\alpha$ , tzn. po stronie nawietrznej widać wyraźny wzrost błędu wraz ze wzrostem wykładnika  $\alpha$  a na ścianie górnej i zawietrznej różnice między błędami są znacznie mniejsze a ich wielkość maleje wraz ze wzrostem współczynnika  $\alpha$ . Bład po stronie nawietrznej jest wyraźnie związany z wartościami ciśnienia hydrostatycznego na krawędzi napływu w okolicach podłoża (por. Rys. 5-17). Czym większe są wartości ciśnienia przy napływie, tym większe błąd wyznaczania parcia na ścianie nawietrznej. Ten błąd zależy nie tylko od wykładnika α, ale także od położenia modelu względem krawędzi napływu. Na Rys. 5-6 przedstawiono wyniki obliczeń i pomiarów, gdzie obliczone parcie na ścianie nawietrznej jest zbliżone do pomiarów. Poprawa jakości obliczeń wynika stąd, że wykorzystano wyniki badań własnych, w odniesieniu do których znano nie tylko kształt profilu prędkości napływu, ale także położenie przekroju, gdzie wykonywano pomiary profilu. W związku z tym wydaje się, że dość istotnym problemem jest zlokalizowanie krawędzi (lub płaszczyzny) napływu zgodnie z rzeczywistym położeniem używanego profilu prędkości, przy czym wpływ tego położenia jest tym większy, czym większy jest wykładnik  $\alpha$ .

 Pomiędzy rozkładami ciśnienia hydrostatycznego na krawędzi napływu, otrzymanymi przy różnych grubościach warstwy przyściennej  $\delta$ , nie ma tak dużych różnic jak w przypadku wykładnika αi w efekcie także błędy φ<sub>C</sub>, nie zależą od grubości δ. Wyjątkiem są wyniki przy δ=0.1, gdzie grubość warstwy przyściennej jest zbliżona do wysokości modelu. Problem wzrostu błędów w odniesieniu do problemów, gdzie grubość warstwy jest porównywalna z modelem, zostaną omówione w p.8.3.

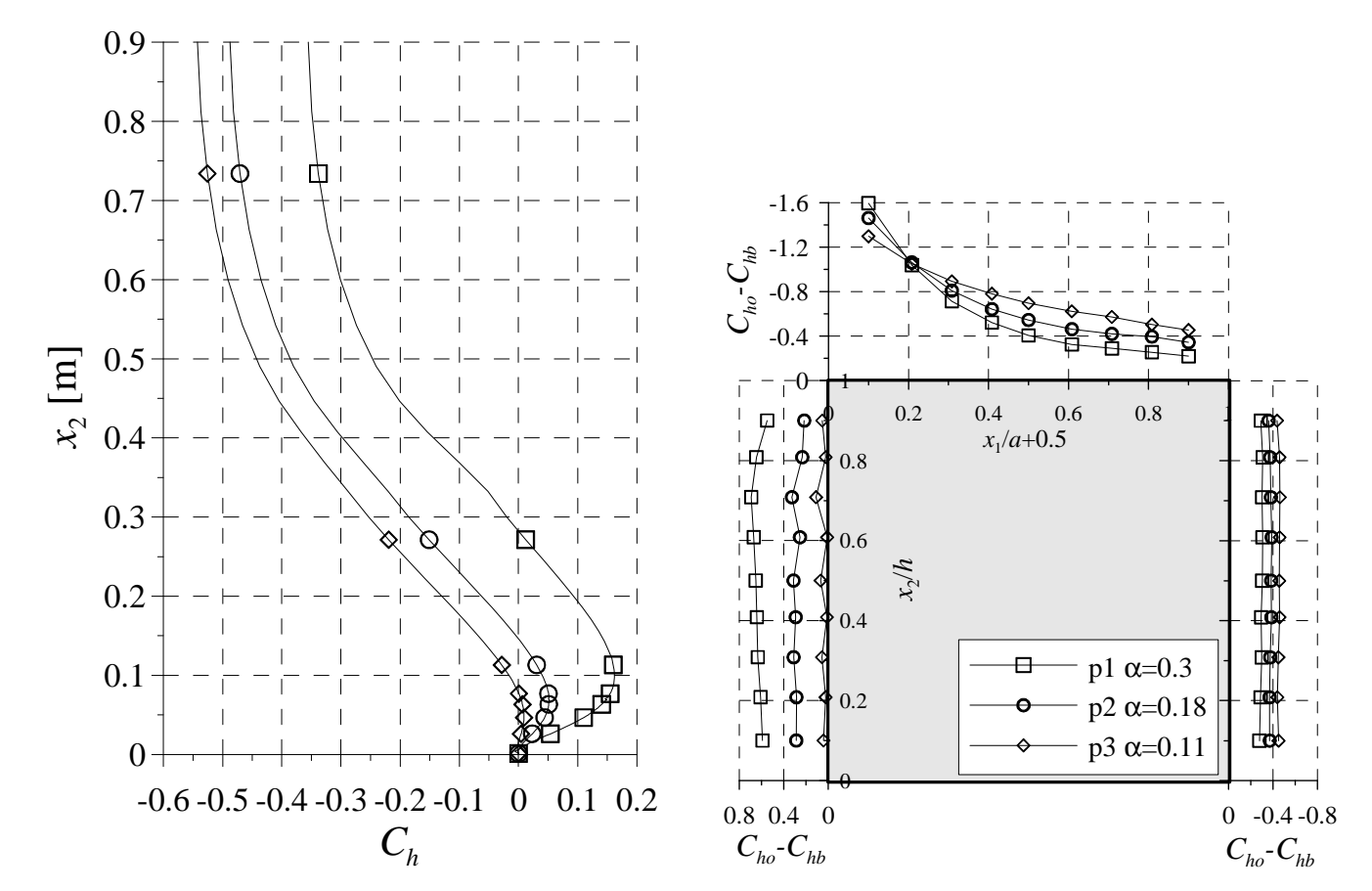

Rys. 5-16. Rozkłady współczynnika ciśnienia hydrostatycznego na krawędzi napływu i rozkłady różnic pomiędzy współczynnikami ciśnienia obliczonym i pomierzonym w zależności od wykładnika  $\alpha$ .

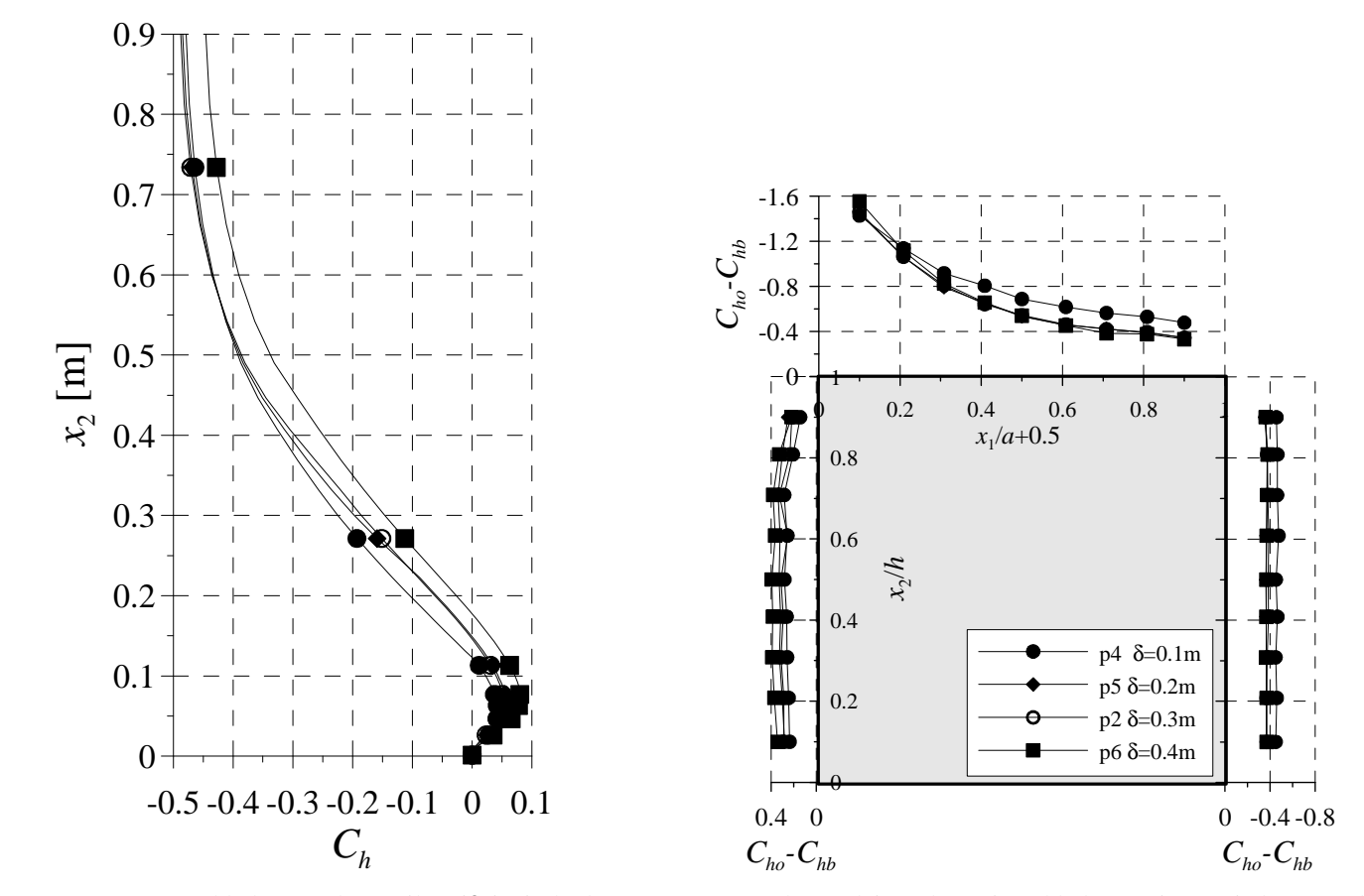

Rys. 5-17. Rozkłady współczynnika ciśnienia hydrostatycznego na krawędzi napływu i rozkłady różnic pomiędzy współczynnikami ciśnienia obliczonym i pomierzonym w zależności od grubości warstwy przyściennej δ.

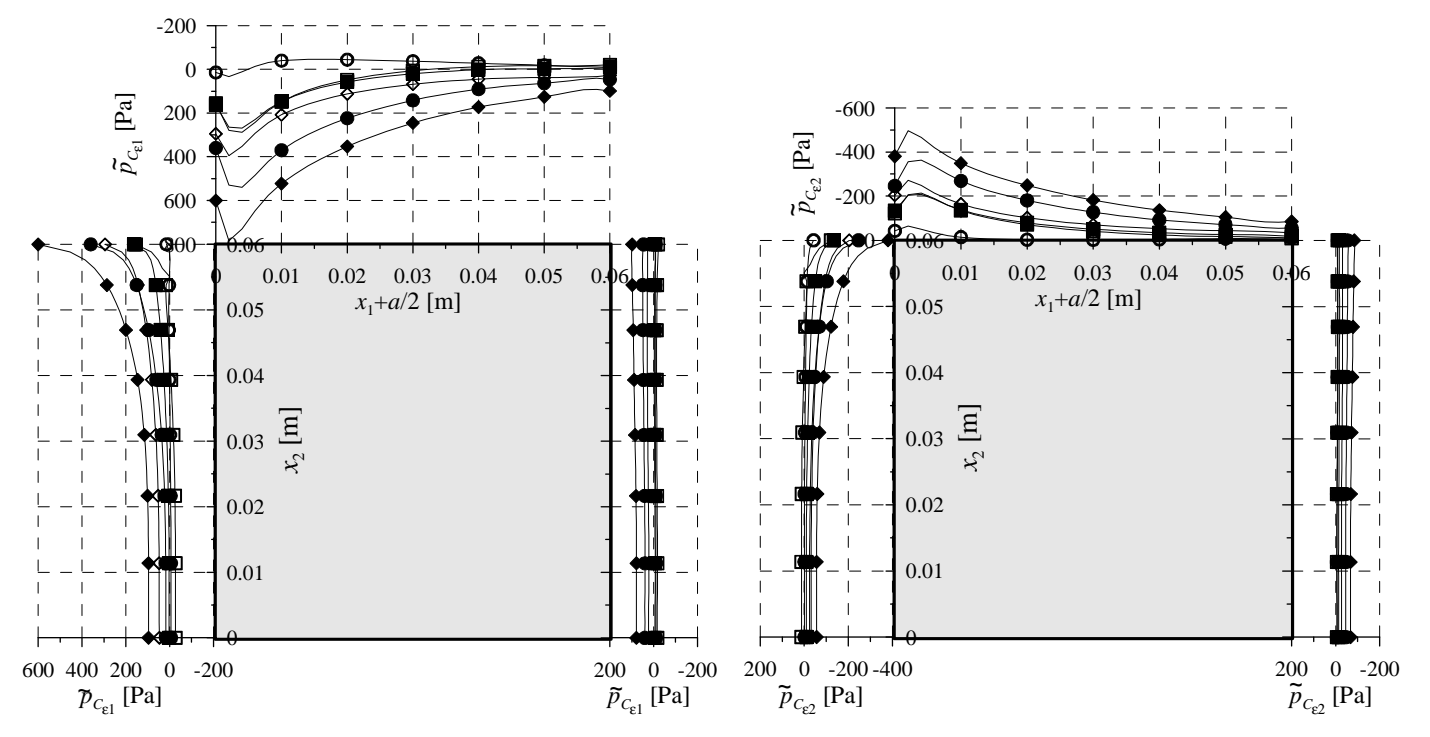

Rys. 5-18. Wrażliwość ciśnienia, działającego na ściany modelu w odniesieniu do różnych profili: O - p1;  $\diamond$  - p2;  $\bullet$  - p3;  $\bullet$  - p4;  $\square$  - p5;  $\blacksquare$  - p6.

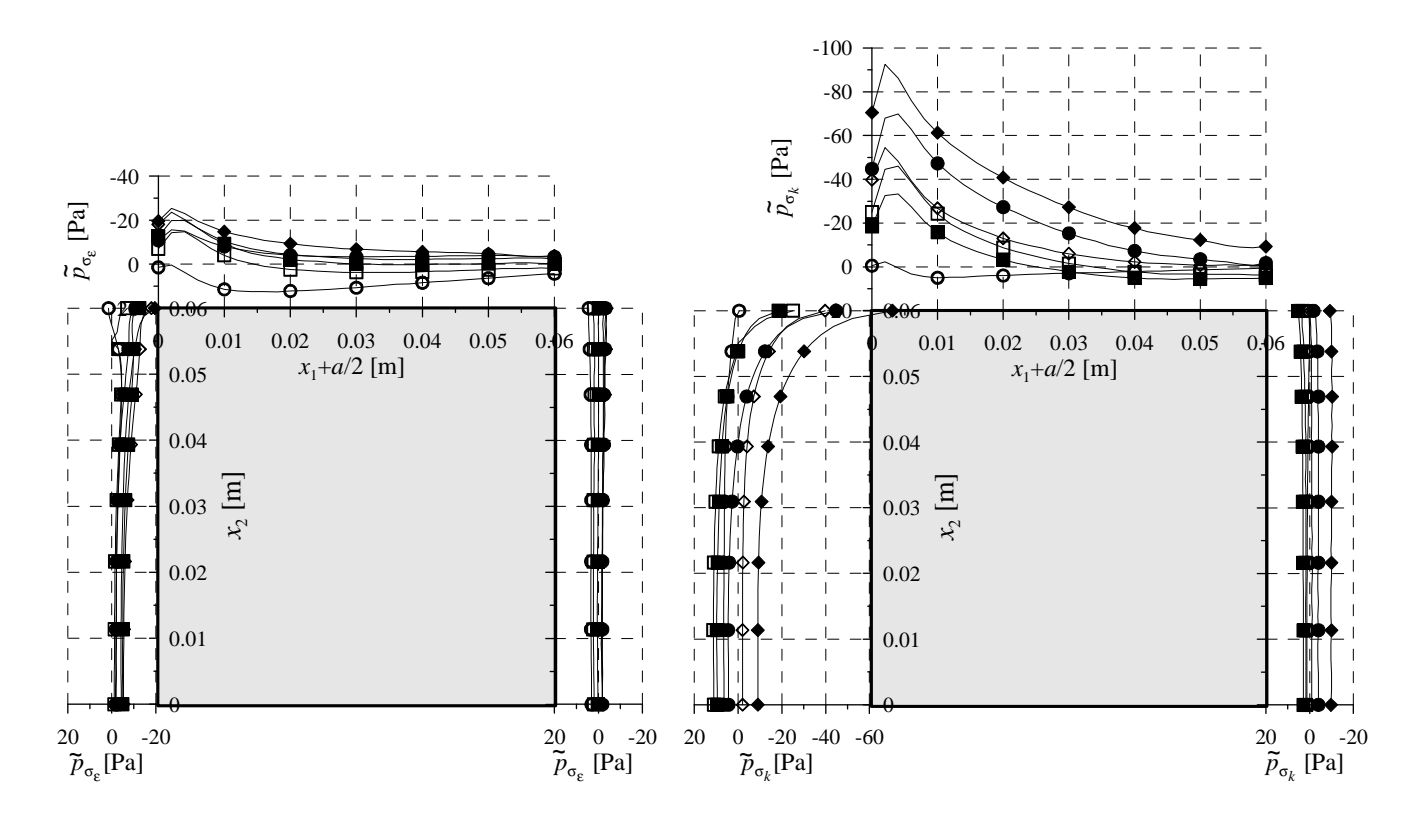

Cd. Rys. 5-18. Wrażliwość ciśnienia, działającego na ściany modelu w odniesieniu do różnych profili: O - p1;  $\Diamond$  - p2;  $\blacklozenge$  - p3;  $\blacklozenge$  - p4;  $\square$  - p5;  $\blacksquare$  - p6.

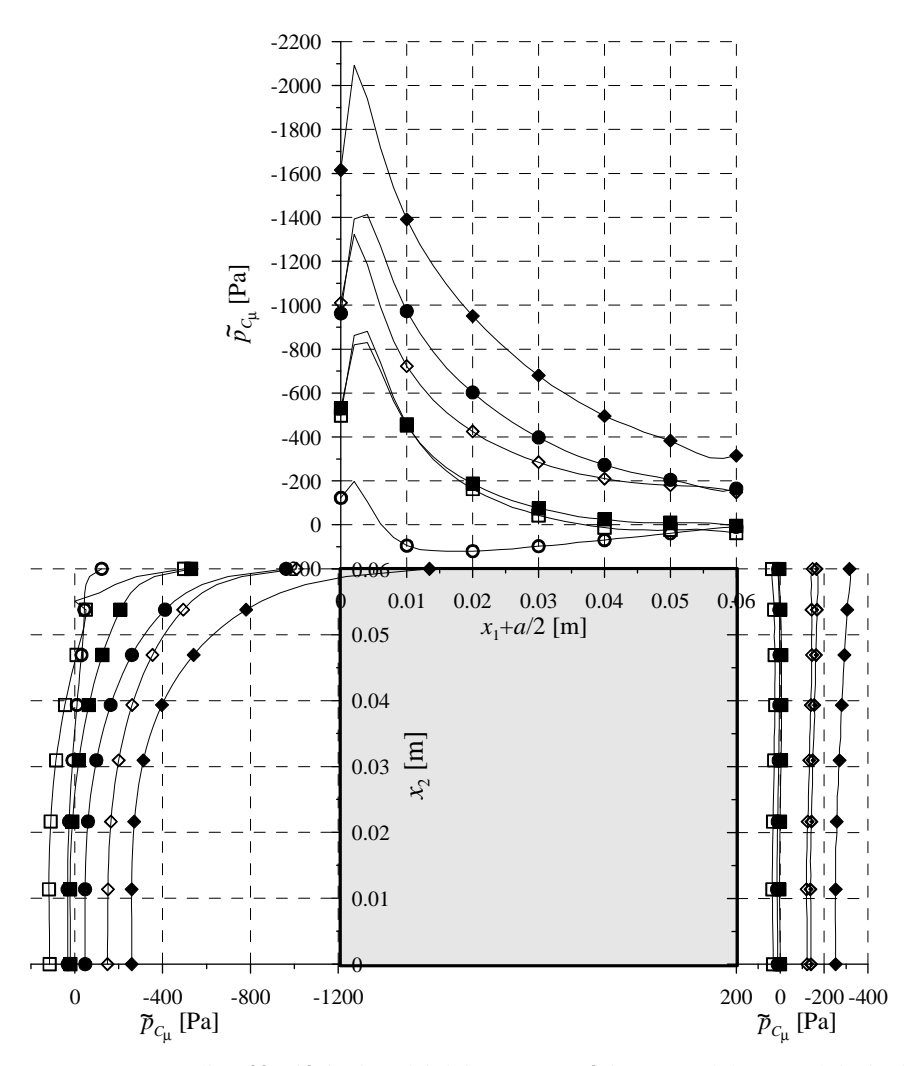

Cd. Rys. 5-18. Wrażliwość ciśnienia, działającego na ściany modelu w odniesieniu do różnych profili:  $O - p1$ ;  $\diamondsuit - p2$ ;  $\blacklozenge - p3$ ;  $\blacksquare - p4$ ;  $\square - p5$ ;  $\square - p6$ .

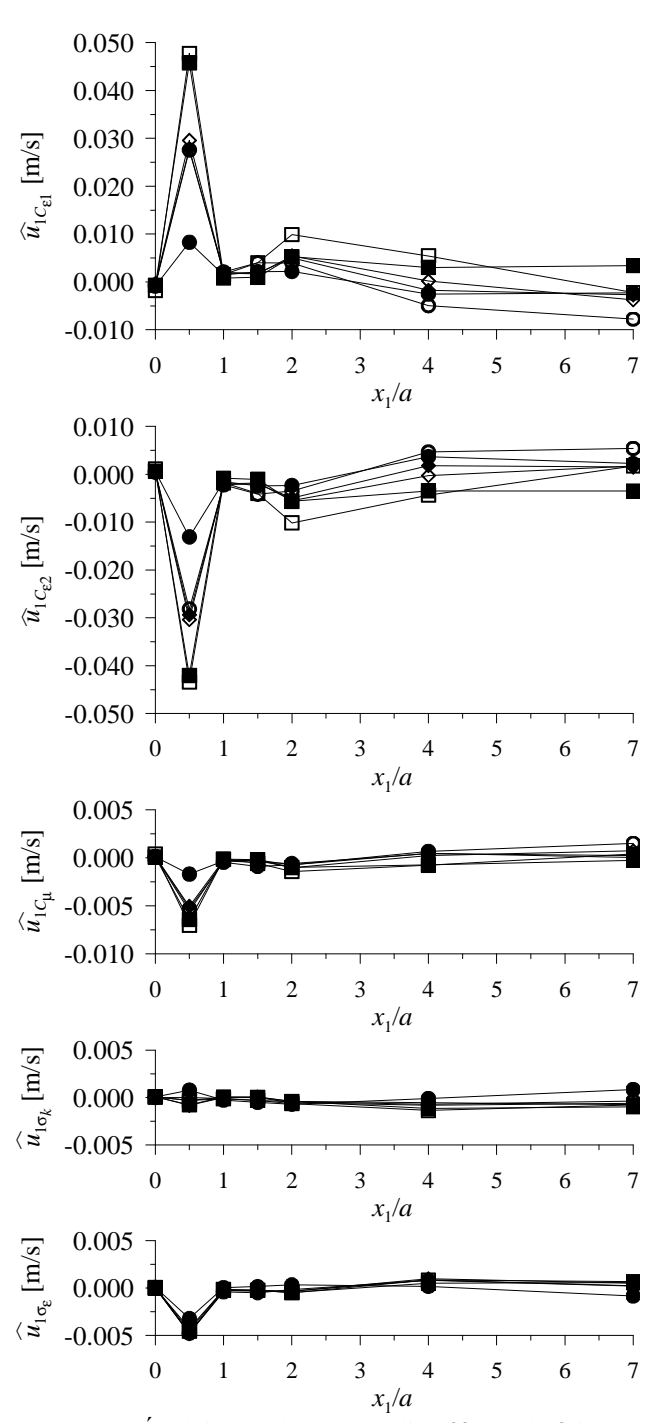

Rys. 5-19. Średnia względna wrażliwość prędkości  $\hat{u}_{1m}$  w wybranych przekrojach domeny obliczeniowej w odniesieniu do różnych profili: ● - p1; O - p2; □ - p3; ■ - p4; ◇ - p5; ◆ - p6.

 Kolejnym etapem jest sprawdzenie czy parametry profilu wpływają na wrażliwość. Rys. 5-18 przedstawia wrażliwość ciśnienia, a Rys. 5-19 przedstawia średnie względne wrażliwości prędkości wyznaczone ze wzoru ( 5-3). Z analizy, wyników przedstawionych na tych rysunkach, oraz zadań nie przedstawianych w niniejszej pracy, w których nie było powiązania pomiędzy różnymi parametrami wejściowymi, także wynika, że wzrost potęgi  $\alpha$ powoduje zwiększenie wrażliwości na ścianie nawietrznej i zmniejszenie wrażliwości na ścianach górnej i zawietrznej. Różnice w poziomach wrażliwości nie są tak duże jak różnice w błędach, ponieważ wielkość ta jest związana z chropowatością terenu, która wpływa na intensywność turbulencji, a właśnie intensywność turbulencji ma także znaczny wpływ na jakość obliczeń i wrażliwość. Problem ten szczegółowo zostanie omówiony w następnym rozdziale.

 Z powodu braku danych nie można porównać obliczonych pól prędkości porównać z danymi z pomiarów, ale korzystając z analizy wrażliwości można stwierdzić, że kształt profilu wpływa na błędy pola prędkości tylko bezpośrednio po stronie zawietrznej modelu. W pozostałym obszarze nie ma wyraźnych różnic poziomu wrażliwości i nie ma także wyraźnej zależności pomiędzy wartością wrażliwości a kształtem profilu napływu. Widoczne różnice mogą być efektem różnych poziomów intensywności turbulencji.

## 5.5. Analiza wrażliwości opływu modelu przy podłożu

### 5.5.1. Omówienie wyników analizy wrażliwości

 W poprzednich punktach były przedstawiane wybrane wyniki analizy wrażliwości w zależności od omawianego tematu. Na zakończenie tego rozdziału zostaną opisane i posumowane wyniki analizy wrażliwości w odniesieniu do modelu nr 5.1 oraz modelu nr 5.2.

 $122$  Na Rys. 5-18 pokazane są rozkłady wrażliwości ciśnienia na ścianach modelu nr 5.2 w przypadku wyników otrzymanych bezpośrednio z programu FLUENT. Największe wrażliwości uzyskano na ścianie górnej oraz w górnym rogu ściany nawietrznej czyli w obszarach, gdzie ta metoda daje największe błędy. Na Rys. 5-20 pokazana jest zależność całkowitego wpływu parametrów na ciśnienie na górnej ścianie modelu w trzech punktach. Na tym rysunku nie tylko widać wzrost błędu wraz ze wzrostem wrażliwości w jednym punkcie, ale taka tendencja widoczna jest na całym wykresie. Brak ścisłej regularności zależności pomiędzy błędami i wrażliwością wynika z różnych zaburzeń jakie występują w obliczeniach. Wyniki otrzymano przy dwóch rodzajach siatki i różnych grubościach warstwy

przyściennej napływu. Te dwa elementy powodują niewielkie zaburzenia na krawędzi napływu, których efektem są różnice w wynikach obliczeń. Także wyniki z badań są obarczone błędami pomiarowymi. Ponadto interpretacji wyników badań dokonano na podstawie wykresów. Odczytywanie z rysunków wyników badań powoduje kolejne błędy.

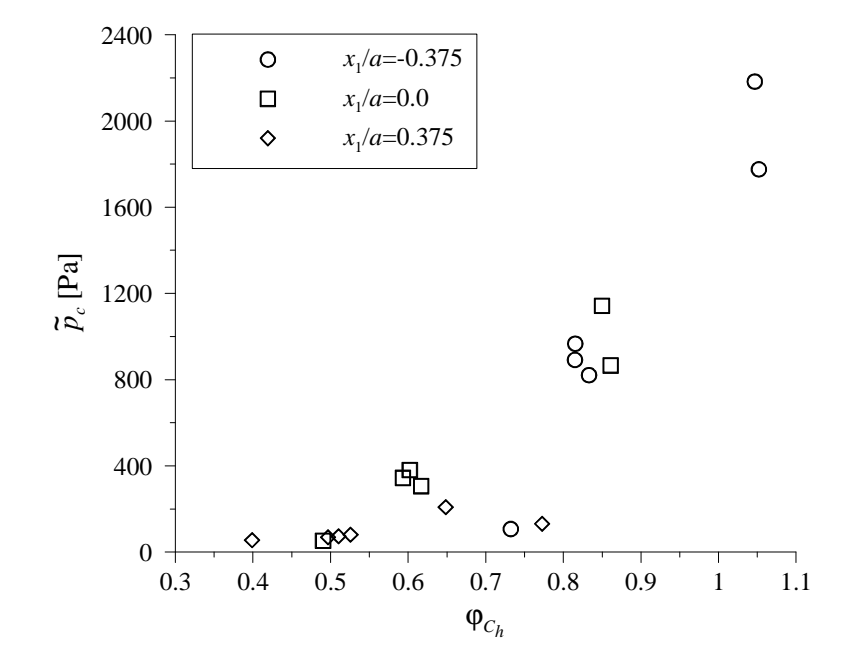

Rys. 5-20. Zależność pomiędzy błędem obliczeń i całkowitą wrażliwością ciśnienia  $\tilde{p}_c$  na górnej ścianie modelu nr 5.2.

 Przy podłożu po stronie zawietrznej modelu wrażliwość ciśnienia przyjmuje dość znaczne wartości, porównywalne z wrażliwością na ścianie górnej modelu, lecz o przeciwnym znaku. Lokalizacja dużych wrażliwości odpowiada obszarom dużych wrażliwości prędkości, które zostały przedstawione na Rys. 5-22. Na wszystkich częściach tego rysunku widać dwa wyraźne obszary: po jego stronie zawietrznej modelu oraz na granicy śladu aerodynamicznego. W przypadku modelu nr 5.2 taki obszar wystąpił także nad górną powierzchnią modelu, co widoczne jest na Rys. 5-19.

123 W przypadku wszystkich parametrów przepływu największe wartości przyjmują wrażliwości parametrów na "stałą" *C*<sub>μ</sub>. Tyle że ta "stała" jest o rząd mniejsza od pozostałych i, jeżeli porównamy współczynniki wrażliwości otrzymane po przemnożeniu właściwej wrażliwości przez odpowiednią "stałą" modelu, to okazuje się że na obliczenia największy

wpływ mają "stałe" C<sub>ε1</sub> i C<sub>ε2</sub>, co widoczne jest na Rys. 5-19 i w Tab. 5-4. Tak jak w przypadku opływu swobodnego kwadratu, tak i tutaj najbardziej wrażliwym parametrem jest dysypacja. Kolejnym parametrem, ze względu na wielkość wrażliwości, jest kinetyczna energia turbulencji. Prędkość i ciśnienie są znacznie mniej wrażliwe na dobór "stałych" niż pozostałe parametry. Wrażliwość przy innych zestawach "stałych" może się znacznie różnić, ale przy analizie wartości wrażliwości zawsze jest zachowana wymieniona kolejność parametrów.

|                                                                      | $C_{\mathfrak{cl}}$ |                                    | $C_{\epsilon 2}$ |                                     | $C_{\mu}$         |         | $\sigma_{\!k}$ |         | $\sigma_{\!\scriptscriptstyle \mathcal{E}}$ |          |
|----------------------------------------------------------------------|---------------------|------------------------------------|------------------|-------------------------------------|-------------------|---------|----------------|---------|---------------------------------------------|----------|
|                                                                      | min                 | max                                | min              | max                                 | min               | max     | min            | max     | min                                         | max      |
| $\widetilde{p}_{\mathit{C}_{\mathit{m}}}[\text{Pa}]$                 | $-199.7$            | 383.17                             | $-296.1$         | 135.08                              | $-1521.1$         | 728.21  | $-63.914$      | 45.441  | $-28.131$                                   | 84.226   |
| $\breve{p}_{c_{\scriptscriptstyle m}}$                               | $-0.664$            | 0.480                              | $-0.452$         | 0.513                               | $-1.969$          | 2.635   | $-0.100$       | 0.119   | $-0.069$                                    | 0.220    |
| $C_m \widetilde{p}_{C_m}[\text{Pa}]$                                 |                     | 287.568 551.7648                   |                  | -568.512 259.3536                   | $-136.899$        | 65.5389 | $-63.914$      | 45.441  | $-36.5703$                                  | 109.4938 |
| $\tilde{u}_{1C_m}$ [m/s]                                             | $-16.568$           | 4.499                              | $-4.439$         | 14.175                              | $-15.601$         | 71.59   | $-0.848$       | 4.398   | $-2.998$                                    | 2.776    |
| $\widetilde{u}_{1C_m}$                                               | $-0.663$            | 0.180                              | $-0.178$         | 0.567                               | $-0.624$          | 2.864   | $-0.034$       | 0.176   | $-0.120$                                    | 0.111    |
| $C_m\widetilde{u}_{1C_m}$ [m/s]                                      | 23.8579             |                                    | 6.47856 -8.52288 |                                     | 27.216 -1.40409   | 6.4431  | $-0.848$       | 4.398   | $-3.8974$                                   | 3.6088   |
| $\tilde{u}_{2C_m}$ [m/s]                                             | $-5.095$            | 6.940                              | $-4.444$         | 5.063                               | $-27.088$         | 20.831  | $-0.856$       | 1.014   | $-1.726$                                    | 1.449    |
| $\bar{u}_{2C_m}$                                                     | $-0.204$            | 0.278                              | $-0.178$         | 0.203                               | $-1.083$          | 0.833   | $-0.034$       | 0.041   | $-0.069$                                    | 0.058    |
| $C_m\widetilde{u}_{2C_m}$ [m/s]                                      | $-0.29376$          | 0.40032                            | $-0.34176$       | 0.38976                             | $-0.09747$        | 0.07497 | $-0.034$       | 0.041   | $-0.0897$                                   | 0.0754   |
| $\widetilde{k}_{C_m}$ [m <sup>2</sup> /s <sup>2</sup> ]              | $-144.5$            | 0.085                              | $-0.016$         | 83.846                              | $-185.76$         | 291.11  | $-22.694$      | 39.769  | $-0.459$                                    | 44.959   |
| $\breve{k}_{C_m}$                                                    | $-3.106$            | 0.004                              | $-0.0007$        | 3.066                               | $-6.019$          | 6.577   | $-0.754$       | 0.535   | $-0.021$                                    | 0.955    |
| $\overline{C_{m}\tilde{k}_{c_{m}}[{\mathbf{m}}^{2}/\mathbf{s}^{2}]}$ | $-208.08$           |                                    |                  | 0.1224 - 0.03072 160.9843 - 16.7184 |                   | 26.1999 | $-22.694$      | 39.769  | $-0.5967$                                   | 58.4467  |
| $\widetilde{\varepsilon}_{_{C_m}}[\text{m}^2/\text{s}^3]$            | -404671             | 10899                              | $-6408.24$       | 231215                              | $-10971.1$        | 1565491 | -35359         | 59939.3 | $-584.87$                                   | 118918   |
| $\breve{\mathcal{E}}_{C_m}$                                          | $-5.733$            | 0.570                              | $-0.532$         | 6.447                               | $-4.742$          | 19.730  | $-2.613$       | 0.586   | $-0.260$                                    | 2.321    |
| $C_m\widetilde{\mathcal{E}}_{C_m}[\text{m}^2/\text{s}^3]$            |                     | -582726 15694.56 -12303.8 443932.8 |                  |                                     | -987.399 140894.2 |         | -35359         | 59939.3 | $-760.334$                                  | 154593.4 |
| $\widetilde{\mu}_{C_m}[\text{Ns/m}^2]$                               | $-0.176$            | 0.0003                             | $\boldsymbol{0}$ | 0.155                               | $-0.020$          | 0.581   | $-0.054$       | 0.025   | $-0.0056$                                   | 0.078    |
| $\breve \mu_{c_m}$                                                   | $-1.036$            | 0.0018                             | $\mathbf{0}$     | 0.916                               | $-0.116$          | 3.416   | $-0.320$       | 0.145   | $-0.033$                                    | 0.460    |
| $C_m\widetilde{\mu}_{C_m}$ [Ns/m <sup>2</sup> ] -0.25344 0.000432    |                     |                                    | $\overline{0}$   | 0.2976                              | $-0.0018$         | 0.05229 | $-0.054$       | 0.025   | $-0.00728$                                  | 0.1014   |

Tab. 5-4. Zestawienie ekstremalnych współczynników wrażliwości wszystkich parametrów w odniesieniu do modelu nr 5.2.

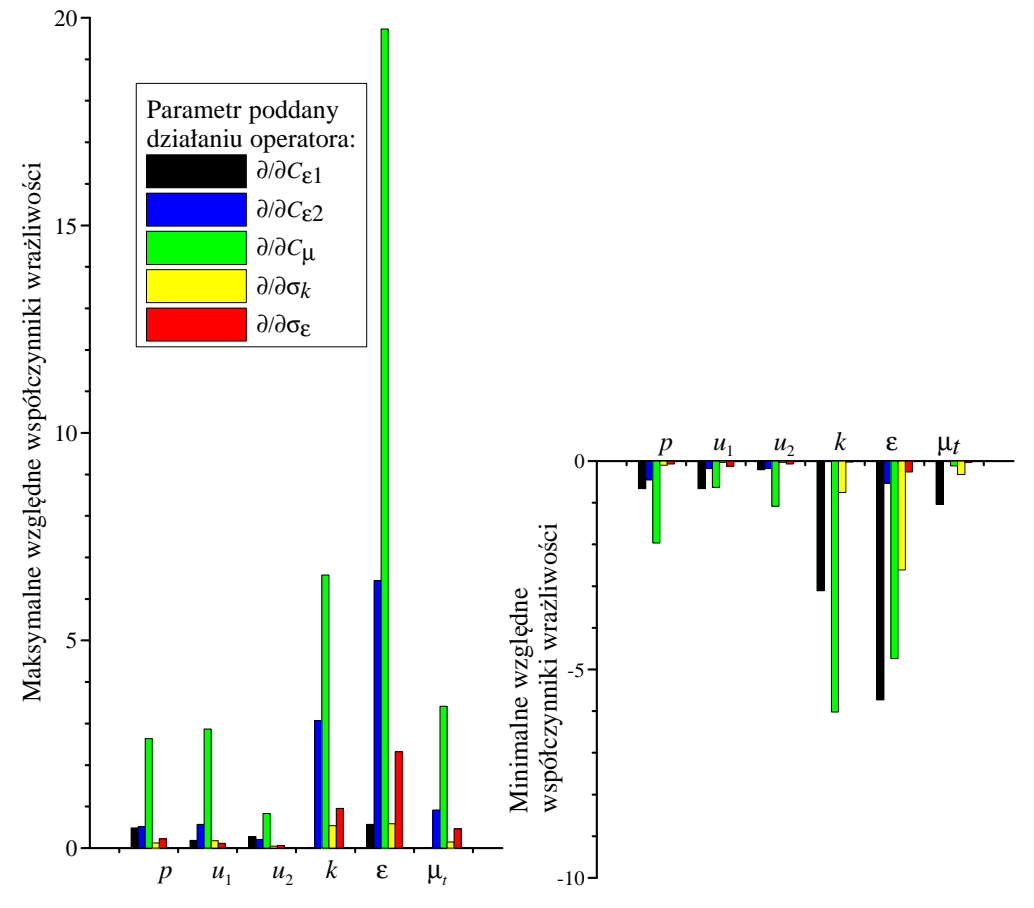

Rys. 5-21. Porównanie graficzne ekstremalnych względnych współczynników wrażliwości wszystkich parametrów w odniesieniu do modelu nr 5.2.

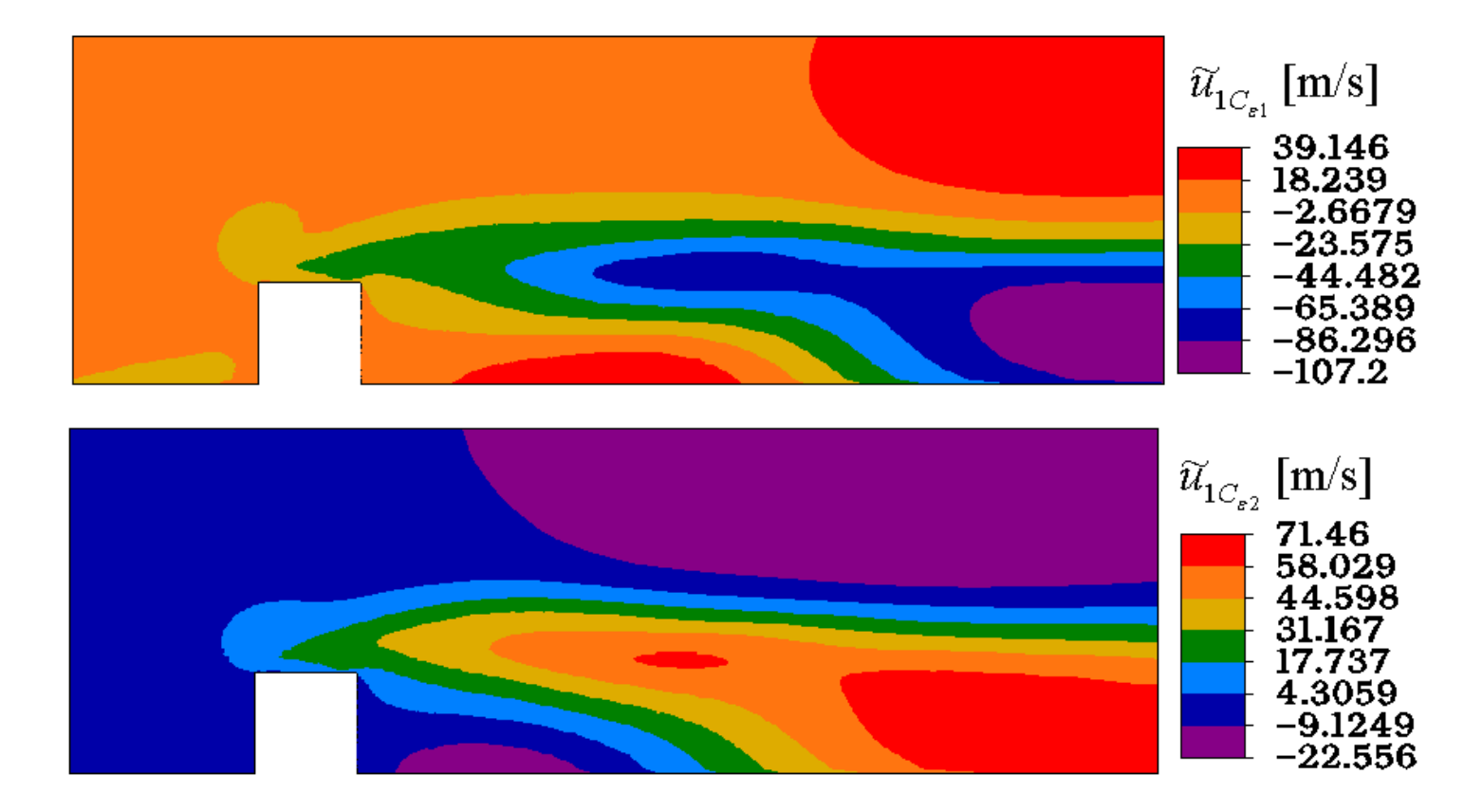

Rys. 5-22. Przykładowe pole wrażliwości prędkości *<sup>u</sup>*1 w odniesieniu do modelu nr 5.1.

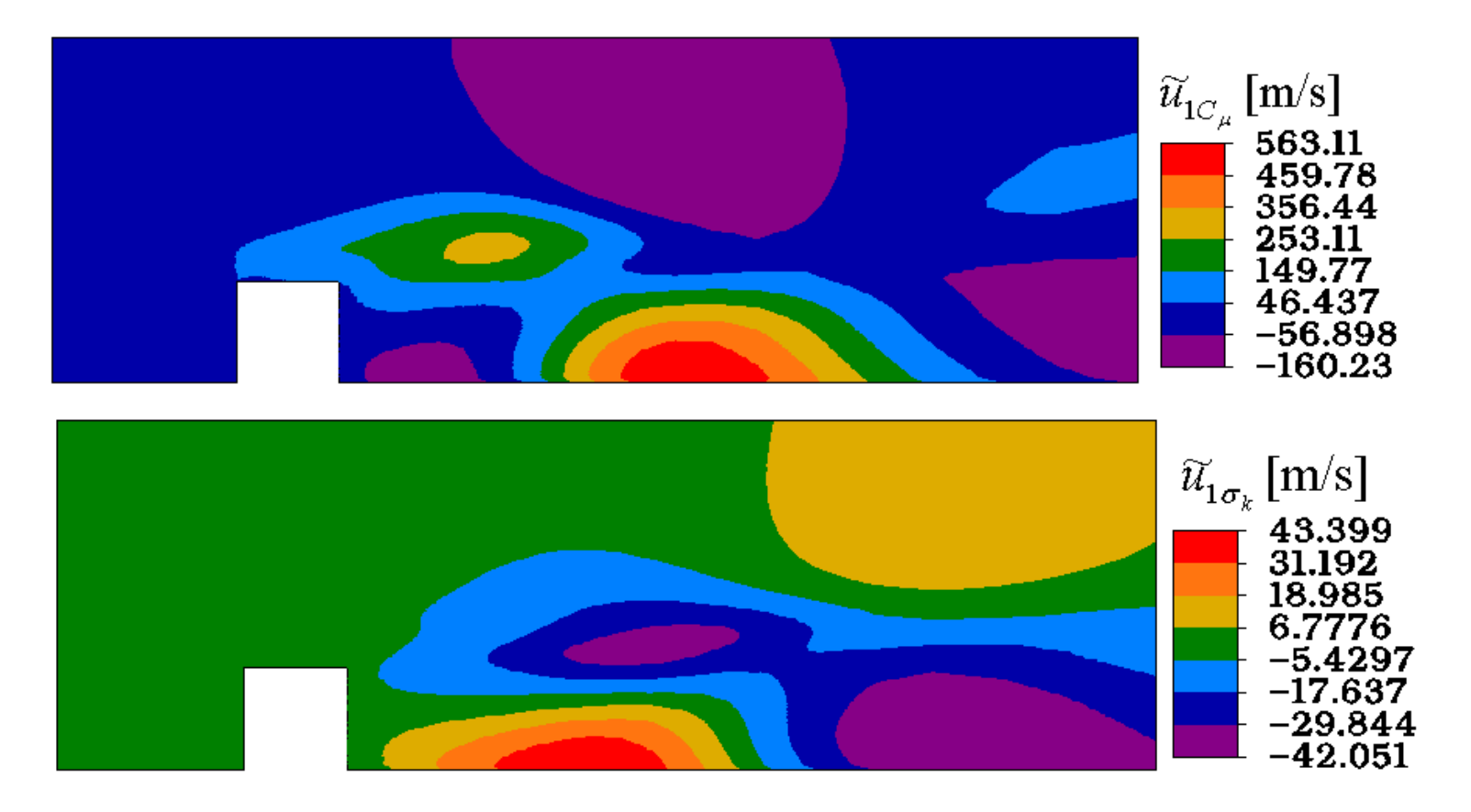

Cd. Rys. 5-22. Przykładowe pole wrażliwości prędkości *<sup>u</sup>*1 w odniesieniu do modelu nr 5.1.

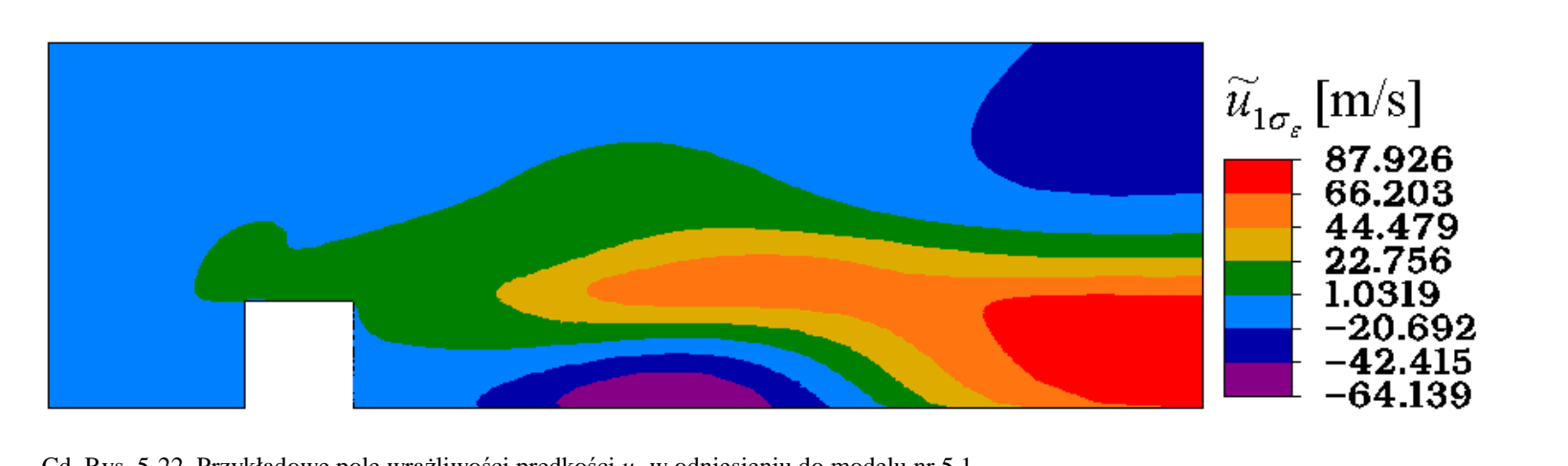

Cd. Rys. 5-22. Przykładowe pole wrażliwości prędkości *<sup>u</sup>*1 w odniesieniu do modelu nr 5.1.

### 5.6. Wnioski końcowe

 W tym rozdziale poświęcono cały punkt wpływowi doboru metod numerycznych na jakość rozwiązań. Okazuje się, że nie tylko same metody, ale także ich dobór ma znaczący wpływ na rozwiązanie. Niewłaściwe zestawienie metod aproksymacji może prowadzić do rozwiązań o znacznie większych błędach niż w pozostałych przypadkach. W przypadku metody *k-*ε uzyskuje się najlepsze wyniki, jeżeli energia kinetyczna turbulencji i dysypacja są przyjmowane jako stałe w objętości a prędkości jako zmienne liniowo. Metody aproksymacji ciśnienia mają nieznaczny wpływ na rozwiązanie. W przypadku ciśnienia znacznie większe znaczenie mają warunki brzegowe przy napływie, które są w różnych programach różnie przyjmowane co prowadzi do znacznych rozbieżności w rozkładach ciśnień. Przy analizowanym zestawie "stałych" wykresy ciśnienia z programu FLUENT mogą być podstawą do projektowania konstrukcji, ponieważ ciśnienia przyjmują wartości o 100% większe od prawidłowych, jeżeli jednak ważniejsza jest dokładność wyników, to należy wykresy ciśnień zweryfikować za pomocą innego dostępnego programu.

Ponadto w miarę możliwości równania powinny być rozwiązywane jednocześnie.

 Prędkości przed modelem są prawidłowe, ale w przekrojach nad modelem pojawiają się pierwsze błędy, a po stronie nawietrznej do około dwóch wysokość są za małe. Fakt ten ma duże znaczenie w przypadku analizy komfortu wietrznego, bo otrzymane wyniki będą zaniżone.

 Z badań, przedstawionych w tym punkcie, wynika, że wykładnik profilu potęgowego prędkości napływu ma wpływ na jakość wyników a grubość warstwy przyściennej nie wpływa na wyniki. W rozdziale ósmym zostaną przedstawione obliczenia, z których wynika, że ten drugi wniosek jest prawdziwy tylko wtedy, gdy grubość warstwy przyziemnej jest większa od wysokości budynku. W przypadku gdy wysokość modelu jest większa niż grubość warstwy, pojawiają się znaczne błędy obliczeniowe, wynikające z zastosowania metody numerycznej *upwind*. Dokładne wyjaśnienie tego problemu znajduje się w rozdziale ósmym.

 Z wartością wykładnika profilu napływu związane są takie wielkości jak chropowatość terenu oraz intensywność turbulencji. W badaniach przedstawianych w tym punkcie wykonano dodatkowe obliczenia przy takim samym poziomie turbulencji i stwierdzono, że wnioski otrzymane na podstawie obliczeń z profilami prędkości o różnym poziomie intensywności są prawdziwe, jednak należy stwierdzić, że wyniki wyraźnie zależą także od intensywności turbulencji. Wpływ tego parametru, prędkości napływu i liczby Reynoldsa będzie tematem następnego rozdziału.

# 6. Wpływ charakterystyk przepływu na jakość rozwiązania

# 6.1. Wstęp

 Jakość rozwiązania zależy głównie od jakości użytego modelu metody objętości skończonych a szczególnie od warunków brzegowych i początkowych. Jednak z punktu widzenia inżyniera równie ważny jest wpływ charakterystyk przepływu na jakość rozwiązania. W tym rozdziale zostanie zbadany wpływ: prędkości napływu, intensywności turbulencji, liczby Reynoldsa i chropowatości powierzchni. Badanie będzie polegało na analizie obliczonych parametrów przepływu i analizie wrażliwości dwóch problemów, opisanych już w poprzednich rozdziałach: opływ kwadratu oraz przepływ wokół modelu umieszczonego przy "gruncie" przy różnych charakterystykach przepływu. Niestety w przypadku zmiany liczby Reynoldsa należy także zmieniać siatkę, co, z powodu znacznego wpływu gęstości lub jakości siatki na jakość rozwiązania, może spowodować trudności w analizie wpływu liczby Reynoldsa na wyniki. Ten i inne problemy, np. interpretacja wyników analizy wrażliwości przy zmianie charakterystyk, zostaną omówione w następnych punktach.

### 6.2. Prędkość napływu

 Prędkość napływu oczywiście wyraźnie wpływa na wyniki obliczeń i ich jakość, bo zarówno pole ciśnienia, jak i prędkości zależą od tego parametru. Badanie wpływu prędkości będzie polegało na porównaniu bezwymiarowych parametrów przepływu wyznaczonych ze wzorów:

• w odniesieniu do ciśnienia

$$
C_p = \frac{p}{0.5\rho u_o^2},\tag{6-1}
$$

• w odniesieniu do prędkości

$$
C_u = \frac{u_1}{u_o},\tag{6-2}
$$

gdzie: *p* i *u*1 – ciśnienie i prędkość w komórce siatki, *uo* – prędkość napływu, ρ – gęstość powietrza.

Analiza zostanie wykonana w odniesieniu do modeli nr 4.1 i 5.2 z profilem p5.

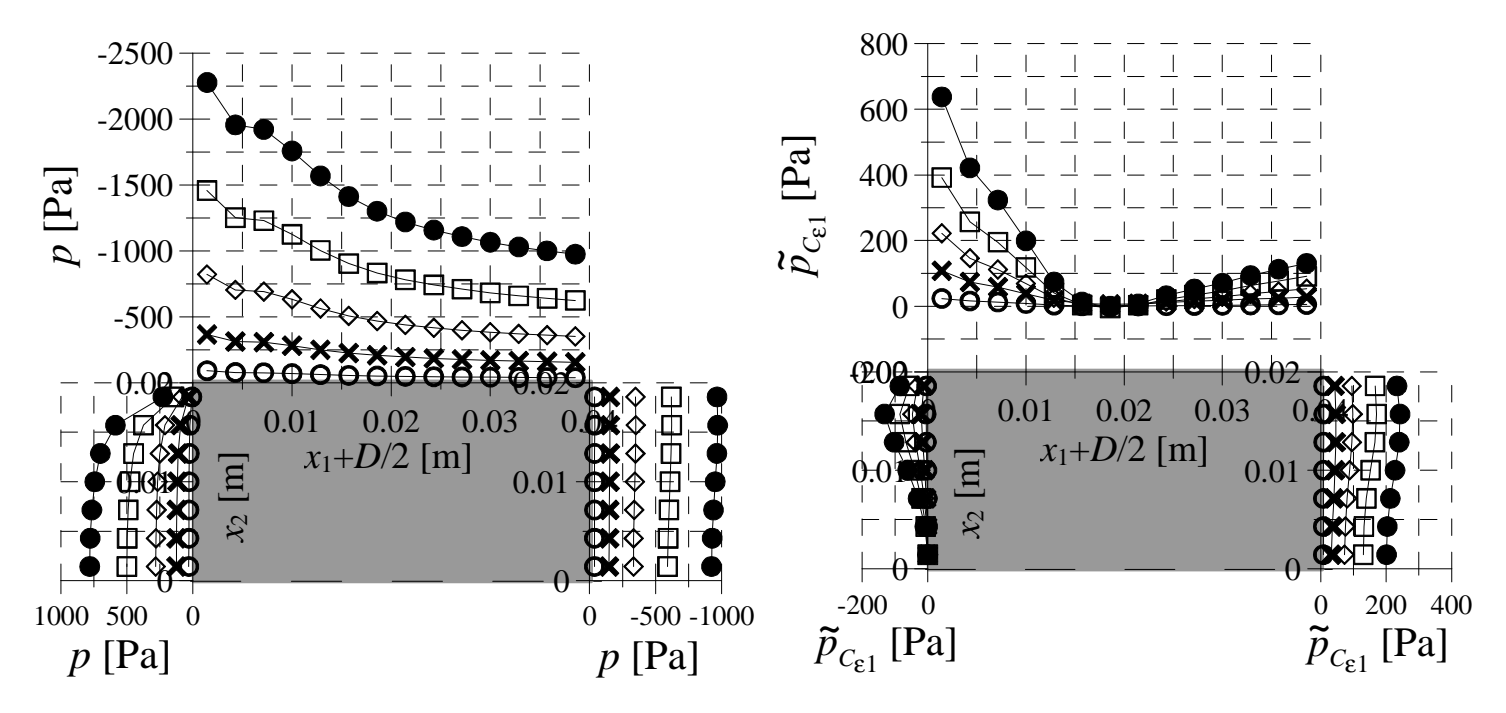

Rys. 6-1. Wpływ prędkości napływu na ciśnienie i jego wrażliwość na ścianach opływanego kwadratu (model nr 4.1):  $\circ$  -  $u_0$ =5 m/s;  $\mathbf{x} - u_o = 10 \text{ m/s}; \diamond - u_o = 15 \text{ m/s}; \square - u_o = 20 \text{ m/s}; \bullet - u_o = 25 \text{ m/s}.$ 

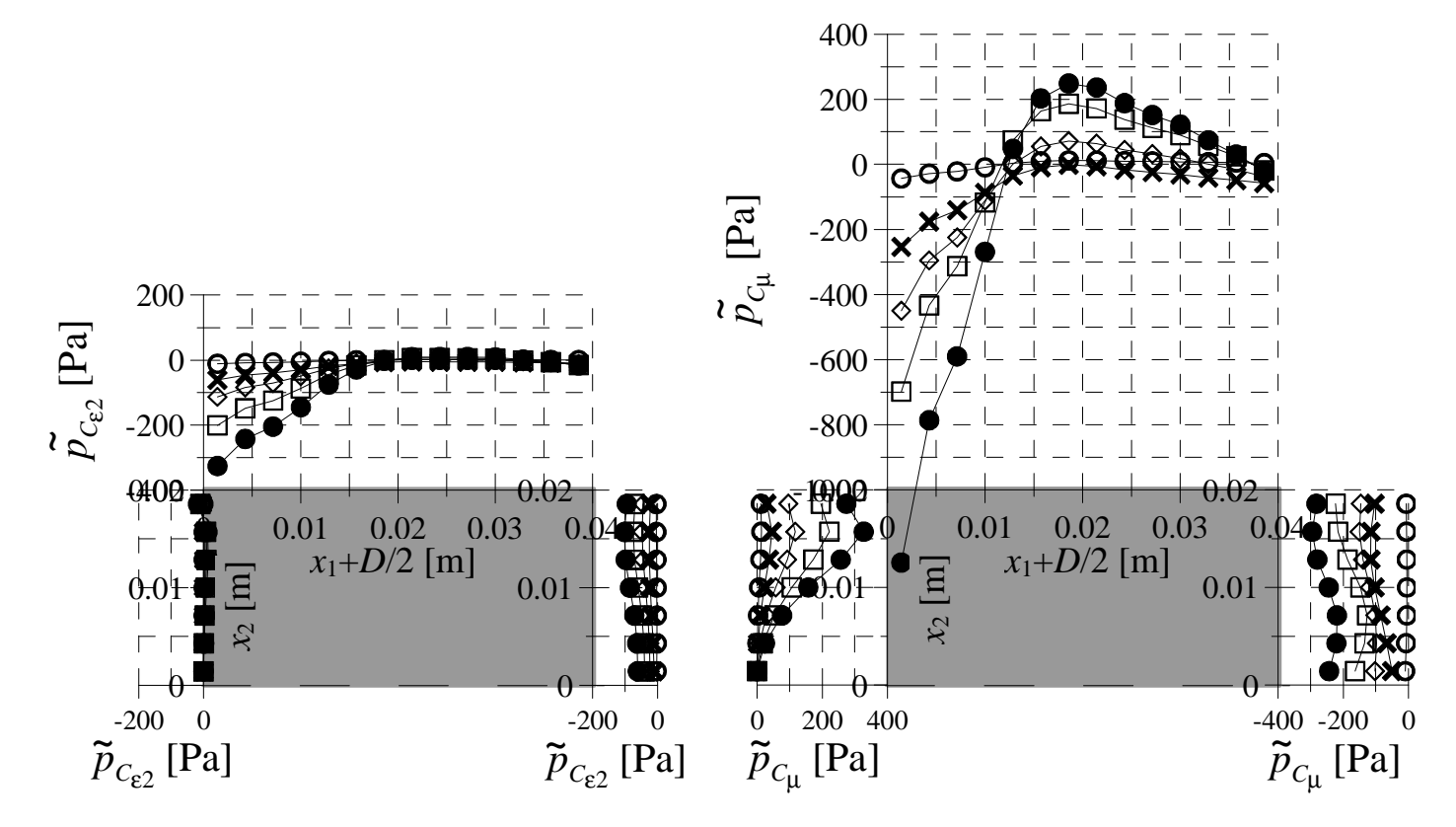

Cd. Rys. 6-1. Wpływ prędkości napływu na ciśnienie i jego wrażliwość na ścianach opływanego kwadratu (model nr 4.1): ○ -  $u_o$ =5 m/s;  $\bf{X}$  -  $u_o$ =10 m/s; ◇ -  $u_o$ =15 m/s; □ -  $u_o$ =20 m/s; ● -  $u_o$ =25 m/s

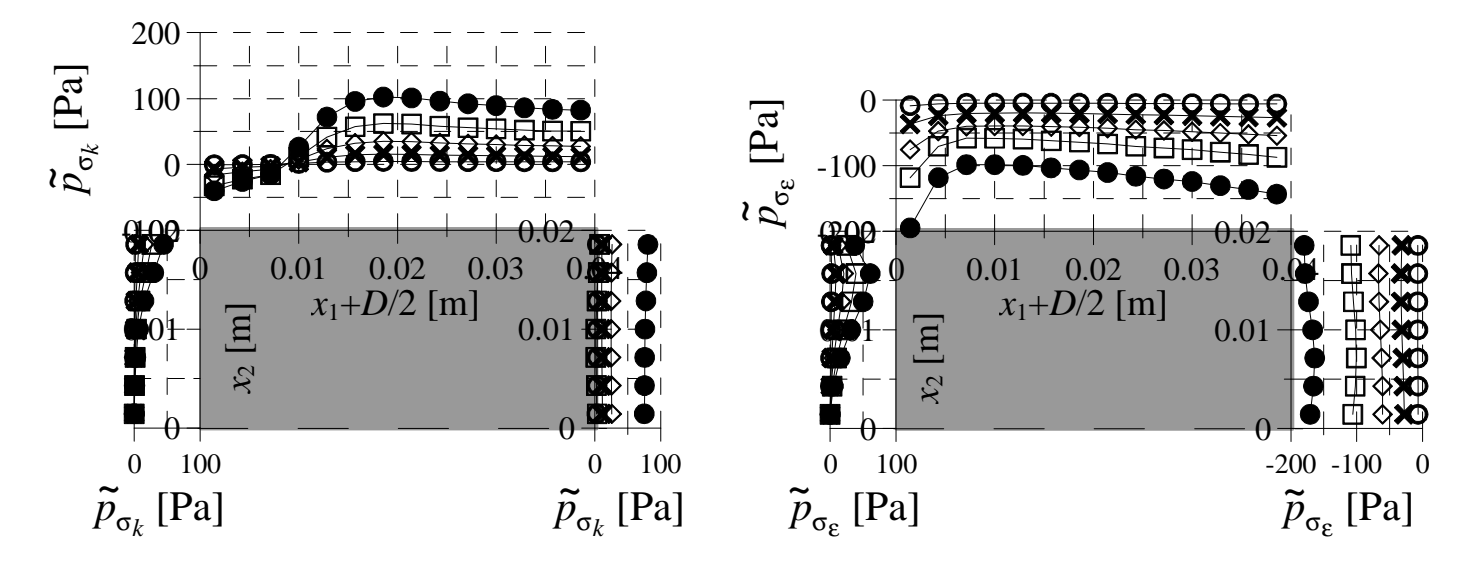

Cd. Rys. 6-1. Wpływ prędkości napływu na ciśnienie i jego wrażliwość na ścianach opływanego kwadratu (model nr 4.1): ○ *-*  $u_o$ =5 m/s;  $\times$  *-*  $u_o$ =10 m/s; ◇ *-*  $u_o$ =15 m/s; □ *-*  $u_o$ =20 m/s; ● *-*  $u_o$ =25 m/s

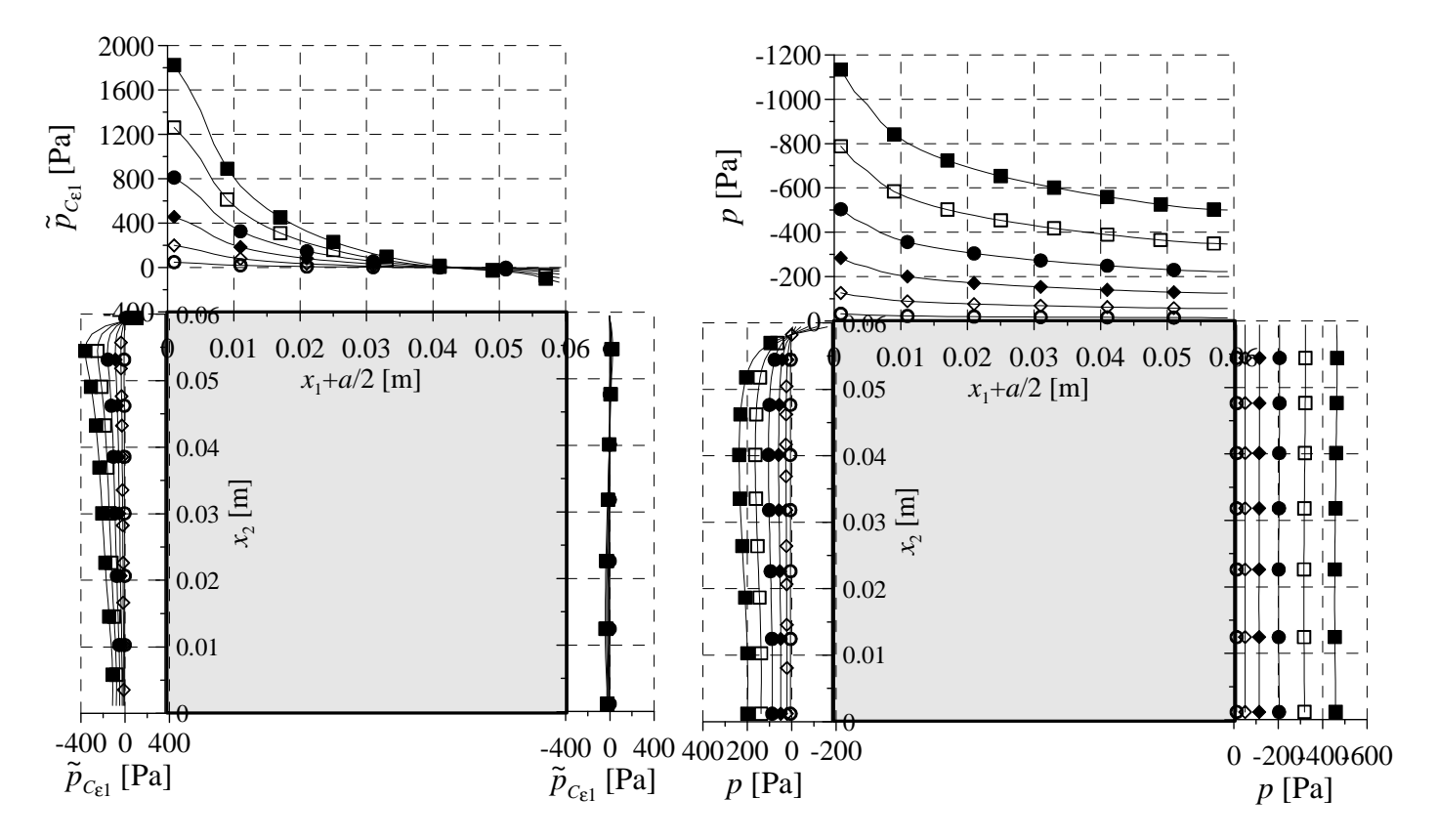

Rys. 6-2. Wpływ prędkości napływu na ciśnienie i jego wrażliwość na ścianach kwadratu ustawionego przy podłożu (model nr 5.2):  $0 - u_0 = 5$  m/s;  $\Diamond - u_0 = 10$  m/s;  $\blacklozenge - u_0 = 15$  m/s;  $\blacktriangleright$  -  $u_0 = 20$  m/s;  $\square$  -  $u_0 = 25$  m/s;  $\square$  -  $u_0 = 30$  m/s.

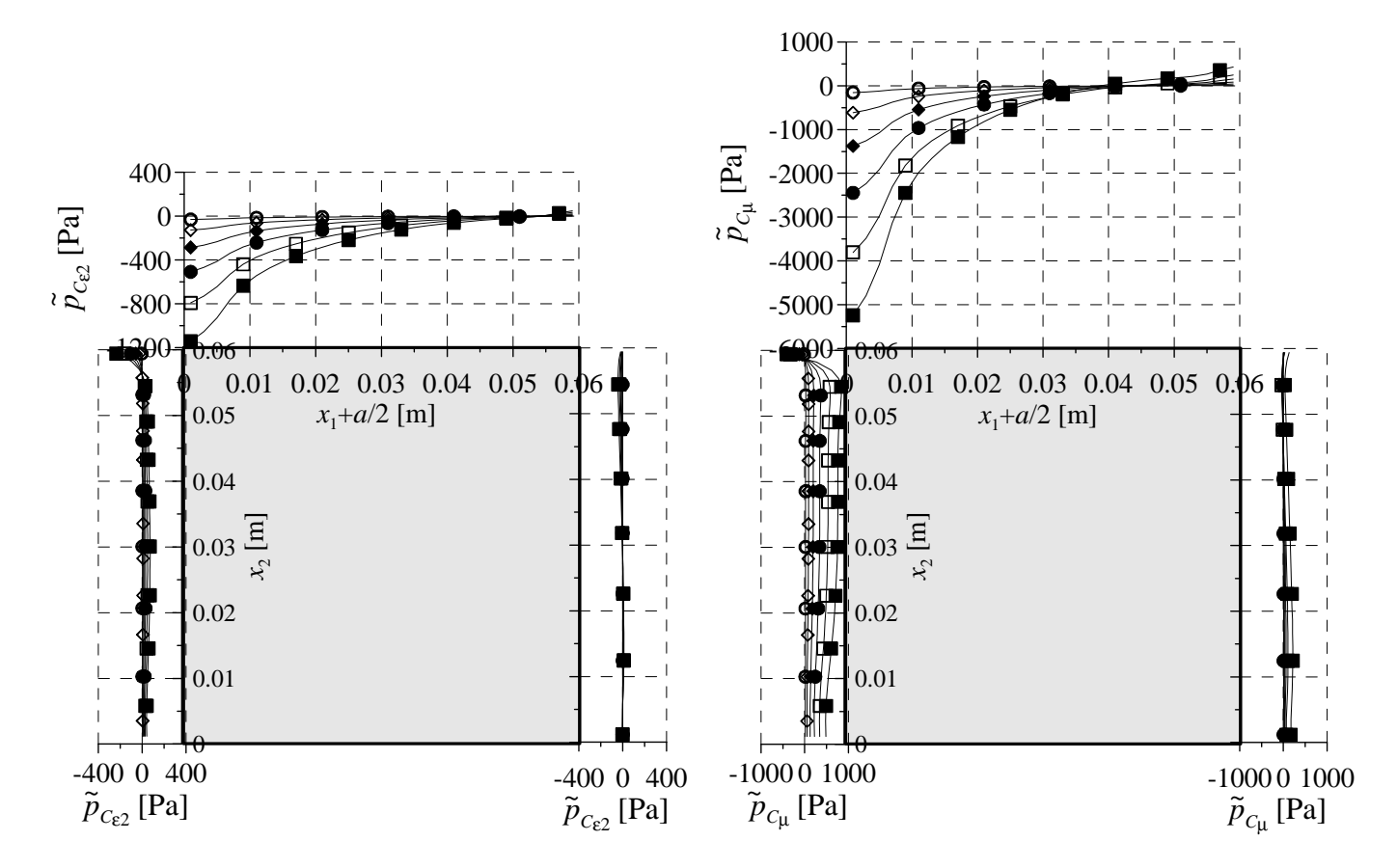

Cd. Rys. 6-2. Wpływ prędkości napływu na ciśnienie i jego wrażliwość na ścianach kwadratu ustawionego przy podłożu (model  $m(5.2):$   $\circ$   $- u_0 = 5$  m/s;  $\circ$   $- u_0 = 10$  m/s;  $\bullet$   $- u_0 = 15$  m/s;  $\bullet$   $- u_0 = 20$  m/s;  $\Box$   $- u_0 = 25$  m/s;  $\blacksquare$   $- u_0 = 30$  m/s.

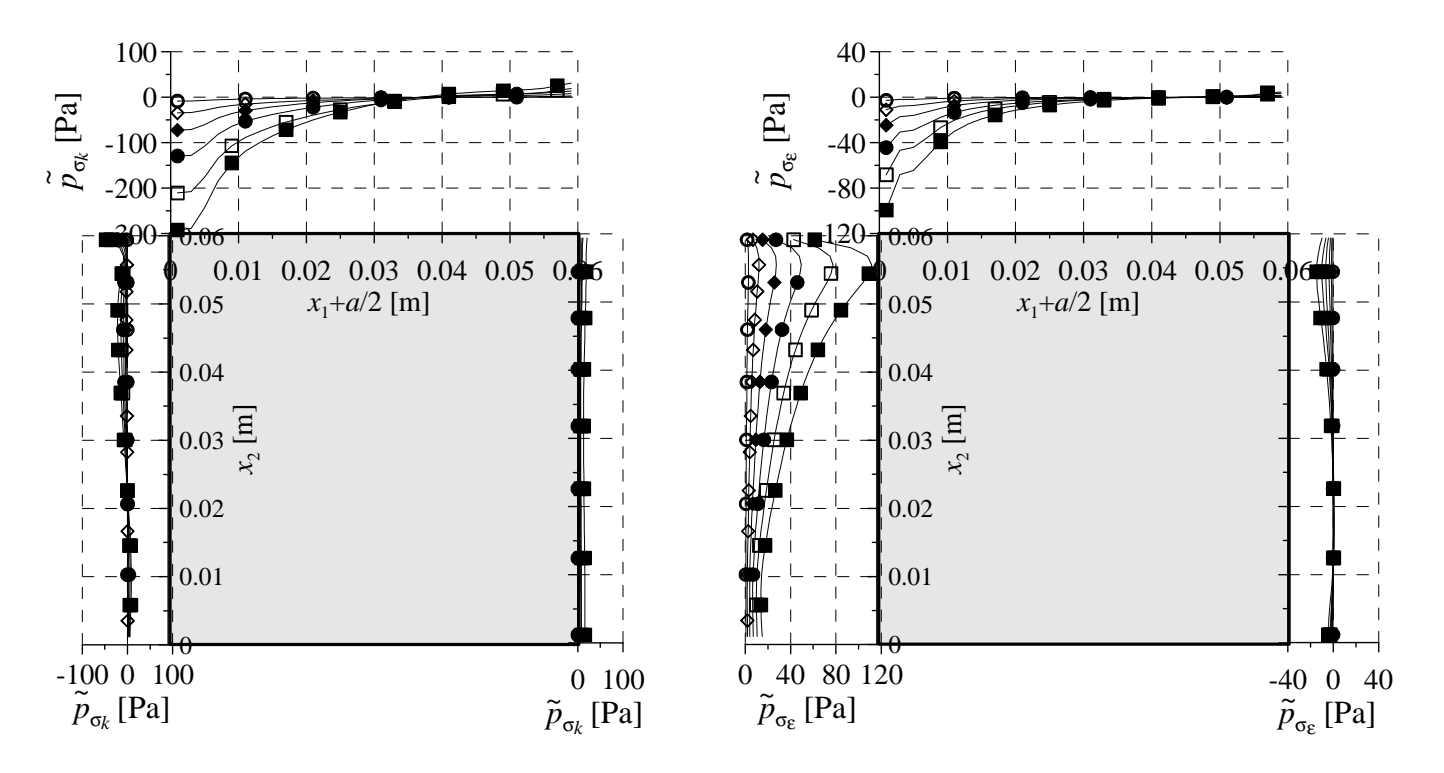

Cd. Rys. 6-2. Wpływ prędkości napływu na ciśnienie i jego wrażliwość na ścianach kwadratu ustawionego przy podłożu (model  $m(5.2):$   $\circ$   $- u_o = 5$  m/s;  $\circ$   $- u_o = 10$  m/s;  $\bullet$   $- u_o = 15$  m/s;  $\bullet$   $- u_o = 20$  m/s;  $\Box$   $- u_o = 25$  m/s;  $\blacksquare$   $- u_o = 30$  m/s.

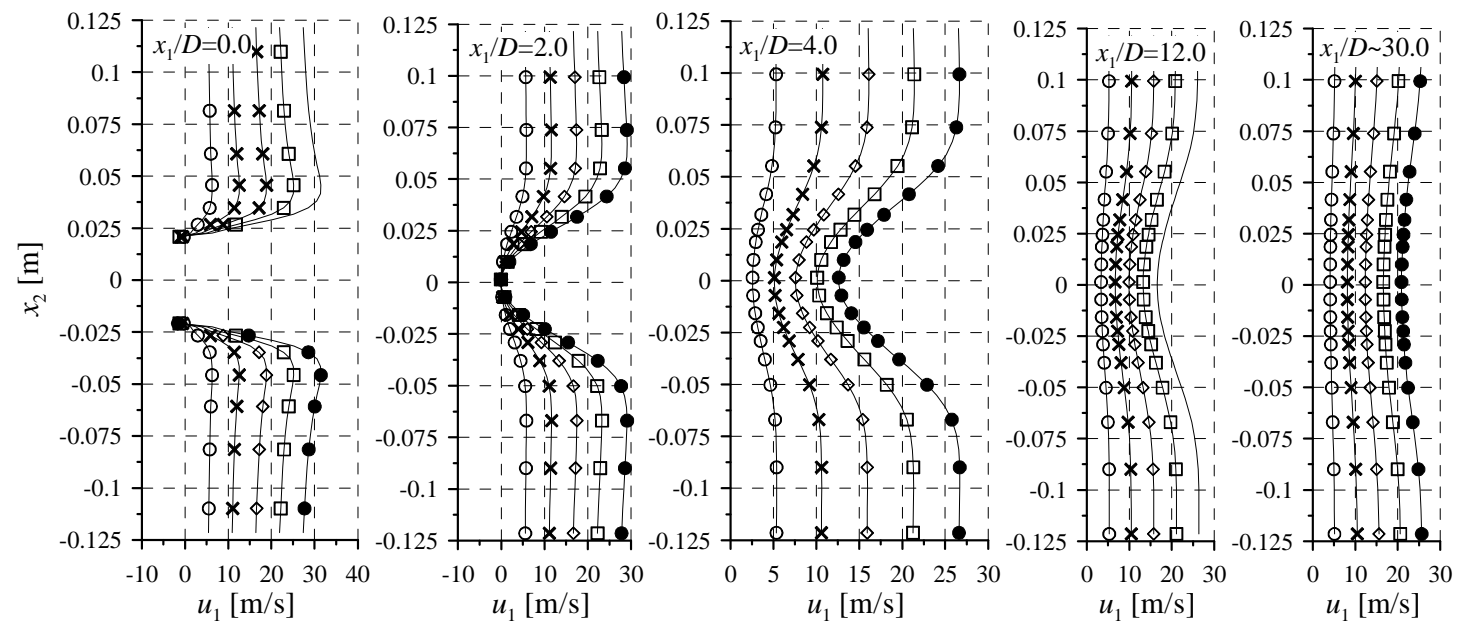

Rys. 6-3. Wpływ prędkości napływu na prędkość przepływu w śladzie opływanego kwadratu;  $\circ$  -  $u_0$ =5 m/s;  $\times$  -  $u_0$ =10 m/s;  $\Diamond$  -  $u_o=15 \text{ m/s}; \Box$  -  $u_o=20 \text{ m/s}; \bullet$  -  $u_o=25 \text{ m/s}.$ 

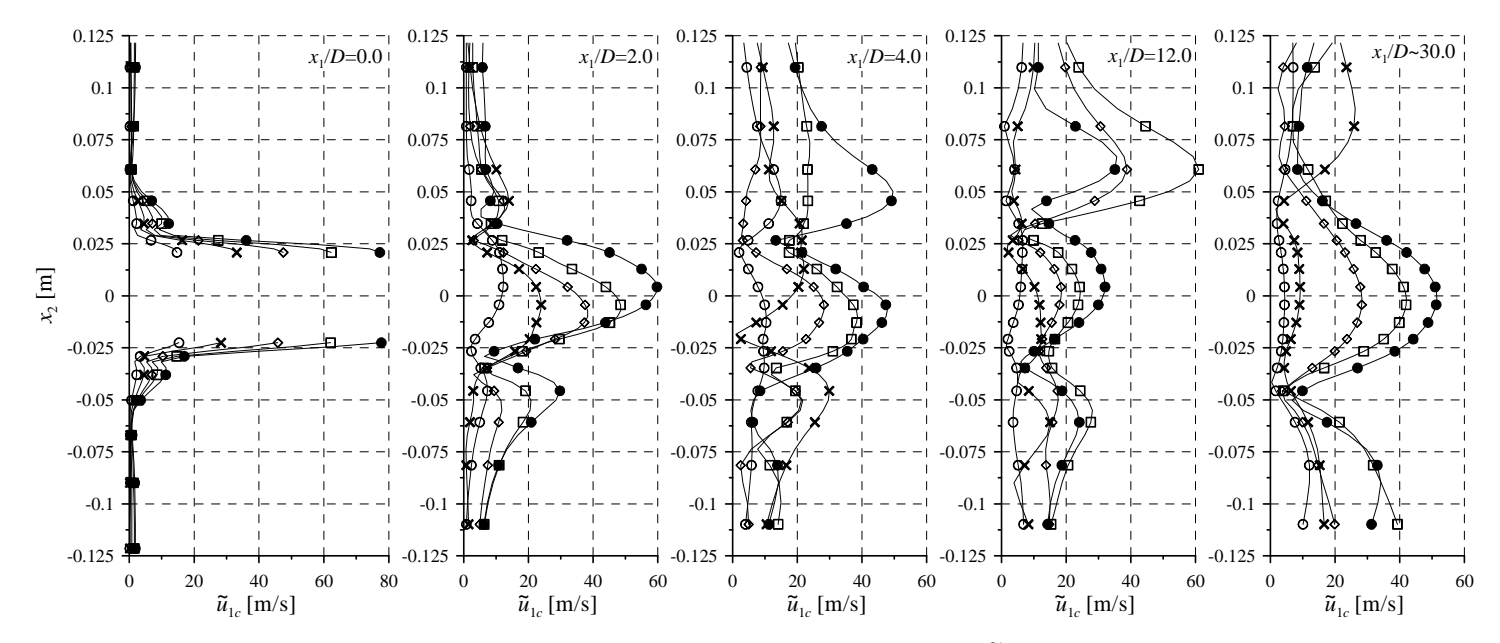

Rys. 6-4. Wpływ prędkości napływu na wrażliwość całkowitą prędkości przepływu  $\tilde{u}_{1c}$  (por. wzór (5-5)) w śladzie opływanego  $kwadratu; O - u<sub>o</sub>=5 m/s; x - u<sub>o</sub>=10 m/s;  $\diamond$  - u<sub>o</sub>=15 m/s;  $\square$  - u<sub>o</sub>=20 m/s;  $\bullet$  - u<sub>o</sub>=25 m/s.$ 

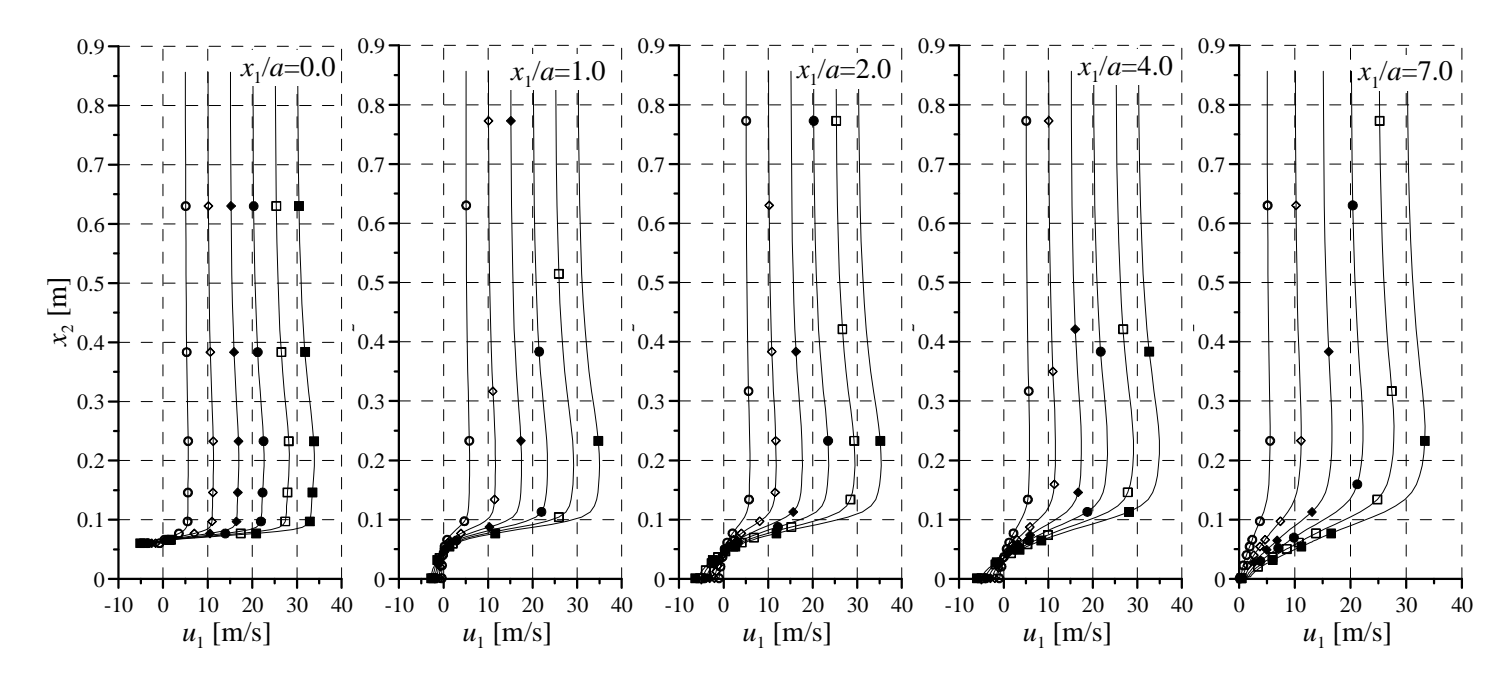

Rys. 6-5. Wpływ prędkości napływu na prędkość przepływu za kwadratem ustawionym przy podłożu;  $\circ$  -  $u_0$ =5 m/s;  $\circ$  -  $u_0$ =10 m/s;  $\bullet$  -  $u_o$ =15 m/s;  $\bullet$  -  $u_o$ =20 m/s;  $\Box$  -  $u_o$ =25 m/s;  $\blacksquare$  -  $u_o$ =30 m/s.

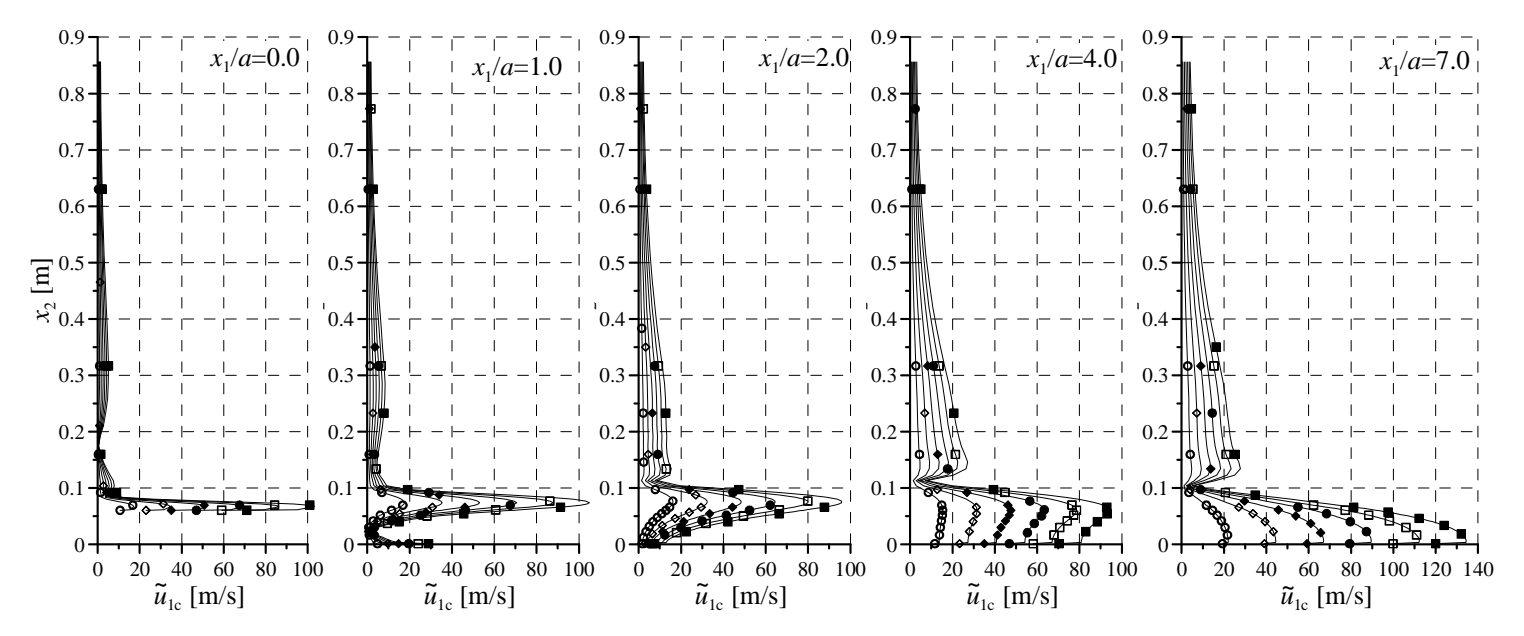

Rys. 6-6. Wpływ prędkości napływu na wrażliwość całkowitą prędkości przepływu  $\tilde{u}_{1c}$  (por. wzór (5-5)) (b) za kwadratem ustawionym przy podłożu; - *uo*=5 m/s; - *uo*=10 m/s; - *uo*=15 m/s; - *uo*=20 m/s; - *uo*=25 m/s; - *uo*=30 m/s.

 Jeżeli prędkość napływu nie będzie wpływała na jakość rozwiązań, to powinniśmy otrzymać takie same wykresy parametrów bezwymiarowych *Cu* i *Cp*. Oczywiście należy pamiętać, że zmiana prędkości napływu powoduje zmianę liczby Reynoldsa, jednak w analizowanych przykładach nie jest to tak duża zmiana, aby spowodować zmianę charakteru przepływu.

 Już dawno stwierdzono, że ciśnienie rośnie wraz ze wzrostem kwadratu prędkości a prędkości przepływu wraz ze wzrostem samej prędkości napływu. Jak widać na Rys. 6-1÷Rys. 6-6 ciśnienie i prędkość, otrzymane w obliczeniach, także "zachowują" się w ten sposób, a więc prawidłowo. Z wrażliwością obliczeń jest podobnie, tzn. wrażliwość ciśnienia jest wprost proporcjonalna do kwadratu prędkości a wrażliwość prędkości jest wprost proporcjonalna do prędkości napływu. Ponadto wzrost prędkości w zakresie od 5 m/s do 30 m/s czyli w zakresie, który odpowiada prędkościom wiatru, w obliczeniach nie powoduje zmiany charakteru przepływu. Oznacza to, że błędy wyznaczania ciśnienie i prędkości są także wprost proporcjonalne, odpowiednio, do kwadratu prędkości i wartości prędkości napływu.

### 6.3. Intensywność turbulencji

 Intensywność turbulencji jest dość istotnym parametrem napływu, ponieważ na podstawie tej wielkości wyznaczane są warunki brzegowe, dotyczące energii kinetycznej turbulencji i dysypacji energii. W przypadku metody *k-*ε zmiana energii kinetycznej napływu prowadzi do istotnych zmian w całej domenie obliczeniowej, ponieważ jest związana z jednym z równań różniczkowych, opisujących przepływ.

 Wpływ intensywności turbulencji zostanie wykonany na podstawie opływu modeli 4.2 i 4.3 czyli swobodnych kwadratów i uzupełniony informacjami z opływu modeli 5.1 i 5.2, które są ustawione przy podłożu. Analiza tego problemu w przypadku drugiego z modeli jest utrudniona, ponieważ jak już o tym wspomniano w rozdziale 5 intensywność jest ściśle związana z kształtem profilu, który także wpływa na rozkład ciśnienia na ścianach modelu i pole prędkości. Ponadto założenie, że intensywność jest stała na całej wysokości, powoduje, że energia kinetyczna w pobliżu podłoża jest zaniżona. W celu uniknięcia tego błędu przeanalizowano tylko dwie sytuacje, różniące się poziomami intensywności turbulencji oraz kształtem ich profili (Rys. 6-12). W niniejszym podpunkcie obliczenia są wykonywane przy jednym zestawie "stałych" modelu turbulencji:  $C_{\epsilon 1}=1.44$ ,  $C_{\epsilon 2}=1.92$ ,  $C_{\mu}=0.09$ , σ*k*=1.0 i σ<sub>ε</sub>=1.3.

 Z badań przedstawionych w pracach Saathoffa i Melbourne'a (1999), Haana i in. (1998) oraz Li i Melbourne'a (1999), a dotyczących opływu swobodnego kwadratu wynika, że na bocznej ścianie ssanie maleje wraz ze wzrostem intensywności. Ponadto Tamura i Miyagi (1999) w swojej pracy zaprezentowali swoje badania oraz badania Lee (1975), z których wynika, że współczynnik oporu maleje wraz ze wzrostem intensywności. Oznacza, to że ssanie na ścianie zawietrznej musi także maleć.

 W odniesieniu do opływu modelu, ustawionego przy podłożu wpływ intensywności turbulencji na rozkład ciśnienia jest znacznie mniejszy. Jak wykazano w pracach Tielemana i in. (1998) i Sitheeqa i in. (1997) w tym przypadku intensywność turbulencji ma największy wpływ na rozkład ciśnienia na ścianie górnej. Jeżeli porównamy współczynniki ciśnienia *Cp*, to okazuje się, że parcie na ścianie nawietrznej rośnie a ssanie na pozostałych ścianach maleje wraz ze wzrostem intensywności. Różnice pomiędzy ciśnieniami otrzymanymi przy różnej intensywności są znacznie mniejsze niż w przypadku opływu swobodnego.

 Na Rys. 4-3, Rys. 6-7, Rys. 6-8 i Rys. 6-10 przedstawiono między innymi rozkłady obliczonego współczynnika ciśnienia, a na Rys. 6-9 błędy wyznaczania rozkładu ciśnienie na ścianie bocznej swobodnego modelu. Okazuje się, że niestety zależność obliczanego ssania na ścianie równoległej do kierunku przepływu od intensywności turbulencji jest nieprawidłowa i to zarówno w odniesieniu do modelu opływanego jak i modelu ustawionego przy podłożu. W obu przypadkach ciśnienie zamiast maleć wraz ze wzrostem ciśnienia, niestety rośnie. Natomiast parcie na ścianie nawietrznej zachowuje się prawidłowo i tak np.: w odniesieniu do modelu przy podłożu parcie wzrasta wraz z intensywnością turbulencji.

 Analiza wrażliwości ciśnienia także wskazuje na różnice w charakterze opływu w dwóch przedstawianych problemach. Na Rys. 6-7 i Rys. 6-8 widać wzrost wrażliwości co do jej wartości bezwzględnej wraz ze wzrostem intensywności w przypadku opływu swobodnego kwadratu. W odniesieniu do opływu modelu przy podłożu różnice pomiędzy poziomami wrażliwości są znacznie mniejsze i wydaje się, że całkowita wrażliwość wyników maleje wraz ze wzrostem intensywności.

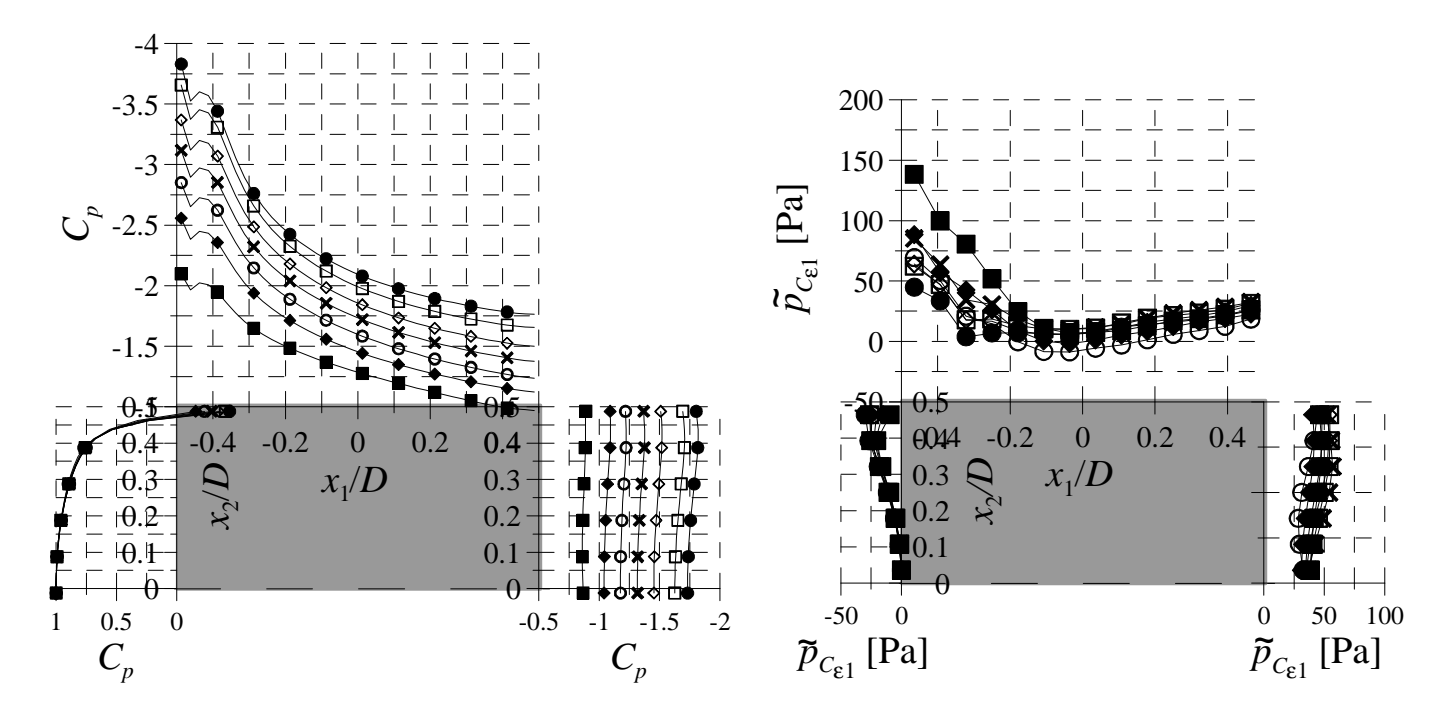

Rys. 6-7. Wpływ intensywności turbulencji na rozkład współczynnika ciśnienia i wrażliwości ciśnienia na ścianach opływanego kwadratu przy  $u_0 = 10$  m/s:  $\blacksquare$  -  $I_u = 0.2\%$ ;  $\blacklozenge$  -  $I_u = 5.0\%$ ;  $\bowtie$  -  $I_u = 8.0\%$ ;  $\blacktriangleright$  -  $I_u = 12.0\%$ ;  $\bowtie$  -  $I_u = 16.0\%$ ;  $\Box$  -  $I_u = 20.0\%$ ;  $\blacklozenge$  -  $I_u = 24.0\%$ .
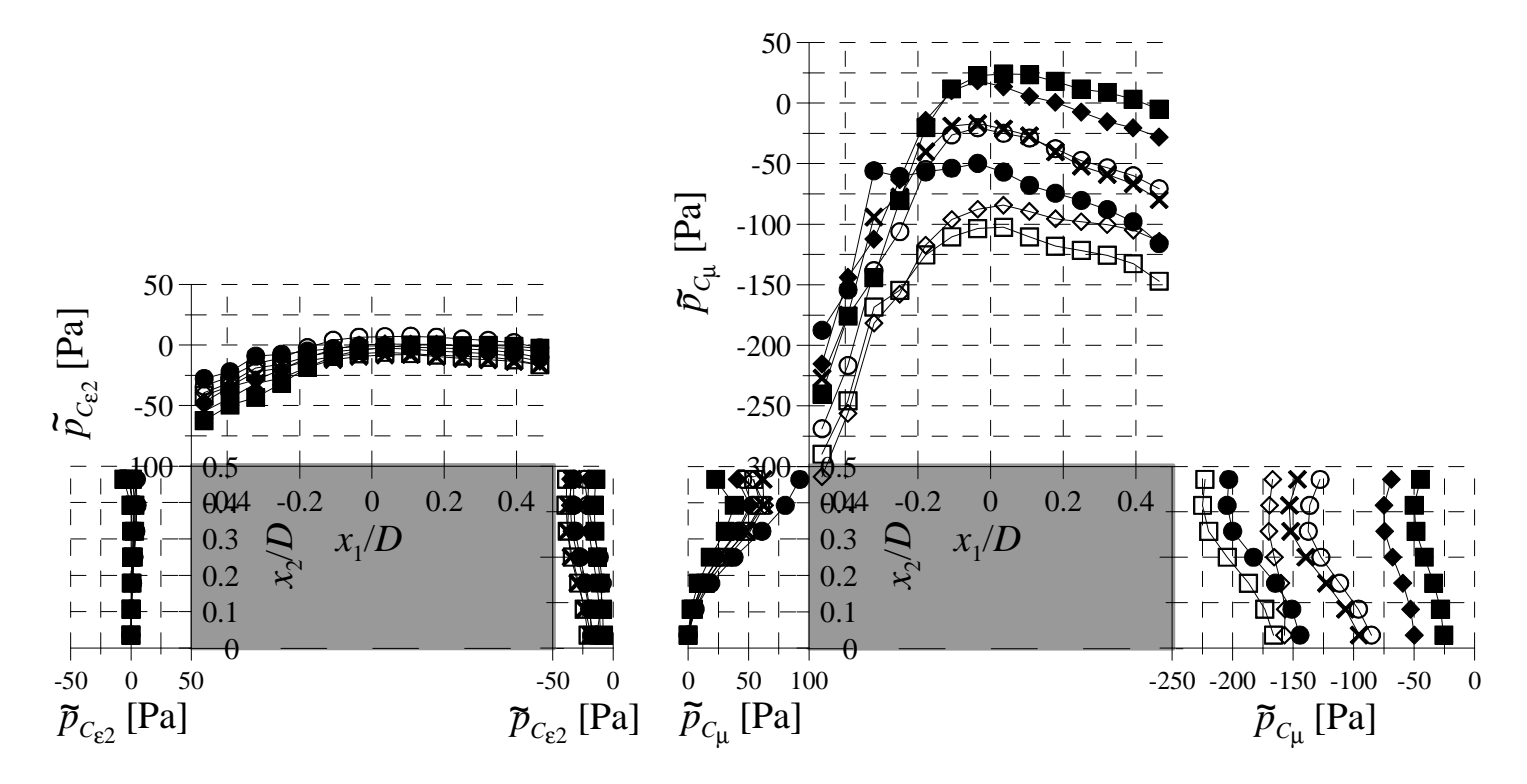

Cd. Rys. 6-7. Wpływ intensywności turbulencji na rozkład współczynnika ciśnienia i wrażliwości ciśnienia na ścianach opływanego kwadratu przy  $u_0=10$  m/s:  $\blacksquare$  -  $I_u=0.2\%$ ;  $\blacklozenge$  -  $I_u=5.0\%$ ;  $\heartsuit$  -  $I_u=8.0\%$ ;  $\blacktriangleright$  -  $I_u=12.0\%$ ;  $\heartsuit$  -  $I_u=16.0\%$ ;  $\Box$  -  $I_u=20.0\%$ ;  $\blacksquare$  -  $I_u=24.0\%$ .

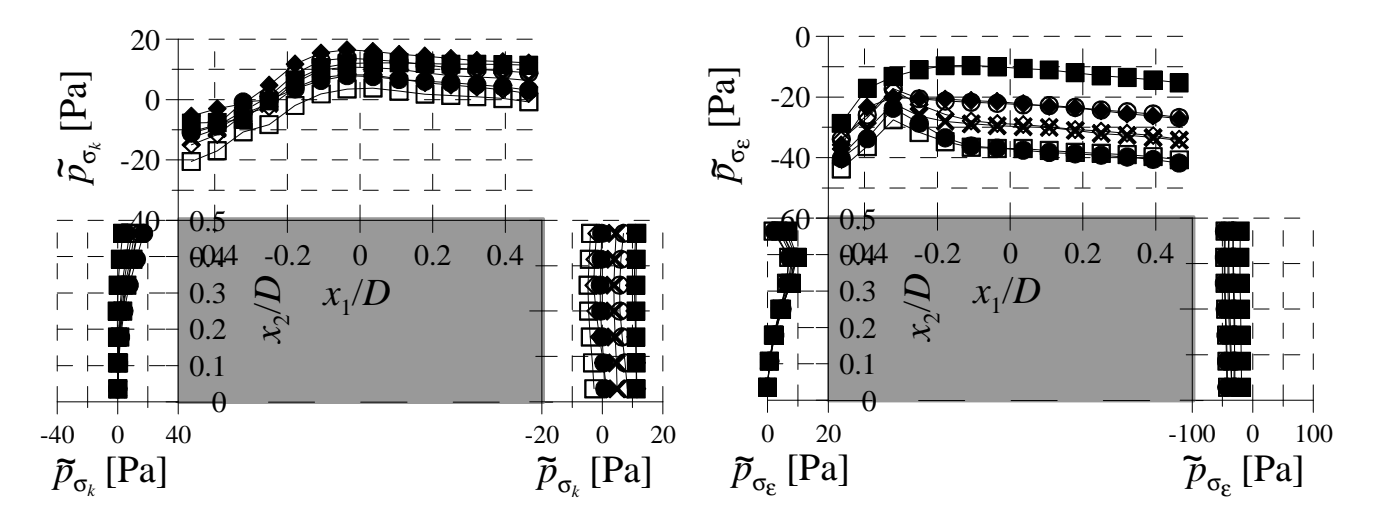

Cd. Rys. 6-7. Wpływ intensywności turbulencji na rozkład współczynnika ciśnienia i wrażliwości ciśnienia na ścianach opływanego kwadratu przy  $u_0=10$  m/s:  $\blacksquare$  -  $I_u=0.2\%$ ;  $\blacklozenge$  -  $I_u=5.0\%$ ;  $\heartsuit$  -  $I_u=8.0\%$ ;  $\blacktriangleright$  -  $I_u=12.0\%$ ;  $\heartsuit$  -  $I_u=16.0\%$ ;  $\Box$  -  $I_u=20.0\%$ ;  $\blacksquare$  -  $I_u=24.0\%$ .

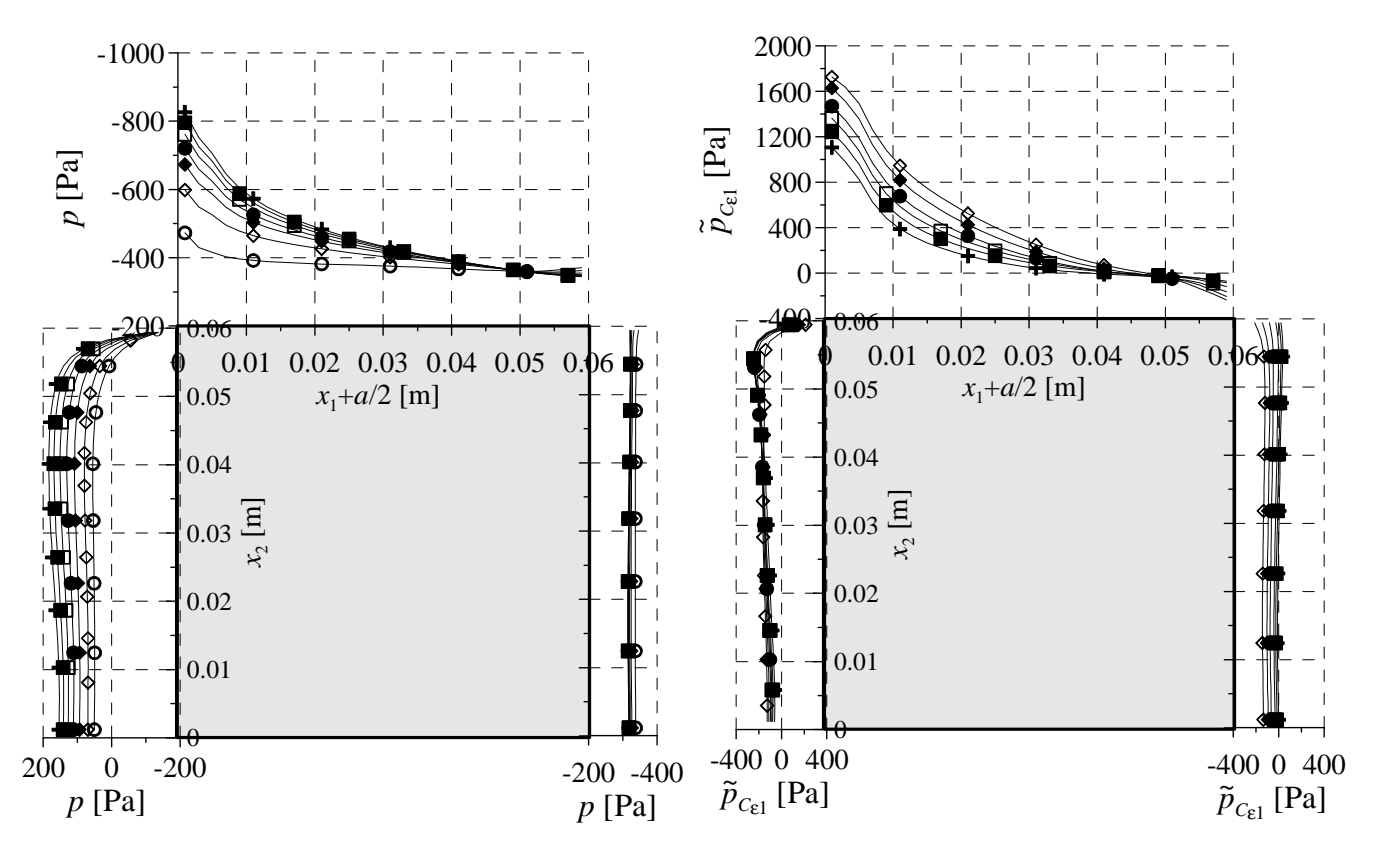

Rys. 6-8. Wpływ intensywności turbulencji na rozkład ciśnienia i jego wrażliwości na ścianach kwadratu umieszczonego przy podłożu w odniesieniu do profilu prędkości p5:  $\circ$  -  $I_u$ =0.0%;  $\diamond$  -  $I_u$ =2.0%;  $\bullet$  -  $I_u$ =4.0%;  $\bullet$  -  $I_u$ =6.0%;  $\Box$  -  $I_u$ =8.0%;  $\blacksquare$ -  $I_u$ =10.0%;  $\bullet$  -  $I_u$ =12.0%.

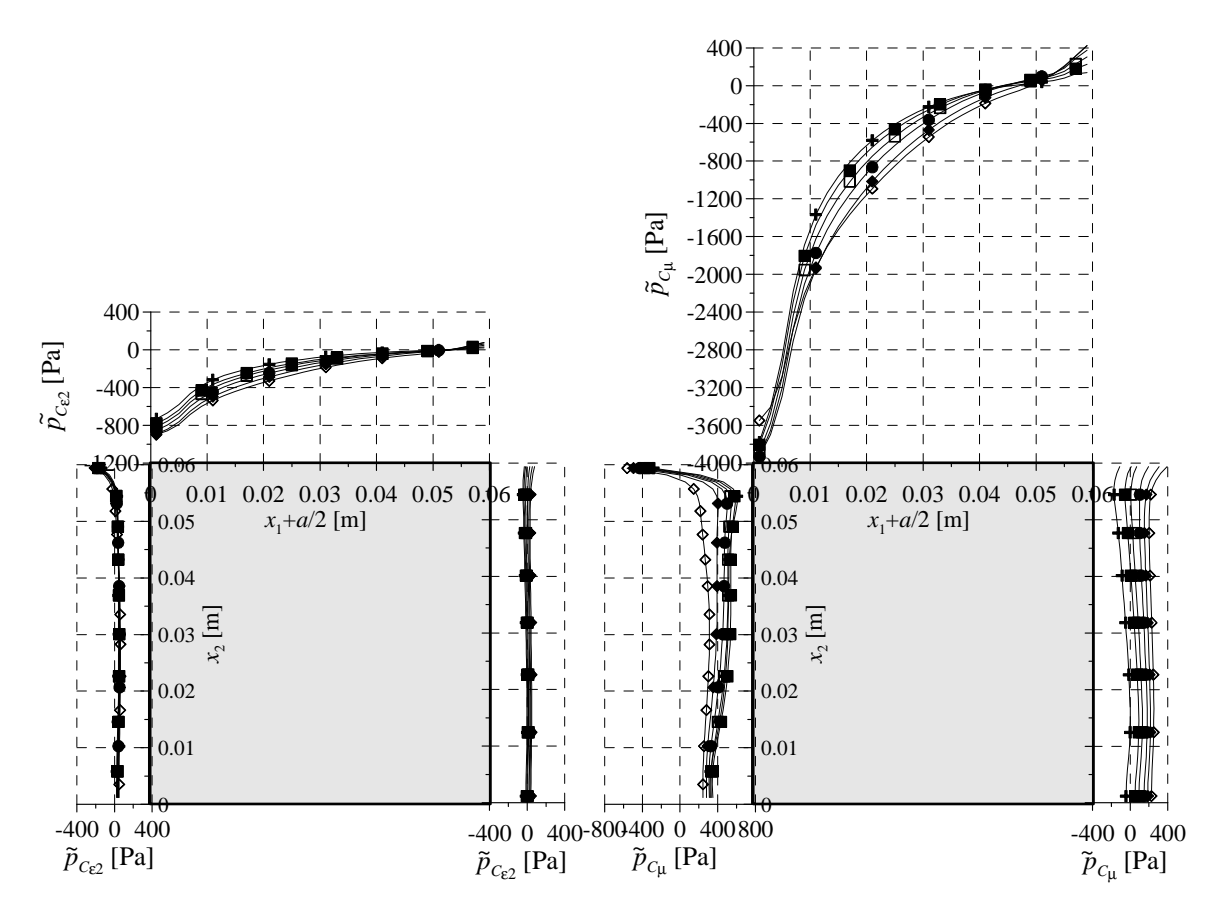

Cd. Rys. 6-7. Wpływ intensywności turbulencji na rozkład ciśnienia i jego wrażliwości na ścianach kwadratu umieszczonego przy podłożu w odniesieniu do profilu prędkości p5: - *Iu*=0.0%; - *Iu*=2.0%; - *Iu*=4.0%; - *Iu*=6.0%; - *Iu*=8.0%; - *Iu*=10.0%;  $\bullet$  -  $I_u=12.0\%$ .

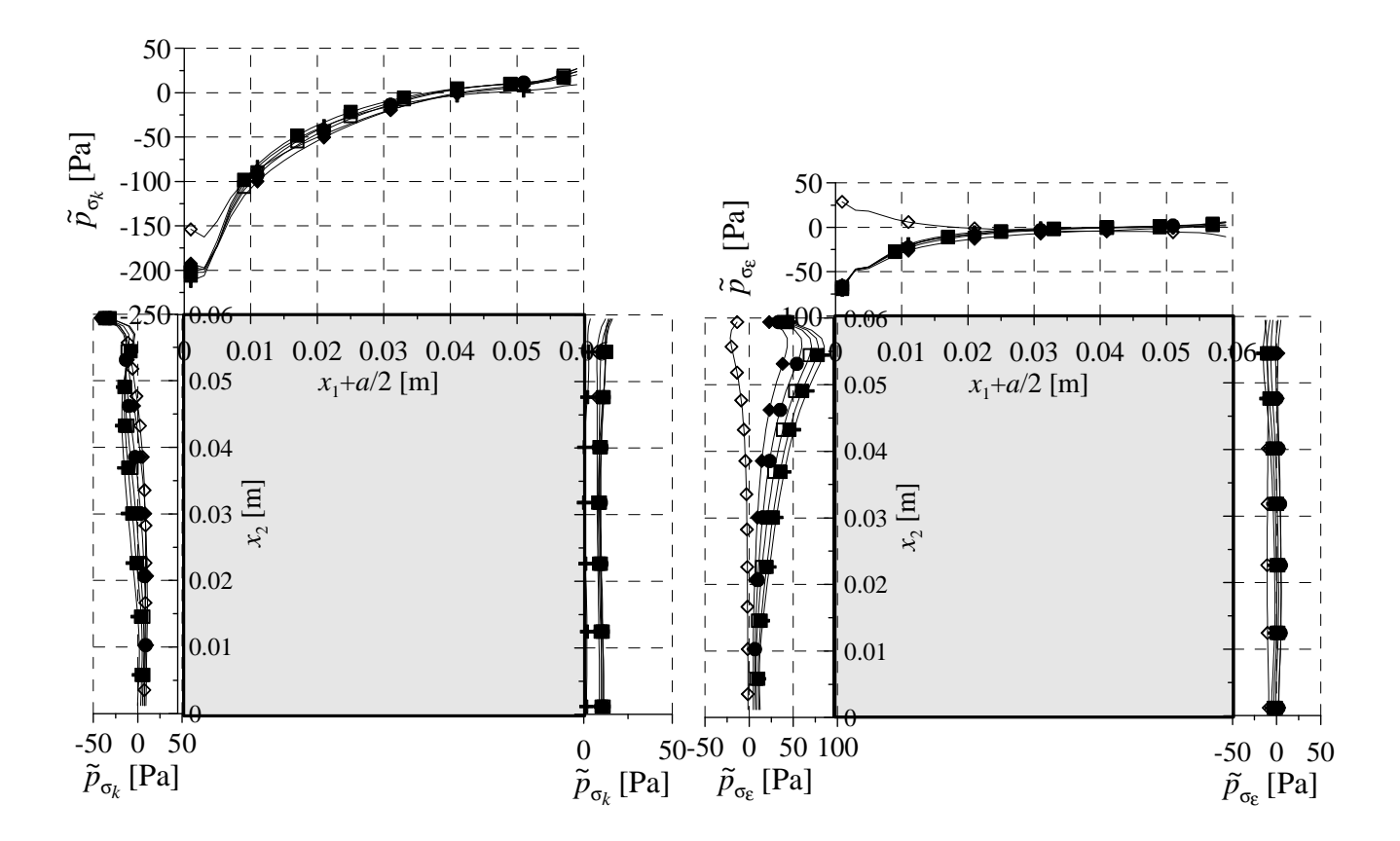

Cd. Rys. 6-7. Wpływ intensywności turbulencji na rozkład ciśnienia i jego wrażliwości na ścianach kwadratu umieszczonego przy podłożu w odniesieniu do profilu prędkości p5: ○ - *I<sub>u</sub>*=0.0%; ◇ - *I<sub>u</sub>*=2.0%; ◆ - *I<sub>u</sub>*=4.0%; ● - *I<sub>u</sub>*=6.0%; □ - *I<sub>u</sub>*=8.0%; ■ *I<sub>u</sub>*=10.0%;  $+$  -  $I_u=12.0\%$ .

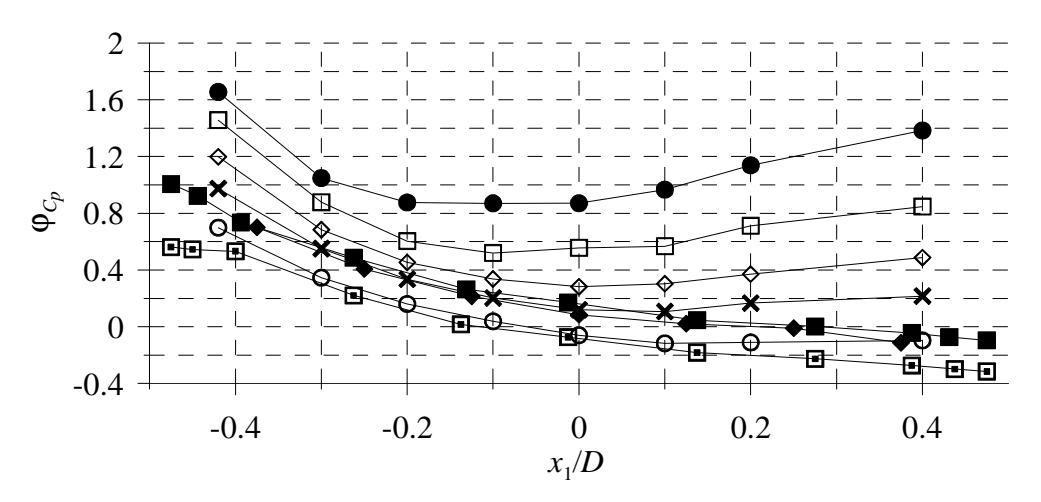

Rys. 6-9. Wpływ intensywności turbulencji na rozkład błędu wyznaczania współczynnika ciśnienia (przyjęto, że ssanie przyjmuje wartości dodatnie) ϕ*Cp* na ścianie bocznej opływanego kwadratu: ■ - *I<sub>u</sub>*=0.2% (porównanie z badaniami Otsuki i in. (1978)); ■ -*Iu*=0.2% (porównanie z badaniami Bearmana i Obasaju (1982));◆ - *Iu*=5.0% (porównanie z badaniami własnymi);  $\circ$  - *I<sub>u</sub>*=8.0% (Saathoff i Melbourne (1999));  $\times$  - *I<sub>u</sub>*=12.0% (jak przy *I*<sup>*u*</sup>=8.0%); ◇ *I*<sup>*u*</sup>=16.0% (jak przy *I*<sup>*u*</sup>=8.0%); □ - *I*<sup>*u*</sup>=20.0%(jak przy *I*<sup>*u*</sup>=8.0%); ● - *I*<sup>*u*=24.0%</sup> (jak przy *Iu*=8.0%).

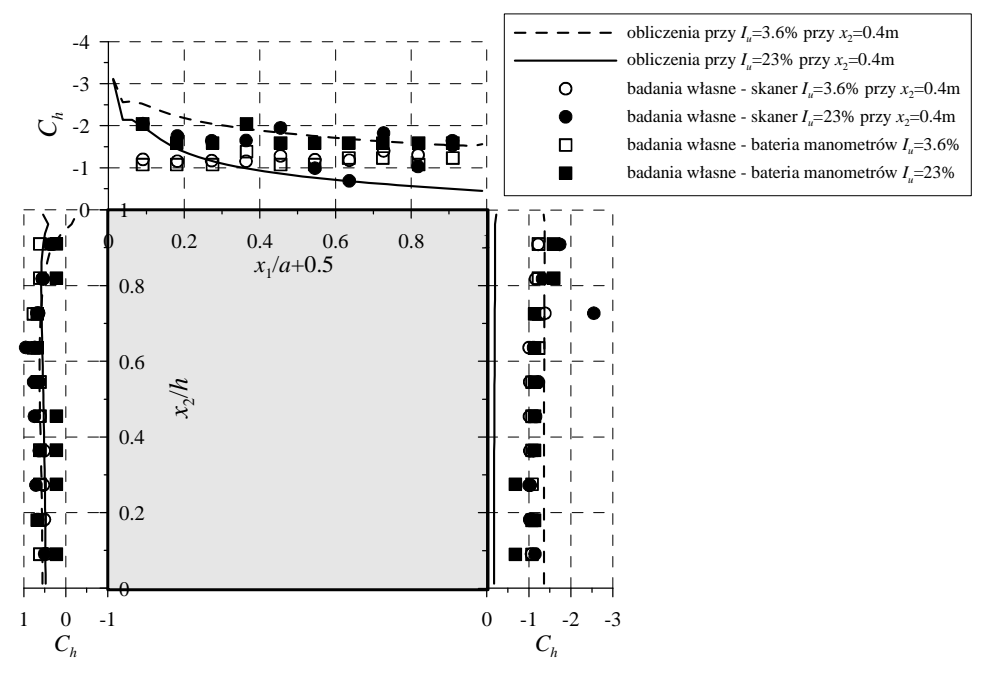

Rys. 6-10. Rozkłady współczynnika ciśnienia na ścianach kwadratu ustawionego przy podłożu otrzymane z badań własnych przy dwóch rodzajach intensywności turbulencji (Rys. 6-12).

 Drugim ważnym zagadnieniem jest wpływ intensywności turbulencji na pole prędkości. Niestety ten problem jest rzadko tematem badań i niestety w ramach badań własnych także nie zaplanowano badań, dotyczących tego problemu. W związku z tym w przypadku opływu swobodnego kwadratu wykonano porównanie wyników badań Luo i in. (1999) przy *Iu*=0.7% oraz badań własnych przy *Iu*=5.0% (Rys. 4-4). W odniesieniu do modelu przy podłożu w analizie problemu wykorzystano badania własne przy dwóch różnych rodzajach intensywności turbulencji (Rys. 6-12). Oba zestawienia wyników badań i obliczeń mają wady. W pierwszym przypadku mamy do czynienia z badaniami wykonanymi w różnych tunelach aerodynamicznych czyli w różnych warunkach, a w drugim przypadku napływ ma różne kształty profili prędkości i intensywności. W związku z tym do oceny jakości obliczeń zostanie tutaj wykorzystana także analiza wrażliwości i założenie, że większa wrażliwość parametrów na "stałe" oznacza większe błędy obliczeniowe. Przeprowadzając analizę porównawczą wyników badań i obliczeń oraz analizę wrażliwości w

odniesieniu do prędkości przepływu należy zauważyć, że:

- prędkości w śladzie aerodynamicznym swobodnego kwadratu, wyznaczone w obliczeniach, rosną wraz ze wzrostem intensywności (Rys. 6-11);
- prędkości w śladzie aerodynamicznym modelu przy podłożu, wyznaczone w obliczeniach, maleją wraz ze wzrostem intensywności (Rys. 6-12);
- przepływy, otrzymane w obliczeniach, mają charakter podobny do rzeczywistych, np. największe różnice pomiędzy prędkościami przy różnej intensywności występują w śladzie aerodynamicznym modeli;
- z Rys. 6-13 wynika, że największe błędy w śladzie aerodynamicznym swobodnego kwadratu wystąpią przy intensywności turbulencji od 8% do 12 %;
- natomiast na Rys. 6-14 widać wyraźnie, że wrażliwość parametrów przepływu wokół modelu przy podłożu maleje wraz ze wzrostem intensywności i należy oczekiwać, że wzrost intensywności spowoduje zmniejszenie błędów.

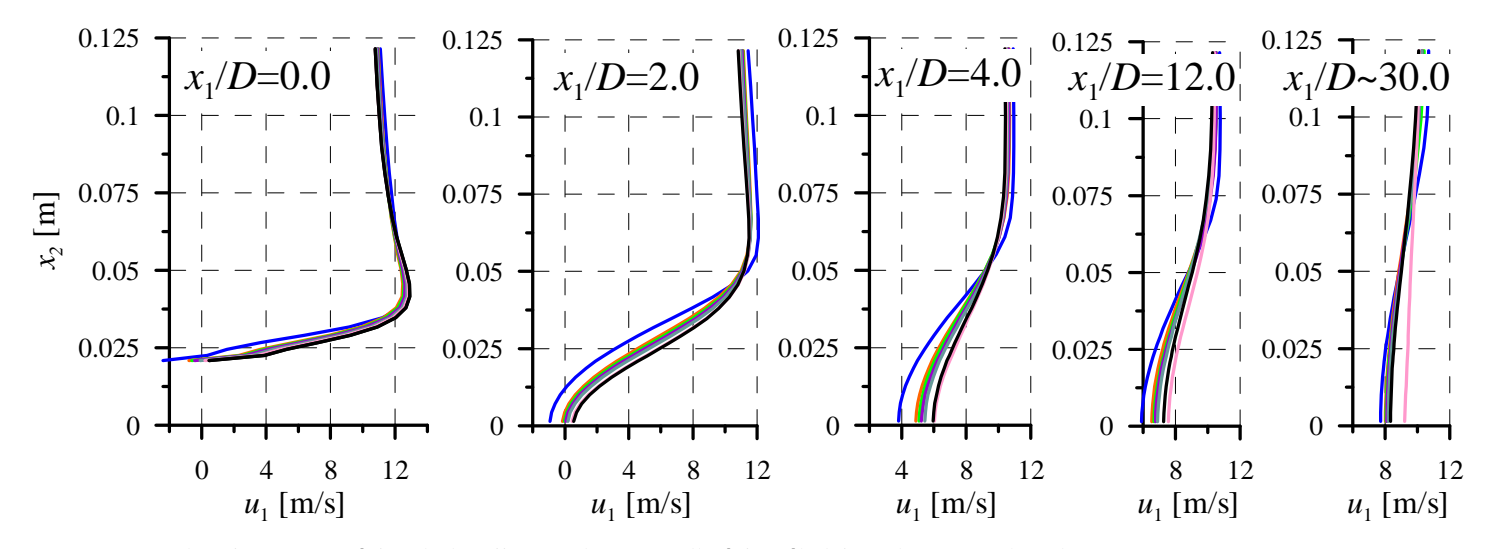

Rys. 6-11. Wpływ intensywności turbulencji na wykresy prędkości w śladzie opływanego kwadratu: — *- I<sub>u</sub>*=0.0%; — *- I<sub>u</sub>*=1.0%;  $- - I_u = 2.0\%;$  $I_u=3.0\%;$   $-I_u=5.0\%;$   $-I_u=7.0\%;$   $-I_u=10.0\%$ .

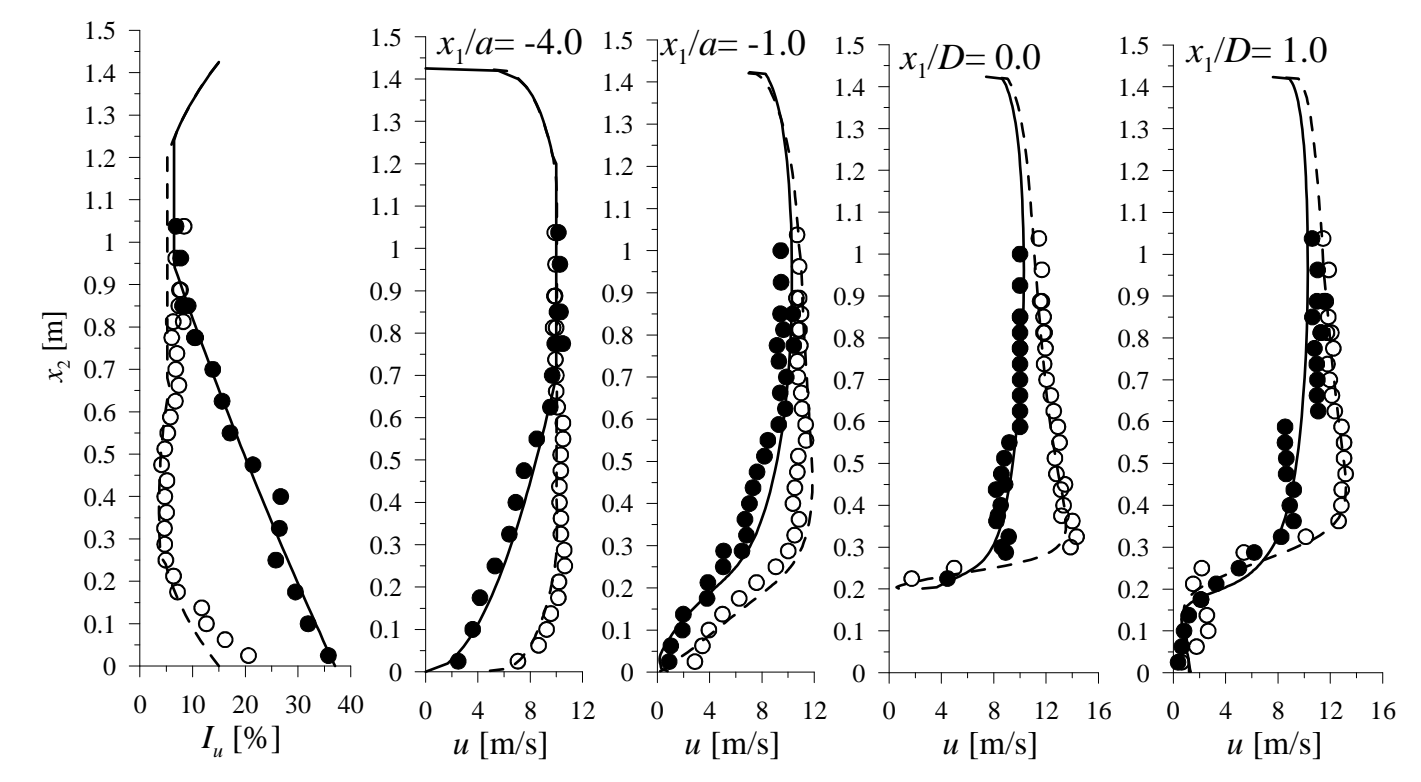

Rys. 6-12. Wpływ intensywności turbulencji na wykresy prędkości w śladzie kwadratu przy podłożu: - badania własne przy *Iu*=3.6% i *<sup>x</sup>*2=0.4m; - badania własne przy *Iu*=23% i *<sup>x</sup>*2=0.4m; **- - - - -** - wyniki obliczeń przy *Iu*=3.6% i *<sup>x</sup>*2=0.4m; - wyniki obliczeń przy *I*<sub>u</sub>=23% i *x*<sub>2</sub>=0.4m.

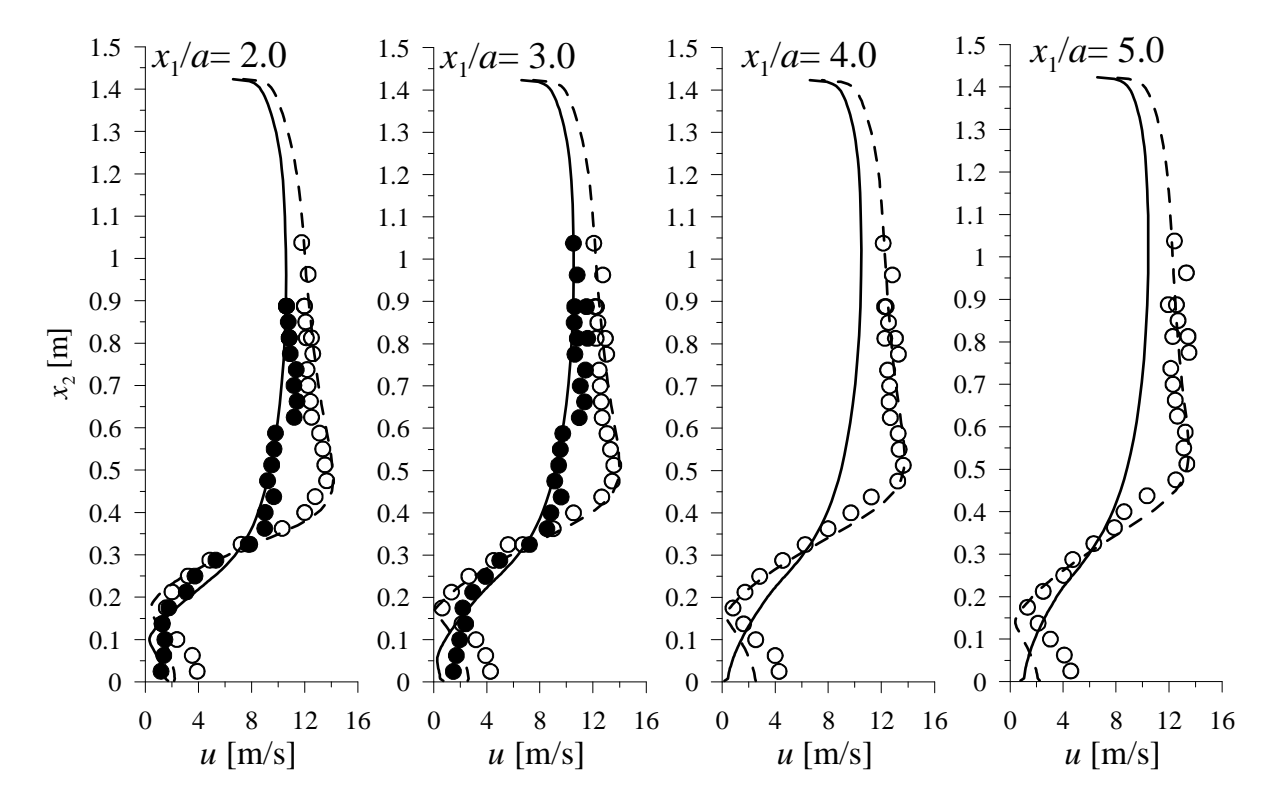

Cd. Rys. 6-12. Wpływ intensywności turbulencji na wykresy prędkości w śladzie kwadratu przy podłożu: O - badania własne przy - - wyniki  $I_u=3.6\%$  i *x*<sub>2</sub>=0.4m;  $\bullet$  - badania własne przy  $I_u=23\%$  i *x*<sub>2</sub>=0.4m;  $\cdot \cdot \cdot \cdot \cdot$  wyniki obliczeń przy  $I_u=3.6\%$  i *x*<sub>2</sub>=0.4m; obliczeń przy  $I_u=23\%$  i  $x_2=0.4$ m.

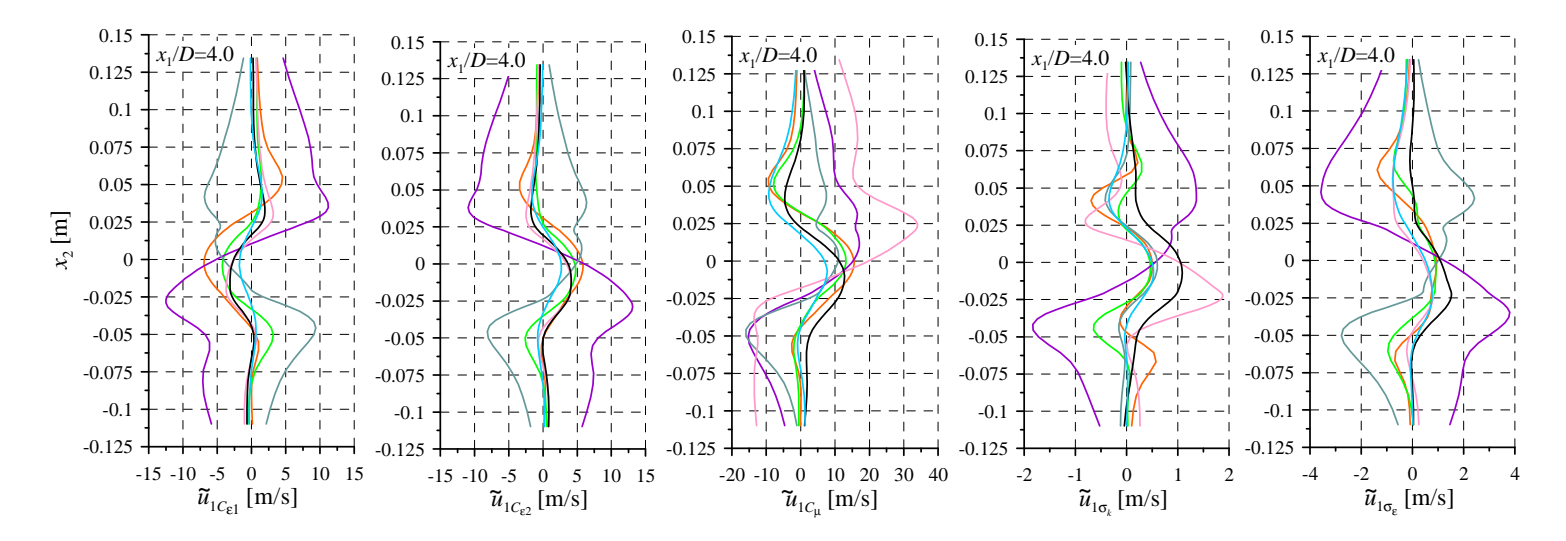

Rys. 6-13. Wpływ intensywności turbulencji na wrażliwości prędkości w śladzie opływanego kwadratu (model nr 4.1) przy *<sup>x</sup>*1/*D*=4.0: - *Iu*=2.0%; - *Iu*=5.0%; - *Iu*=8.0%; - *Iu*=12.0%; - *Iu*=16.0%; - *Iu*=20.0%; - *Iu*=24.0%.

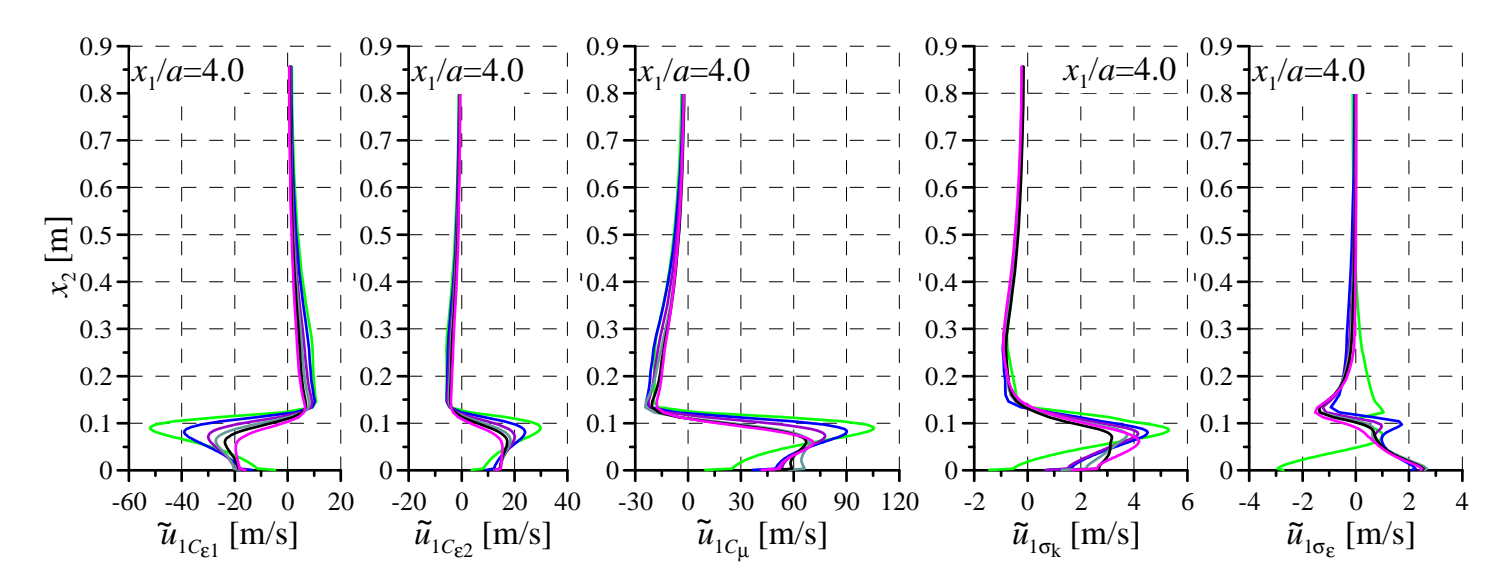

Rys. 6-14. Wpływ intensywności turbulencji na wrażliwości prędkości w śladzie kwadratu przy podłożu (model nr 5.2) przy *<sup>x</sup>*1/*a*=4.0:  $I_u=3.0\%$ ;  $I_u=6.0\%$ ;  $I_u=9.0\%$ ;  $I_u=12.0$ ;  $I_u=15.0\%$ ;  $I_u=18.0\%$ .

 Z wyników przedstawionych w tym podpunkcie wynika, że intensywność turbulencji napływu ma największy wpływ na jakość wyników. Zmiana intensywności oznacza zmianę warunków brzegowych energii kinetycznej turbulencji, a to ma istotny wpływ na charakter przepływu. Ponieważ zmiana charakteru przepływu wymaga zmiany "stałych" modelu *k-*ε, to w konsekwencji okazuje się, że aby zmniejszyć błędy obliczeniowe przy różnej intensywności turbulencji, należy stosować różne "stałe" modelu. W następnym rozdziale, dotyczącym kalibracji "stałych" modelu, ten związek zostanie uwzględniony.

Jednak nawet zmiana "stałych" nie poprawi wyników, jeżeli nie potrafimy przyjąć w prawidłowy sposób warunków brzegowych. W przypadku modelu przy podłożu bardzo ważnym elementem obliczeń jest prawidłowy kształt funkcji, opisującej zmiany intensywności wraz z wysokością. Na Rys. 6-10 otrzymano dość dobrą zgodność pomiarów i obliczeń mimo dwóch różnych poziomów intensywności. Wynika to stąd, że w trakcie pomiarów dokładnie została określona zależność pomiędzy intensywnością a wysokością i dokładnie taka sama intensywność została przyjęta w obliczeniach. Przyjęcie spłaszczonego kształtu wykresu spowoduje, że dostaniemy za duże parcie po stronie nawietrznej i za małe ssanie na pozostałych ścianach.

 Innym bardzo ważnym wnioskiem z powyższej analizy jest to, że przy większej intensywności turbulencji otrzymujemy wyniki niemal zgodne z rzeczywistością. Wyjątek stanowi rozkład ciśnienia na powierzchni swobodnego ciała. W tym przypadku błąd obliczeń rośnie wraz ze wzrostem intensywności. Natomiast w budownictwie, gdzie intensywność turbulencji jest zawsze znacznie większa niż 10%, w obliczeniach opływu pojedynczych obiektów ustawionych na gruncie wyniki obliczeń są zbliżone do poprawnych.

# 6.4. Wpływ liczby Reynoldsa

 Na podstawie wielu badań dostępnych w literaturze dowiedziono, że liczba Reynoldsa przepływu wpływa na rozkład ciśnienia na ciałach bez krawędzi (por. Prandtl i in. (1923) oraz Roshko (1961) za Żurańskim (1978), Schlichting (1979), Massey (1979) za Blevinsem (1990)), natomiast ma nieznaczny wpływ na ciśnienie, działające na powierzchnię ciał z krawędziami i tak np. Hoxey i in. (1997) wykazali w swojej pracy, że wzrost liczby Reynoldsa powoduje nieznaczne zmniejszenie pociśnienia na górnej powierzchni modelu budynku z dachem dwuspadowym.

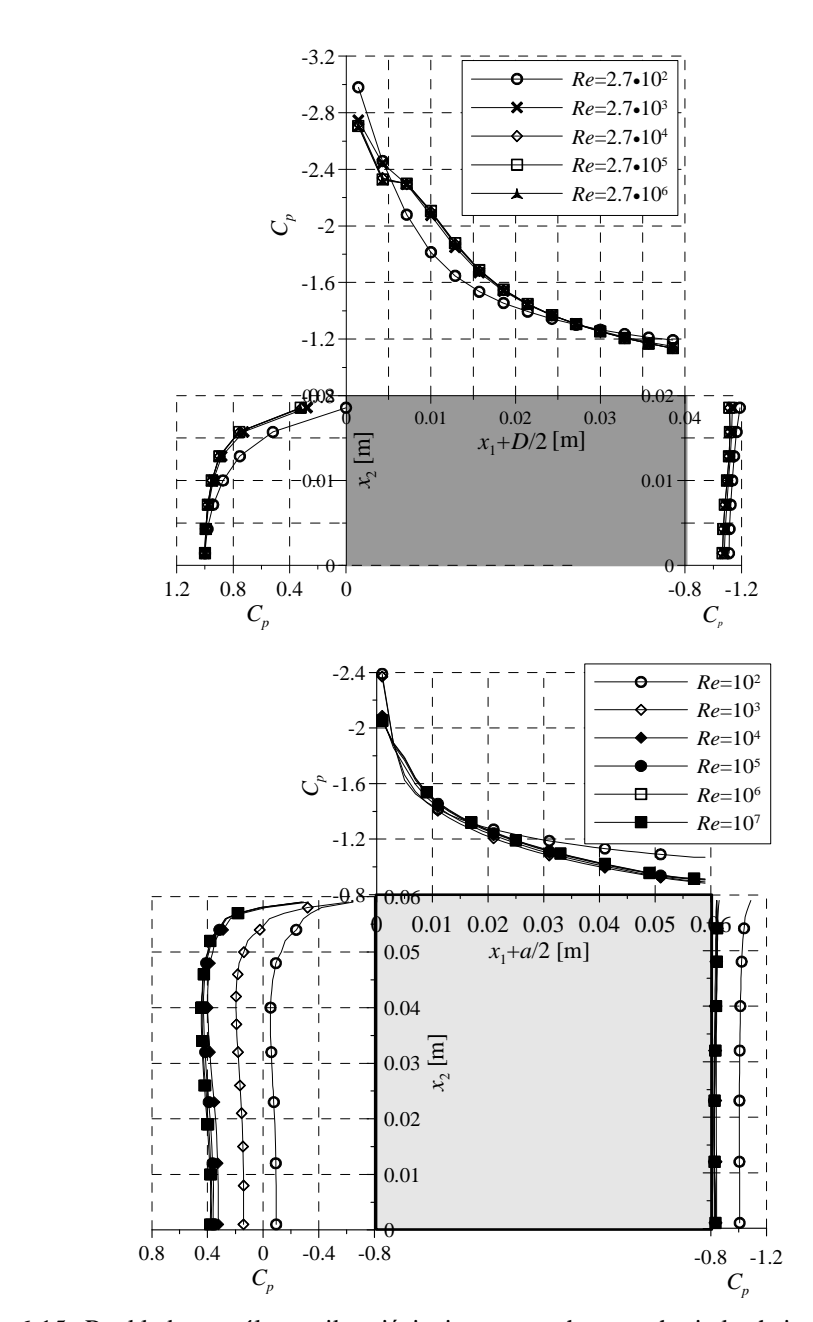

Rys. 6-15. Rozkłady współczynnika ciśnienia przy tych samych siatkach i różnych *Re* na powierzchni: a) swobodnego kwadratu (model nr 4.2); b) kwadratu przy podłożu (model nr 5.2).

158

a)

b)

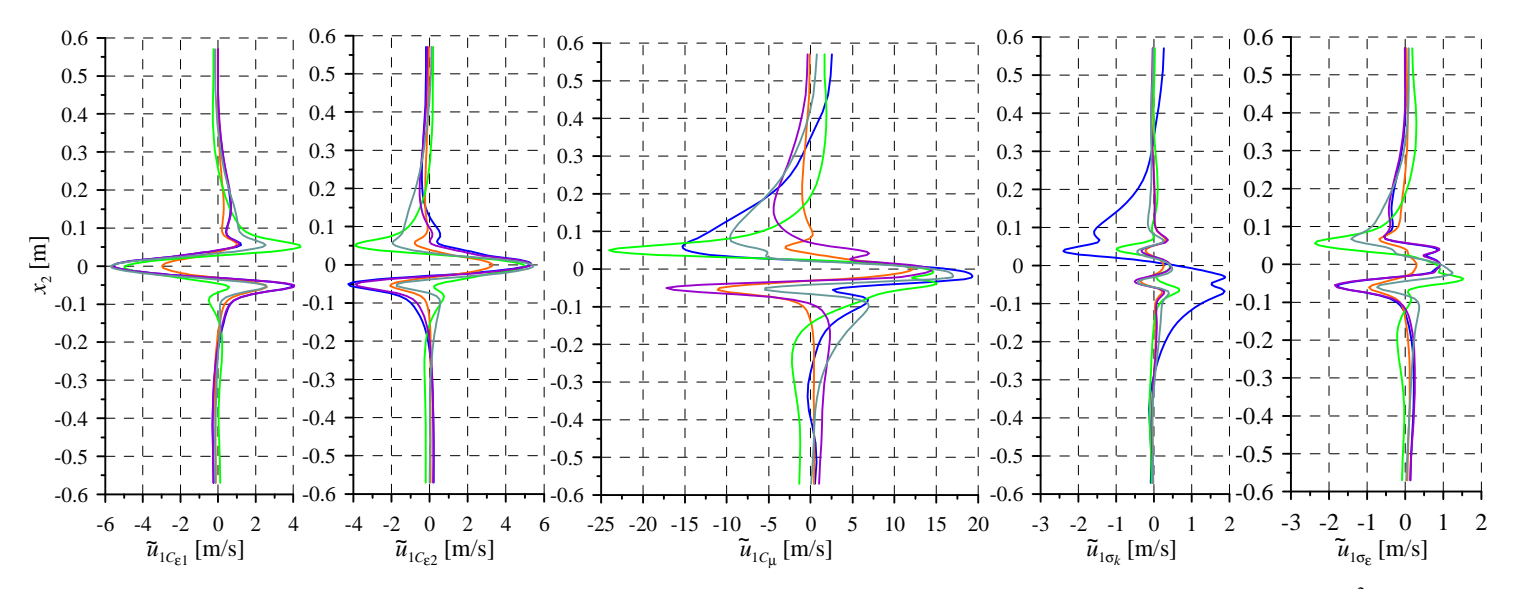

Rys. 6-16. Wykresy wrażliwości prędkości za opływanym kwadratem przy tych samych siatkach i *<sup>x</sup>*1/*D*=4.0: **–––** - *Re*=2.7·10<sup>2</sup>, **–––** - *Re*=2.7·10<sup>3</sup>, **–––** - *Re*=2.7·10<sup>4</sup>, **–––** - *Re*=2.7·10<sup>5</sup>, **–––** - *Re*=2.7·10<sup>6</sup>.

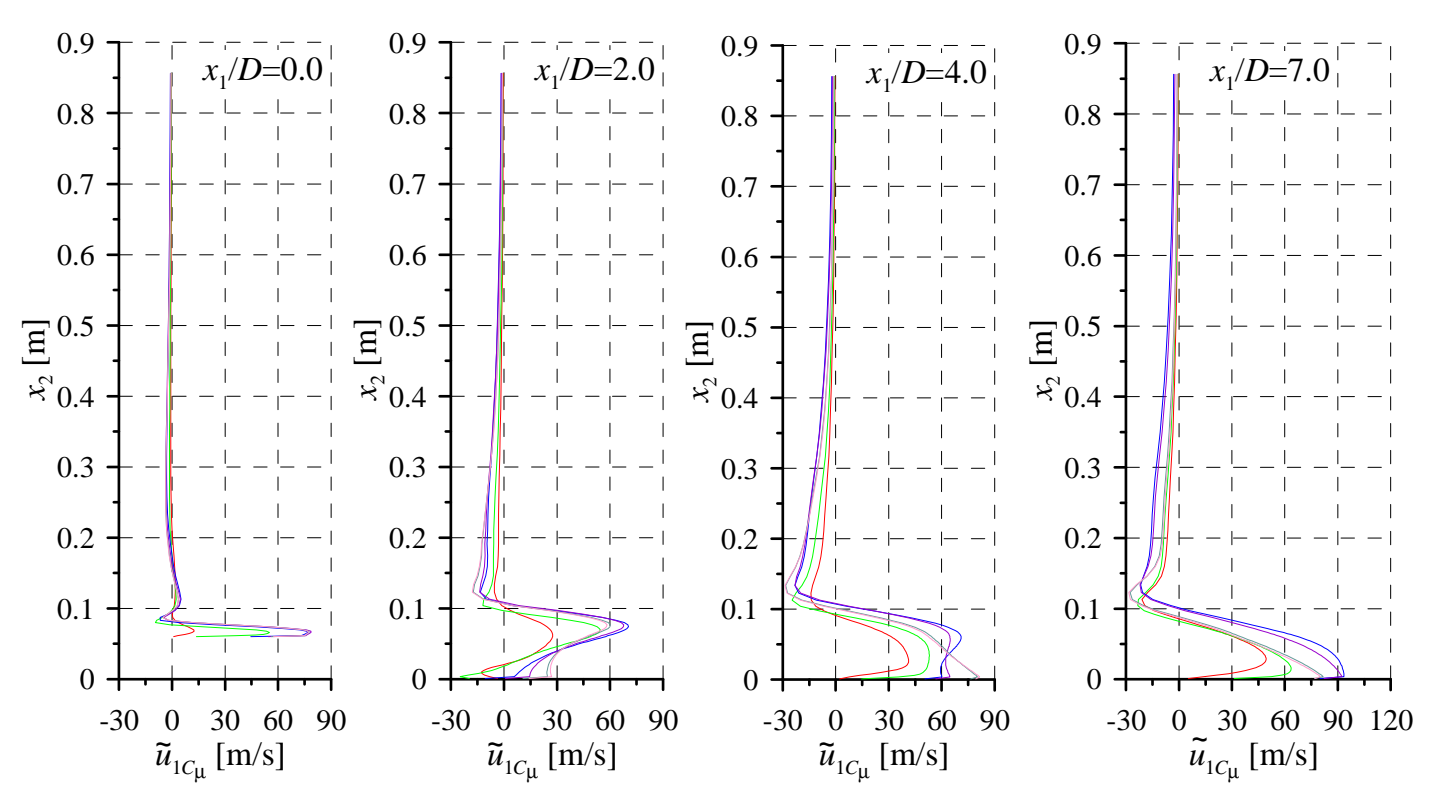

Rys. 6-17. Wykresy wrażliwości prędkości u1 względem *C*µ za kwadratem przy podłożu przy tych samych modelach domen: **–––** - *Re*=2.7·10<sup>2</sup>, **–––** - *Re*=2.7·10<sup>3</sup>, **–––** - *Re*=2.7·10<sup>4</sup>, **–––** - *Re*=2.7·10<sup>5</sup>, **–––** - *Re*=2.7·10<sup>6</sup>, **–––** - *Re*=2.7·10<sup>7</sup>.

 Wpływ liczby Reynoldsa na jakość wyników bardzo trudno ocenić, ponieważ parametry od których zależy liczba Reynoldsa wpływają na energię kinetyczną, a co za tym idzie na wartość bezwymiarowej odległości  $x_n^*$ . Wielkość ta w obliczeniach służy do wyznaczania grubości warstwy lepkiej w pobliżu ściany, a więc decyduje o kształcie funkcji prędkości. Wzrost o jeden rząd liczby Reynoldsa powoduje wzrost o jeden rząd \* *n x* . W przypadku zbyt dużej wartości odległości bezwymiarowej warstwa lepka przepływu będzie zbyt szeroka, natomiast w przypadku zbyt małej liczby  $x_n^*$  zbyt wąska. Efektem tego są błędnie wyznaczone wartości prędkości w warstwie przyściennej.

| Model                      | $Re$ [/]           | $x_n^*$ [/] (maksymalne) | Liczba objętości |
|----------------------------|--------------------|--------------------------|------------------|
| Opływany kwadrat           | $2.7 \cdot 10^2$   | 1.0                      | 6440             |
|                            | $2.7 \cdot 10^3$   | 4.9                      | 6440             |
|                            | $2.7 \cdot 10^{4}$ | 47.0                     | 6440             |
|                            | $2.7 \cdot 10^5$   | 470.0                    | 6440             |
|                            | $2.7 \cdot 10^{6}$ | 4700.0                   | 6440             |
| Kwadrat<br>przy<br>podłożu | $1.0 \cdot 10^2$   | 0.3                      | 7830             |
|                            | $1.0 \cdot 10^3$   | 2.4                      | 7830             |
|                            | $1.0 \cdot 10^{4}$ | 5.0                      | 7830             |
|                            | $1.0 \cdot 10^5$   | 50                       | 7830             |
|                            | $1.0 \cdot 10^6$   | 490                      | 7830             |
|                            | $1.0 \cdot 10^{7}$ | 4970                     | 7830             |

Tab. 6-1. Zestawienie zadań z liczbami Reynoldsa oraz otrzymanymi  $x_n^*$ .

 W poniższych badaniach zmianę liczby Reynoldsa modelowano przez zmianę lepkości powietrza. Analiza wyników polega na porównaniu wyników zadań z tą samą siatką przy różnych liczbach Reynoldsa. Porównanie zadań z różnymi siatkami i liczbami Reynoldsa, ale z tymi samymi wartościach  $x_n^*$  jest niemożliwe, ponieważ gęstość siatki ma zbyt duży wpływ na jakość rozwiązania i wrażliwość modelu k-ε na jego "stałe". Ponadto zbyt gęsta siatka prowadzi do błędów numerycznych a zbyt rzadka daje zupełnie błędne wyniki, nawet jeżeli zachowana jest prawidłowa wartość liczby  $x_n^*$ . Ta ostatnia sytuacja występuje przy niskich liczbach Reynoldsa, w odniesieniu do których model *k-*ε nie powinien być stosowany. W Tab. 6-1 zebrano dane o analizowanych zadaniach. Liczby pogrubione odpowiadają prawidłowym lub dopuszczalnym wartościom  $x_n^*$ .

 Rozkłady ciśnień i ich wrażliwości, otrzymane przy różnych liczbach Reynoldsa i pokazane na Rys. 6-15, prawie się nie różnią z wyjątkiem wyników przy *Re*=100. Z porównania wykresów prędkości za kwadratem także wynika, że wyniki obliczeń przy dużych liczbach Reynoldsa nie zależą od wartości tej liczby. Natomiast różnice widoczne są w obu przypadkach na wykresach wrażliwości prędkości (Rys. 6-16 i Rys. 6-17). Na Rys. 6-16, który wykonano w odniesieniu do obszaru, gdzie są największe nieliniowości parametrów przepływu, nie można zauważyć prostej zależności pomiędzy liczbą Reynoldsa i wrażliwością. Zmiana wrażliwości jest tu związana z poprawnością aproksymacji prędkości, a więc jakością siatki. Siatka jest prawidłowa przy liczbach Reynoldsa rzędu  $10^3$  i  $10^4$  w odniesieniu do swobodnego kwadratu oraz przy liczbach Reynoldsa rzędu 10<sup>4</sup> i 10<sup>5</sup> w odniesieniu do modelu przy podłożu, a w pozostałych przypadkach albo jest za rzadka przy większych liczbach Reynoldsa lub za gęsta przy mniejszych liczbach Reynoldsa. Przy rzadszych siatkach wrażliwość maleje, ponieważ funkcje nieliniowe są "wyprostowane" z powodu złej aproksymacji. Zbyt gęsta siatka powoduje, że prędkość i inne własności płynu nie są opisywane funkcjami krzywoliniowymi, prawidłowymi w warstwie przyściennej, tylko są w poszczególnych komórkach przyjmowane jako stałe, a to także zmniejsza gradienty w warstwie przyściennej.

 Opisana powyżej zależność może być zastosowana do badania jakości siatki w odniesieniu do danej liczby Reynoldsa, tzn. jeżeli wykonamy kilka siatek metody objętości skończonych, a następnie wykonamy analizę wrażliwości rozwiązań na "stałe" modelu, to najlepszą siatką przy danej liczbie Reynoldsa będzie ta, przy której otrzymano największe wrażliwości.

### 6.5. Wpływ chropowatości powierzchni opływanego modelu

 Na działanie wiatru na budynek ma wpływ chropowatość powierzchni przed budynkiem oraz chropowatość powierzchni budynku. Pierwsza z chropowatości jest uwzględniana w kształcie profilu prędkości i ma wpływ na rozkład ciśnienia na powierzchni budynku i na pole prędkości wokół niego. Zagadnienie przyjmowania kształtu profilu w zależności od chropowatości terenu i wpływ tej chropowatości na intensywność turbulencji oraz obciążenie wiatrem jest tematem wielu prac, np.: Davenport (1960), Jensen and Franck (1965), Davenport (1967), Żurański (1978), Bottema(1996), Tieleman (2003) itp., a poza tym jest uwzględniony w normach wiatrowych (np.: PN-77/B-02011, PN-EN 1991-1-4,

Eurocode 1 (2002)). W tej pracy wpływ profili prędkości na jakość rozwiązań został opisany w rozdziale piątym.

 Natomiast druga z chropowatości czyli chropowatość powierzchni budynku wpływa na tarcie przepływu po powierzchni modelu, które jest zwykle kilka rzędów mniejsze niż nadciśnienie (parcie) lub podciśnienie (ssanie).

 W tym punkcie zostanie przeanalizowany właśnie wpływ chropowatości powierzchni opływanego ciała na rozwiązania i ich jakość. W komputerowej mechanice płynów chropowatość jest albo modelowana przez zmianę odpowiednich członów w równaniach warstwy przyściennej albo jest uwzględniania w geometrii modelu. Pierwszy sposób jest stosowany w przypadku, gdy wysokość chropowatości jest mniejsza od połowy wymiaru objętości w kierunku prostopadłym do ściany. Ponieważ uzyskanie prawidłowej wartości odległości bezwymiarowej  $x_n^*$  jest możliwe przy rozmiarach komórek rzędu około kilku milimetrów, to w praktyce można w ten sposób uwzględniać tylko chropowatości o wysokości także rzędu kilku milimetrów. Większe elementy wystające z powierzchni modelu należy uwzględnić w siatce MOS czyli narysować. Niestety rysowanie wielu szczegółów powoduje wzrost liczby elementów domeny obliczeniowej, a każda krawędź wprowadza dodatkowe błędy, wynikające z niedoskonałości modelu *k-*ε. Oznacza to, że chropowatość uwzględniana w geometrii modelu wpływa negatywnie na jakość rozwiązań. Problem opływu więcej niż jednego obiektu zostanie opisany dokładniej w rozdziale ósmym. Ponadto dokładniejsze zbadanie wpływu dużej chropowatości nie jest możliwe, ponieważ modele z różnymi chropowatościami wymagają użycia różnych siatek MOS, więc na jakość rozwiązania znaczny wpływ będą miały rodzaj i gęstość tych siatek. W związku z tym w analizowanych poniżej zadaniach omawiany będzie tylko wpływ chropowatości uwzględnianej w równaniach i między innymi także dlatego w tej pracy nie jest analizowany wpływ chropowatości przed modelem, której wysokość jest zwykle znacznie większa niż kilka milimetrów. Jak już wcześniej wspomniano taki rodzaj chropowatości nie powinien być uwzględniany ani w formie modelu matematycznego ani geometrii, lecz należy bezpośrednio użyć odpowiedniego profilu prędkości napływu. Unika się w ten sposób dodatkowych błędów.

163 Chropowatość powierzchni wpływa na prędkość przepływu w warstwie przyściennej, a więc, niezależnie od rodzaju modelu turbulencji, chropowatość jest uwzględniana przez modyfikację równań, opisujących prędkość. Dokładne omówienie wpływu chropowatości na prędkość można znaleźć np. w pracy Puzyrewskiego i Sawickiego (2000). Natomiast poniżej zostaną przedstawione tylko funkcje prędkości w warstwie przyściennej w formie stosowanej w programie FLUENT (2003), gdzie prędkość opisana jest wzorami:

$$
\frac{u_p u^* \rho}{\tau_w} = \frac{1}{\kappa} \ln \left( E \frac{y_p u^* \rho}{\mu} \right) - \Delta B \,, \tag{6-3}
$$

gdzie:

$$
u^* = \sqrt[4]{k^2 C_\mu} \tag{6-4}
$$

oraz

• przy hydrodynamicznie gładkiej powierzchni ( $h_s^+ < 3 \approx 5$ )

 $\Delta B = 0$ , (6-5a)

• przy powierzchni przejściowej ( $3 \approx 5 < h_s^+ < 70 \approx 90$ )

$$
\Delta B = \frac{1}{\kappa} \ln \left( \frac{h_s^+ - 2.25}{87.75} + C_{h_s} h_s^+ \right) \cdot \sin \left[ 0.4258 \left( \ln \left( h_s^+ \right) - 0.811 \right) \right],\tag{6-5b}
$$

• przy powierzchni z pełną chropowatością (70 ≈ 90 <  $h_s^+$ )

$$
\Delta B = \frac{1}{\kappa} \ln \left( 1 + C_{h_s} h_s^+ \right),\tag{6-5c}
$$

gdzie:  $C_{h_s}$  = 0.5 − współczynnik jednorodności chropowatości,

 $\mu$  $h_s^+ = \frac{\rho h_s u^*}{u}$  – bezwymiarowa chropowatość.

 Wzór (6-3) różni się od równania (2-74), opisującego prędkość w warstwie przyściennej, tylko jednym członem ∆*B*. Wzrost wartości tego wyrażenia, wynikający ze wzrostu wysokości chropowatości, powoduje zmniejszenie prędkości, ale nie zmienia pochodnych prędkości. Oznacza to, że chropowatość powierzchni modelu nie powinna zmienić rozkładu ciśnienia na modelu, natomiast powinna mieć wpływ na pole prędkości za modelem oraz oczywiście na obciążenia styczne, jakie wywołuje przepływ na ścianach.

164 Z wyników badań wpływu chropowatości na parametry przepływu wynika, że chropowatość powoduje wzrost intensywności turbulencji i to niezależnie od jej rodzaju, wynikającego z wysokości i energii kinetycznej turbulencji przepływu (por. Jensen and Franck (1965), Antonia i Krogstad (2001), Cheng i Castro (2002), itp.). W pracy Maruta i in. (1998) wykazano, że wzrost chropowatości na powierzchni budynków powoduje

zmniejszenie współczynnika oporu prostopadłościanu czyli ciał z krawędziami. Natomiast Schlichting (1979) przedstawił wyniki Fage i Warsapa (1929), z których wynika, że w odniesieniu do ciał bez krawędzi także istnieje zależność pomiędzy chropowatością i siłą oporu, ale związek ten zależy dodatkowo od liczby Reynoldsa. Oznacza to, że niezależnie od rodzaju opływanego ciała istnieje wpływ chropowatości na rozkład ciśnienia. Związek pomiędzy tymi wielkościami wynika stąd, że wzrost chropowatości powoduje zwiększenie intensywności turbulencji (por. Cheng i Castro (2002)). W przypadku ciał z krawędziami efektem wzrostu turbulencji jest zmniejszenie ssania po stronie zawietrznej czyli zmniejszenie współczynnika oporu.

 Ponadto w wielu pracach (Belnap i in. (2002), Aupoix i Spalart (2003)) potwierdzono także wzrost obciążenia stycznego wraz ze wzrostem chropowatości a Schlichting (1979) zaproponował zależność funkcyjną pomiędzy tymi wielkościami. Jednak obciążenia styczne są kilka rzędów mniejsze niż ciśnienie i dlatego mają mniejsze znaczenie przy wyznaczaniu obciążenia budynków.

 W obliczeniach, przedstawionych w tym punkcie bezwymiarowa chropowatość + *s h* zmienia się od 0 do 95, w opływie kwadratu, i do 160 przy opływie modelu przy podłożu, czyli zbadano trzy rodzaje powierzchni: gładką, przejściową i z pełną chropowatością.

 Na Rys. 6-18 i Rys. 6-19 pokazano rozkłady ciśnienia i jego wrażliwości na ścianach swobodnego kwadratu oraz wrażliwość prędkości za tym kwadratem w odległości 4*D* przy różnych chropowatościach. W przypadku opływu kwadratu umieszczonego przy podłożu, nie zaobserwowano różnic zarówno pomiędzy wynikami obliczeń problemu przepływu, jak i analizy wrażliwości. Należy wyraźnie stwierdzić, że chropowatość w analizowanym zakresie wpływa tylko nieznacznie na wartości rozwiązań. Różnice te są niewielkie i dlatego niewidoczne na wykresach. Na Rys. 6-20 pokazano współczynnik oporu opływanego kwadratu oraz współczynnik, wynikający z sił tarcia po ścianach modelu. Na wykresach tych wielkości widać, że obliczenia wykazują zgodność z badaniami, ponieważ przy wzroście chropowatości współczynnik oporu maleje, natomiast tarcie rośnie. Tarcie uzależnione od chropowatości jest zawsze funkcją rosnącą, natomiast monotoniczność funkcji współczynnika oporu zależy od intensywności turbulencji. Przy dużej intensywności wpływ chropowatości na intensywność jest tak mały w porównaniu z wielkością turbulencji, że jest on niezauważalny. Drugą istotną informacją, wynikającą z Rys. 6-20, jest fakt, że tak jak w badaniach, siły styczne są znacznie mniejsze od oporu ciała spowodowanego ciśnieniem.

 Natomiast w odniesieniu do analizy wrażliwości, której wyniki są bardziej czułe na stosowane zmiany, uzyskano większe różnice niż w wynikach obliczeń problemu głównego. W przypadku wrażliwości chropowatość wpływa na wrażliwość parametrów przepływu względem "stałych" C<sub>μ</sub> oraz σ<sub>k</sub>. Fakt, że wyniki są czułe na te "stałe" bardziej niż na pozostałe, wynika ze wzoru (6-4), w którym występuje "stała"  $C_\mu$  oraz energia kinetyczna uzależniona od "stałej" σ<sub>k</sub>. Ekstremalne wartości wrażliwości na wymienione "stałe" rosną wraz ze wzrostem chropowatości, ale nie są to wielkie różnice. Można więc powiedzieć, że wzrost chropowatości nie powoduje zmiany jakości rozwiązań.

 Powyższa analiza nie jest ściśle związana z metodą *k-*ε, lecz z modelem chropowatości. Z analiz przedstawionych w tym punkcie wynika, że zastosowany model chropowatości (por. wzory (6-3)÷(6-5)) prawidłowo opisuje wpływ chropowatości na własności przepływu. Niestety w ten sposób w modelu *k-*ε można modelować tylko małą chropowatość. Większe chropowatości powinny być uwzględniane w kształcie opływanego ciała, co powoduje wzrost wielkości zadania i powoduje wzrost błędów. Problem wzrostu błędów obliczeń przy wzroście liczby opływanych elementów zostanie omówiony w rozdziale ósmym przy omawianiu jakości wyników zagadnień interferencji aerodynamicznej.

 W przypadku ciał bez krawędzi w modelu *k-*ε nie można prawidłowo określić punktu oderwania warstwy przyściennej. Problem ten został opisany m.in. w pracy Błazik-Borowej (2007a). W związku z tym, jeżeli w badanym zagadnieniu istotny jest punkt oderwania, np. próbuje się zmienić jego położenie za pomocą chropowatości, to zagadnienie nie zostanie prawidłowo rozwiązane, jeżeli użyje się w zadaniu modelu chropowatości. Jedynym, ale jak wcześniej wspomniano niestety także nie najlepszym sposobem rozwiązania takiego problemu, jest narysowanie powierzchni chropowatej.

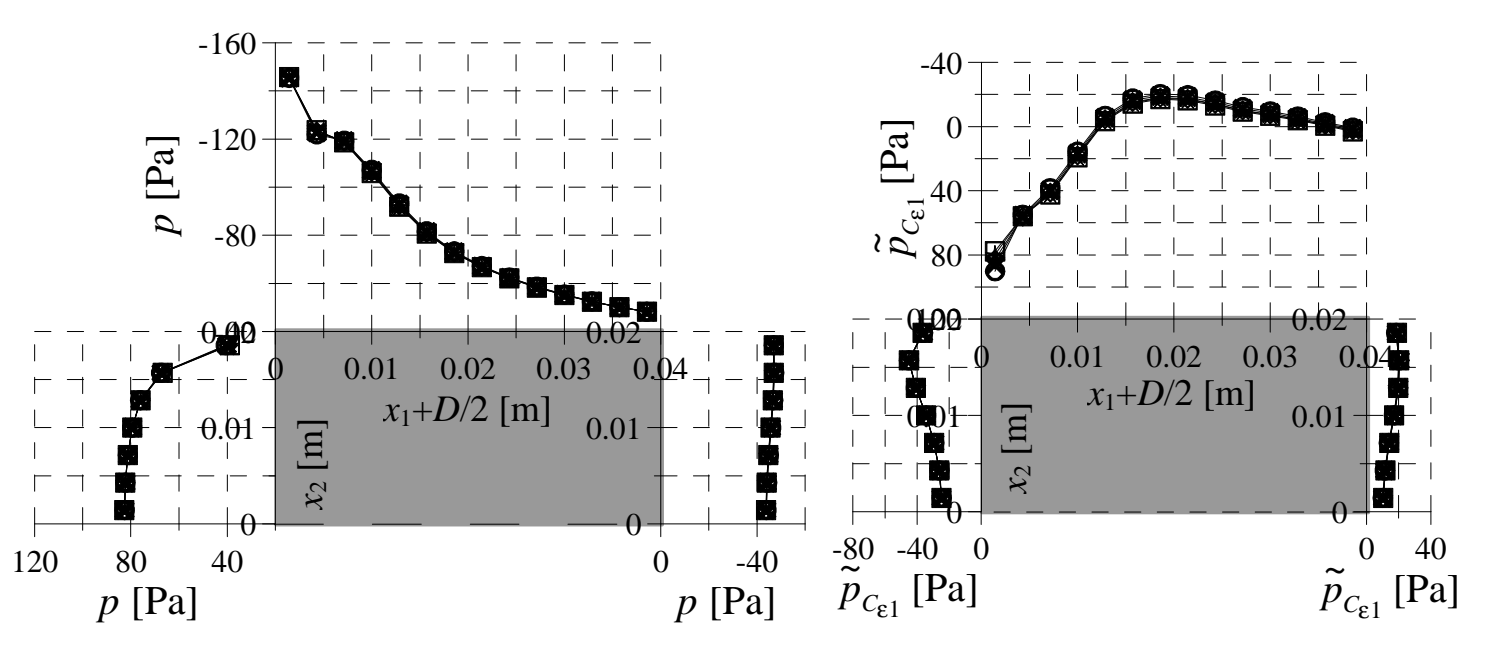

Rys. 6-18. Rozkład ciśnienia i jego wrażliwości na ścianach opływanego kwadratu przy różnych wysokościach chropowatości: ○ - 0.0 m ( $h_s/D$ =0.0);  $\times$  - 0.0002 m ( $h_s/D$ =0.005);  $\diamond$  - 0.0004 m ( $h_s/D$ =0.01);  $\times$  - 0.0006 m ( $h_s/D$ =0.015);  $\Box$  - 0.0008 m ( $h_s/D$ =0.02). Symbole są niewidoczne, ponieważ wykresy są niemal identyczne.

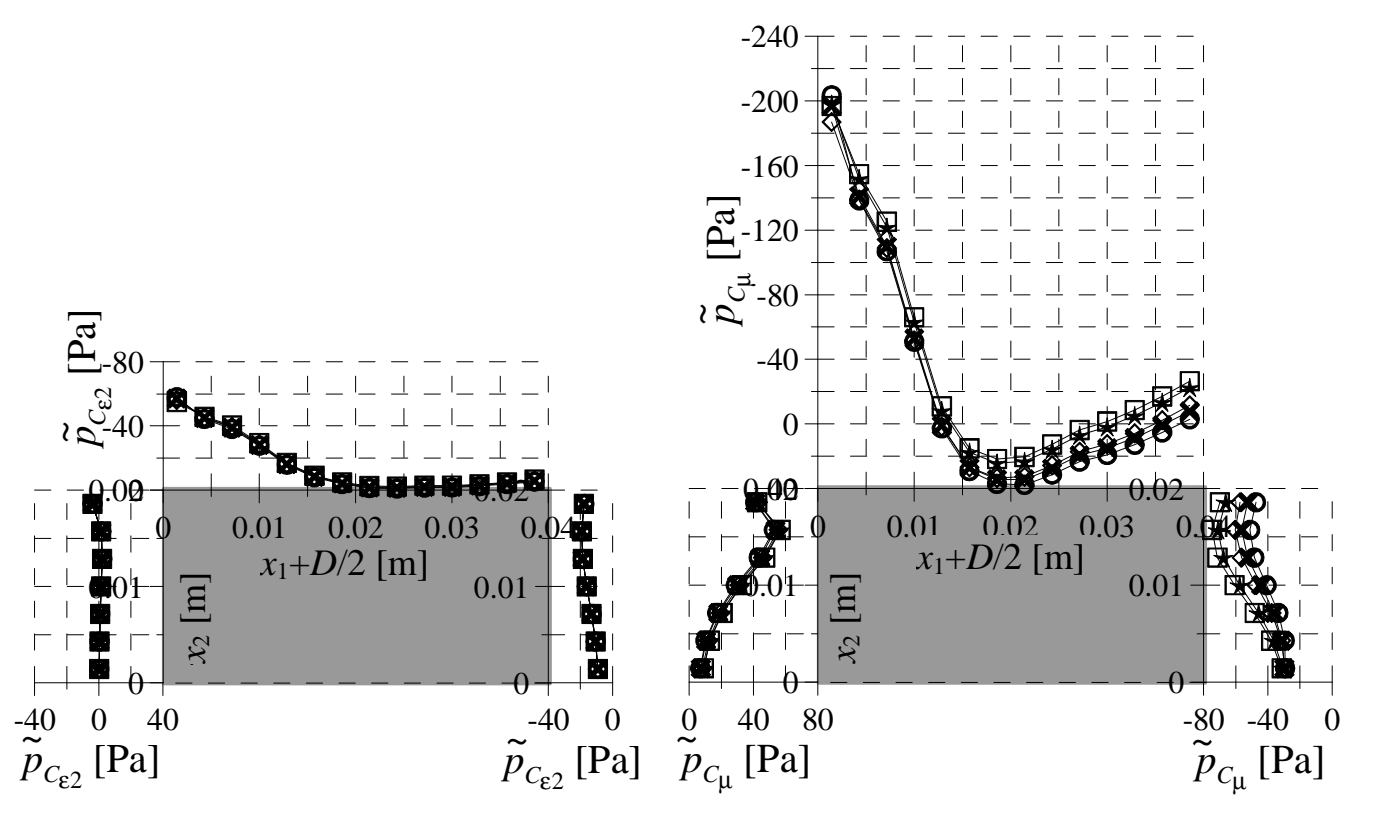

Cd. Rys. 6-18. Rozkład ciśnienia i jego wrażliwości na ścianach opływanego kwadratu przy różnych wysokościach chropowatości: ○ - 0.0 m  $(h_s/D=0.0)$ ;  $\times$  - 0.0002 m  $(h_s/D=0.005)$ ;  $\diamond$  - 0.0004 m  $(h_s/D=0.01)$ ;  $\times$  - 0.0006 m  $(h_s/D=0.015)$ ;  $\Box$  - 0.0008 m  $(h_s/D=0.02)$ . Symbole są niewidoczne, ponieważ wykresy są niemal identyczne.

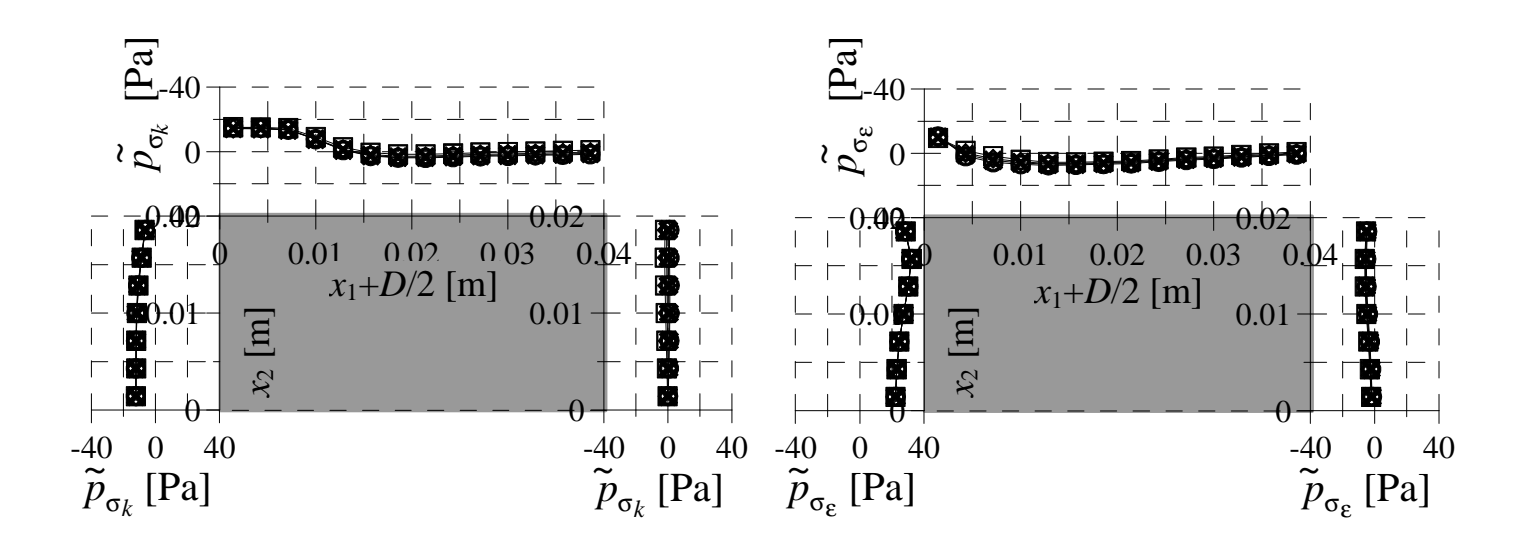

Cd. Rys. 6-18. Rozkład ciśnienia i jego wrażliwości na ścianach opływanego kwadratu przy różnych wysokościach chropowatości: ○ -0.0 m  $(h_s/D=0.0)$ ;  $\times$  -0.0002 m  $(h_s/D=0.005)$ ;  $\diamond$  -0.0004 m  $(h_s/D=0.01)$ ;  $\times$  -0.0006 m  $(h_s/D=0.015)$ ;  $\Box$  -0.0008 m  $(h_s/D=0.02)$ . Symbole są niewidoczne, ponieważ wykresy są niemal identyczne.

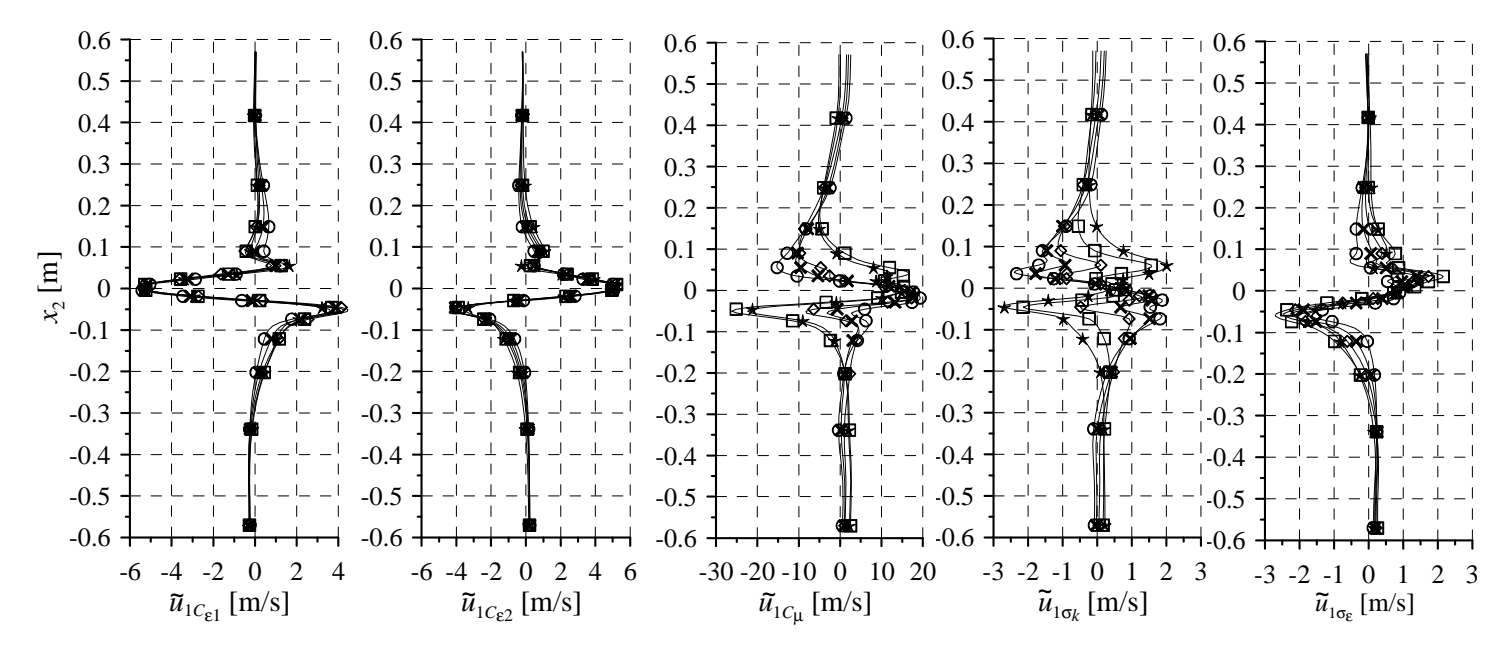

Rys. 6-19. Wykresy prędkości przy *x*<sub>1</sub>/D=4.0 w odniesieniu do różnych wysokości chropowatości:  $\circ$  - 0.0 m (*h<sub>s</sub>*/*D*=0.0);  $\times$  - 0.0002 m  $(h_s/D=0.005); \diamond$  - 0.0004 m  $(h_s/D=0.01); \star$  - 0.0006 m  $(h_s/D=0.015); \square$  - 0.0008 m  $(h_s/D=0.02)$ .

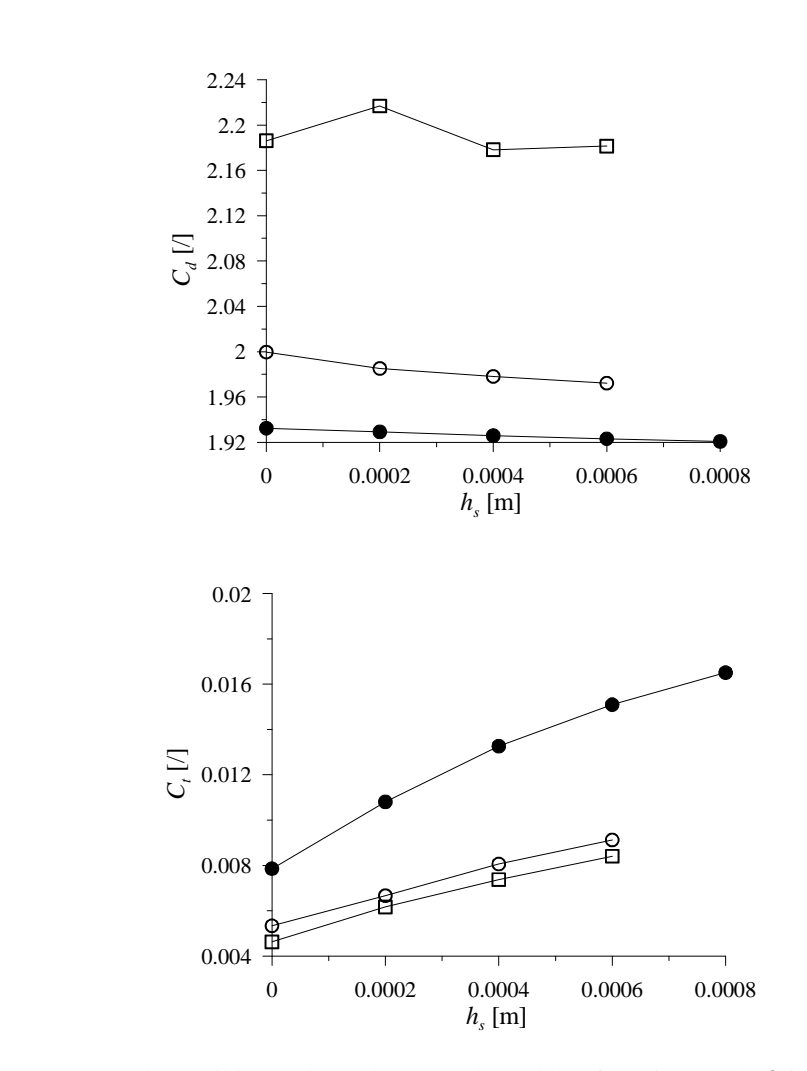

Rys. 6-20. Współczynniki aerodynamiczne *Cd* i *Ct* jako funkcje wysokości chropowatości ciała w odniesieniu do swobodnego kwadratu:  $\bullet$  - *D*=0.04 m, *I<sub>u</sub>*=1%;  $\circ$  - *D*=0.2 m, *I<sub>u</sub>*=1%; - *D*=0.2 m, *Iu*=4%;.

### 6.6. Podsumowanie

 W niniejszym rozdziale przeanalizowano wpływ na jakość obliczeń następujących charakterystyk przepływu: prędkość napływu, intensywność turbulencji, liczba Reynoldsa oraz chropowatość powierzchni modeli. Stwierdzono między innymi, że prędkości przepływu są wprost proporcjonalne do prędkości napływu a ciśnienie do kwadratu prędkości, co

a)

b)

oznacza że otrzymano poprawne relacje pomiędzy wynikami obliczeń przy różnych prędkościach.

 Okazało się, że intensywność turbulencji najbardziej wpływa na jakość rozwiązań, a wynika to stąd, że na podstawie tego parametru są wyznaczane warunki brzegowe, dotyczące energii kinetycznej turbulencji i jej dysypacji. Niestety jeżeli użyjemy standardowego zestawu "stałych" modelu  $k$ - $\varepsilon$  ( $C_{\varepsilon}$ =1.44,  $C_{\varepsilon}$ =1.92,  $C_{\mu}$ =0.09,  $\sigma_{k}$ =1.0 i  $\sigma_{\varepsilon}$ =1.3), to dostajemy błędy obliczeń, których wielkość zależy od intensywności turbulencji. Uniknięcie tych błędów jest możliwe tylko po kalibracji modelu w odniesieniu do danej intensywności turbulencji z uwzględnieniem jej zmian wzdłuż krawędzi (lub płaszczyzny) napływu, na której opisywane są warunki brzegowe.

 Na energię kinetyczną ma wpływ także liczba Reynoldsa, przy czym w przypadku intensywności wzrost energii może być co najwyżej kilkukrotny, natomiast zmiana rzędu liczby Reynoldsa powoduje zmianę o taki sam rząd energii kinetycznej. Efektem tego jest zmiana o taki sam rząd odległości bezwymiarowej  $x_n^*$  i konieczność zmiany gęstości siatki MOS. Przy większych liczbach Reynoldsa potrzebna jest siatka z objętościami o coraz mniejszych rozmiarach, które nie zawsze są możliwe do osiągnięcia ze względu na rozmiar zadania oraz ograniczenia dokładności komputerowego zapisu liczb rzeczywistych.

 Natomiast podczas badania wpływu liczby Reynoldsa na jakość rozwiązań zauważono, że analiza wrażliwości może być przydatnym narzędziem do sprawdzania jakości siatek MOS, tzn. największe wrażliwości przy tej samej *Re* są uzyskiwane w odniesieniu do siatki, która najlepiej pasuje do danej liczby Reynoldsa.

 Ostatni z analizowanych parametrów czyli chropowatość powierzchni uwzględniany jest w modelu warstwy przyściennej. W praktyce powoduje to, że możliwa w ten sposób do uwzględnienia wysokość chropowatości nie ma zbyt wielkiego znaczenia na przepływ, a tym bardziej na wyniki obliczeń. Chropowatość o istotnych wymiarach w przypadku modelu *k-*ε należy uwzględniać w geometrii rysunku, a zwiększenie liczby szczegółów modelu na pewno będzie miało negatywny wpływ na jakość rozwiązań.

# 7. Kalibracja "stałych" modelu turbulencji  $k$ - $\varepsilon$

# 7.1. Wstęp

W poprzednich rozdziałach analizowano obliczenia przy zestawie "stałych" najczęściej stosowanych w praktyce czyli  $C_{\varepsilon1}=1.44$ ,  $C_{\varepsilon1}=1.92$ ,  $C_{\mu}=0.09$ ,  $\sigma_{\kappa}=1.0$  i  $\sigma_{\varepsilon}=1.3$ . Badania numeryczne przeprowadzono w odniesieniu do tego zestawu, ponieważ użytkownicy, nie mając możliwości kalibracji, używają najczęściej właśnie tego zestawu "stałych". Komercyjne programy komputerowe są także weryfikowane przy tych "stałych" a stosowane metody numeryczne są poprawiane w taki sposób, aby procesy iteracyjne w odniesieniu do układu równań różniczkowych z tymi "stałymi" były zbieżne.

 Jak wykazano w poprzednim rozdziale jakość wyników obliczeń przy prawidłowo przyjętych modelach numerycznych w bardzo istotny sposób zależy od intensywności turbulencji. Wynika to stąd, że warunki brzegowe napływu dotyczące energii kinetycznej turbulencji i dysypacji są wyznaczane na podstawie intensywności a zmiana tych parametrów brzegowych wiąże się ze zmianą charakteru przepływu. Ponadto uproszczenia, zastosowane w modelu *k-*ε i opisane w rozdziale drugim tej pracy, opierają się na założeniu lokalnej izotropii Kołmogorowa (1941), (1942), hipotezie Prandtla (1945) oraz na kinetycznej teorii gazów. Prawidłowość tych założeń oraz współczynniki, zastosowane w związku z tymi założeniami w modelu turbulencji *k-*ε, zależą głównie od poziomu turbulencji. Można się więc spodziewać, że "stałe" modelu *k-ε* są przede wszystkim funkcjami intensywności turbulencji.

 Proces kalibracji jest analizą ilościową a nie jakościową i dlatego wymaga dokładnego wyznaczania współczynników wrażliwości oraz znajomości oczekiwanych wyników czyli najlepiej wyników pomiaru w tunelu aerodynamicznym lub na obiekcie rzeczywistym. Dlatego w tym rozdziale ograniczono się do kalibracji przepływu wokół budynków przy podłożu. W odniesieniu do opływu obiektu z krawędziami w swobodnym opływie niemożliwe jest wyznaczenie dokładnych współczynników wrażliwości przy wykorzystaniu metody półanalitycznej, ponieważ znalezienie rozwiązań ustalonych o podobnym przebiegu iteracji nie zawsze jest możliwe. Powoduje to, że współczynniki wrażliwości są obarczone tak dużym błędem, że kalibracja jest nieefektywna. Natomiast przepływy wokół obiektów przy podłożu są mniej wrażliwe na procesy iteracyjne podczas obliczeń. Ponieważ do

kalibracji niezbędne są wyniki pomiarów, to w odniesieniu do modelu przy podłożu podczas badań w tunelu aerodynamicznym wyznaczono rozkłady ciśnień, pola prędkości oraz pola energii kinetycznej przy dwóch poziomach intensywności turbulencji, które będą nazywane "małą" i "dużą" intensywnością. "Mała" intensywność będzie oznaczało intensywność około 3.6%, natomiast "duża" około 23%, na wysokości  $x_2$ =0.4 m. Zmiany intensywności wzdłuż przekroju pionowego pokazane są na Rys. 6-12.

 Wyniki kalibracji są zweryfikowane na podstawie przepływu wokół obiektu dwa razy większego niż ten, w odniesieniu do którego wykonano obliczenia oraz na podstawie przepływu trójwymiarowego.

### 7.2. Opis zastosowanej metody kalibracji

Celem kalibracji modelu jest wyznaczenie "stałych" modelu *k-ε*, przy których występują najmniejsze błędy obliczeniowe w odniesieniu do wybranych parametrów przepływu w wybranych punktach. Najlepszą sytuacją byłoby wykonanie obliczeń w jednym punkcie w odniesieniu do wszystkich parametrów przepływu, ale jest to niemożliwe, ponieważ z badań nie uzyskamy wszystkich potrzebnych informacji. W tunelu aerodynamicznym mierzone są rozkłady ciśnień, pola przepływu oraz energia kinetyczna turbulencji, i dlatego właśnie te parametry uwzględniono podczas kalibracji. Punkty, w których porównywano parametry przepływu były dobierane tak, aby wyniki pomiarów w tych punktach były obarczone jak najmniejszym błędem oraz, aby były to punkty w charakterystycznych obszarach przepływu, a jednocześnie w obszarach, w których można wyznaczyć dokładnie współczynniki wrażliwości metodą półanalityczną. To ostatnie założenie wynika stąd, że przy silnych nieliniowościach funkcji parametrów zależnych od "stałych", błąd wyznaczania wrażliwości może doprowadzić do znacznych błędów kalibracji. Jednak tak się składa, że obszary dużych nieliniowości parametrów pokrywają się z obszarami, w których bardzo łatwo popełnić błędy podczas pomiarów w tunelu.

 Po określeniu punktów i parametrów przepływu wyznaczany jest wektor błędów obliczeń **δ** *<sup>R</sup>* , zawierający różnice wyników pomiarów i obliczeń, a następnie z poniższego układu równań:

$$
\overline{\delta}_R = \overline{\mathbf{J}} \delta_C, \qquad (7-1)
$$

174 wyznaczane są przyrosty "stałych" modelu *k-ε*, zestawione w wektorze  $\delta_C$ . Kolejne macierze w powyższym wzorze zawierają:

– błędy obliczeń w kolejnych punktach

$$
\overline{\delta}_{R} = \begin{bmatrix} \delta w_1 \\ \delta w_2 \\ \delta w_3 \\ \delta w_4 \\ \delta w_5 \end{bmatrix} = \begin{bmatrix} w_{1b} - w_{1o} \\ w_{2b} - w_{2o} \\ w_{3b} - w_{3o} \\ w_{4b} - w_{4o} \\ w_{5b} - w_{5o} \end{bmatrix},
$$
\n(7-2)

 $-$  poszukiwane przyrosty "stałych"

 $\overline{a}$ 

$$
\delta_C = \begin{bmatrix} dC_{\varepsilon_1} \\ dC_{\varepsilon_2} \\ dC_{\mu} \\ d\sigma_{\varepsilon} \end{bmatrix},
$$
\n(7-3)

– wrażliwości w kolejnych punktach w odniesieniu do różnych parametrów,

$$
\mathbf{J} = \begin{bmatrix} \tilde{s}_{c_{e1}}^{w_1} & \tilde{s}_{c_{e2}}^{w_1} & \tilde{s}_{c_{\mu}}^{w_1} & \tilde{s}_{c_{\mu}}^{w_1} \\ \tilde{s}_{c_{e1}}^{w_2} & \tilde{s}_{c_{e2}}^{w_2} & \tilde{s}_{c_{\mu}}^{w_2} & \tilde{s}_{c_{\mu}}^{w_2} & \tilde{s}_{c_{\mu}}^{w_2} \\ \tilde{s}_{c_{e1}}^{w_3} & \tilde{s}_{c_{e2}}^{w_3} & \tilde{s}_{c_{\mu}}^{w_3} & \tilde{s}_{c_{\mu}}^{w_3} & \tilde{s}_{c_{\mu}}^{w_3} \\ \tilde{s}_{c_{e1}}^{w_4} & \tilde{s}_{c_{e2}}^{w_4} & \tilde{s}_{c_{\mu}}^{w_4} & \tilde{s}_{c_{\mu}}^{w_4} & \tilde{s}_{c_{\mu}}^{w_4} \\ \tilde{s}_{c_{e1}}^{w_5} & \tilde{s}_{c_{e2}}^{w_5} & \tilde{s}_{c_{\mu}}^{w_6} & \tilde{s}_{c_{\mu}}^{w_7} & \tilde{s}_{c_{\mu}}^{w_8} \\ \tilde{s}_{c_{\mu}}^{w_5} & \tilde{s}_{c_{\mu}}^{w_5} & \tilde{s}_{c_{\mu}}^{w_6} & \tilde{s}_{c_{\mu}}^{w_7} & \tilde{s}_{c_{\mu}}^{w_8} \end{bmatrix} .
$$
 (7-4)

Współczynniki wrażliwości są nieliniowymi funkcjami "stałych", dlatego procedura wyznaczania "stałych" składa się z wielu kroków, w których wyznaczane są przyrosty "stałych". Przy czym wielkość kroku dobierano tak, aby nie przekroczyć 3∆*C<sub>m</sub>* (por. wzór (3-3)). Obliczenia kończono, gdy wystąpiła jedna z następujących sytuacji:

- 1. wrażliwość była na tyle mała, że otrzymywane przyrosty osiągały rząd trzykrotnie wyższy od rzędu "stałych";
- 2. wykresy błędów osiągały wyraźne minima;
- 3. wartości błędów były zbliżone do zera.

Sytuacja trzecia raczej nie występuje, natomiast sytuacje pierwsza i druga są ze sobą powiązane. Wrażliwość zbliża się do zera w okolicach ekstremów funkcji, a ponieważ dążymy do zmniejszenia błędów, to są to także minima błędów. Algorytm postępowania podczas kalibracji pokazany jest na Rys. 7-1.

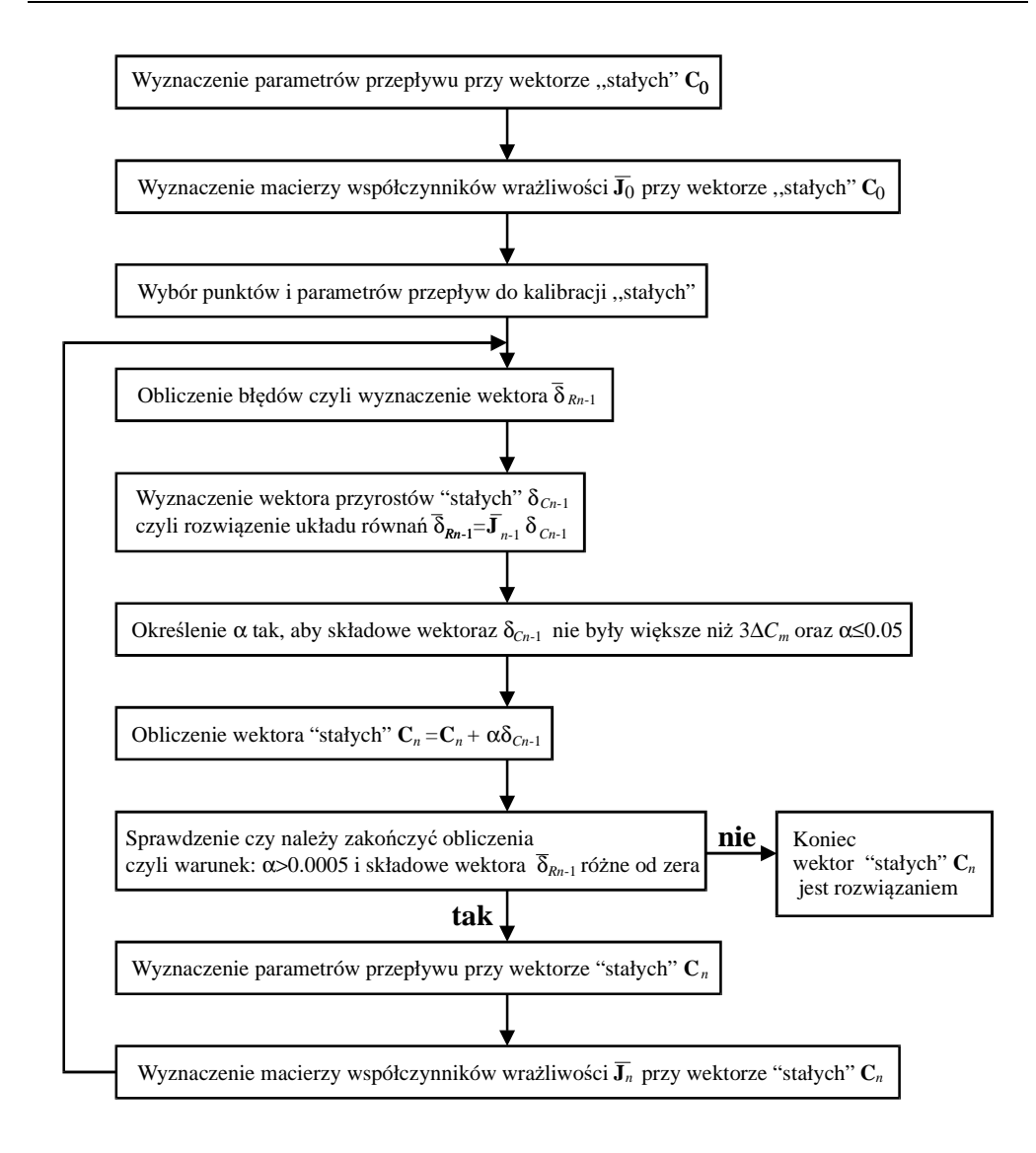

Rys. 7-1. Schemat postępowania przy kalibracji "stałych" modelu *k-ε*.

 W związku z zastosowaniem metody półanalitycznej wyznaczania współczynników wrażliwości niestety nie we wszystkich przypadkach można wykonać kalibrację "stałych". Takimi przypadkami są problemy, w których trudno jest uzyskać przepływ ustalony a najmniejsza zmiana współczynników powoduje zmianę jakościową rozwiązania oraz, gdy zadania jest na tyle skomplikowane, że musimy stosować kilka metod rozwiązywania układu równań. W takich sytuacjach wyniki z obliczeń przy dwóch "sąsiednich" wartościach "stałych" zwykle reprezentują dwa różne jakościowo rozwiązania lub są obarczone różnymi błędami obliczeń, a to powoduje, że współczynniki wrażliwości odbiegają znacznie od prawidłowych wartości i otrzymanie prawidłowych wyników na ich podstawie kalibracji jest trudne.

#### 7.3. Dobór "stałych" w odniesieniu do kwadratu przy podłożu

 Jak wspomniano we wstępie zakres badań w tunelu aerodynamicznym dobrano między innymi w taki sposób, aby wyniki pomiarów mogły być wykorzystane do kalibracji "stałych" modelu turbulencji *k-*ε przy dwóch różnych wartościach intensywności. Własne wyniki gwarantują, że obliczenia i badania odpowiadają dokładnie tym samym warunkom brzegowym. Kalibrację wykonano w odniesieniu do następujących parametrów opływu modelu nr 5.1 (Rys.5-1, Rys.5-2) w następujących punktach:

- ciśnienie w punkcie A o współrzędnych *x*1/*a*=-0.25 i *x*2/*h*=1.0 czyli na ścianie górnej modelu w części nawietrznej;
- ciśnienie w punkcie B o współrzędnych *x*1/*a*=0.5 i *x*2/*h*=0.5 czyli na ścianie zawietrznej modelu;
- prędkość w punkcie C o współrzędnych  $x_1/a=2.0$  i  $x_2/h=0.25$ ;
- energia kinetyczna w punkcie D o współrzędnych  $x_1/a=2.0$  i  $x_2/h=1.5$ ;
- prędkość w punkcie E o współrzędnych *x*1/*a*=3.0 i *x*2/*h*=2.5.

 Jak wykazano w punkcie 5.2.3 wyniki, dotyczące rozkładu ciśnienia zależą od sposobu określania ciśnienia i warunków brzegowych, a w przypadku programu FLUENT, także ułożenia względem układu współrzędnych. Rozkład ciśnienia oraz pola pozostałych parametrów zależą także od użytych metod numerycznych. Podczas kalibracji modelu turbulencji, opisanej w tym punkcie, wykorzystano wyniki, otrzymywane za pomocą metody *coupled*, aproksymacji liniowej prędkości oraz przy założeniu "stałych" wartości energii kinetycznej turbulencji i jej dysypacji w objętościach czyli przy zestawie metod, który uznano za najlepszy a ponadto nie ingerowano w obliczone rozkłady ciśnień.

 Procesy kalibracji są przedstawione na Rys. 7-2÷Rys. 7-4. Kolejne rysunki przedstawiają zmiany błędów i "stałych" w trakcie wykonywania procesu iteracji przy dwóch poziomach intensywności. W przypadku "małej" intensywności wykonano 45 iteracji i uzyskano następujące "stałe":  $C_{\epsilon 1}$ =0.36,  $C_{\epsilon 2}$ =0.89,  $C_{\mu}$ =0.042,  $\sigma_{k}$ =0.24 i  $\sigma_{\epsilon}$ =1.03. Przy "dużej" intensywności wyniki przy standardowych "stałych" ( $C_{\epsilon 1}$ =1.44,  $C_{\epsilon 2}$ =1.92,  $C_{\mu}$ =0.09,  $\sigma_{k}$ =1.0 i

 $\sigma_{\epsilon}=1.3$ ) były bliższe rzeczywistym i prawdopodobnie dzięki temu poprawę wyników uzyskano już po 10 iteracjach i otrzymano następujące "stałe": C<sub>ε1</sub>=1.32, C<sub>ε2</sub>=1.86, C<sub>μ</sub>=0.10,  $\sigma_k$ =0.79 i  $\sigma_e$ =0.86. W obu przypadkach uzyskano znaczącą poprawę rozkładu ciśnienia na powierzchni modelu i wartości energii kinetycznej oraz nieznaczną poprawę pola prędkości. a)

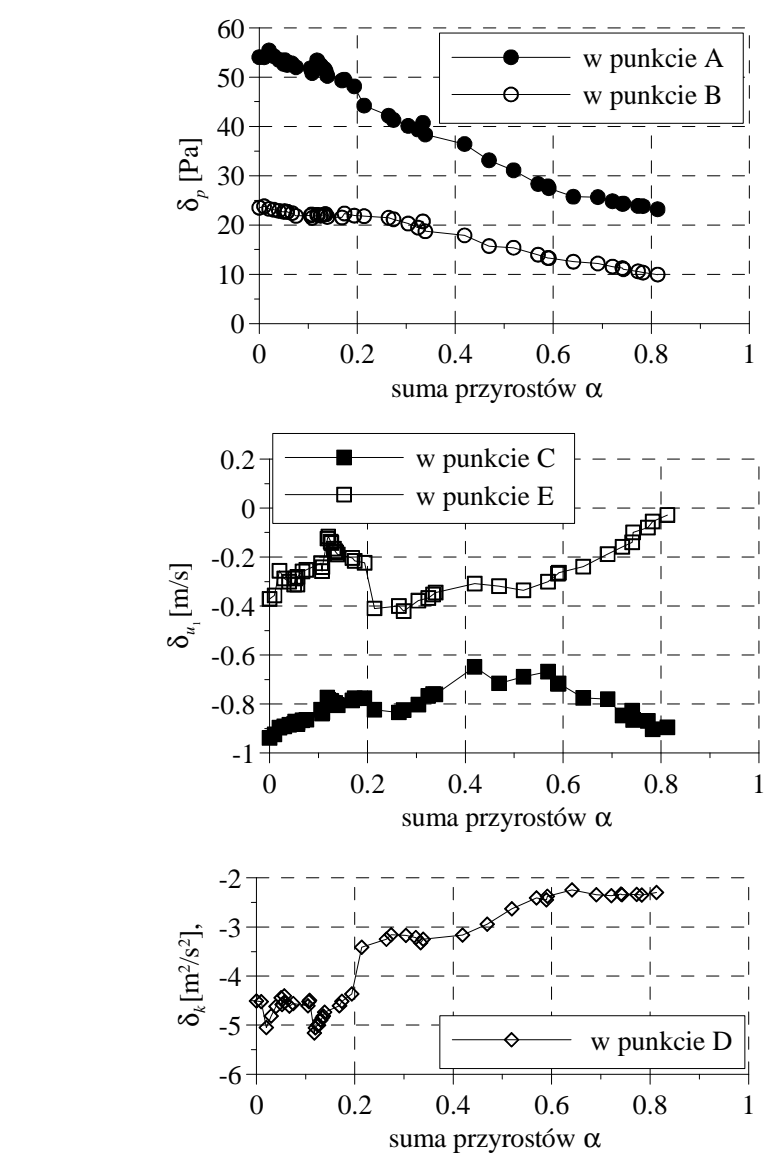

Rys. 7-2. Wykres zmian błędu parametrów przepływu w zależności od sumy przyrostów α na poszczególnych krokach iteracyjnych w odniesieniu do przepływu z "małą" intensywnością: a) błędy ciśnień *p*; b) błędy prędkości *u*1; c) błędy energii kinetycznej turbulencji *k*.

178

b)

c)

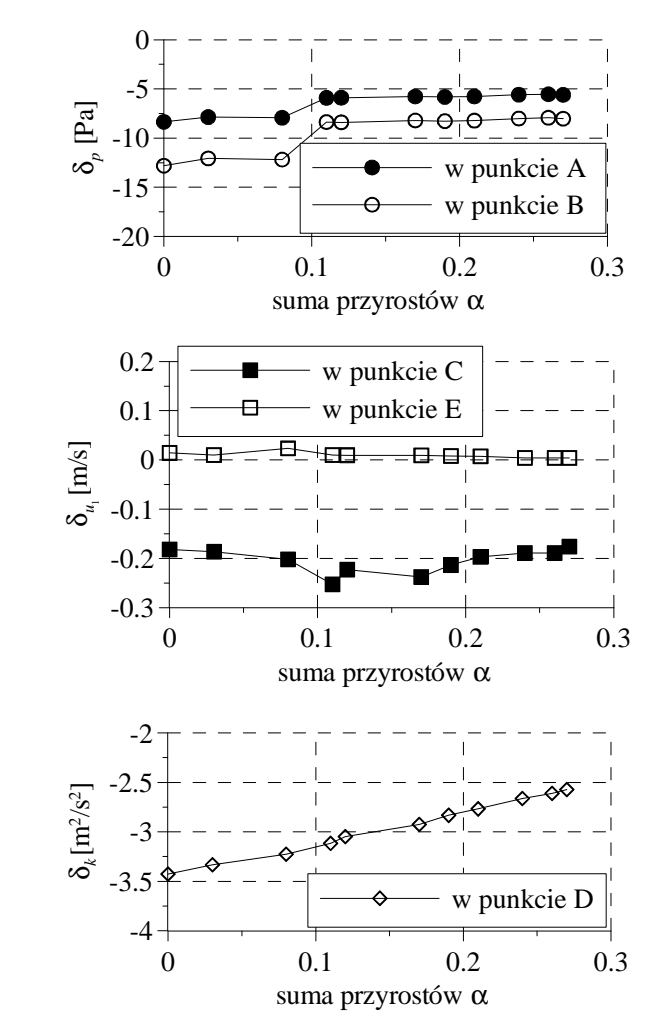

c)

a)

b)

Rys. 7-3. Wykres zmian błędu parametrów przepływu w zależności od sumy przyrostów α na poszczególnych krokach iteracyjnych w odniesieniu do przepływu z "dużą" intensywnością turbulencji: a) błędy ciśnień *p*; b) błędy prędkości *u*1; c) błędy energii kinetycznej turbulencji *k*.

 Jak widać w punktach, w odniesieniu do których kalibrowany był model, w większości przypadków zmniejszono błędy obliczeniowe. Poprawa obliczeń widoczna jest w całej domenie obliczeniowej. Rozkłady ciśnień, pokazane na Rys. 7-5 a otrzymane przy nowych "stałych", przesunęły się w kierunku wartości otrzymanych z pomiarów. Natomiast w przypadku prędkości (Rys. 7-6) wyniki się poprawiły, ale zmiany są prawie niewidoczne.

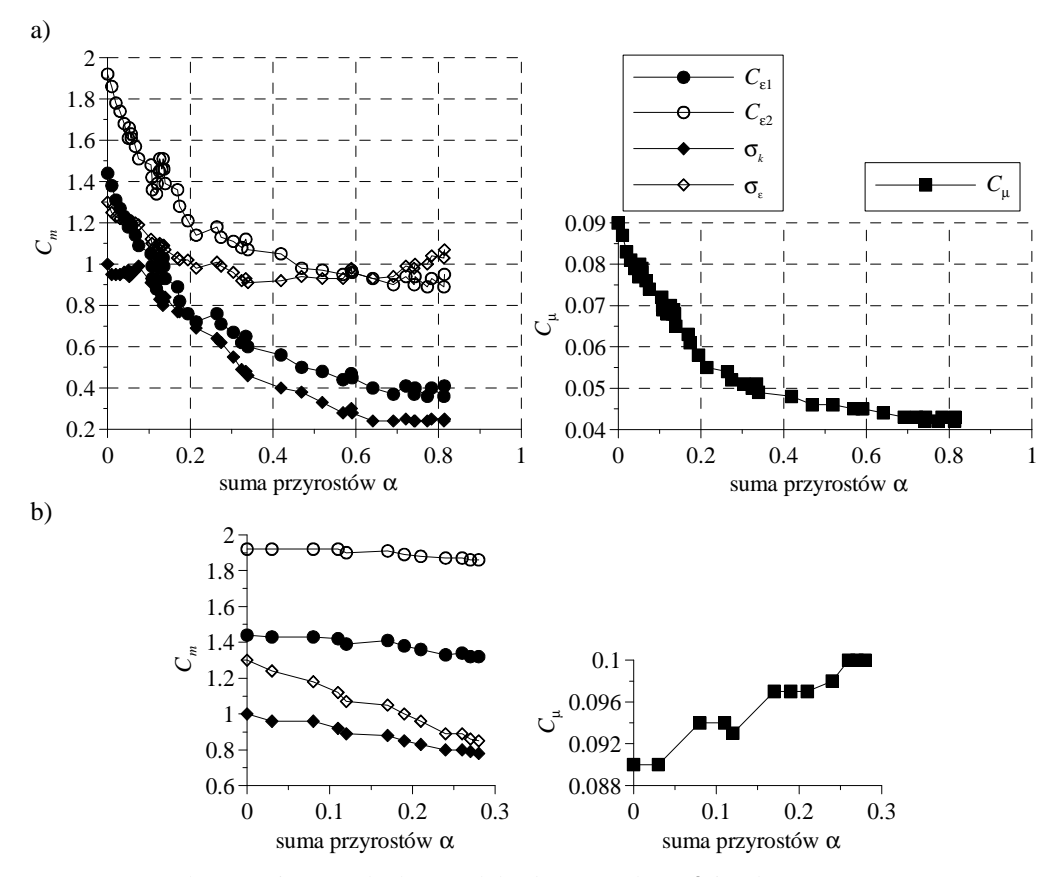

Rys. 7-4. Wykres zmian "stałych" modelu *k-ε* w zależności od sumy przyrostów α na poszczególnych krokach iteracyjnych: a) w odniesieniu do przepływu z "małą" intensywnością; b) odniesieniu do przepływu z "dużą" intensywnością.
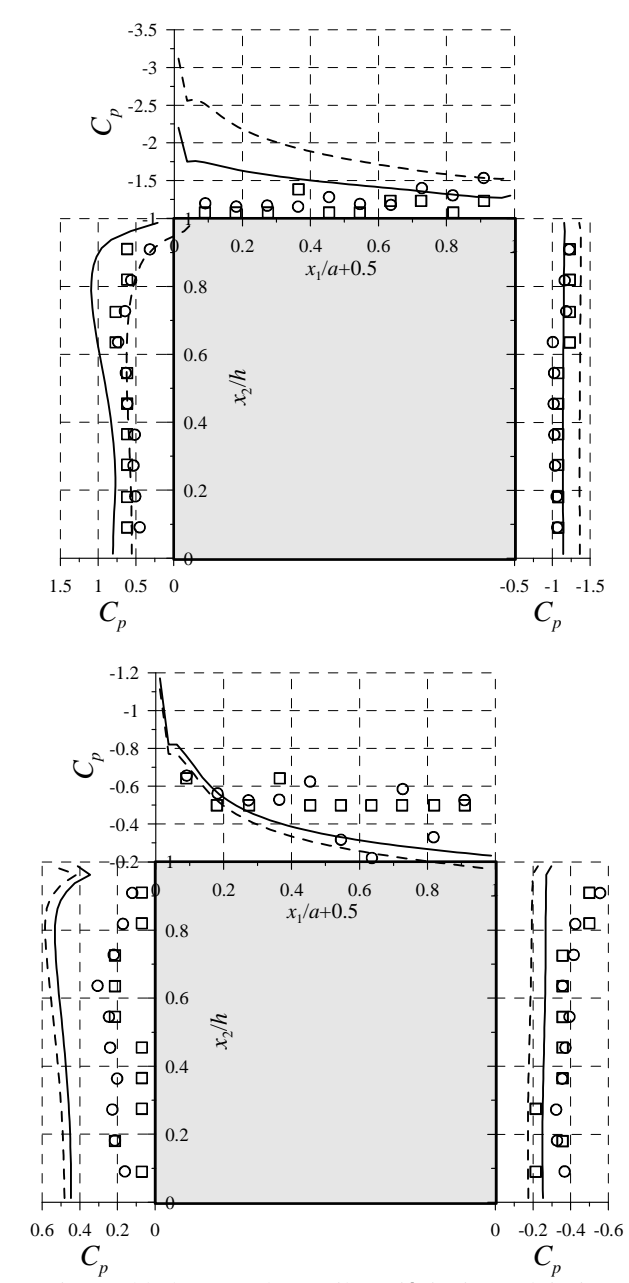

Rys. 7-5. Porównanie rozkładu współczynnika ciśnienia (odniesionego do swobodnej prędkości w połowie wysokości przestrzeni pomiarowej) z pomiarów i obliczeń w odniesieniu do przepływu z: a) "małą" intensywnością b) "dużą" intensywnością;  $\circ$  - wyniki pomiarów ze skanera ciśnień; - - wyniki pomiarów z baterii manometrów; linia przerywana  $-$  obliczenia przy standardowych "stałych" (*C*<sub>ε1</sub>=1.44, *C*<sub>ε2</sub>=1.92, *C*<sub>μ</sub>=0.09, σ<sub>*k*</sub>=1.0 i σ<sub>ε</sub>=1.3); linia ciągła – obliczenia przy "stałych" po kalibracji.

181

a)

b)

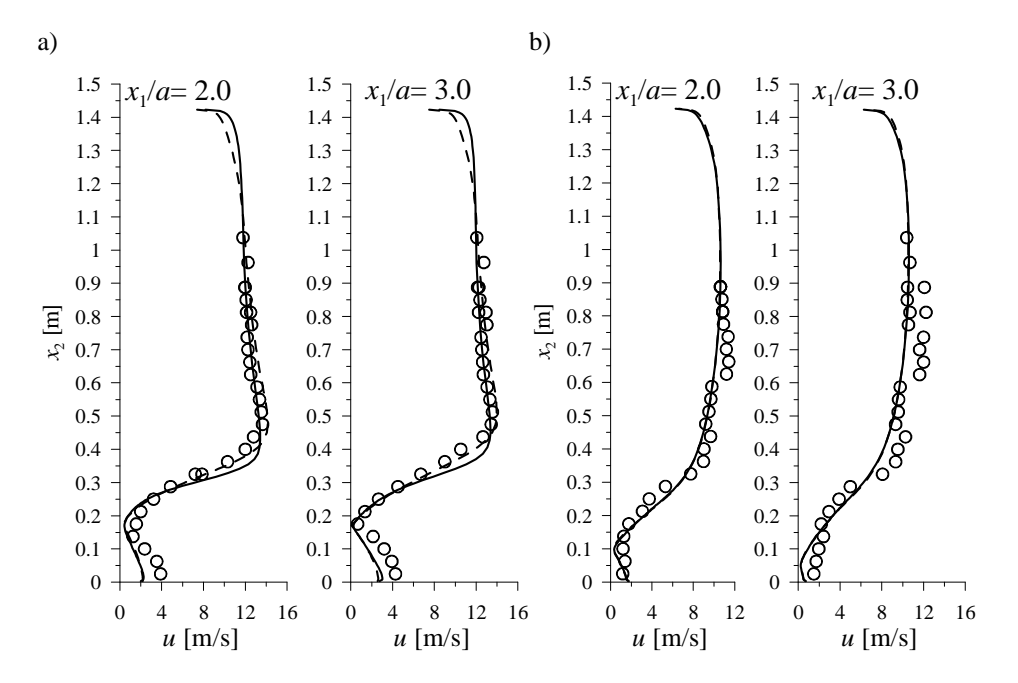

Rys. 7-6. Porównanie wykresów prędkości z pomiarów i obliczeń w odniesieniu do przepływu z: a) "małą" intensywnością b) "dużą" intensywnością; O - wyniki pomiarów z termoanemometrów; linia przerywana – obliczenia przy standardowych "stałych" (C<sub>ε1</sub>=1.44, *C*<sub>ε2</sub>=1.92, *C*<sub>μ</sub>=0.09,  $\sigma_{k}$ =1.0 i  $\sigma_{k}$ =1.3); linia ciągła – obliczenia przy "stałych" po kalibracji.

### 7.4. Weryfikacja kalibracji na przykładzie opływu prostokąta

182 Celem kalibracji było nie tyle zmniejszenie błędów przy obliczaniu parametrów przepływu wokół kwadratu, ustawionego przy podłożu, co wyznaczenie "stałych", które mogą być stosowane do innych podobnych zagadnień przy podobnym poziomie turbulencji. "Stałe", otrzymane podczas kalibracji przy "małej" intensywności, zostały użyte w obliczeniach opływu prostokąta o wysokości dwa razy większej niż kwadrat z modelu nr 5.1 i tej samej szerokości. Niestety nie zawsze można stosować dowolną metodę rozwiązywania układu równań. Mamy dwie sytuacje, które wymuszają użycie metody *segregated* jako jedynej lub jako pierwszej do szukania pierwszego przybliżonego rozwiązania. Pierwsza sytuacja, to zadania z dużą liczbą objętości (przy procesorze 32bitowym, to zadania z ponad 200 000 objętości i skomplikowanej geometrii), które muszą być liczone metodami mniej dokładnymi. Natomiast druga sytuacja, to rozwiązywanie problemów w odniesieniu, do których poszukujemy rozwiązania ustalonego, a po pierwszych próbach wykonania obliczeń widać, że metody rozwiązywania wszystkich równań jednocześnie nie dają gwarancji

uzyskania takiego wyniku. Ponieważ użytkownicy programów są zmuszeni do używania wszystkich metod numerycznych rozwiązywania układu równań a wyniki zależą od zastosowanych metod, dlatego w tym punkcie sprawdzono także czy nowe "stałe" mogą być użyte w odniesieniu do innego zestawu metod numerycznych niż te, które były stosowane podczas kalibracji. Wyniki obliczeń, które otrzymano używając dwóch sposobów rozwiązywania układu równań: rozwiązanie tylko metodą *coupled implicit* i metodą kombinowaną czyli z użyciem kolejno metod: *segregated implicit*, *coupled explicit* i *coupled implicit*, przedstawiono na Rys. 7-7÷Rys. 7-10.

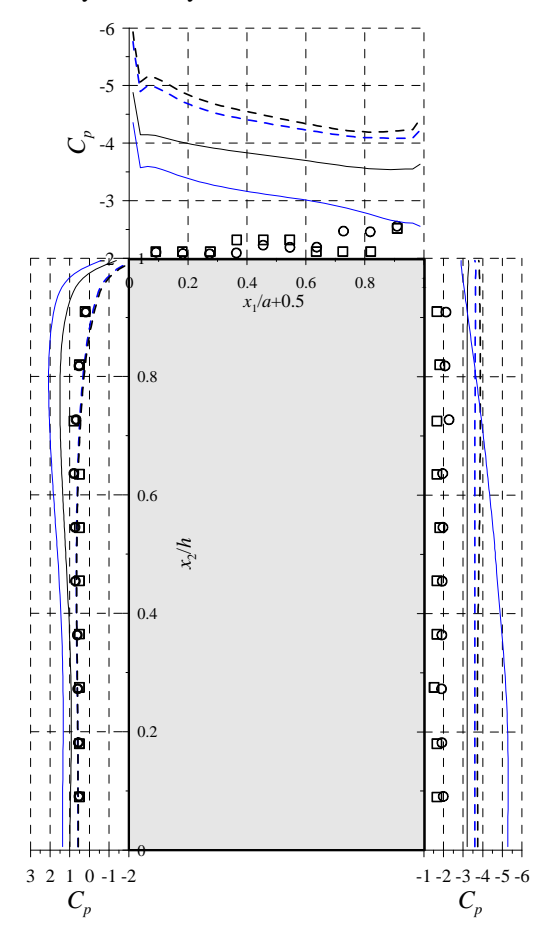

Rys. 7-7. Porównanie rozkładu współczynnika ciśnienia (odniesionego do swobodnej prędkości w połowie wysokości przestrzeni pomiarowej) z pomiarów i obliczeń w odniesieniu do przepływu z "małą" intensywnością;  $O$  - wyniki pomiarów ze skanera ciśnień; - - wyniki pomiarów z baterii anemometrów; linie przerywane **–** obliczenia przy standardowych "stałych"; linie ciągłe **–** obliczenia przy "stałych" po kalibracji; linie czarne – metoda *coupled implicit*; linie niebieskie – metoda kombinowana.

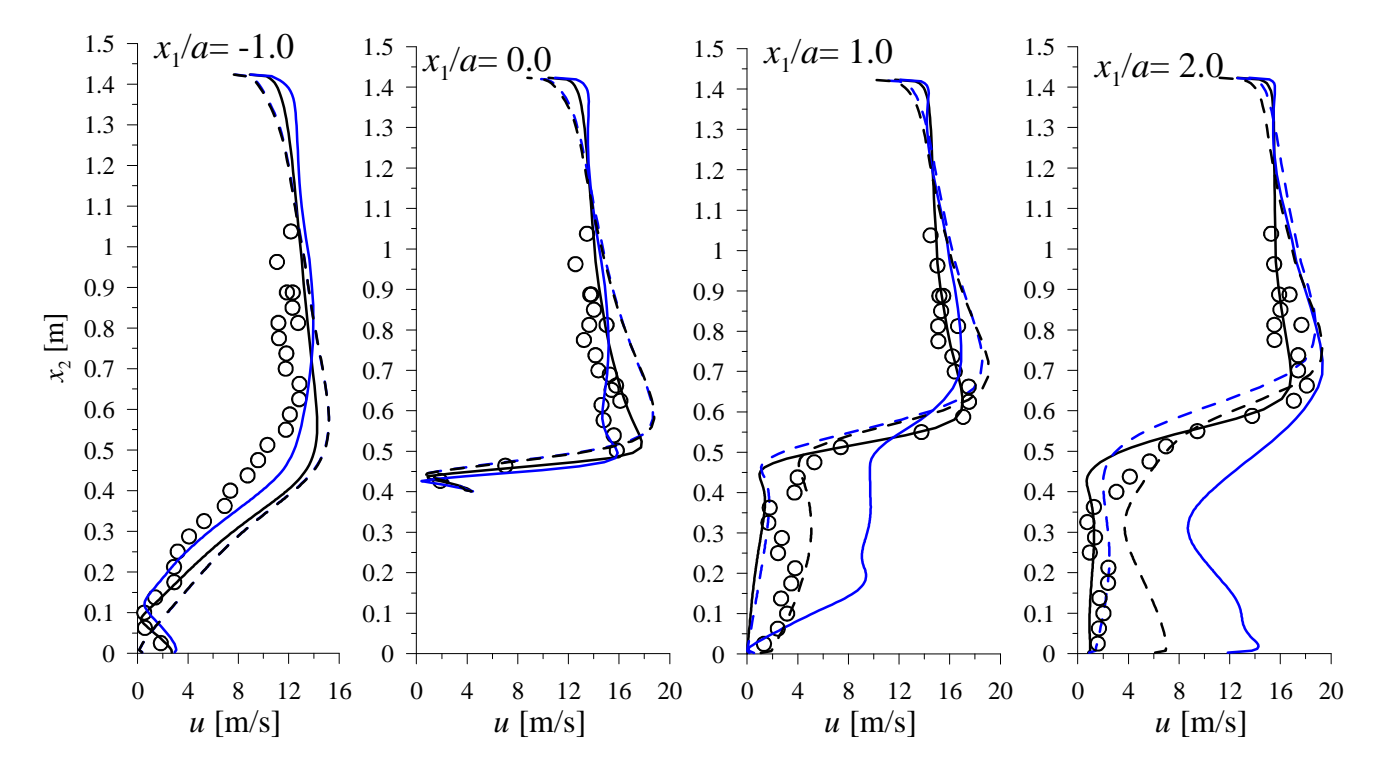

Rys. 7-8. Porównanie wykresów prędkości z pomiarów i obliczeń w odniesieniu do przepływu z "małą" intensywnością;  $O$  - wyniki pomiarów z termoanemometrów; linie przerywane – obliczenia przy standardowych "stałych"; linie ciągłe – obliczenia przy "stałych" po kalibracji; linie czarne – metoda *coupled implicit*; linie niebieskie – metoda kombinowana.

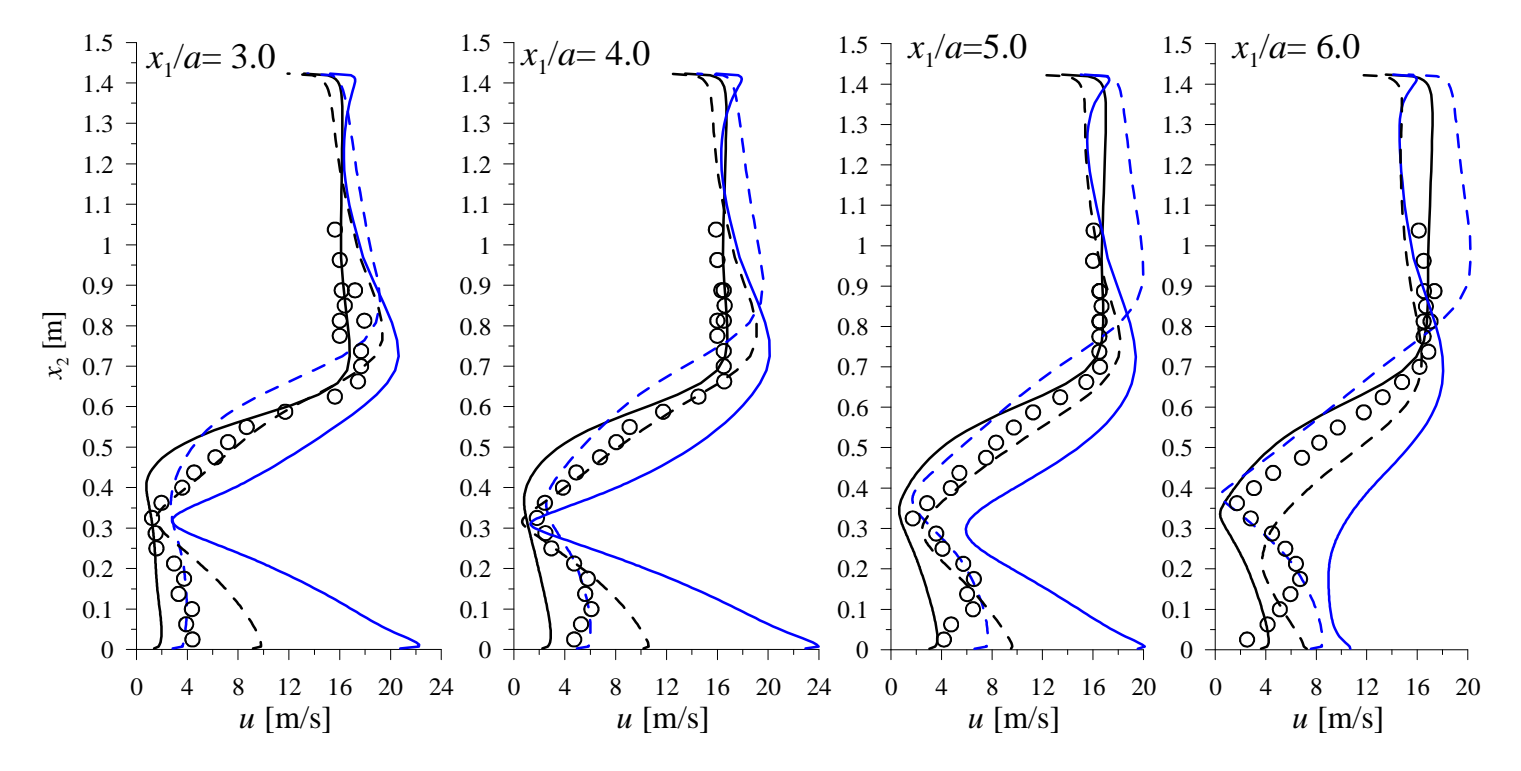

Cd. Rys. 7-8. Porównanie wykresów prędkości z pomiarów i obliczeń w odniesieniu do przepływu z "małą" intensywnością; - wyniki pomiarów z termoanemometrów; linie przerywane **–** obliczenia przy standardowych "stałych"; linie ciągłe **–** obliczenia przy "stałych" po kalibracji; linie czarne – metoda *coupled implicit*; linie niebieskie – metoda kombinowana.

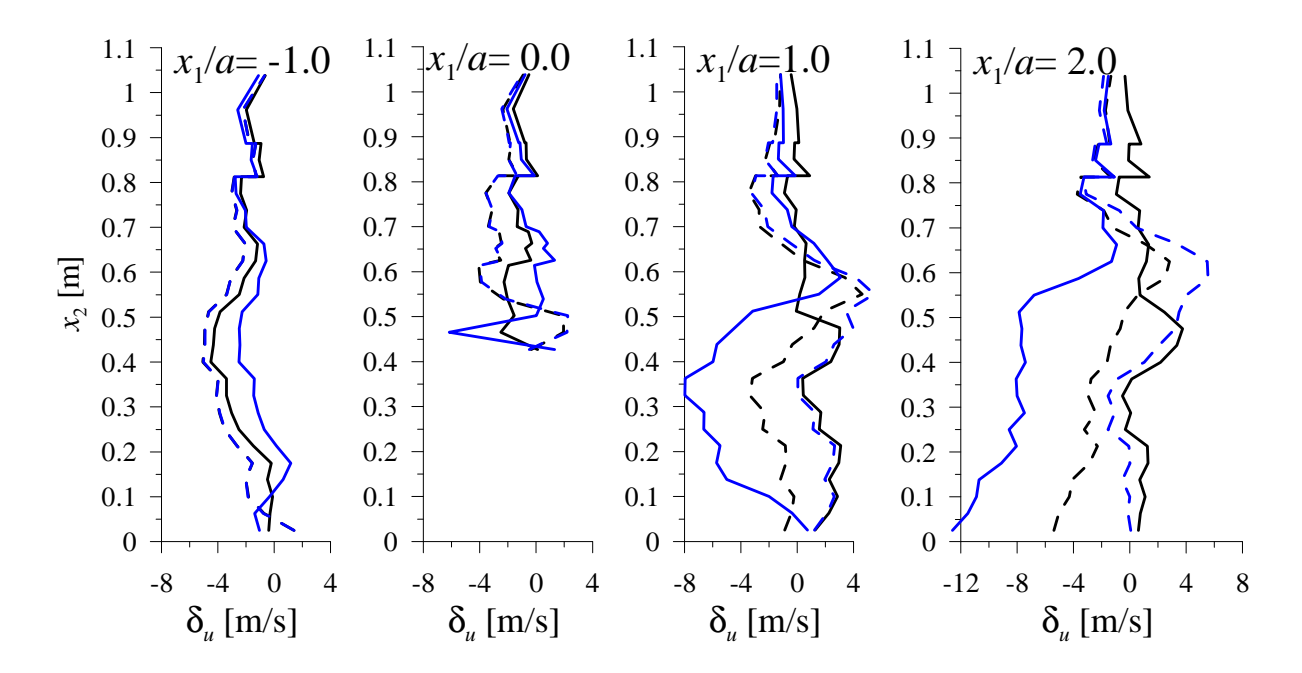

Rys. 7-9. Błędy (wartości pomierzone minus obliczone) wyznaczania prędkości przepływu z "małą" intensywnością; linie przerywane **–** obliczenia przy standardowych "stałych"; linie ciągłe **–** obliczenia przy "stałych" po kalibracji; linie czarne – metoda *coupled implicit*; linie niebieskie – metoda kombinowana.

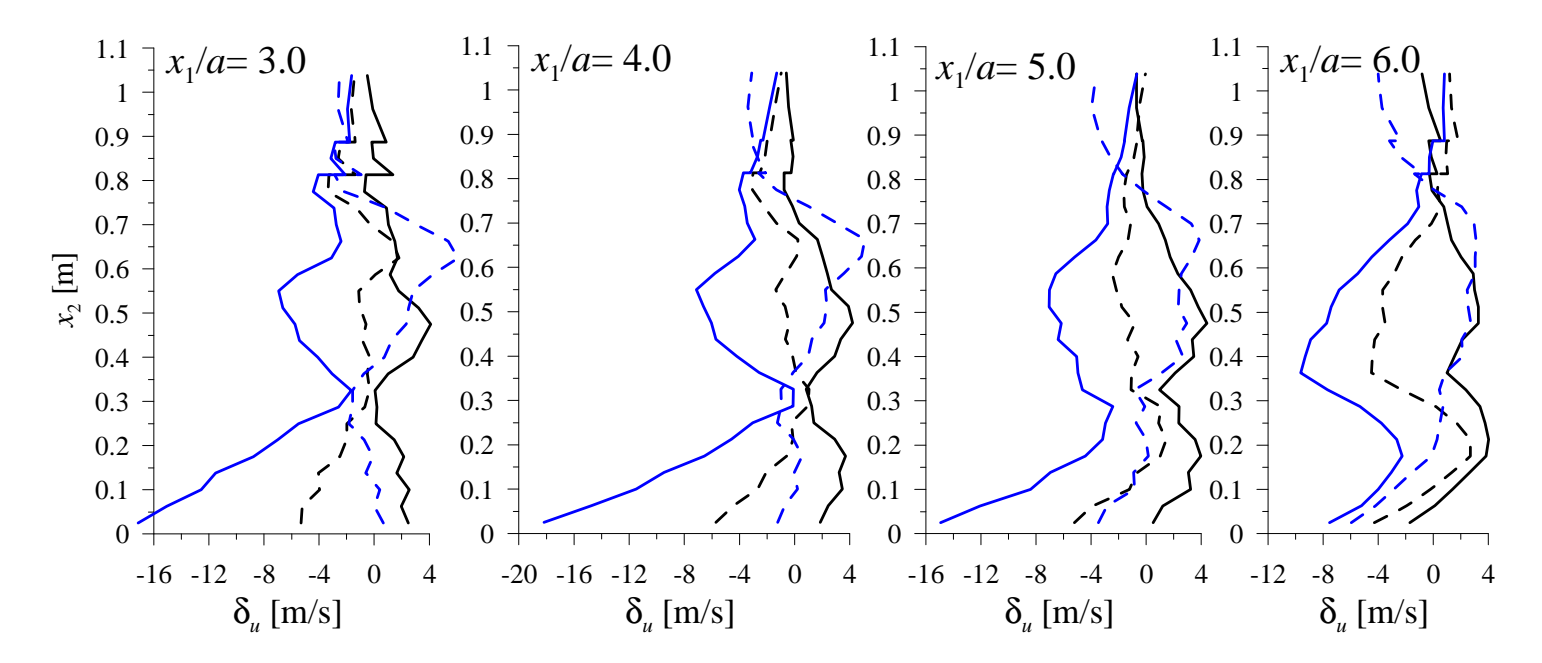

Cd. Rys. 7-9. Błędy (wartości pomierzone minus obliczone) wyznaczania prędkości przepływu z "małą" intensywnością; linie przerywane – obliczenia przy standardowych "stałych"; linie ciągłe – obliczenia przy "stałych" po kalibracji; linie czarne – metoda *coupled implicit*; linie niebieskie – metoda kombinowana.

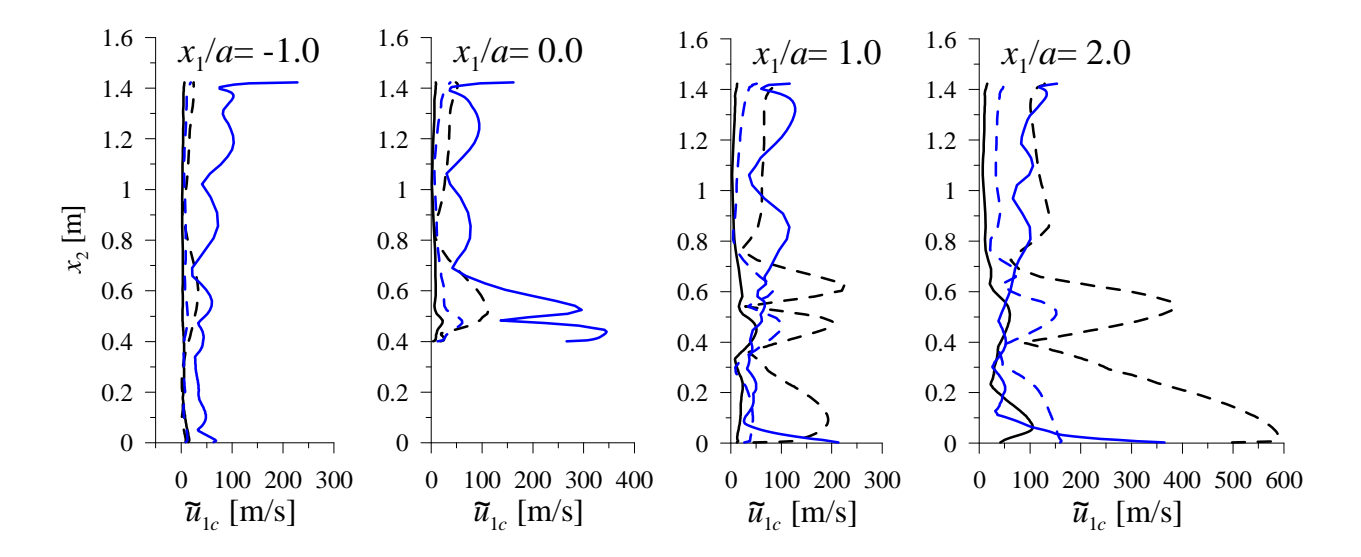

Rys. 7-10. Wrażliwość całkowita prędkości  $\tilde{u}_{1c}$  przepływu z "małą" intensywnością; linie przerywane – obliczenia przy standardowych "stałych"; linie ciągłe **–** obliczenia przy "stałych" po kalibracji; linie czarne – metoda *coupled implicit*; linie niebieskie – metoda kombinowana.

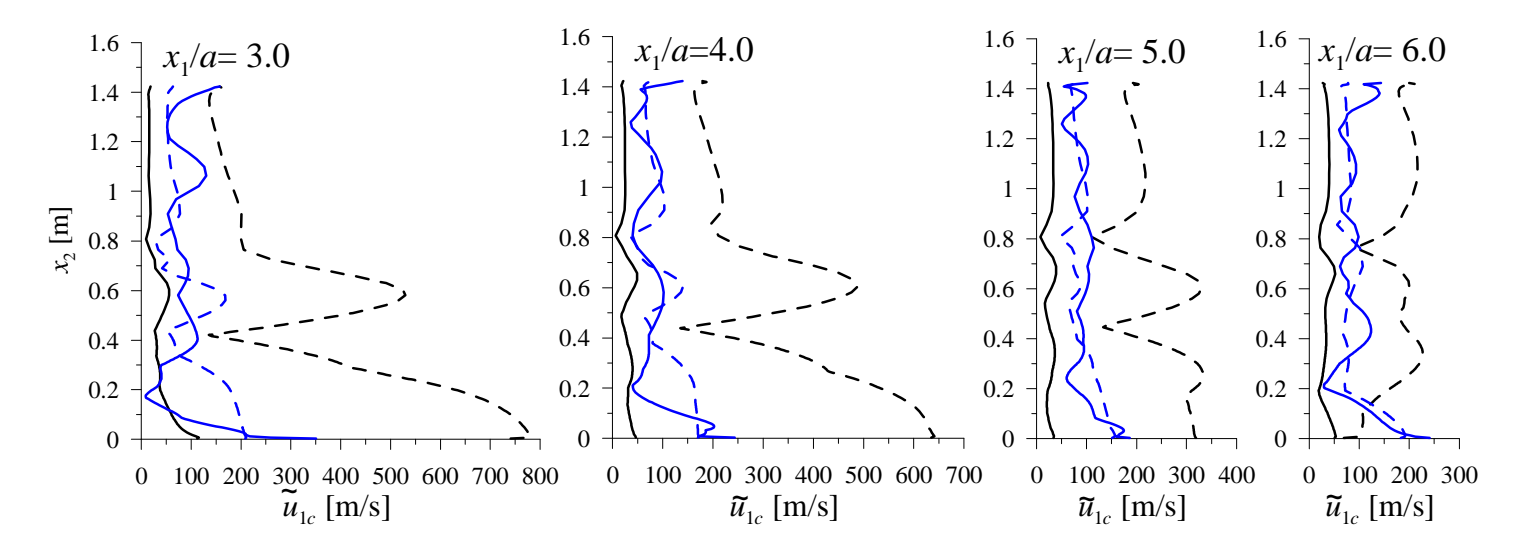

Cd. Rys. 7-10. Wrażliwość całkowita prędkości  $\tilde{u}_{1c}$  przepływu z "małą" intensywnością; linie przerywane – obliczenia przy standardowych "stałych"; linie ciągłe – obliczenia przy "stałych" po kalibracji; linie czarne – metoda *coupled implicit*; linie niebieskie – metoda kombinowana.

 Z porównania rozkładów współczynnika ciśnienia, przedstawionego na Rys. 7-7, wynika, że ciśnienie, otrzymane przy nowych "stałych" jest bliższe pomiarom. Pogorszenie wyników widoczne jest na ścianie zawietrznej w odniesieniu do obliczeń, wykonywanych metodą kombinowaną. Biorąc pod uwagę fakt, że pola prędkości wyznaczone metodą *coupled* z nowymi "stałymi", zbliżają się do pomiarów, ale już wyniki otrzymane za pomocą metody kombinowanej niestety się nie zawsze są bardziej zbliżone do wyników pomiarów, należy stwierdzić, że kalibracja "stałych" modelu poprawia wyniki obliczeń, ale tylko przy stosowaniu tych samych metod rozwiązywania układu równań, opisującego przepływ. W komputerowej mechanice płynów użycie różnych metod numerycznych może oznaczać rozwiązanie różnych równań, np. w przypadku metody *coupled* rozwiązywany jest układ równań (2-60) a w przypadku metody *segregated* i metody *standard* aproksymacji ciśnienia zamiast równania (2-60a) jest użyte równanie (2-60b), które jest dyskretyzowane na siatce przesuniętej względem oryginalnej (użytej w odniesieniu do pozostałych równań) w taki sposób, aby środki nowej siatki znajdowały się na krawędziach starej siatki. Jeżeli nie można rozwiązać zadania tą samą metodą, jaka była stosowana podczas kalibracji, to należy zastanowić się czy nie lepiej użyć standardowych "stałych". Zwłaszcza, że testy, sprawdzające komercyjne oprogramowanie, są najczęściej przeprowadzane przy sugerowanych "stałych" i dlatego wyniki obliczeń, uzyskane różnymi metodami przy standardowych "stałych", są bardziej do siebie zbliżone niż wyniki uzyskane przy nowych "stałych" (por. Rys. 7-8 i Rys. 7-9).

Na Rys. 7-10 przedstawiono wrażliwości całkowite prędkości  $\tilde{u}_{1c}$ . Przed analizą tego rysunku należy zwrócić uwagę na wykres wrażliwości w odniesieniu do standardowych "stałych" z rozwiązaniem metodą *coupled*. W tym przypadku nie udało się wykonać obliczeń tylko metodą *coupled*. Obliczenia tą metodą były poprzedzone stu iteracjami metodą *segregated*. Ponieważ po tych stu iteracjach wyniki były uzyskiwane z różną dokładnością, to także wyniki końcowe były obarczone różnymi błędami. W efekcie wrażliwość w odniesieniu do tych obliczeń jest znacznie większa od pozostałych.

190 Jednym z możliwych warunków zakończenia kalibracji było uzyskanie małych wrażliwości, które między innymi oznaczałyby ekstremum parametrów funkcji  $w = w(C_m)$ . O tym, że udało się ten efekt uzyskać w całej domenie obliczeniowej świadczy fakt, że wrażliwość obliczeń z nowymi "stałymi" przy metodzie *coupled* jest znacznie niższa niż obliczeń przy standardowych "stałych".

 Podsumowując ten punkt można stwierdzić, że przy intensywności turbulencji napływu około 6% w przypadku, gdy zadanie jest liczone metodą *coupled* można stosować nastepujący zestaw "stałych":  $C_{\epsilon 1} = 0.36$ ,  $C_{\epsilon 2} = 0.89$ ,  $C_{\mu} = 0.042$ ,  $\sigma_{k} = 0.24$  i  $\sigma_{\epsilon} = 1.03$ . W przypadku, gdy zastosowanie tej metody rozwiązywania układu równań jest niemożliwe, należy wykalibrować model według używanej procedury obliczeniowej, sprawdzając czy uzyskiwane współczynniki wrażliwości nie są obarczone zbyt dużym błędem.

# 7.5. Weryfikacja kalibracji w obliczeniach zagadnień trójwymiarowych

W tym punkcie poza sprawdzeniem możliwości stosowania "stałych", uzyskanych w wyniku kalibracji do zadań trójwymiarowych, zostaną zasygnalizowane także inne problemy związane z problemami przestrzennymi. Analiza numeryczna zostanie wykonana na przykładzie opływu modelu pokazanego na Rys. 7-11 przy *Iu*=20%. Badania w odniesieniu do tego modelu w skali naturalnej oraz w dwóch tunelach aerodynamicznych zostały wykonane przez Richardsona i in. (1997).

 W budownictwie mamy do czynienia z zagadnieniami o dużych wymiarach. To powoduje, że uzyskanie poprawnej wartości bezwymiarowej odległości  $x_n^*$  w warstwie przyściennej wymaga kilkunastu milionów objętości a policzenie takiego zadania w praktyce jest niemożliwe. W związku z tym w tej pracy zaproponowano, aby tak, jak pomiary wykonywane są w tunelach aerodynamicznych na modelach w zmniejszonej skali, w podobny sposób wykonywać obliczenia na mniejszych modelach. I tak na przykład opływ w domenie, pokazanej na Rys. 7-11 został zamodelowany przestrzenną siatką MOS, zawierającą 1 526 224 objętości. W przypadku obliczeń obiektu w skali 1:1, odległość bezwymiarowa  $x_n^*$  wyniosła maksymalnie około 5400, natomiast przy skali 1:100  $x_n^*$ maksymalnie wynosi 54 czyli zawiera się w przedziale, zapewniającym poprawność wyników. Obliczenia trójwymiarowe zostały porównane z obliczeniami dwuwymiarowymi, gdzie model zawierał 232 695 objętości, a więc zadanie wymaga mniejszej pamięci komputerowej, a maksymalna odległość bezwymiarowa  $x_n^*$  wyniosła 100. Niestety we wszystkich obliczeniach wynik uzyskano, rozwiązując układ równań metodą *segregated* czyli metodą mniej dokładną.

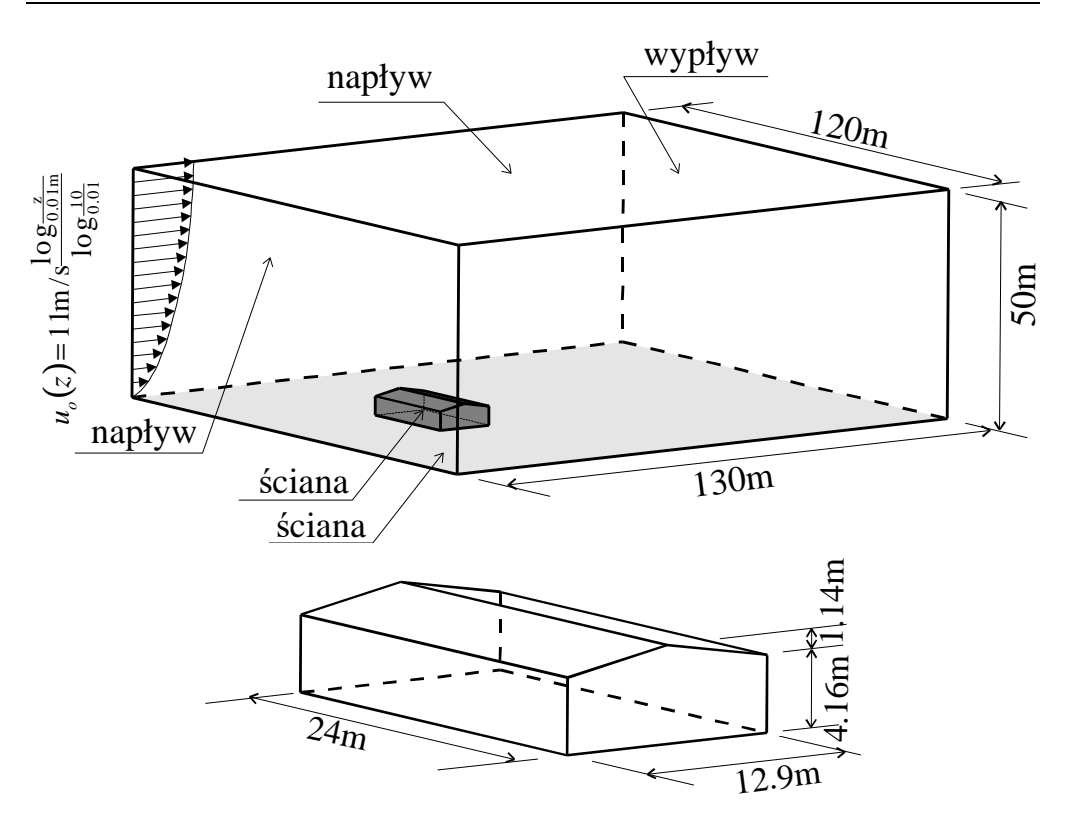

Rys. 7-11. Schemat domeny obliczeniowej, zastosowanej do obliczeń opływu obiektu trójwymiarowego.

 Wynikiem badań, uzyskanych przez Richardsona i in. (1997), jest między innymi rozkład współczynnika ciśnienia, odniesionego do prędkości na wysokości kalenicy, pokazany na Rys. 7-12. Natomiast na Rys. 7-13 i Rys. 7-14 porównano wyniki badań z wynikami trzech zadań: model 3D w skali 1:1, model 3D w skali 1:100 oraz model 2D w skali 1:1, rozwiązywanych ze standardowymi "stałymi" modelu i "stałymi", otrzymanymi w wyniku kalibracji. W obliczeniach otrzymano po stronie nawietrznej za duże nadciśnienie (efekt braku informacji o faktycznym położeniu profilu napływu przed modelem), na połaci nawietrznej otrzymano dość dobrą zgodność, ale już na połaci zawietrznej i ścianie zawietrznej otrzymano za duże podciśnienie. W literaturze podano poziom turbulencji w przepływie swobodnym i taki został użyty przy ustalaniu warunków brzegowych, dotyczących energii kinetycznej turbulencji. Tak przyjęte warunki powodują, że w pobliżu podłoża jest zaniżona energia kinetyczna a przez to także pociśnienie na dachu (por. Rys.6-5).

Dodatkowe błędy wprowadzają warunki brzegowe dotyczące ciśnienia, które w przypadku programu FLUENT, ustalane są tylko w jednym punkcie domeny jako zerowe.

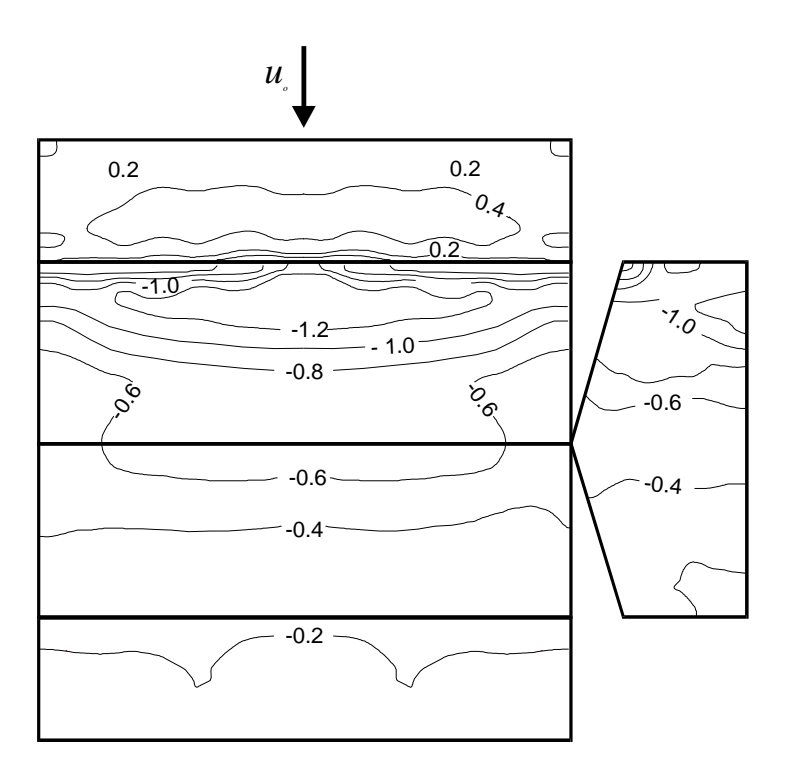

Rys. 7-12. Rozkład współczynnika ciśnienia *Ch* na powierzchni modelu z pomiarów przy *Iu*=20%, wykonanych przez Richardsona i in. (1997).

 Mimo tych błędów i wątpliwości wyniki, pokazane na Rys. 7-13 i Rys. 7-14, mogą zostać wykorzystane w projektowaniu, ponieważ dają wartości obciążenia większe niż rzeczywiste, a więc zaprojektowana konstrukcja na takie obciążenia przeniesie także te, które wystąpią w naturze. Ponadto przedstawione porównania mogą być podstawą następujących wniosków:

• obliczenia zadań przestrzennych można wykonywać na modelach w skali mniejszej a uzyskane w ten sposób wyniki nie różnią się w sposób znaczący od wyników w odniesieniu do modelu w skali 1:1 a nawet są bardziej zbliżone do prawidłowych rozwiązań;

- nie można w obliczeniach dopuścić do zastosowania zbyt małej intensywności turbulencji, bo uzyskany rozkład ciśnienia daje wartości mniejsze niż rzeczywiste, co przy projektowaniu może spowodować przyjęcie zbyt małego obciążenia;
- "stałe" modelu *k-*ε, uzyskane w wyniku kalibracji, mogą być stosowane zarówno do zagadnień płaskich jak i przestrzennych; w analizowanym przykładzie mimo użycia innych metod rozwiązywania układu równań niż tej, która była użyta do kalibracji, wyniki przy nowych "stałych" nieznacznie się poprawiły.

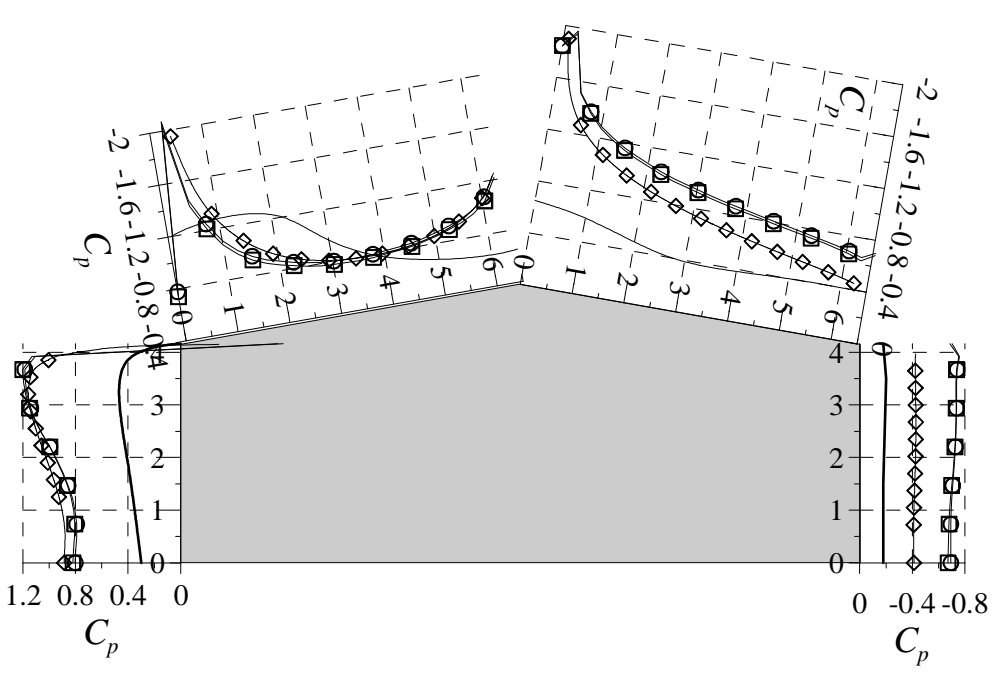

Rys. 7-13. Porównanie wyników obliczeń przy "stałych"  $C_{\varepsilon 1}$ =1.44,  $C_{\varepsilon 1}$ =1.92,  $C_{\mu}$ =0.09, σ<sub>k</sub>=1.0 i σ<sub>ε</sub>=1.3 w osi budynku; — - pomiary Richardsona i in. (1997), O - skala obiektu 1:100, obliczenia 3D;  $\Box$  - skala obiektu 1:1, obliczenia 3D;  $\diamondsuit$  - skala obiektu 1:1, obliczenia 2D.

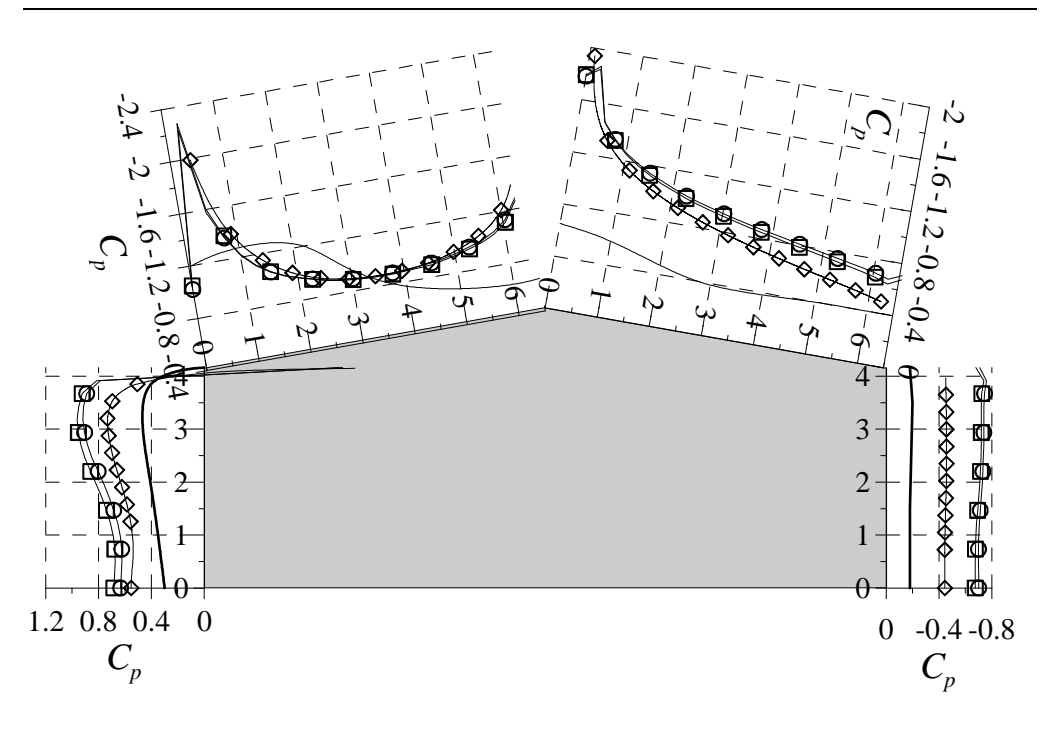

Rys. 7-14. Porównanie wyników obliczeń przy "stałych"  $C_{\varepsilon1}=1.32$ ,  $C_{\varepsilon2}=1.86$ ,  $C_{\mu}=0.10$ ,  $\sigma_k$ =0.79 i  $\sigma_k$ =0.86. w osi budynku; — - pomiary Richardsona i in. (1997), O - skala obiektu 1:100, obliczenia 3D;  $\square$  - skala obiektu 1:1, obliczenia 3D;  $\diamondsuit$  - skala obiektu 1:1, obliczenia 2D.

### 7.6. Podsumowanie

Konieczność przyjmowania "stałych" modelu *k-ε* jest jego jedną z większych wad. Niestety nie ma jednego uniwersalnego zestawu "stałych", który mógłby być użyty do wszystkich problemów np. do wszystkich zagadnień w budownictwie. Jak wykazano w poprzednim oraz w tym rozdziale "stałe" zależą nie tyle od kształtu obiektu, ile od rodzaju przyjmowanych warunków brzegowych (przepływ swobodny bez ścian czy przepływ przy podłożu) i intensywności turbulencji. Standardowe "stałe" są zbliżone do "stałych" jakie powinniśmy używać przy intensywności około 20% czyli takich jakie występują w budownictwie. W odniesieniu do małych intensywności turbulencji, aby uzyskać lepsze wyniki, a zwłaszcza rozkłady ciśnień, należy stosować inne "stałe", np. w przypadku opływu budowli znacznie mniejsze.

W rozdziale piątym wykazano, że stosując te same "stałe", ale różne metody numeryczne uzyskuje się różne wyniki. Obliczenia wykonane w tym rozdziale w odniesieniu

do opływu prostokąta pokazują, że jest to spowodowane zależnością "stałych" od stosowanych metod rozwiązywania układu równań, opisującego parametry przepływu. O ile zależność pomiędzy "stałymi" a intensywnością turbulencji można określić w odniesieniu do kilku poziomów, a pozostałe wartości aproksymować, to zagadnienie stosowania różnych metod numerycznych, wymagających użycia różnych równań, wydaje się bardziej skomplikowane, ponieważ kombinacji metod numerycznych, używanych przy rozwiązywaniu problemu, jest bardzo wiele. Ponadto wyznaczanie wartości współczynników wrażliwości w procesie iteracyjnym, wykorzystującym różne metody numeryczne, jest obarczone dużymi błędami.

 W tym rozdziale wykonano kalibrację, stosując metodę *coupled implicit*. Na wybór tej najdokładniejszej metody pozwalał charakter zadań, ale też ta metoda pozwala na najdokładniejsze wyznaczenie współczynników wrażliwości metodą półanalityczną. Kalibracja "stałych" w odniesieniu do kombinacji różnych metod wymaga użycia metody analitycznej.

 Podczas wykonywania kalibracji analizowano wyniki rozwiązań problemu głównego oraz analizy wrażliwości na poszczególnych krokach iteracyjnych. Zmiana "stałych" ma największy wpływ na ciśnienie i na energię kinetyczną, która jest jednym z bardziej wrażliwym parametrów na "stałe". Natomiast pole prędkości nie ulega tak dużym zmianom jak wymienione parametry. Takie zachowanie się parametrów wynika z ich wrażliwości na "stałe". Niezależnie od wartości "stałych" najbardziej wrażliwymi parametrami pozostają energia kinetyczna turbulencji i jej dysypacja, a najmniej wrażliwym parametrem jest prędkość przepływu.

 Kolejne kroki iteracyjne kalibracji pokazują, że rozwiązaniem można w pewnym zakresie wartości manipulować. Z jednej strony pozwala to nam na uzyskanie wyników zgodnych z rozwiązaniem danego problemu, ale z drugiej pokazuje, że nigdy nie mamy pewności czy otrzymane wyniki są użyteczne. W związku z tym podczas obliczeń zawsze należy zweryfikować obliczenia na podstawie wyników badań problemów podobnych.

# 8. Jakość rozwiązań w przypadku występowania interferencji aerodynamicznej

# 8.1. Wstęp

 W tym rozdziale zostaną przedstawione zagadnienia związane z wyznaczaniem parametrów przepływu wokół dwóch obiektów czyli w warunkach interferencji aerodynamicznej. Jak wynika z analiz przedstawionych w poprzednich rozdziałach wyniki obliczeń przed opływanym obiektem oraz z boku lub powyżej są niemal zgodne z pomiarami. Błędy pojawiają się po stronie zawietrznej obiektu i później zmniejszają się wraz ze zmniejszaniem się wpływu zaburzeń w przepływie, wywołanych przez obecność budynku.

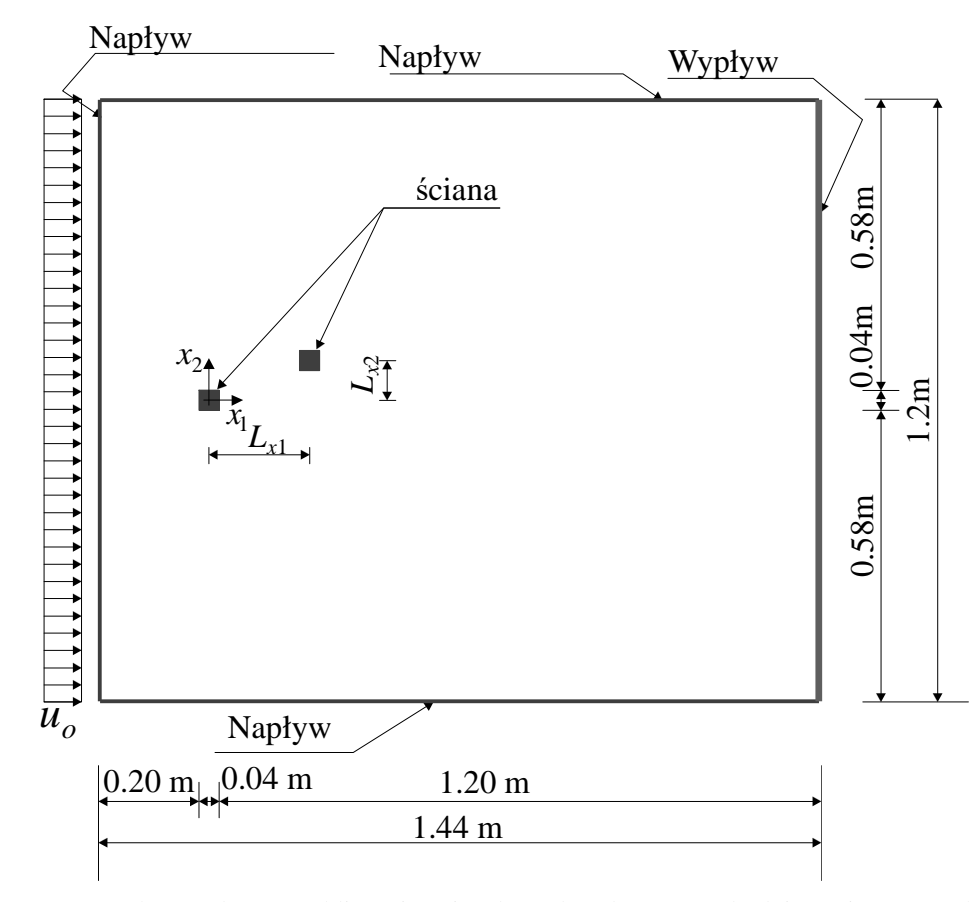

Rys. 8-1. Schemat domeny obliczeniowej opływu kwadratów swobodnie umieszczonych w przepływie.

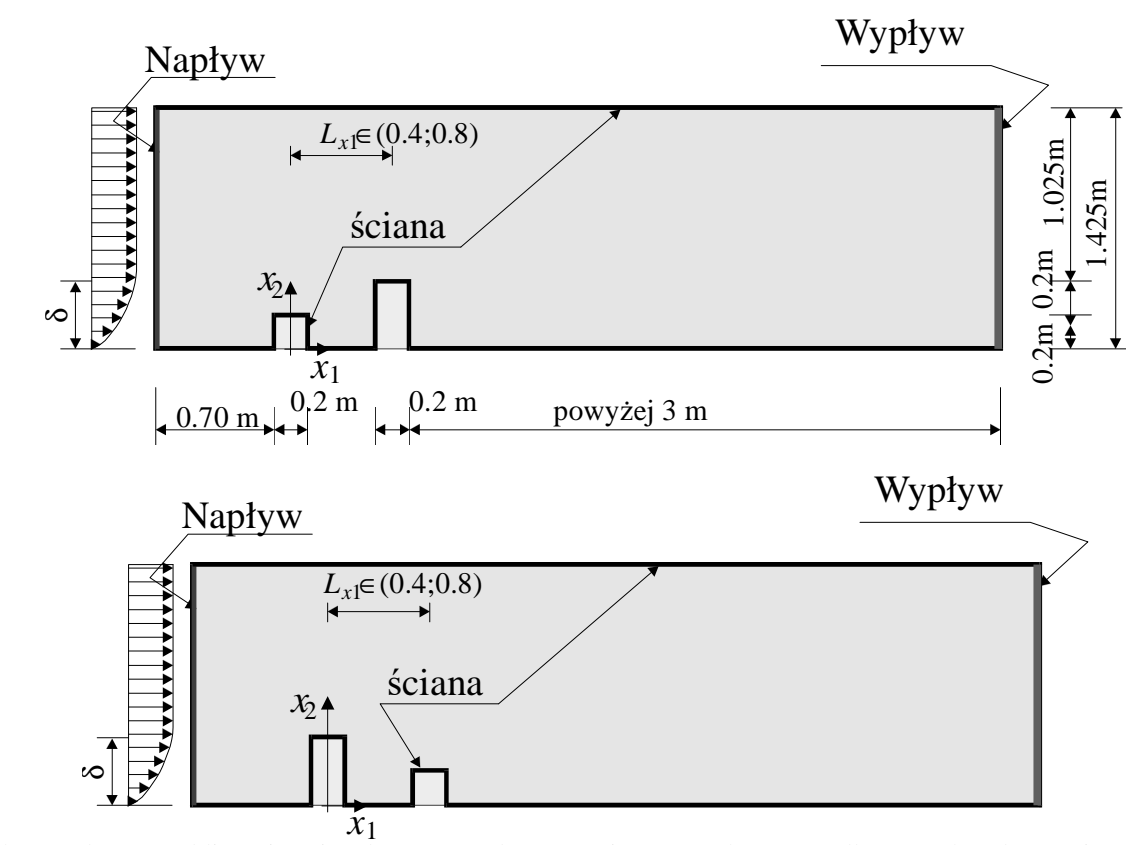

 Rys. 8-2. Schemat domeny obliczeniowej opływu prostokątów umieszczonych przy podłożu: a) kwadrat umieszczony po stronie nawietrznej; b) kwadrat umieszczony po stronie zawietrznej.

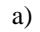

b)

Jeżeli w śladzie aerodynamicznym obiektu znajdzie się następny, to wyniki już po jego stronie nawietrznej będą nieprawidłowe a tym bardziej wzrosną błędy obliczeń po jego stronie zawietrznej. Innym źródłem błędów jest zmiana intensywności turbulencji za nawietrznym budynkiem. Jak wykazano w poprzednim rozdziale intensywność turbulencji ma bardzo duży wpływ na jakość rozwiązania. Wyniki mogą być częściowo poprawione przez zmianę "stałych" modelu turbulencji, ale nie można jej dokonać tylko po stronie zawietrznej pierwszego obiektu a zmiana w całej domenie obliczeniowej pogorszy jakość wyników także wokół obiektu nawietrznego.

 Analiza jakości rozwiązań zostanie przedstawiona na podstawie opływu dwóch kwadratów, umieszczonych swobodnie w przepływie (Rys. 8-1) oraz opływu dwóch prostokątów o różnych wysokościach ustawionych przy podłożu (Rys. 8-2). W pierwszym przypadku wyniki obliczeń w odniesieniu do współczynników aerodynamicznych zostaną porównane z badaniami przedstawionymi przez Blessmanna i Riera (1985), Luo i Tenga (1990, Luo i in. (1999) natomiast ocena dokładności wyznaczenia pola prędkości zostanie wykonana na podstawie analizy wrażliwości. Ponieważ w odniesieniu do drugiego przypadku wykonano badania własne, to ocena jakości wyników będzie polegała głównie na porównaniu wyników obliczeń i badań.

#### 8.2. Przepływ wokół dwóch poziomych przekrojów budynków wysokich

 W rozdziale czwartym przedstawiono badania jakości wyników obliczeń wokół pojedynczego kwadratu. Kolejność metod rozwiązywania układu równań była tak dobierana, aby otrzymać przepływy ustalone. W przypadku tego problemu jest to możliwe właściwe tylko wtedy, gdy stosujemy metodę *segregated* jako pierwszą lub w ogóle jako jedyną. Ponadto proces iteracyjny podczas obliczeń, wykonywanych w celu wyznaczenia współczynników wrażliwości, musi przebiegać podobnie przy różnych "stałych" modelu. Z wymienionych powodów wyniki obliczeń, przedstawione w tym punkcie, wykonano w odniesieniu do opływu modelu, badanego przez Luo i in. (1999) przy dość niskiej intensywności *Iu*=0.7% a przy rozwiązywaniu układu równań stosowano wyłącznie metodę *segregated*. Obliczenia wykonano przy standardowym zestawie "stałych" czyli  $C_{\epsilon 1}$ =1.44,  $C_{\epsilon 2}$ =1.92,  $C_{\mu}$ =0.09,  $\sigma_{\bar{k}}$ =1.0 i  $\sigma_{\bar{k}}$ =1.3.

 W tym punkcie wykorzystywane będą wyniki analizy wrażliwości. Założono, że wyniki będą obarczone większym błędem, gdy przepływ jest bardziej skomplikowany czyli, gdy występują duże gradienty parametrów przepływu. W takim przypadku, przy podobnej siatce MOS i tych samych metodach aproksymacji, większa wrażliwość oznacza większe błędy. Niestety nie udało się zastosować do różnych ustawień kwadratów dokładnie takich samych siatek, dlatego interpretacja wyników analizy wrażliwości musi być wykonywana ostrożnie z uwzględnieniem tego faktu. Ponadto wrażliwości, wyznaczane metodą półanalityczną z założeniem przepływu ustalonego, w przypadku możliwości wystąpienia przepływów bistabilnych są większe niż w problemach mających tylko rozwiązanie ustalone. Wynika to stąd, że przy zagadnieniu, w którym mogą wystąpić różne formy przepływu także proces iteracyjny przy zmianie "stałych" może doprowadzić do innych rozwiązań. Przy analizie wrażliwości, której wyniki są przedstawione w tym punkcie, starano się, aby porównywać wyniki przy podobnym charakterze przepływu.

 W Tab. 8-1 porównano współczynniki aerodynamiczne z obliczeń i z badań w tunelach aerodynamicznych. W dwóch ostatnich kolumnach, oprócz wartości średnich, podano także zakresy zmian współczynnika podczas pomiarów. Znaczne wartości tych zakresów sugerują, że analizowany przepływ jest zmienny w czasie, a różnice pomiędzy obliczeniami i badaniami częściowo wynikają także z zestawienia w tabeli dwóch zupełnie różnych przepływów, tzn.: niepoprawnego ustalonego w obliczeniach i nieustalonego w pomiarach. Oprócz wyników pomiarów i obliczeń w tabeli zamieszczono całkowite wrażliwości współczynników aerodynamicznych na "stałe" modelu.

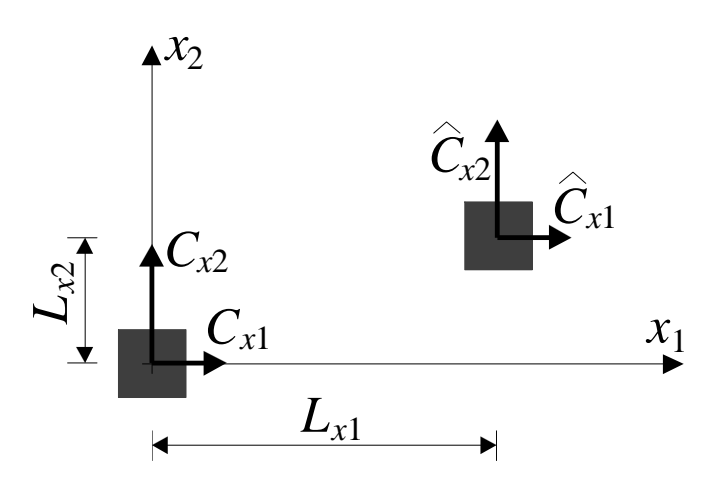

Rys. 8-3. Oznaczenia współczynników aerodynamicznych z Tab. 8-1 .

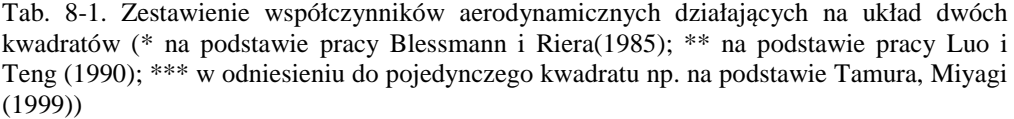

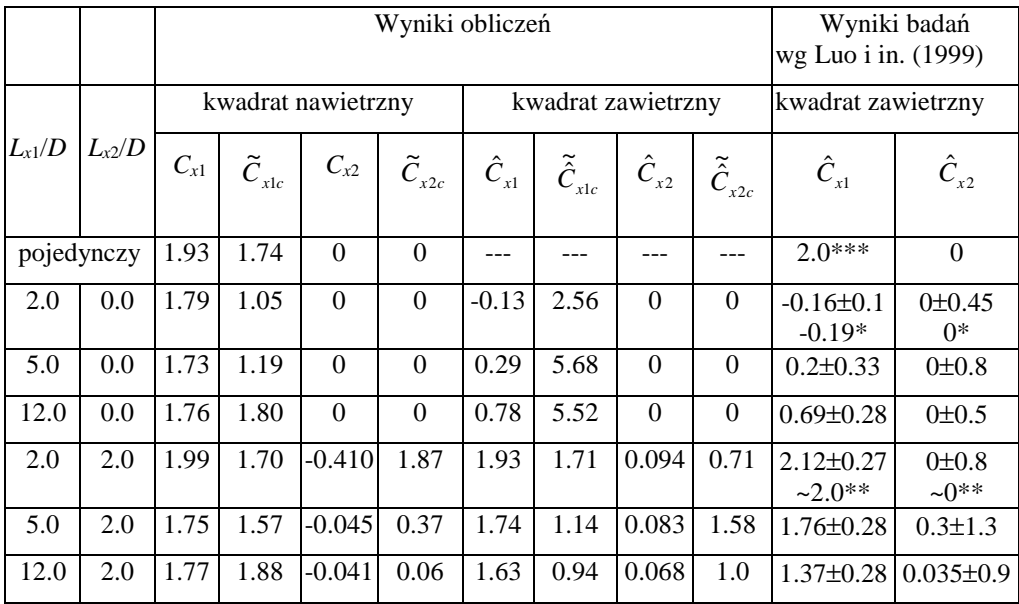

 Z analizy tego zestawienia wynika, że największe błędy względne występują przy wyznaczaniu współczynnika siły bocznej walca zawietrznego <sup>2</sup> ˆ*Cx* , przy czym wśród ustawień ukośnych wyróżnia się ustawienie *Lx*<sup>1</sup>/*D*=5.0 i *Lx*<sup>2</sup>/*D*=2.0, przy którym ten błąd wynosi ponad 70%. Znaczące błędy względne także występują przy współczynnikach oporu walca zawietrznego, w odniesieniu do którego największą różnicę widać pomiędzy obliczeniami i pomiarami przy ustawieniu *Lx*<sup>1</sup>/*D*=5.0 i *Lx*<sup>2</sup>/*D*=0.0. Wrażliwości w tych dwóch sytuacjach są większe niż przy innych ustawieniach, przy czym przy ustawieniu ukośnym względna wrażliwość współczynnika siły bocznej w porównaniu ze współczynnikiem  $\hat{C}_{x2}$ jest znacznie większa niż przy współczynnikach oporu. Takie wyniki analizy wrażliwości oznaczają duże błędy oraz występowanie przepływów bistabilnych a dla użytkownika programu są sygnałem, że obliczenia powinny być wykonane z uwzględnieniem zmian parametrów przepływu w czasie.

 Ze względu na brak pomiarów współczynników aerodynamicznych walca nawietrznego, do oceny wyników zostanie wykorzystana analiza wrażliwości. Wymiary objętości w sąsiedztwie ścian kwadratów są takie same, a więc aproksymacja parametrów przepływu będzie podobna. Oczywiście na rozkład ciśnienia mają wpływ także inne parametry przepływu, które zależą od dyskretyzacji domeny pomiędzy modelami i tutaj występują różnice, które mogą spowodować brak zależności pomiędzy błędami obliczeniowymi a wrażliwością. W związku z tym analiza wrażliwości zostanie wykorzystana tylko do oceny wyników kwadratu nawietrznego, gdzie wpływ siatki po jego stronie zawietrznej jest nieznaczny. Okazuje się, że gdy mamy opływ dwóch modeli, to wrażliwość współczynnika oporu kwadratu nawietrznego  $\tilde{C}_{\text{xtc}}$  jest mniejsza niż, gdy kwadrat nie ma sąsiedztwa. Przy ustawieniu ukośnym wrażliwość współczynników oporu kwadratu nawietrznego oraz, gdy modele są ustawione dość daleko od siebie wrażliwość przyjmuje wartości zbliżone do wrażliwości współczynnika oporu pojedynczego obiektu. Największym bezwzględnym współczynnikiem wrażliwości siły bocznej jest współczynnik kwadratu nawietrznego przy ustawieniu *Lx*<sup>1</sup>/*D*=2.0 i *Lx*<sup>2</sup>/*D*=2.0. Jednak, gdy porównamy wartości wrażliwości współczynników siły bocznej i wartości tych współczynników, to zauważa się, że jednak względna wrażliwość siły bocznej kwadratu zawietrznego jest znacznie większa niż walca nawietrznego.

 Na Rys. 8-4 i Rys. 8-5 przedstawiono wykresy całkowitej wrażliwości prędkości *u*1. Wykresy wykonano nad środkami kwadratów, w odległości 2*D* i 4*D* od środków kwadratów i zestawiono tak, aby można było porównać wrażliwości przy modelu nawietrznym i zawietrznym na jednym rysunku. Z analizy rysunków wynika, że wrażliwości przy ustawieniu ukośnym są większe oraz, że wraz z oddalaniem się od kwadratu rosną. Ten drugi wniosek obowiązuje tylko do odległości około 4*D* od kwadratu, a dalej, jeżeli nie ma zawietrznego modelu, wrażliwości zaczynają maleć, co zostało wykazane w rozdziale czwartym w odniesieniu do pojedynczego kwadratu. Ponadto przy ustawieniu walców jeden za drugim widać, że podobnie, jak przy wrażliwości ciśnienia, wrażliwość prędkości wokół pojedynczego modelu jest większa w większości przypadków niż przy pozostałych ustawieniach. W jednym przypadku (Rys. 8-4a) prędkość za kwadratem nawietrznym jest większa niż za pojedynczym, ale to dotyczy ustawienia, gdy *Lx*<sup>1</sup>/*D*=12.0 czyli wzajemny wpływ modeli na przepływ się zmniejsza.

 Gdy odległości pomiędzy modelami wzrastają błędy obliczeń wracają do poziomu jaki występuje przy pojedynczym modelu. Dosyć duże wrażliwości prędkości wokół kwadratu zawietrznego są widoczne przy ustawieniach z odległościach  $L_x$ <sup>1</sup>/*D*=2.0 i  $L_y$ <sup>2</sup>/*D*=2.0 oraz *Lx*<sup>1</sup>/*D*=5.0 i *Lx*<sup>2</sup>/*D*=2.0 pomiędzy środkami modeli czyli w odniesieniu do ustawień, przy których istnieje możliwość powstania przepływów bistabilnych.

 Podsumowując wszystkie analizy można powiedzieć, że obliczone parametry przepływu wokół walca zawietrznego są obarczone największymi błędami w odniesieniu do ustawienia *Lx*<sup>1</sup>/*D*=5.0 i *Lx*<sup>2</sup>/*D*=2.0. Tutaj przyczyną błędów jest możliwość występowania przepływów bistabilnych, a więc analiza z założeniem przepływu ustalonego jest błędna. Ponadto, gdyby nawet w warunkach pomiarowych udało się uzyskać przepływ ustalony, np. przy dużej intensywności turbulencji, to i tak pomiędzy wynikami pomiarów i obliczeń wystąpiłyby duże różnice. W obliczeniach ślad aerodynamiczny za modelem nawietrznym jest zbyt wąski a co za tym idzie składowe prędkości *u*2 są zbyt małe. Powoduje to zaniżenie wartości siły bocznej, działającej na model zawietrzny.

 Na zakończenie tego punktu należy zwrócić uwagę, że obszar największych wrażliwości parametrów przepływu przy opływie pojedynczego kwadratu występuje od 2*D* do około 6*D* (Rys.4-7, Rys4-8 i Rys.4-9). W tym obszarze występują największe gradienty przepływu i tego efektem jest duża wrażliwość na "stałe" modelu. Przy analizie opływu dwóch kwadratów okazało się, że obliczenia opływu wokół modelu, znajdującego się w tym obszarze, są narażone na największe błędy, co jest spowodowane między innymi tym, że przy takim ustawieniu mogą występować przepływy bistabilne. Wydaje się więc, że istnieje korelacja pomiędzy lokalizacją obszarów za budowlą z dużą wrażliwością przepływu a ustawieniami obiektów, które mogą być narażone na przepływy bistabilne. Jednak jest to analiza tylko jednego przykładu i, aby można było ten wniosek uogólnić należy wykonać dalsze badania, które nie dotyczą niniejszej pracy.

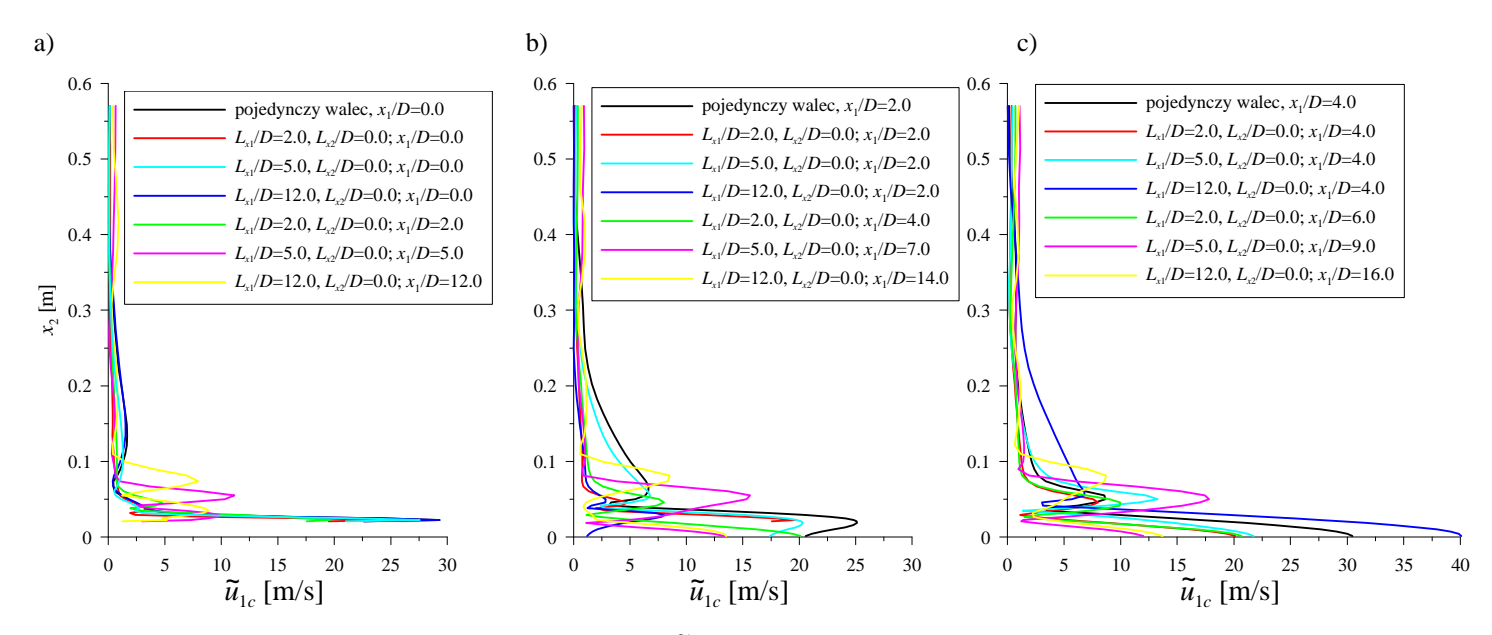

Rys. 8-4. Porównanie całkowitej wrażliwości prędkości  $\tilde{u}_{1c}$  wzdłuż prostych prostopadłych do średniego kierunku przepływu w zależności od odległości między kwadratami i w odniesieniu do ustawienia jeden za drugim przy *<sup>u</sup>*o=10 m/s i *Iu*=0.7%; a) prosta przechodzi przez środek kwadratu; b) prosta znajduje się w odległości 2*D* od środka kwadratu; b) prosta znajduje się w odległości 4*D*od środka kwadratu.

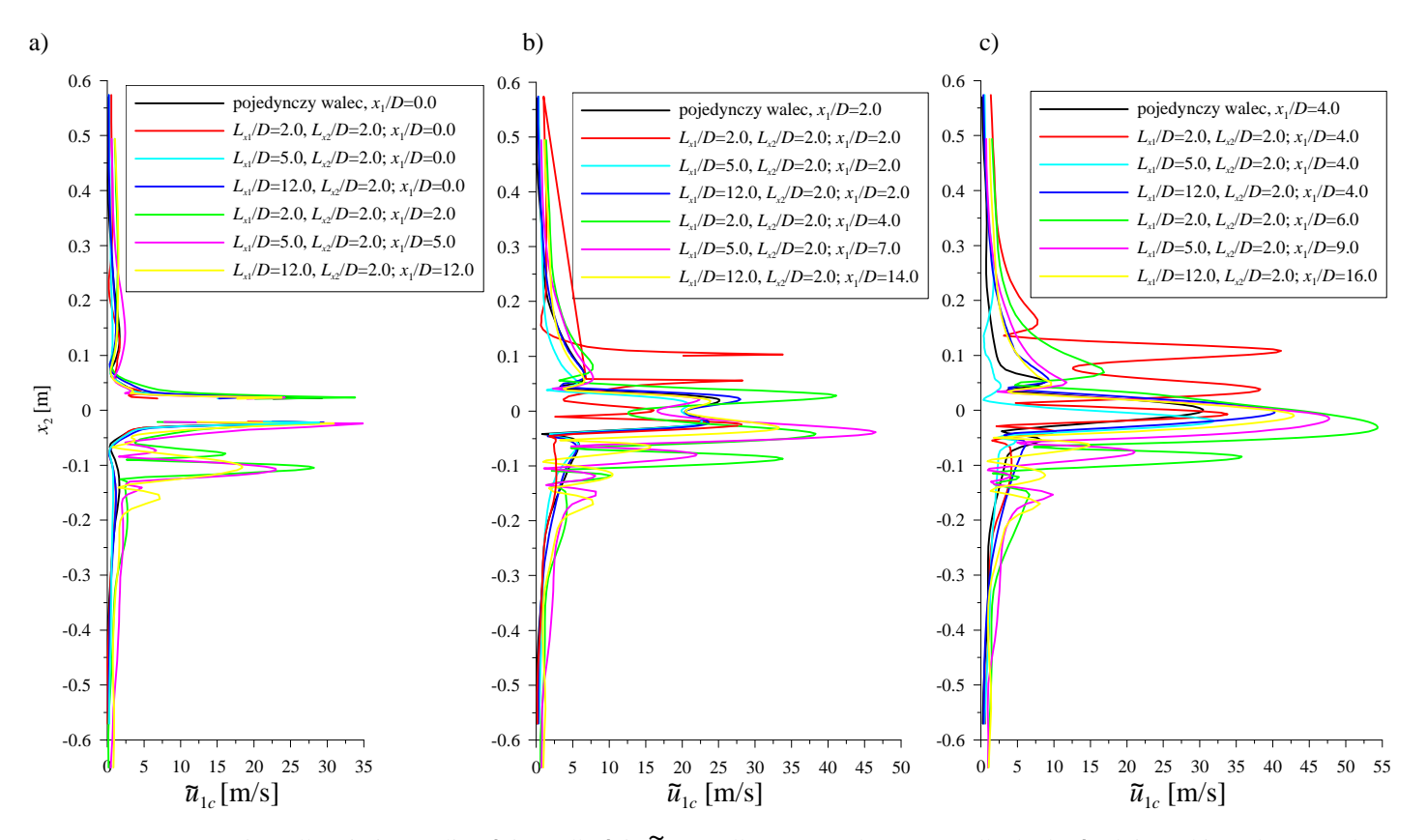

Rys. 8-5. Porównanie całkowitej wrażliwości prędkości  $\widetilde{u}_{1c}$  zależności od odległości między kwadratami i w odniesieniu do ustawienia ukośnego przy *<sup>u</sup>*o=10 m/s i *Iu*=0.7%; a) prosta przechodzi  $u_{1c}$  wzdłuż prostych prostopadłych do średniego kierunku przepływu w przez środek kwadratu; b) prosta znajduje się w odległości 2*D* od środka kwadratu; b) prosta znajduje się w odległości 4*D* od środka kwadratu.

## 8.3. Przepływ wokół dwóch pionowych przekrojów długich budynków

 Przekroje dwóch budynków w zagadnieniu płaskim są modelowane dwoma prostokątami (por. Rys. 8-2). W celu ułatwienia opisu wyników badań w Tab. 8-2 zestawiono analizowane układy modeli i odległości między nimi. Ocena jakości rozwiązań w odniesieniu do przepływu wokół tych modeli jest znacznie prostsza niż w poprzednim punkcie, ponieważ w przypadku wszystkich analizowanych sytuacji można uzyskać rozwiązanie ustalone a poza tym dzięki wynikom badań własnych ocena rozwiązań zostanie wykonana głównie na podstawie porównań obliczeń i badań.

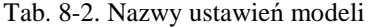

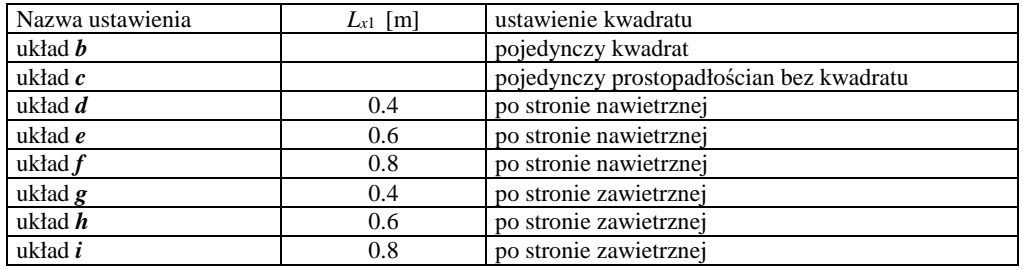

 Na Rys. 8-6÷Rys. 8-17 przedstawiono porównania pomiarów i obliczeń przy dwóch zestawach "stałych" modelu *k-*ε:

- standardowym najczęściej stosowanym:  $C_{\epsilon 1}=1.44$ ,  $C_{\epsilon 2}=1.92$ ,  $C_{\mu}=0.09$ ,  $\sigma_{k}=1.0$  i  $\sigma_{\epsilon}=1.3$
- otrzymanym po kalibracji modelu: *C*ε<sup>1</sup>=0.36, *C*ε<sup>2</sup>=0.89, *C*µ=0.042, <sup>σ</sup>*k*=0.24 <sup>σ</sup>ε=1.03.

Na rysunkach porównano rozkłady ciśnienia na modelach oraz wykresy prędkości wypadkowej w przekrojach oddalonych od siebie o *a* czyli szerokość modelu. Natomiast na Rys. 8-18÷Rys. 8-21 pokazane są wykresy błędów prędkości wypadkowej nad modelami oraz po ich stronie zawietrznej w odległości 2*a* od środka. Na podstawie analizy porównawczej wyników pomiarów i obliczeń komputerowych przepływu wokół dwóch prostokątów o różnych wysokościach, ustawionych przy podłożu, można zauważyć, że:

- gdy porównujemy wyniki wokół pojedynczych obiektów oraz obiektów nawietrznych, to błędy w tym pierwszym przypadku są zawsze mniejsze (por. Rys.7-5, Rys.7-7 oraz Rys. 8-6÷Rys. 8-21);
- gdy modelem nawietrznym jest mniejszy model, to błędy dotyczące rozkładu ciśnienia w stosunku do pojedynczego obiektu nieznacznie rosną, bo około 10%, a w przypadku modelu zawietrznego poprawiają się a w analizowanym przypadku są prawidłowe;
- gdy obiektem nawietrznym jest model większy, to błędy rozkładu ciśnienia na modelu nawietrznym są nadal na poziomie 100%, a w przypadku modelu nawietrznego wrastają ponad dwukrotnie w stosunku do pojedynczego obiektu;
- w odniesieniu do ciśnienia, gdy odsuwamy od siebie modele, to wyniki obliczeń przesuwają się w kierunku wyników opływu modelu pojedynczego, co w niektórych przypadkach oznacza poprawę wyników, ale w przypadku modelu wysokiego ustawionego po stronie zawietrznej oznacza pogorszenie się wyników(por. Rys.7-5, Rys.7-7 oraz Rys. 8-6÷Rys. 8-17);
- błędy wyznaczania prędkości po stronie zawietrznej modeli są większe niż błędy nad modelami (Rys. 8-18÷Rys. 8-21);
- błędy pola prędkości za obiektem nawietrznym są mniejsze niż, gdy badany jest opływ problemu z ustawieniem tego obiektu jako zawietrznego (Rys. 8-18÷Rys. 8-21);
- wyniki, dotyczące pola prędkości, poprawiają się, gdy oddalamy od siebie modele, zmniejszając w ten sposób wzajemny wpływ pomiędzy modelami i przepływem (Rys. 8-18÷Rys. 8-21);
- zastosowanie "stałych" modelu *k-*ε, uzyskanych w procesie kalibracji, poprawiło jakość wyników o około 20%.

Większość zjawisk, opisanych powyżej, wiąże się nie tyle z problemem prawidłowego uwzględnienia interferencji aerodynamicznej w obliczeniach, ile z problemem obiektu o dużej wysokości, blokującego prędkość przepływu w części nawietrznej. Już w poprzednim rozdziale pojawił się problem, że na wyższym modelu błędy rozkładu ciśnienia są znacznie większe niż na kwadracie. Jeżeli ten prostokąt jest ustawiony jako zawietrzny, to błędy obliczeń są nieznaczne. Na wykresach prędkości przed modelami nawietrznymi widać, że w obliczeniach mamy zbyt duże wartości napływu. Na wysokości krawędzi górnej mniejszego modelu ta różnica wynosi około 2 m/s (przy 10 m/s napływu średniego) a w przypadku większego już około 4 m/s. Taki błąd wyznaczenia prędkości oznacza, że błąd wyznaczania ciśnienia w pierwszym przypadku osiągnie co najmniej 40% a w drugim 100%. To odpowiada dokładnie błędom, jakie otrzymuje się na obiektach nawietrznych. Te błędy nie wynikają z zastosowania modelu *k-*ε, lecz są efektem użycia metod numerycznych, które polegają na przyjmowaniu wartości w objętości na podstawie wartości z krawędzi nawietrznej. Między innymi dlatego zastosowanie "stałych", otrzymanych z kalibracji nie ma wpływu na poziom tych błędów.

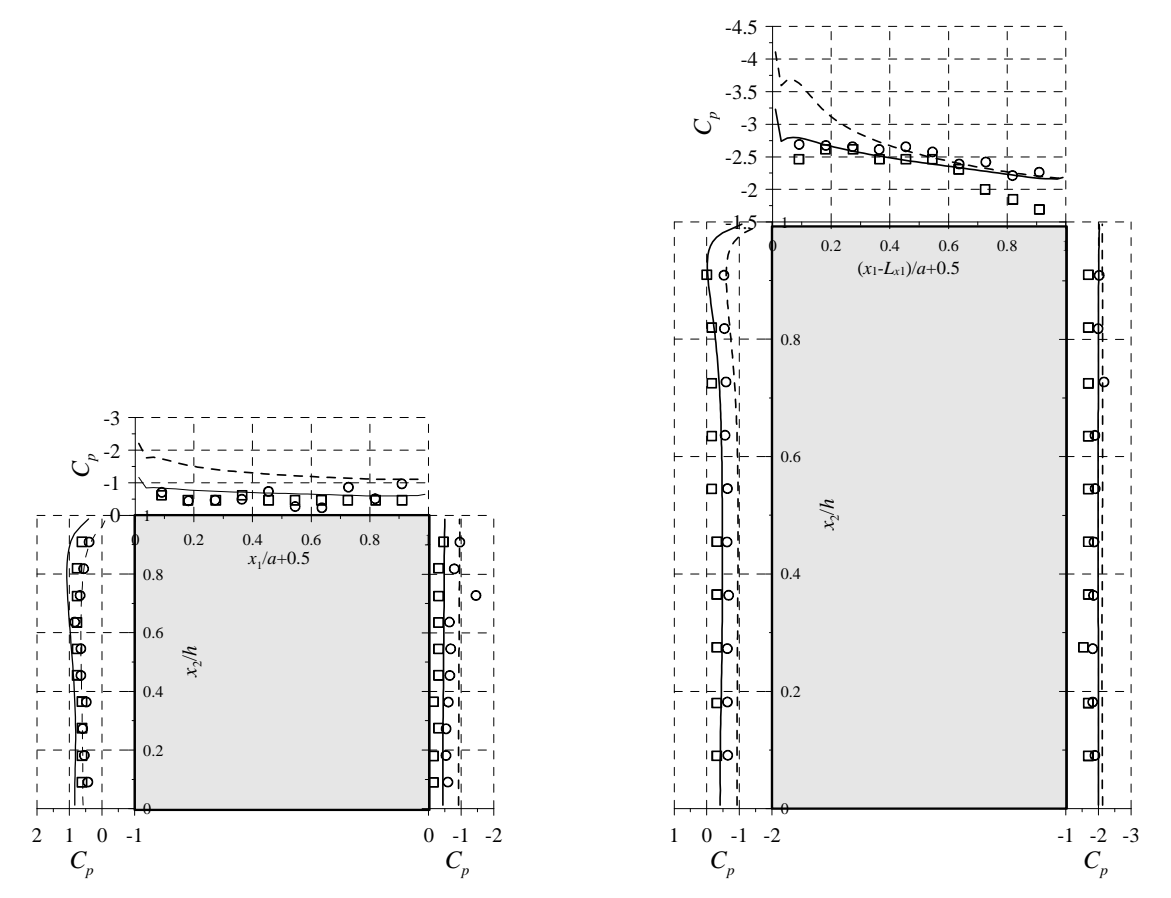

Rys. 8-6. Rozkład ciśnienia na modelach w układzie *d* przy "małej" intensywności turbulencji (por. Rys. 6-12): O pomiary ze skanera ciśnień; □ - pomiary z baterii manometrów; linia przerywana – *C*<sub>ε1</sub>=1.44, *C*<sub>ε2</sub>=1.92, *C*<sub>μ</sub>=0.09, σ<sub>k</sub>=1.0 i σ<sub>ε</sub>=1.3; linia ciągła – *C*<sub>ε1</sub>=0.36, *C*ε<sup>2</sup>=0.89, *C*µ=0.042, <sup>σ</sup>*k*=0.24 i σε=1.03.

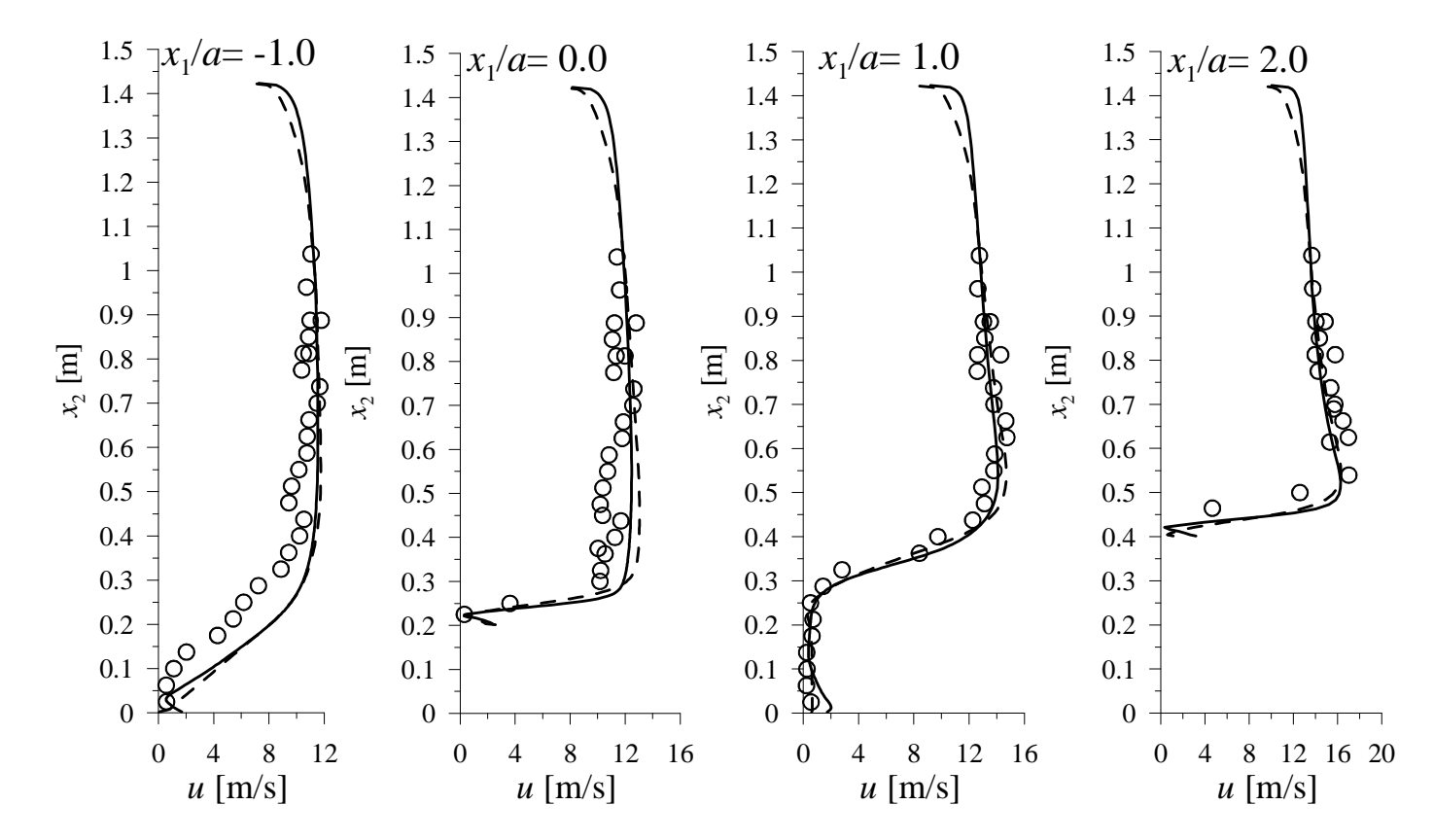

Rys. 8-7. Profile prędkości przy opływie układu *d* przy "małej" intensywności (por. Rys. 6-12): O pomiary z termoanemometrów; linia przerywana – *C*ε<sup>1</sup>=1.44, *C*ε<sup>2</sup>=1.92, *C*µ=0.09, <sup>σ</sup>*k*=1.0 i σε=1.3; linia ciągła - *C*ε<sup>1</sup>=0.36, *C*ε<sup>2</sup>=0.89, *C*µ=0.042, <sup>σ</sup>*k*=0.24 i σε=1.03.

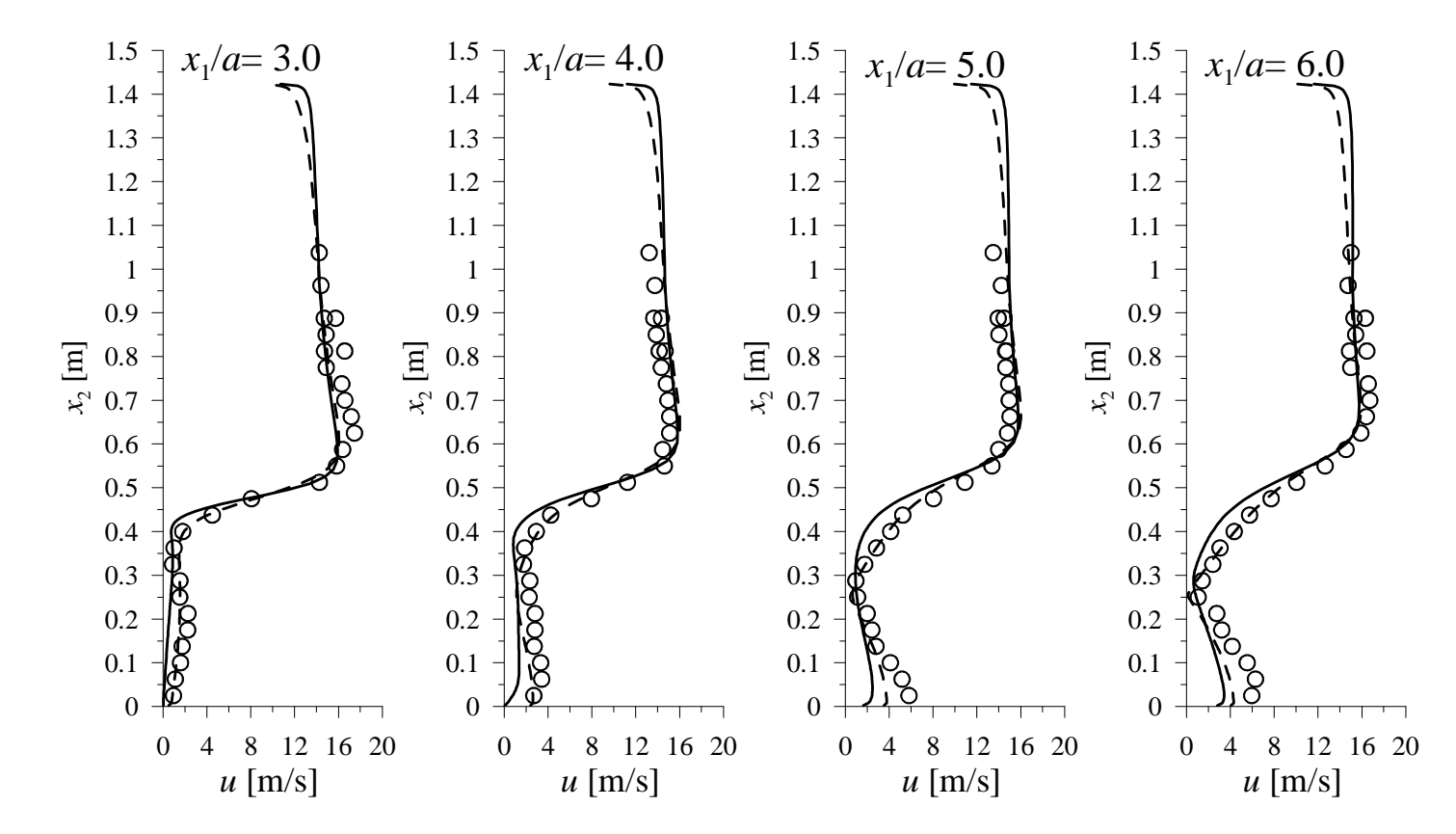

Cd. Rys. 8-7. Profile prędkości przy opływie układu *d* przy "małej" intensywności (por. Rys. 6-12):  $\circ$  pomiary z termoanemometrów; linia przerywana – *C*<sub>ε1</sub>=1.44, *C*<sub>ε2</sub>=1.92, *C*<sub>μ</sub>=0.09, σ<sub>k</sub>=1.0 i σ<sub>ε</sub>=1.3; linia ciągła - *C*<sub>ε1</sub>=0.36, *C*<sub>ε2</sub>=0.89, *C*<sub>μ</sub>=0.042, σ<sub>k</sub>=0.24 i σ<sub>ε</sub>=1.03.

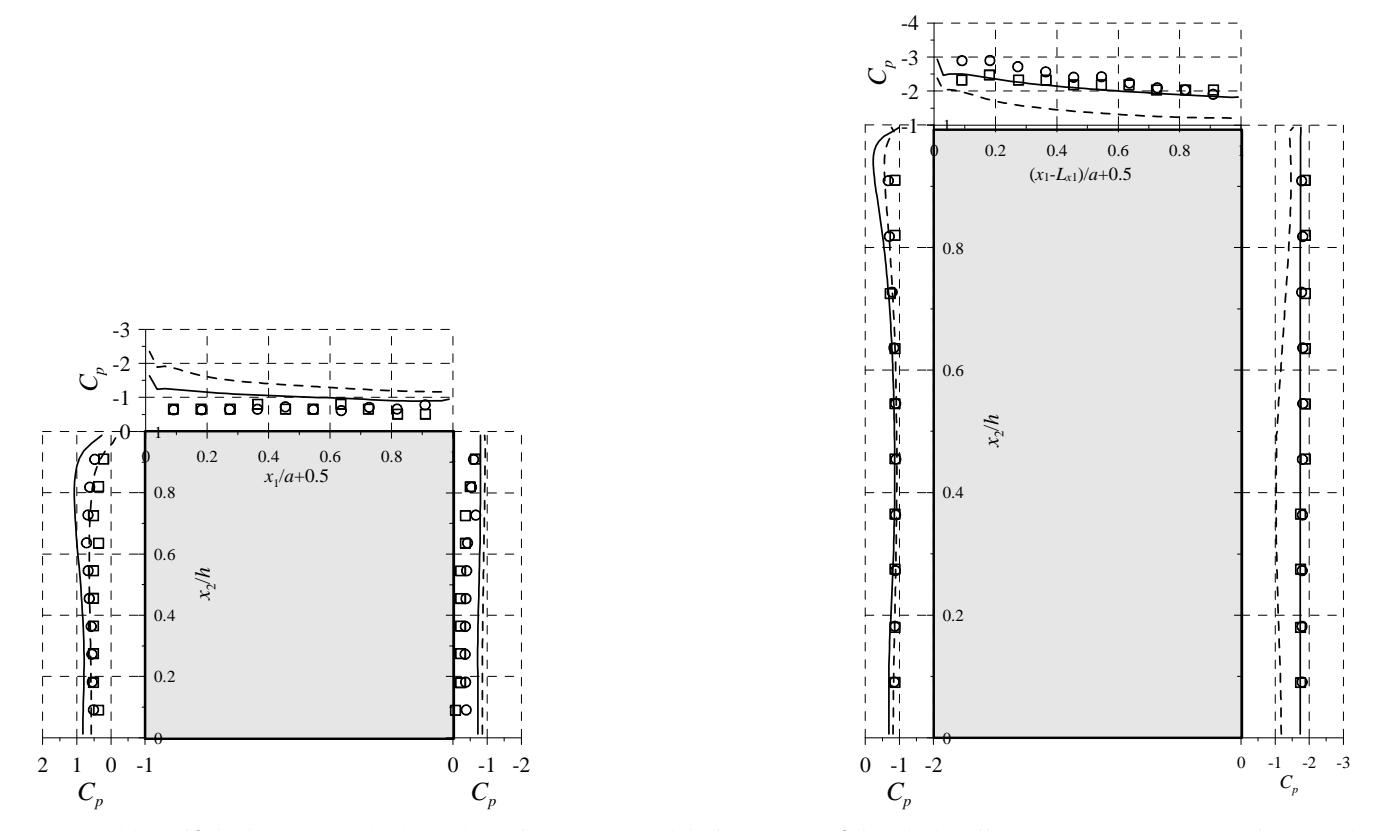

Rys. 8-8. Rozkład ciśnienia na modelach w układzie *e* przy "małej" intensywności turbulencji(por. Rys. 6-12): ○ pomiary ze skanera<br>ciśnień; □ - pomiary z baterii manometrów; linia przerywana – C<sub> $\varepsilon_1$ </sub>=1.44, C $_{\varepsilon_2$ *C*<sub>ε2</sub>=0.89, *C*<sub>μ</sub>=0.042, *σ*<sub>*k*</sub>=0.24 i *σ*<sub>ε</sub>=1.03.

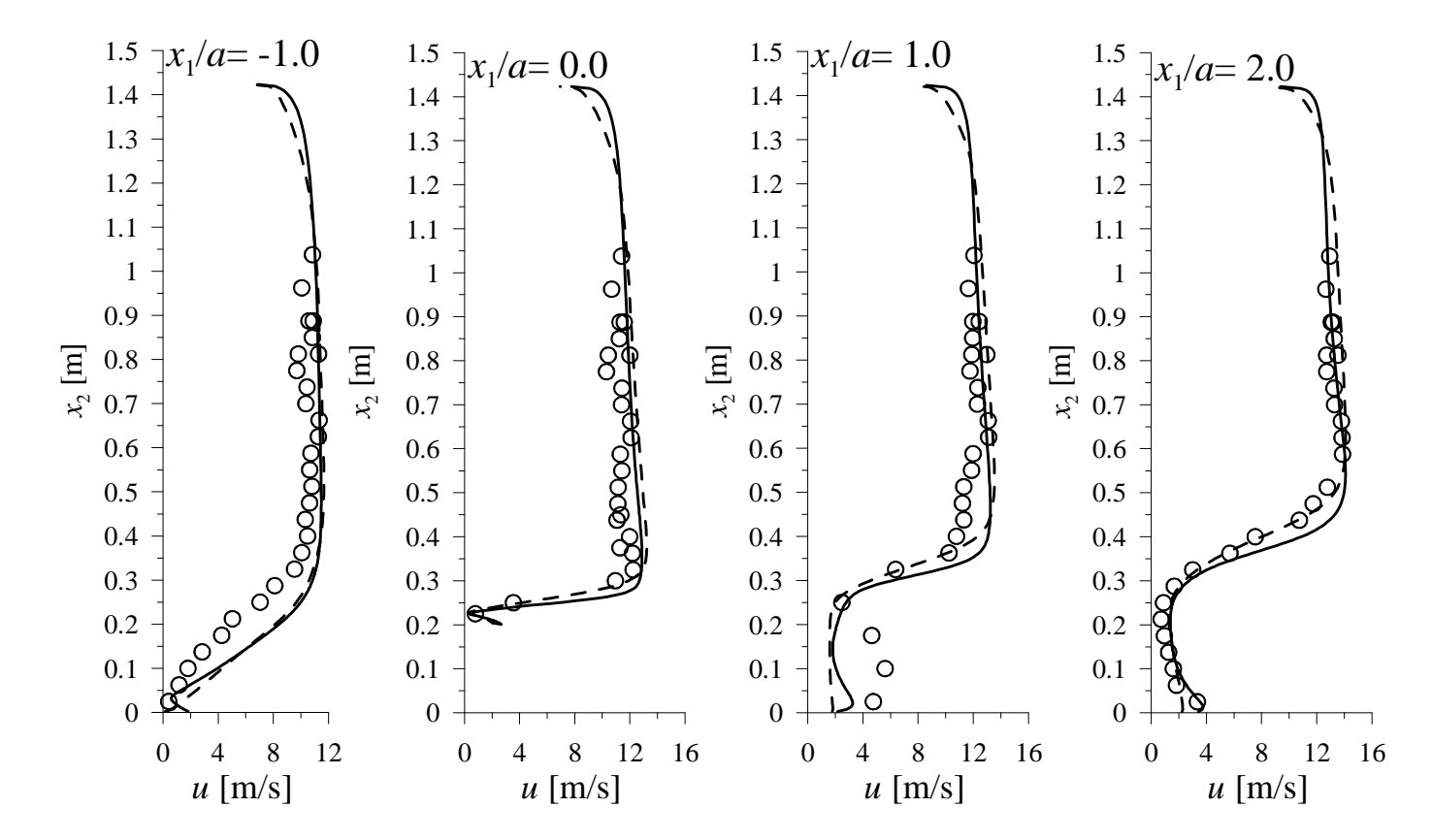

Rys. 8-9. Profile prędkości przy opływie układu *e* przy "małej" intensywności (por. Rys. 6-12): O pomiary z termoanemometrów; linia przerywana – *C*<sub>ε1</sub>=1.44, *C*<sub>ε2</sub>=1.92, *C*<sub>μ</sub>=0.09, σ<sub>*k*</sub>=1.0 i σ<sub>ε</sub>=1.3; linia ciągła - *C*<sub>ε1</sub>=0.36, *C*<sub>ε2</sub>=0.89, *C*<sub>μ</sub>=0.042, σ<sub>*k*</sub>=0.24 i σ<sub>ε</sub>=1.03.

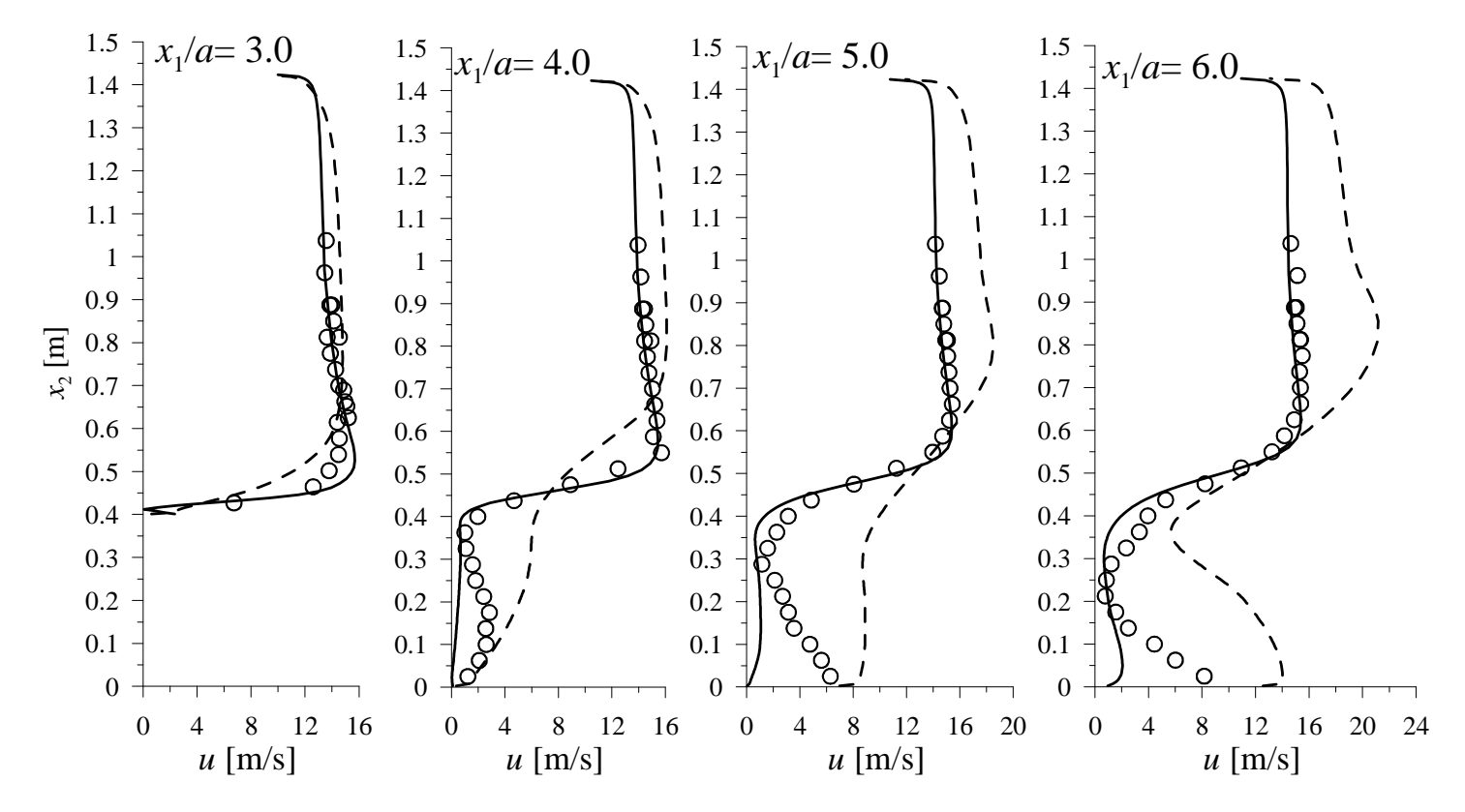

Cd. Rys. 8-9. Profile prędkości przy opływie układu *e* przy "małej" intensywności (por. Rys. 6-12):  $\circ$  pomiary z termoanemometrów; linia przerywana – *C*<sub>ε1</sub>=1.44, *C*<sub>ε2</sub>=1.92, *C*<sub>μ</sub>=0.09, σ<sub>*k*</sub>=1.0 i σ<sub>ε</sub>=1.3; linia ciągła - *C*<sub>ε1</sub>=0.36, *C*<sub>ε2</sub>=0.89, *C*<sub>μ</sub>=0.042, σ<sub>*k*</sub>=0.24 i σ<sub>ε</sub>=1.03.

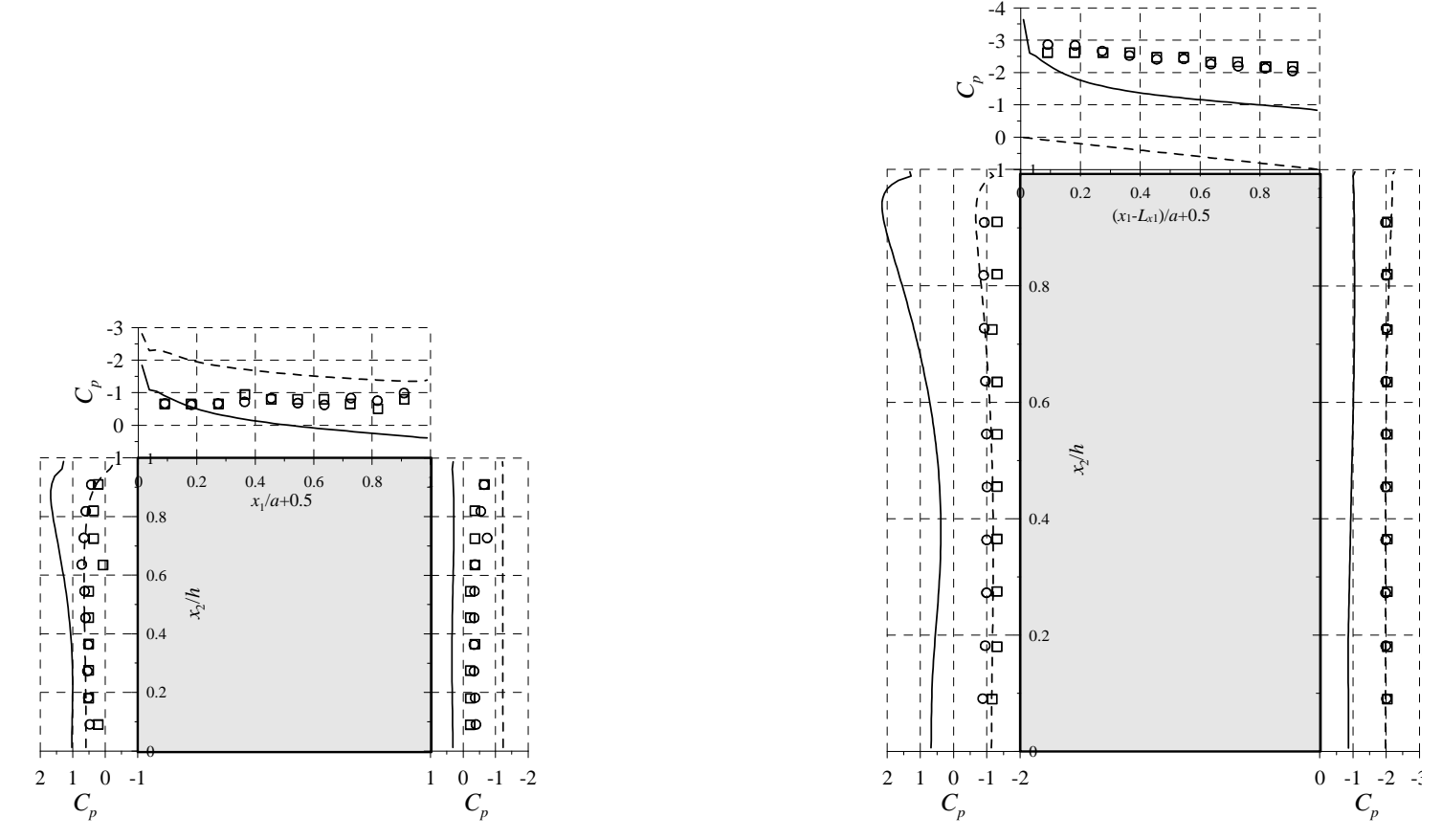

Rys. 8-10. Rozkład ciśnienia na modelach w układzie *f* przy "małej" intensywności turbulencji(por. Rys. 6-12): O pomiary ze skanera ciśnień; □ - pomiary z baterii manometrów; linia przerywana – *C*<sub>ε1</sub>=1.44, *C*<sub>ε2</sub>=1.92, *C*<sub>μ</sub>=0.09, σ<sub>k</sub>=1.0 i σ<sub>ε</sub>=1.3; linia ciągła – *C*<sub>ε1</sub>=0.36, *C*ε<sup>2</sup>=0.89, *C*µ=0.042, <sup>σ</sup>*k*=0.24 i σε=1.03.

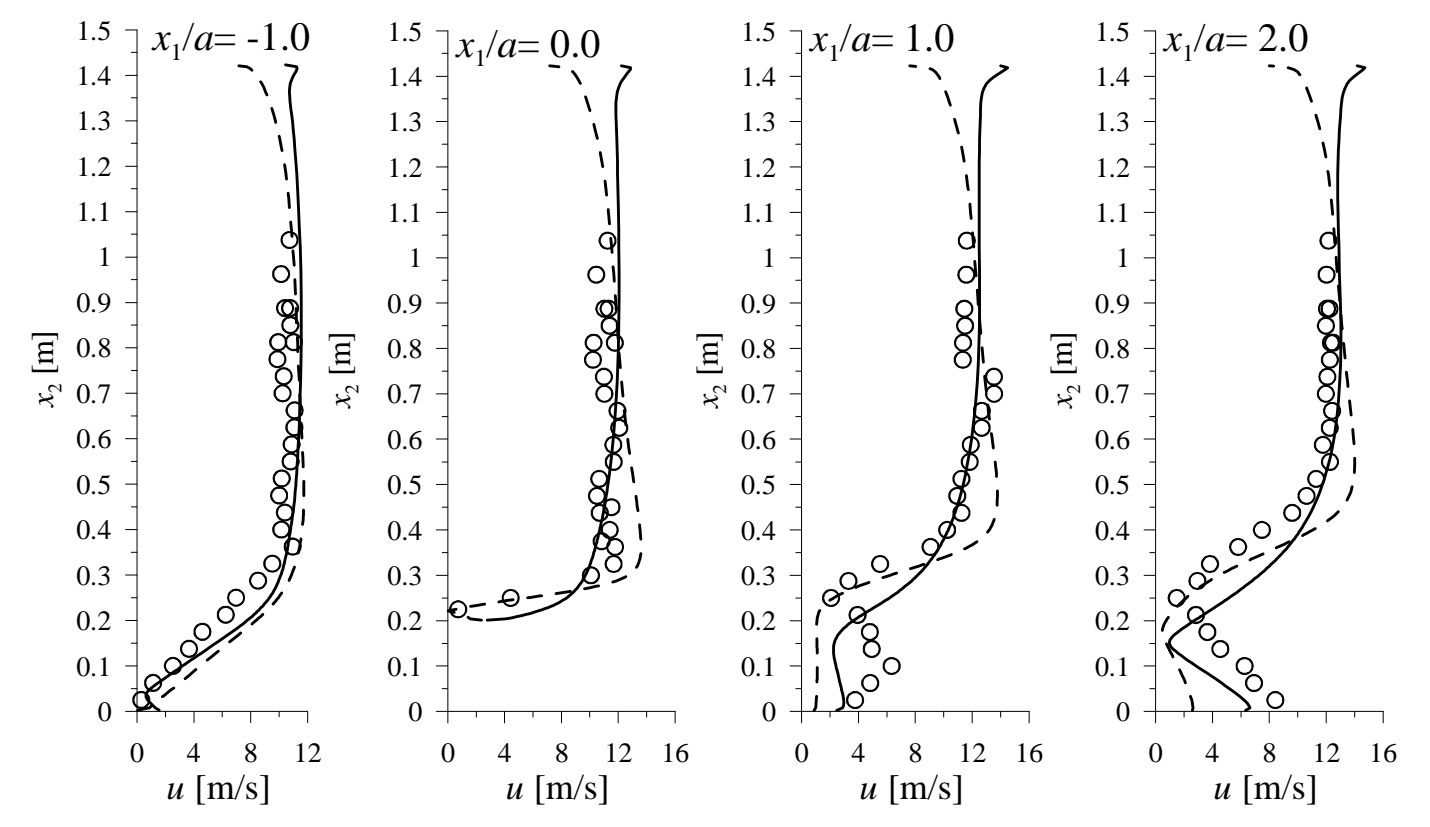

Rys. 8-11. Profile prędkości przy opływie układu *f* przy "małej" intensywności (por. Rys. 6-12): O pomiary z termoanemometrów; linia przerywana – *C*ε<sup>1</sup>=1.44, *C*ε<sup>2</sup>=1.92, *C*µ=0.09, <sup>σ</sup>*k*=1.0 i σε=1.3; linia ciągła - *C*ε<sup>1</sup>=0.36, *C*ε<sup>2</sup>=0.89, *C*µ=0.042, <sup>σ</sup>*k*=0.24 i σε=1.03.

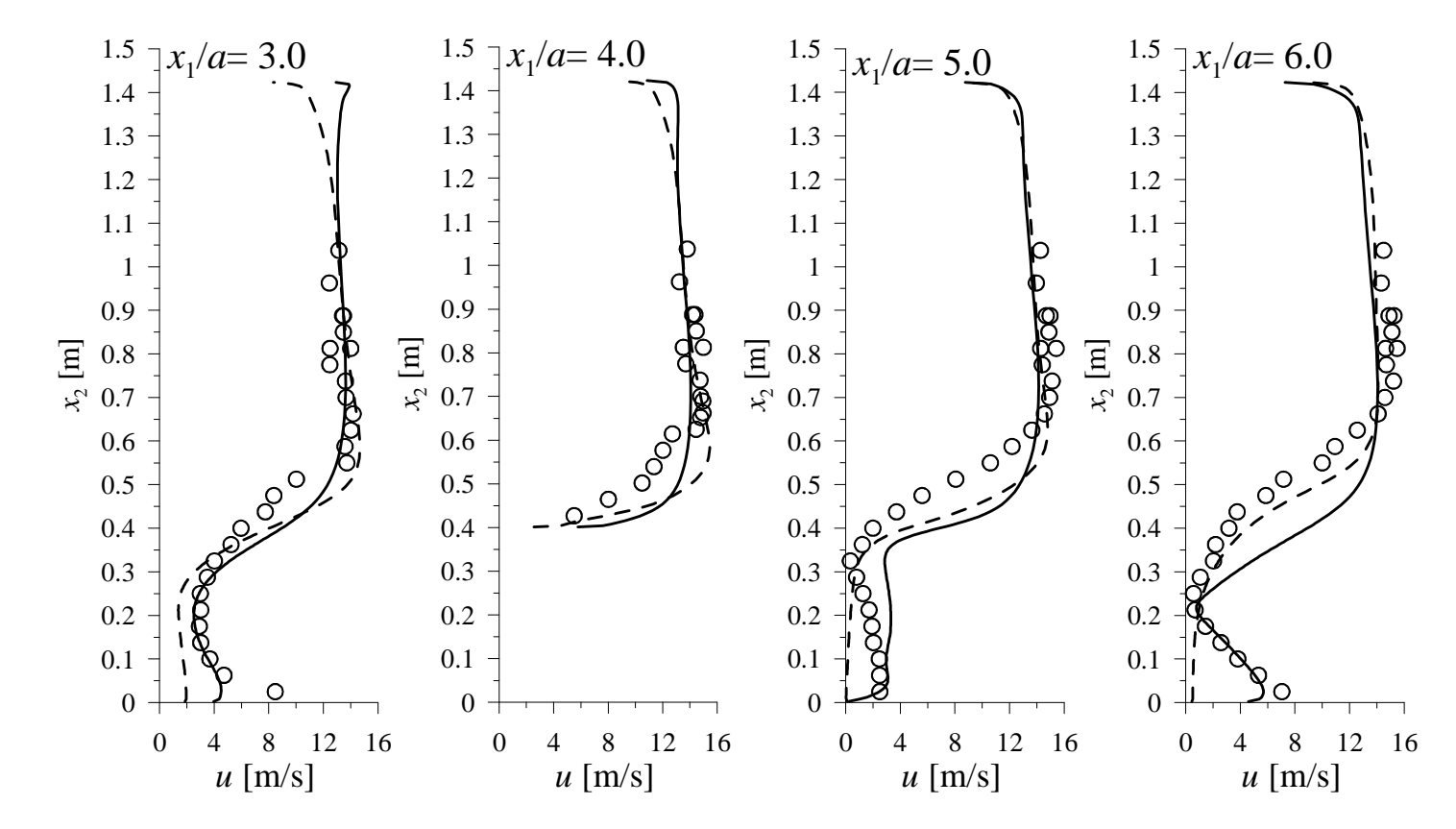

Cd. Rys. 8-11. Profile prędkości przy opływie układu *f* przy "małej" intensywności (por. Rys. 6-12):  $\circ$  pomiary z termoanemometrów; linia przerywana –  $C_{\epsilon 1}$ =1.44,  $C_{\epsilon 2}$ =1.92,  $C_{\mu}$ =0.09,  $\sigma_{k}$ =1.0 i  $\sigma_{\epsilon}$ =1.3; linia ciągła -  $C_{\epsilon 1}$ =0.36,  $C_{\epsilon 2}$ =0.89,  $C_{\mu}$ =0.042,  $\sigma_{k}$ =0.24 i  $\sigma_{\epsilon}$ =1.03.
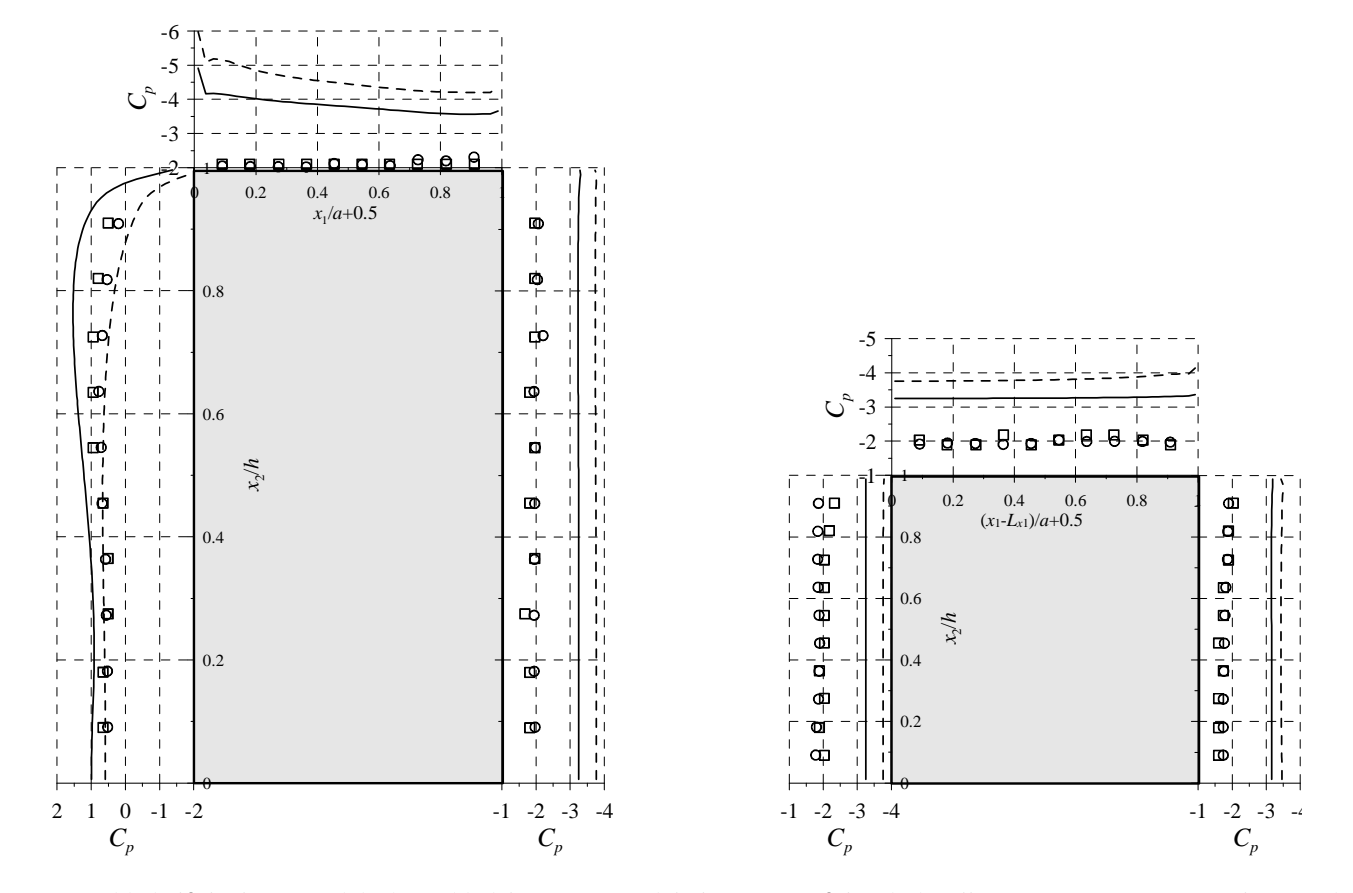

Rys. 8-12. Rozkład ciśnienia na modelach w układzie *g* przy "małej" intensywności turbulencji (por. Rys. 6-12): O pomiary ze skanera ciśnień;  $\Box$  - pomiary z baterii manometrów; linia przerywana –  $C_{\epsilon 1}$ =1.44,  $C_{\epsilon 2}$ =1.92,  $C_{\mu}$ =0.09,  $\sigma_{k}$ =1.0 i  $\sigma_{\epsilon}$ =1.3; linia ciągła –  $C_{\epsilon 1}$ =0.36, *C*<sub>ε2</sub>=0.89, *C*<sub>μ</sub>=0.042, *σ*<sub>*k*</sub>=0.24 i *σ*<sub>ε</sub>=1.03.

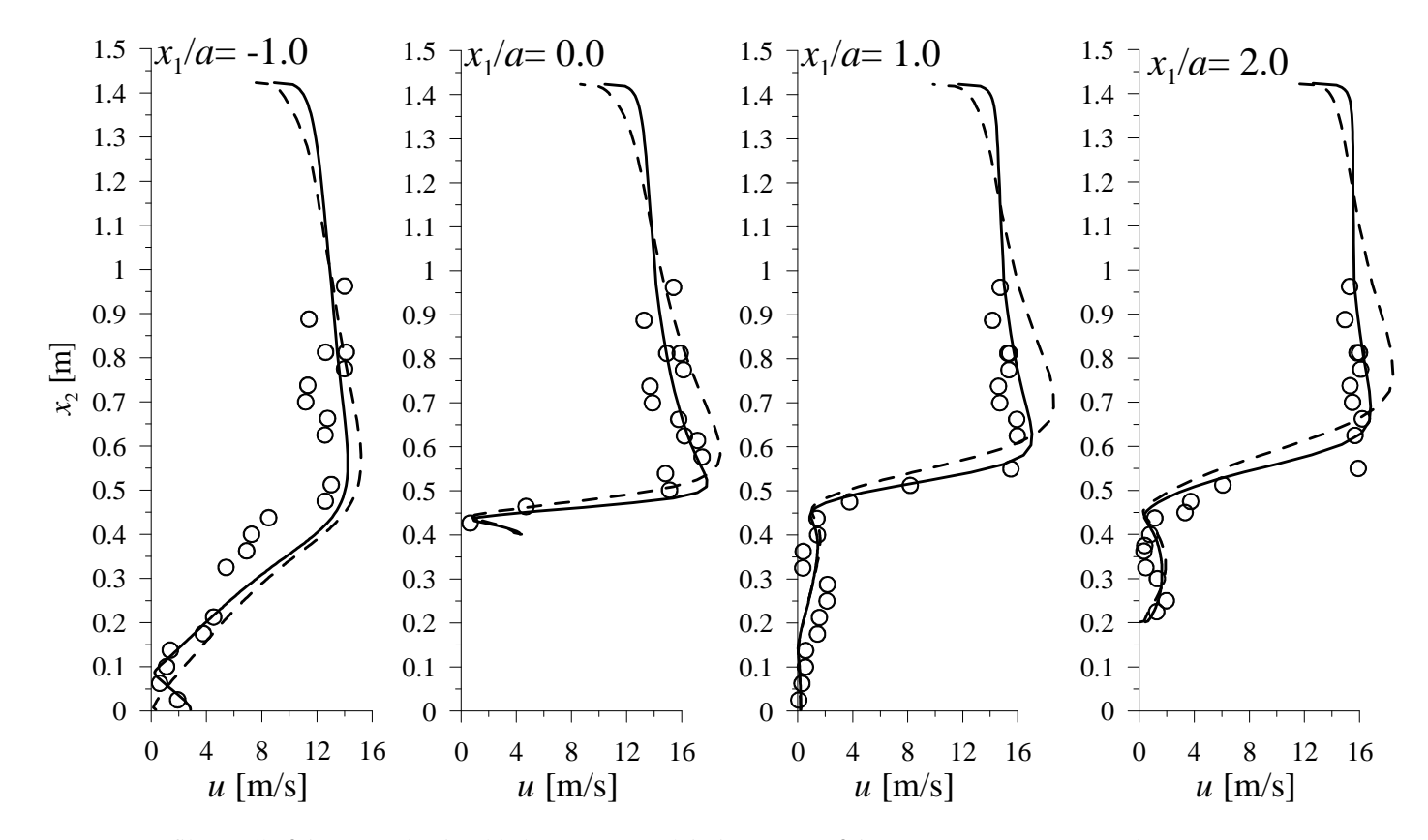

Rys. 8-13. Profile prędkości przy opływie układu *g* przy "małej" intensywności (por. Rys. 6-12): O pomiary z termoanemometrów; linia przerywana – *C*<sub>ε1</sub>=1.44, *C*<sub>ε2</sub>=1.92, *C*<sub>μ</sub>=0.09, σ<sub>*k*</sub>=1.0 i σ<sub>ε</sub>=1.3; linia ciągła - *C*<sub>ε1</sub>=0.36, *C*<sub>ε2</sub>=0.89, *C*<sub>μ</sub>=0.042, σ<sub>*k*</sub>=0.24 i σ<sub>ε</sub>=1.03.

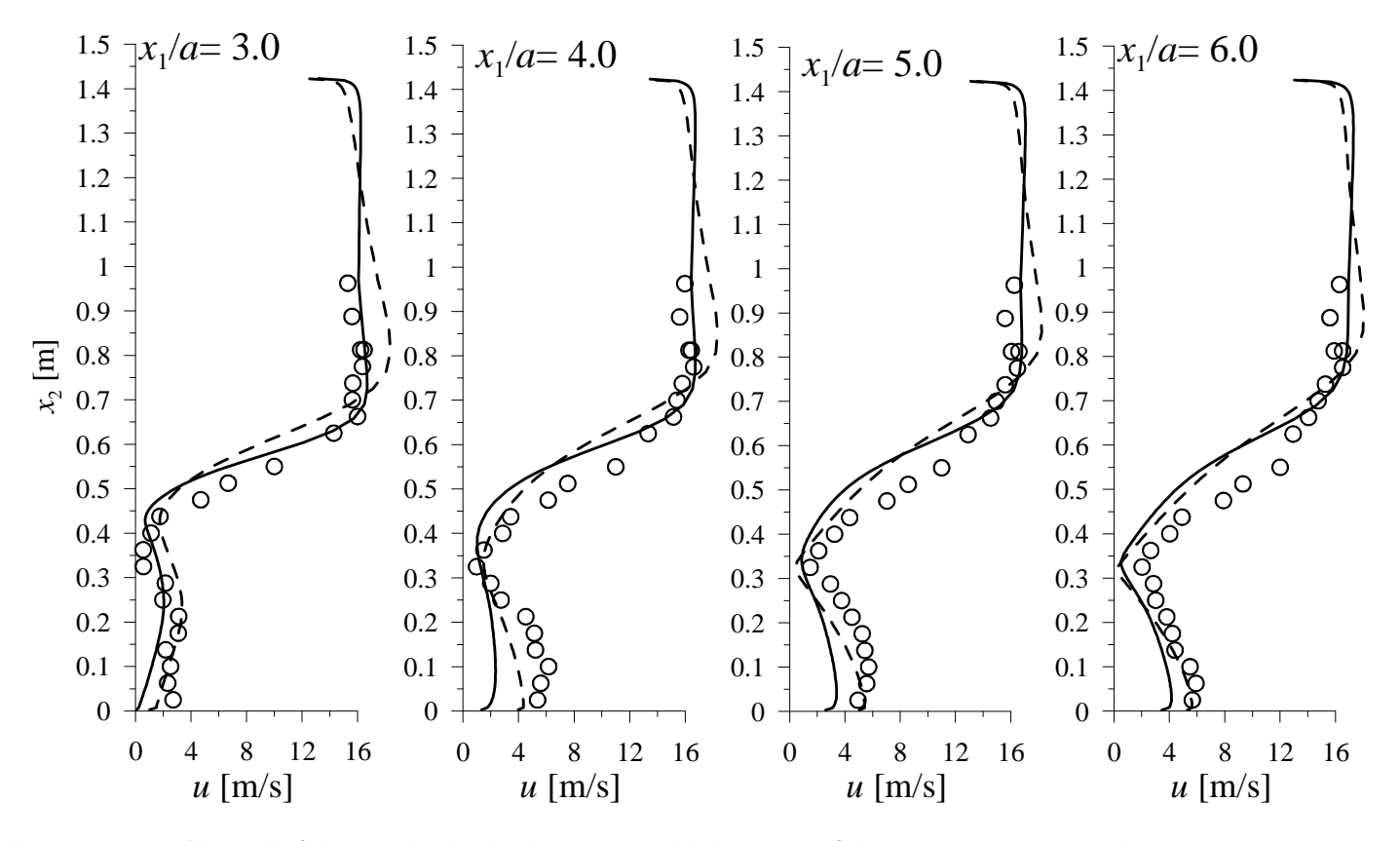

Cd. Rys. 8-13. Profile prędkości przy opływie układu *g* przy "małej" intensywności (por. Rys. 6-12):  $\circ$  pomiary z termoanemometrów; linia przerywana – *C*<sub>ε1</sub>=1.44, *C*<sub>ε2</sub>=1.92, *C*<sub>μ</sub>=0.09, σ<sub>*k*</sub>=1.0 i σ<sub>ε</sub>=1.3; linia ciągła - *C*<sub>ε1</sub>=0.36, *C*<sub>ε2</sub>=0.89, *C*<sub>μ</sub>=0.042, σ<sub>*k*</sub>=0.24 i σ<sub>ε</sub>=1.03.

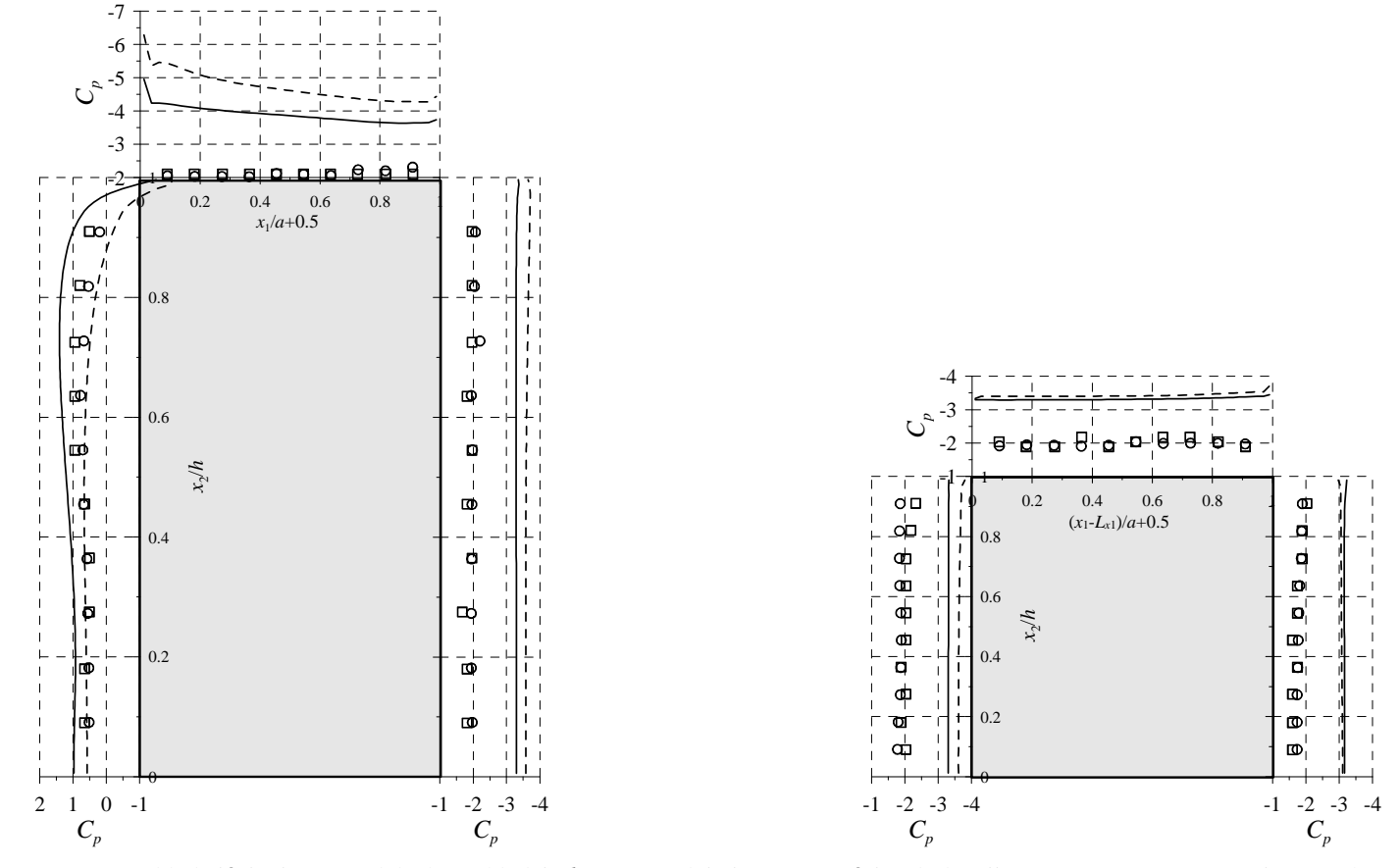

Rys. 8-14. Rozkład ciśnienia na modelach w układzie *h* przy "małej" intensywności turbulencji (por. Rys. 6-12):  $\circ$  pomiary ze skanera ciśnień; □ - pomiary z baterii manometrów; linia przerywana – *C*<sub>ε1</sub>=1.44, *C*<sub>ε2</sub>=1.92, *C*<sub>μ</sub>=0.09, σ<sub>k</sub>=1.0 i σ<sub>ε</sub>=1.3; linia ciągła – *C*<sub>ε1</sub>=0.36, *C*ε<sup>2</sup>=0.89, *C*µ=0.042, <sup>σ</sup>*k*=0.24 i σε=1.03.

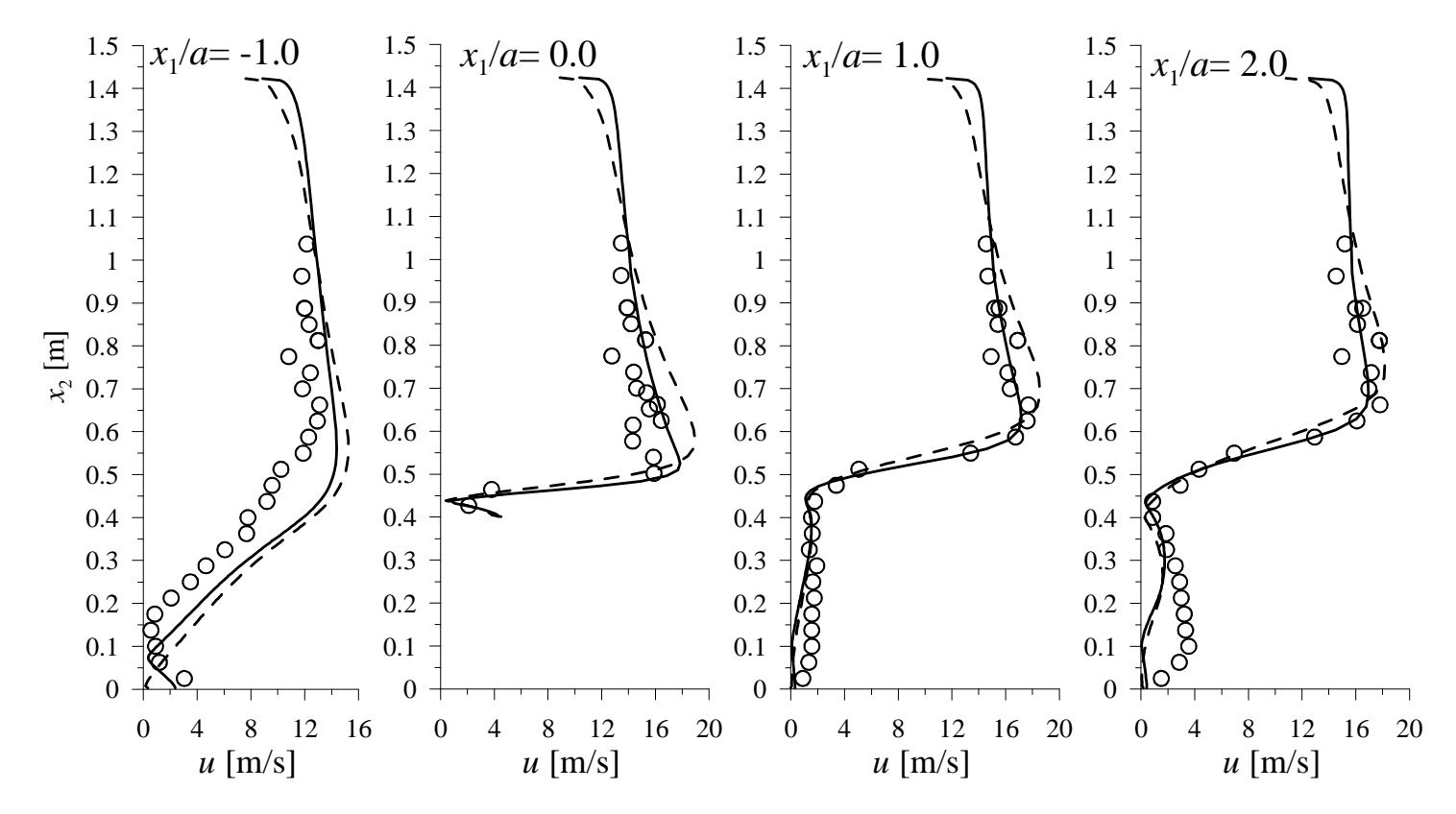

Rys. 8-15. Profile prędkości przy opływie układu *h* przy "małej" intensywności (por. Rys. 6-12):  $\circ$  pomiary z termoanemometrów; linia przerywana – *C*<sub>ε1</sub>=1.44, *C*<sub>ε2</sub>=1.92, *C*<sub>μ</sub>=0.09, σ<sub>k</sub>=1.0 i σ<sub>ε</sub>=1.3; linia ciągła - *C*<sub>ε1</sub>=0.36, *C*<sub>ε2</sub>=0.89, *C*<sub>μ</sub>=0.042, σ<sub>k</sub>=0.24 i σ<sub>ε</sub>=1.03.

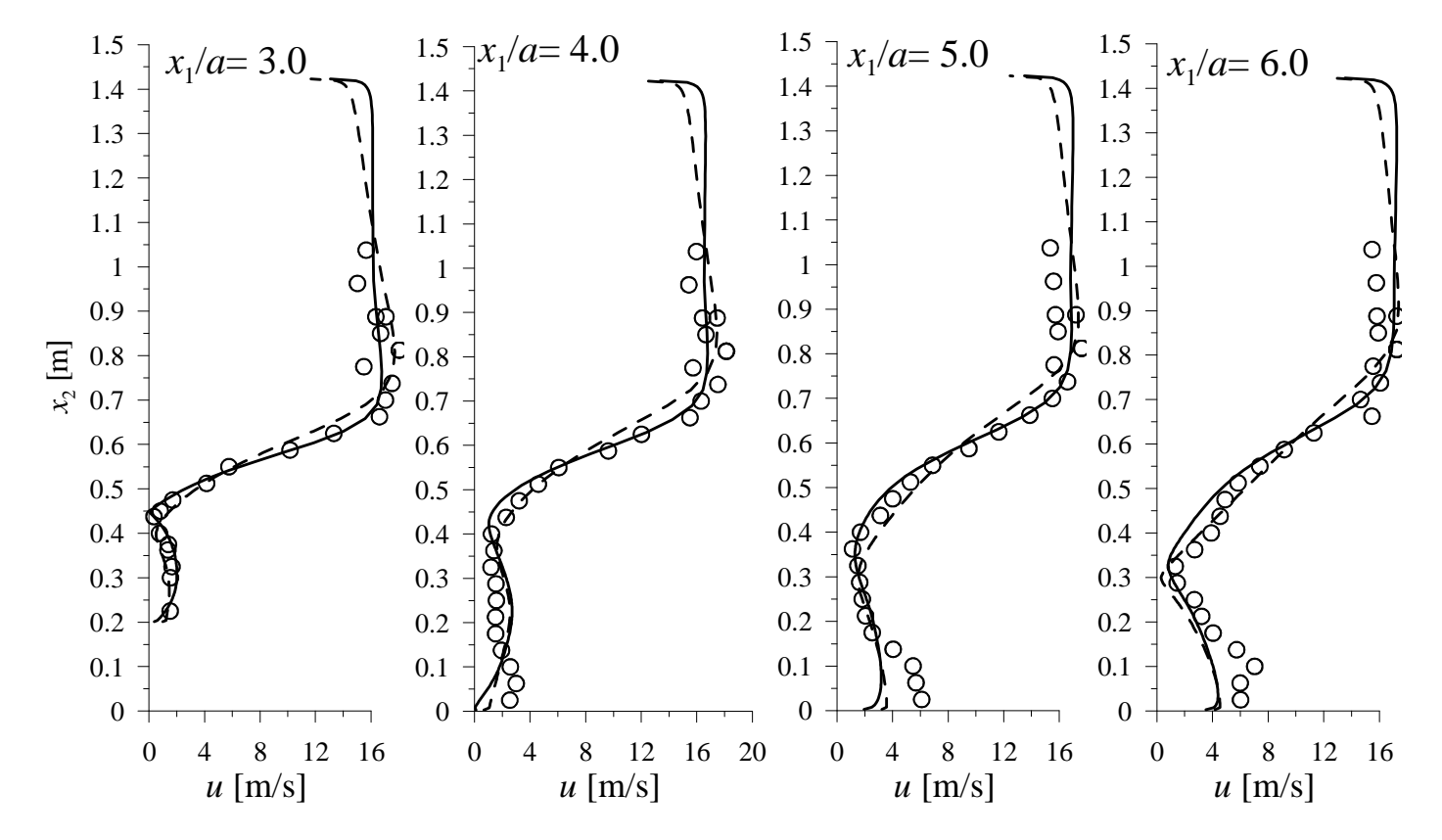

Cd. Rys. 8-15. Profile prędkości przy opływie układu *h* przy "małej" intensywności (por. Rys. 6-12):  $\circ$  pomiary z termoanemometrów; linia przerywana – *C*<sub>ε1</sub>=1.44, *C*<sub>ε2</sub>=1.92, *C*<sub>μ</sub>=0.09, σ<sub>k</sub>=1.0 i σ<sub>ε</sub>=1.3; linia ciągła - *C*<sub>ε1</sub>=0.36, *C*<sub>ε2</sub>=0.89, *C*<sub>μ</sub>=0.042, σ<sub>k</sub>=0.24 i σ<sub>ε</sub>=1.03.

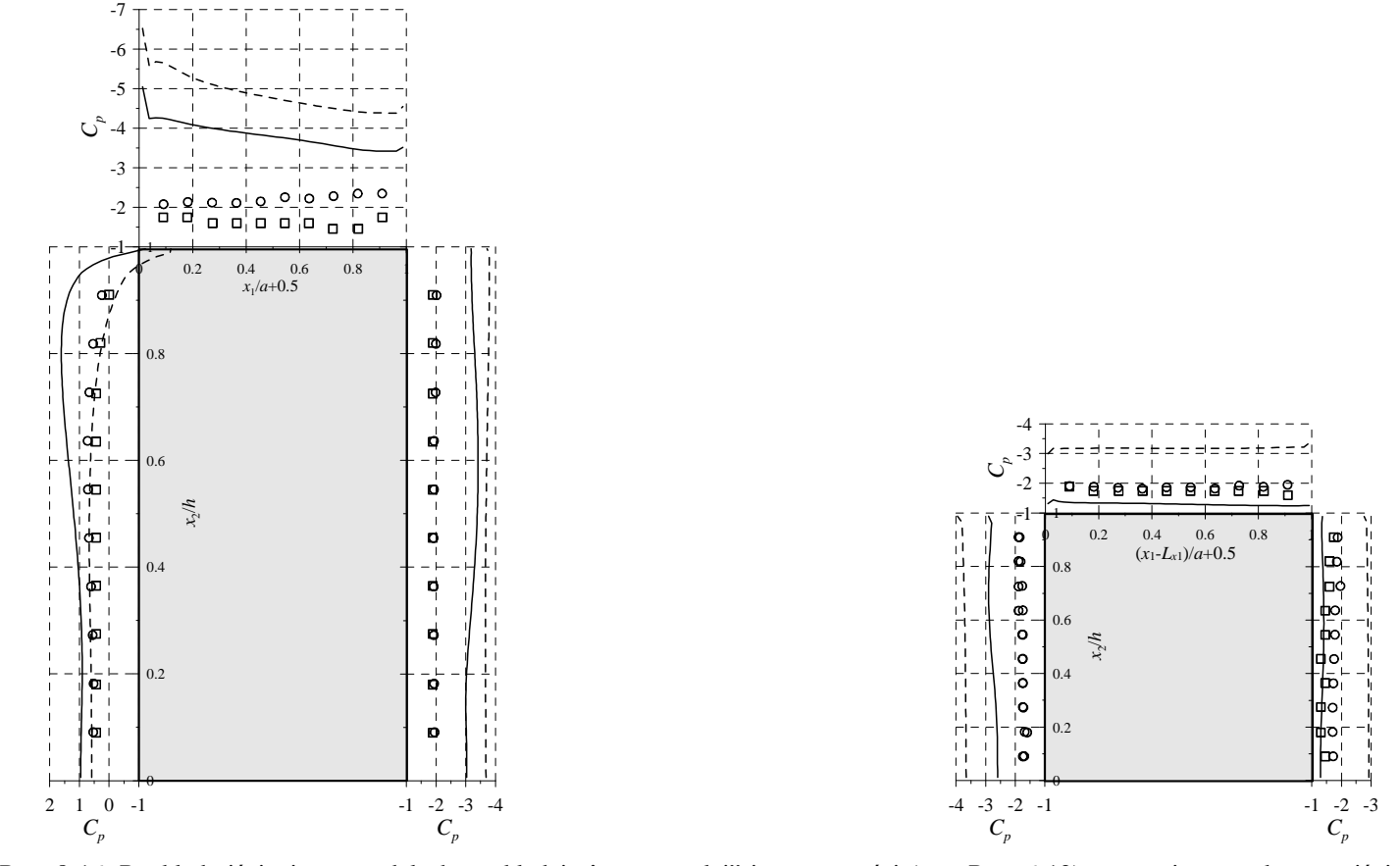

Rys. 8-16. Rozkład ciśnienia na modelach w układzie *i* przy "małej" intensywności (por. Rys. 6-12): O pomiary ze skanera ciśnień;  $\Box$  - pomiary z baterii anemometrów; linia przerywana – *C*<sub>ε1</sub>=1.44, *C*<sub>ε2</sub>=1.92, *C*<sub>μ</sub>=0.09, σ<sub>k</sub>=1.0 i σ<sub>ε</sub>=1.3; linia ciągła – *C*<sub>ε1</sub>=0.36, *C*<sub>ε2</sub>=0.89, *C*<sub>μ</sub>=0.042, *σ*<sub>*k*</sub>=0.24 i *σ*<sub>ε</sub>=1.03.

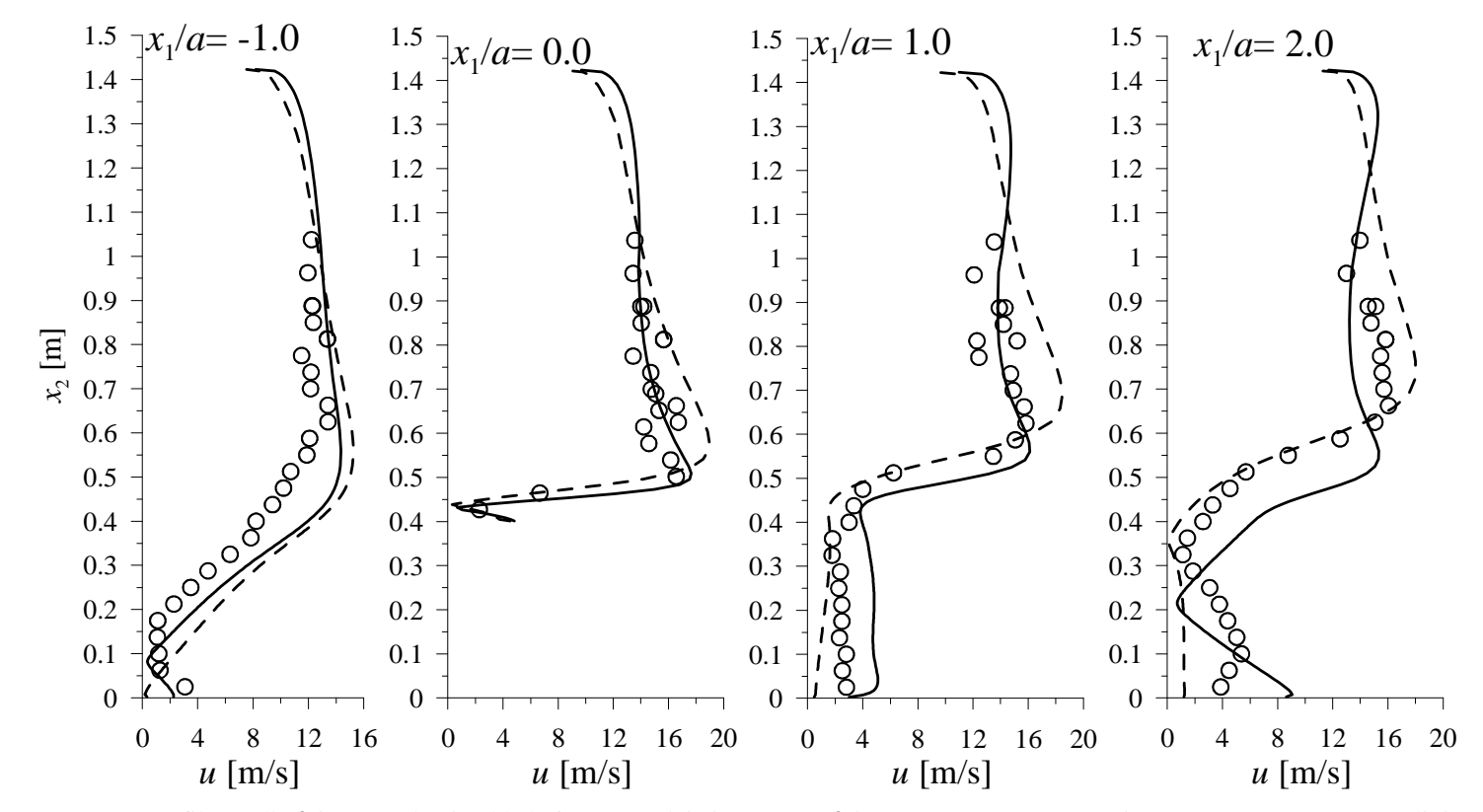

Rys. 8-17. Profile prędkości przy opływie układu *i* przy "małej" intensywności (por. Rys. 6-12): O pomiary z termoanemometrów; linia przerywana – *C*ε<sup>1</sup>=1.44, *C*ε<sup>2</sup>=1.92, *C*µ=0.09, <sup>σ</sup>*k*=1.0 i σε=1.3; linia ciągła - *C*ε<sup>1</sup>=0.36, *C*ε<sup>2</sup>=0.89, *C*µ=0.042, <sup>σ</sup>*k*=0.24 i σε=1.03.

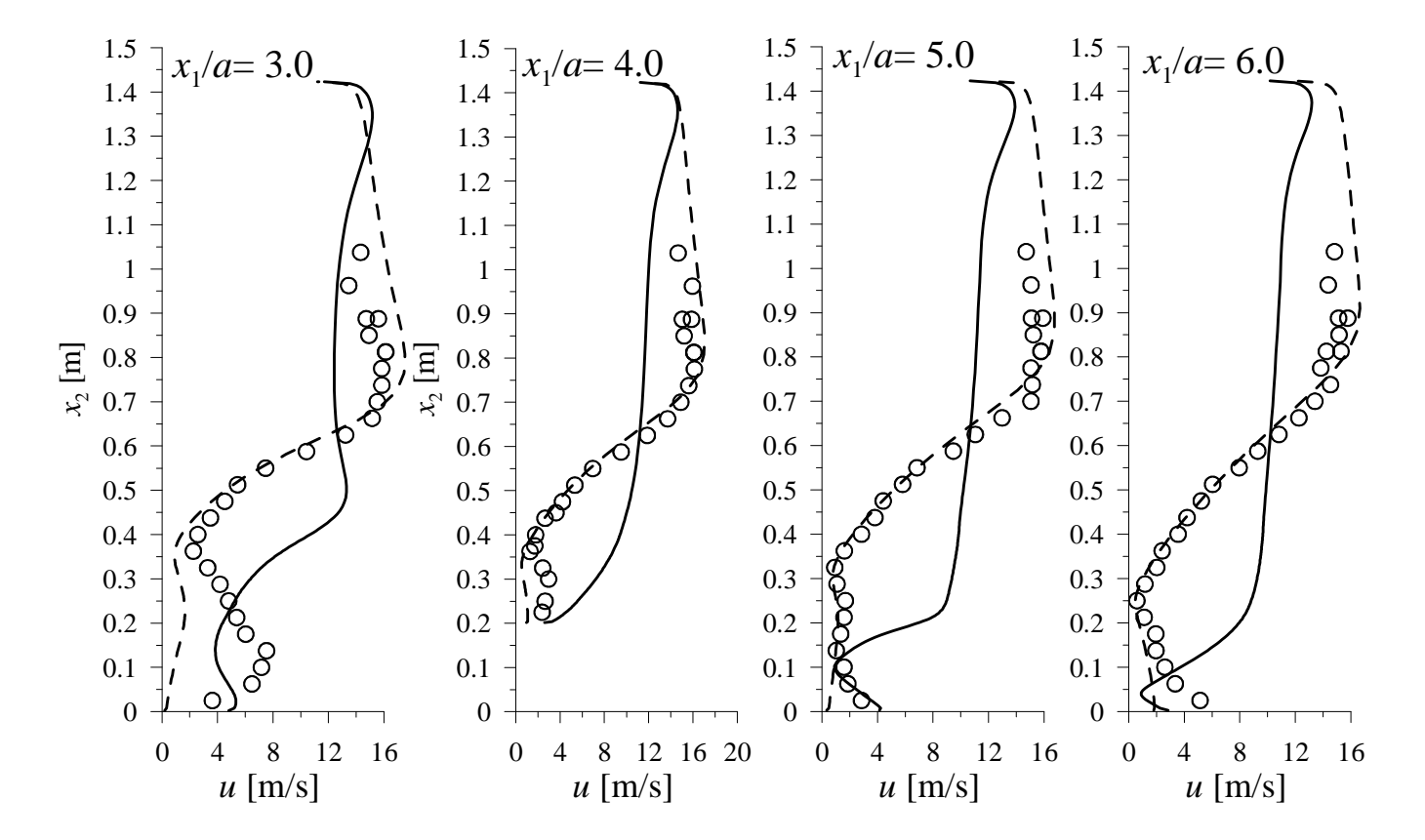

Cd. Rys. 8-17. Profile prędkości przy opływie układu *i* przy "małej" intensywności (por. Rys. 6-12):  $\circ$  pomiary z termoanemometrów; linia przerywana – *C*<sub>ε1</sub>=1.44, *C*<sub>ε2</sub>=1.92, *C*<sub>μ</sub>=0.09, σ<sub>k</sub>=1.0 i σ<sub>ε</sub>=1.3; linia ciągła - *C*<sub>ε1</sub>=0.36, *C*<sub>ε2</sub>=0.89, *C*<sub>μ</sub>=0.042, σ<sub>k</sub>=0.24 i σ<sub>ε</sub>=1.03.

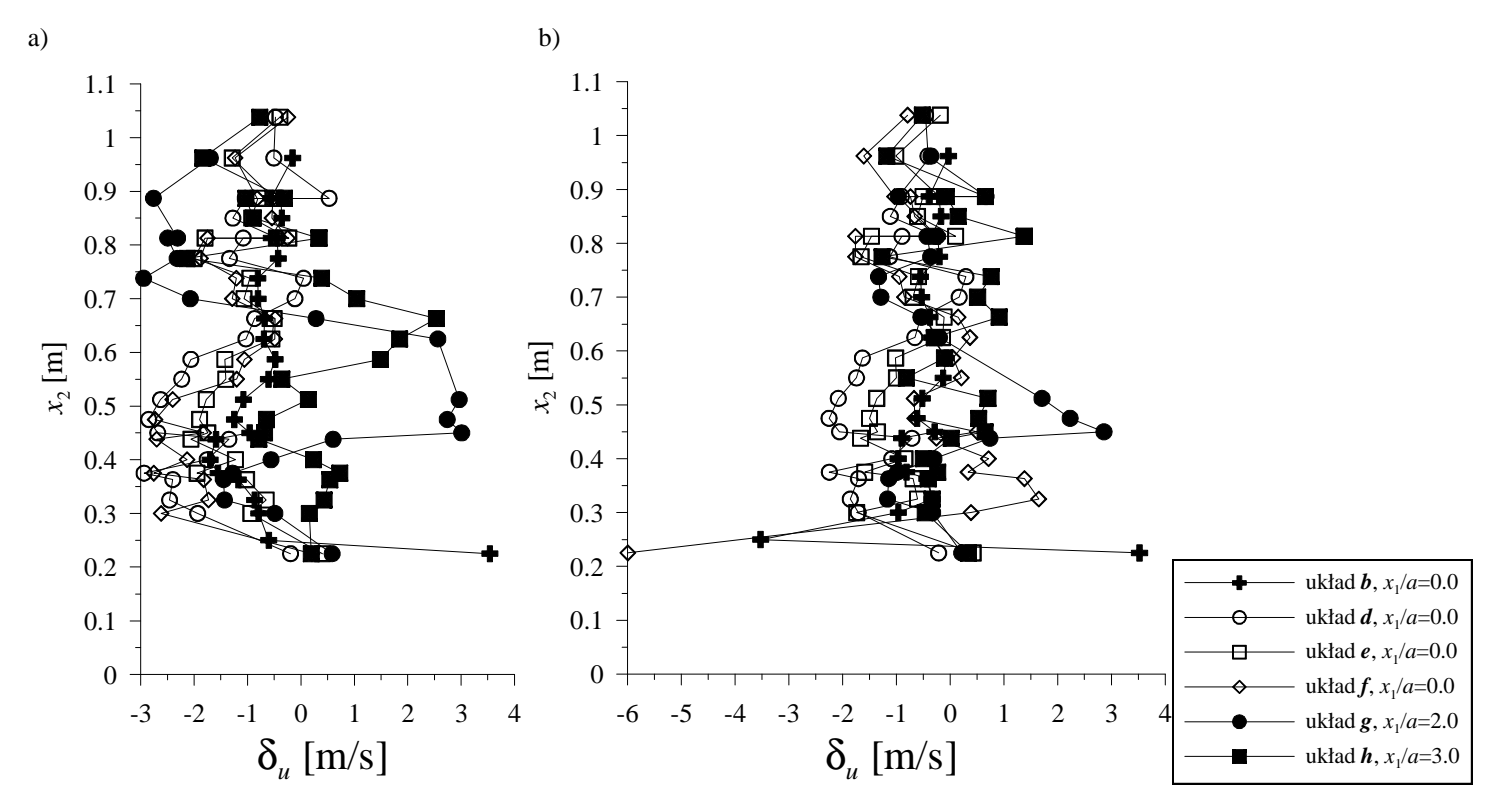

Rys. 8-18. Porównanie błędów prędkości nad kwadratem przy "małej" intensywności (por. Rys. 6-12) w odniesieniu do "stałych": a) *C*ε<sup>1</sup>=1.44, *C*ε<sup>2</sup>=1.92, *C*µ=0.09, <sup>σ</sup>*k*=1.0 i <sup>σ</sup>ε=1.3; b) *C*ε<sup>1</sup>=0.36, *C*ε<sup>2</sup>=0.89, *C*µ=0.042, <sup>σ</sup>*k*=0.24 i σε=1.03.

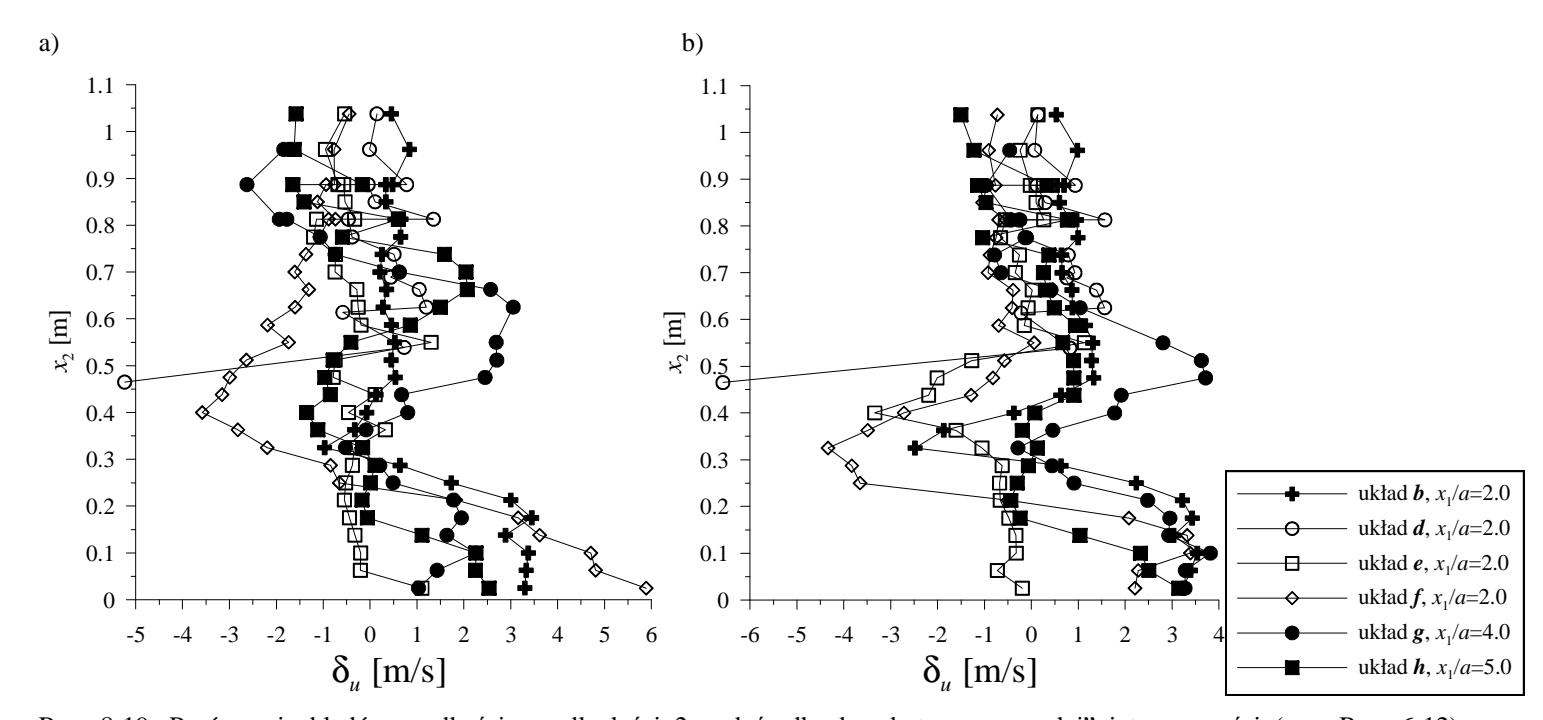

Rys. 8-19. Porównanie błędów prędkości w odległości 2a od środka kwadratu przy "małej" intensywności (por. Rys. 6-12) w odniesieniu do "stałych": a) *C*ε<sup>1</sup>=1.44, *C*ε<sup>2</sup>=1.92, *C*µ=0.09, <sup>σ</sup>*k*=1.0 i σε=1.3; b) *C*ε<sup>1</sup>=0.36, *C*ε<sup>2</sup>=0.89, *C*µ=0.042, <sup>σ</sup>*k*=0.24 i σε=1.03.

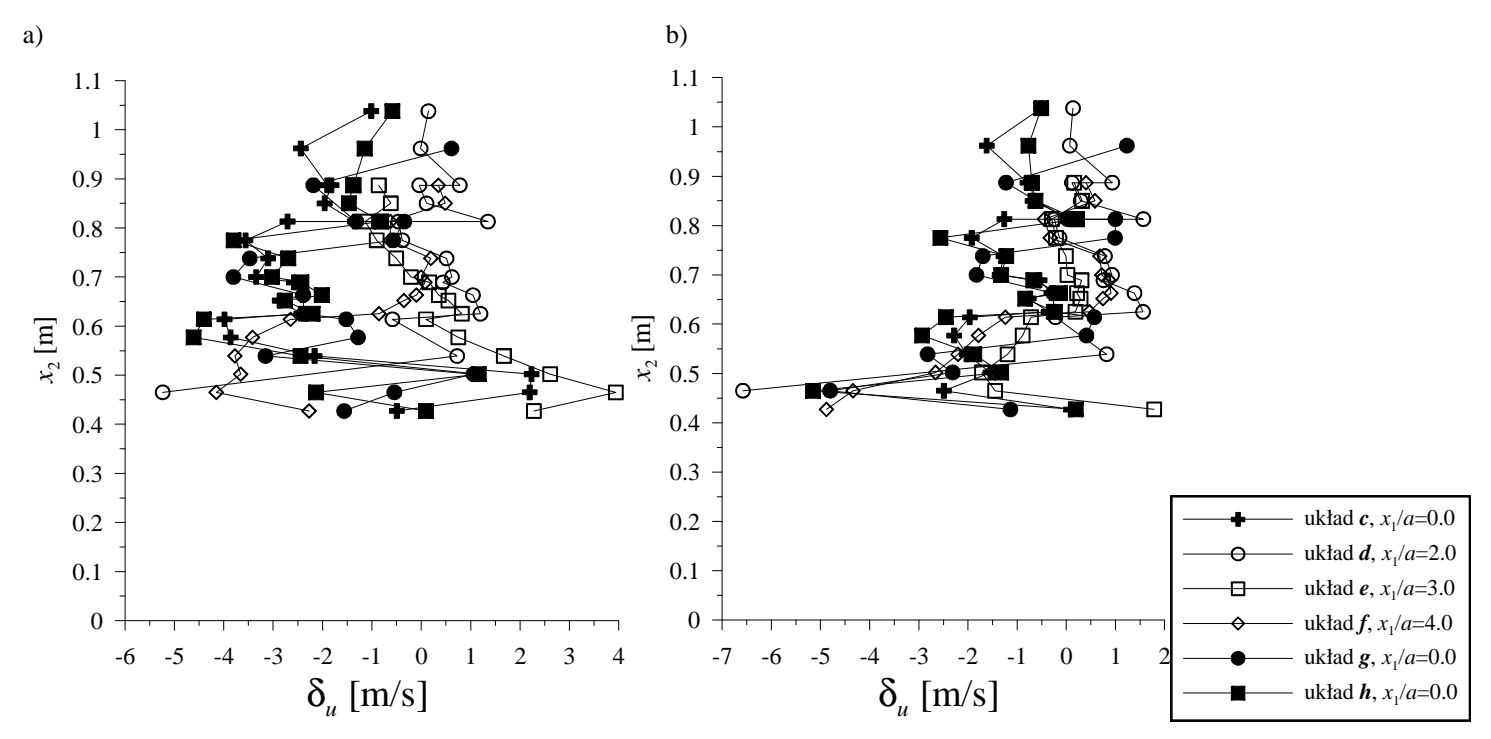

Rys. 8-20. Porównanie błędów prędkości nad prostopadłościanem przy "małej" intensywności (por. Rys. 6-12) w odniesieniu do "stałych": a) *C*ε<sup>1</sup>=1.44, *C*ε<sup>2</sup>=1.92, *C*µ=0.09, <sup>σ</sup>*k*=1.0 i σε=1.3; b) *C*ε<sup>1</sup>=0.36, *C*ε<sup>2</sup>=0.89, *C*µ=0.042, <sup>σ</sup>*k*=0.24 i σε=1.03.

a) b)

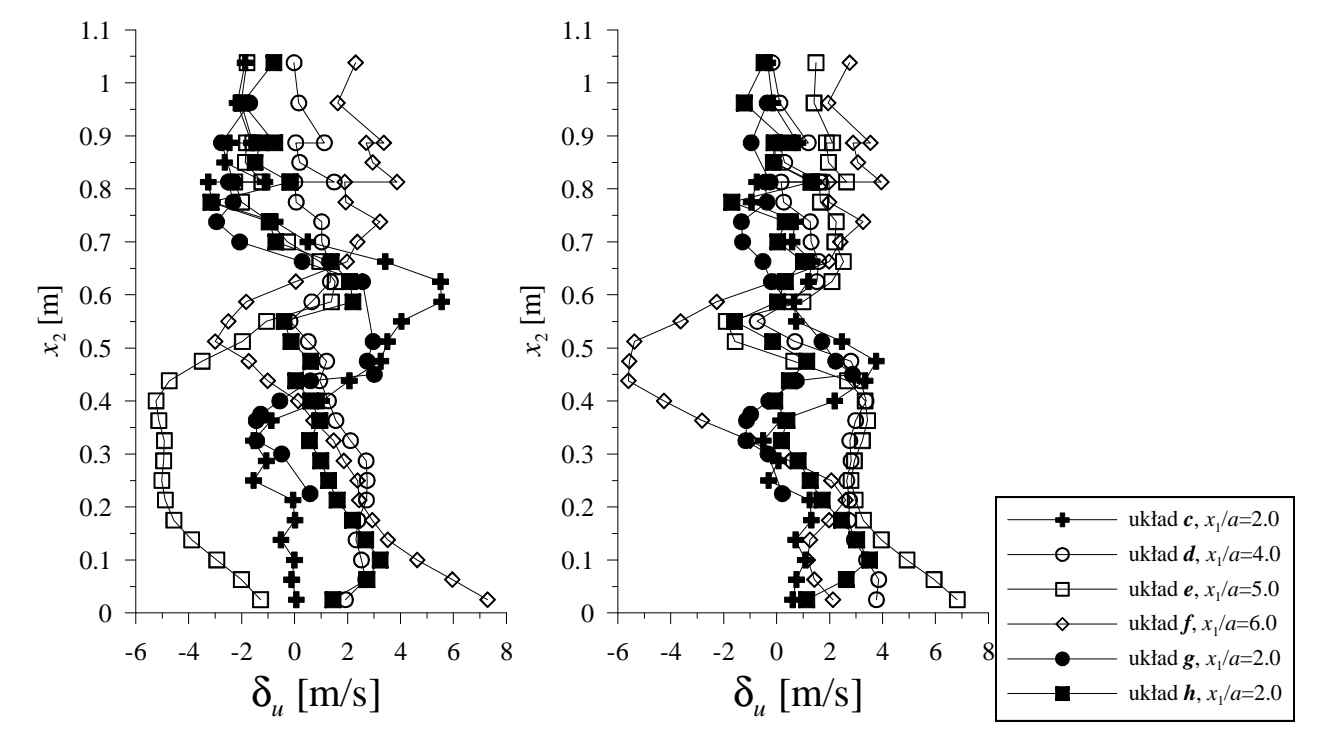

Rys. 8-21. Porównanie błędów prędkości w odległości 2a od środka prostopadłościanu przy "małej" intensywności (por. Rys. 6-12) w odniesieniu do "stałych": a) *C*ε<sup>1</sup>=1.44, *C*ε<sup>2</sup>=1.92, *C*µ=0.09, <sup>σ</sup>*k*=1.0 i σε=1.3; b) *C*ε<sup>1</sup>=0.36, *C*ε<sup>2</sup>=0.89, *C*µ=0.042, <sup>σ</sup>*k*=0.24 i σε=1.03.

 Nieprawidłowe numeryczne modelowanie napływu powoduje, że na rozkład ciśnienia ma wpływ kształt profilu prędkości. Na przykładach analizowanych w tym rozdziale widać, że jeżeli model jest wyższy niż grubość warstwy przyściennej, to błędy rozkładu ciśnienia wynoszą ponad 100%. W punkcie 5.4, gdzie analizowano wpływ kształtu profilu nie było to widoczne, ponieważ model był we wszystkich przypadkach mniejszy niż grubość warstwy tak jak to zwykle jest w budownictwie. Z tymże obecnie wysokości budynków są coraz większe i coraz częściej przekraczają wysokość gradientową warstwy przyściennej ziemi. W związku z tym w takich przypadkach obliczenia koniecznie powinny być uzupełnione przez badania w tunelu aerodynamicznym i to niezależnie od zastosowanego modelu turbulencji.

## 8.4. Podsumowanie

 Ostatecznie należy stwierdzić, że obliczenia parametrów przepływu wokół kilku obiektów są w większości przypadków obarczone większymi błędami niż obliczenia przepływu wokół pojedynczego obiektu. Wyjątkiem jest rozkład ciśnienia wokół budowli wśród, których zawietrzna jest na tyle wysoka, że dzięki zaburzeniom modelu nawietrznego następuje zmiana profilu prędkości na taki, przy którym błędy są znacznie mniejsze. Jednocześnie obliczenia opływu wokół ustawienia, w którym model nawietrzny jest wyższy niż grubość warstwy przyściennej (przyziemnej), dają zbyt duże nadciśnienie lub podciśnienie z błędem wynoszącym nawet ponad 100%, ale w przypadku rozkładu ciśnienia ważnego przy projektowaniu konstrukcji zawsze jest to wartość po stronie bezpieczniejszej w odniesieniu do konstrukcji.

"Stałe" modelu, otrzymane w procesie kalibracji, opisanym w rozdziale siódmym, spowodowały spadek błędów prędkości o około 20% a w przypadku rozkładu ciśnienia nawet w jednym z przypadków otrzymano wyniki prawidłowe. Oznacza to, że współczynniki modelu mogą być kalibrowane w odniesieniu do pojedynczego budynku a następnie stosowane do zespołu budowli. Oczywiście warunkiem poprawy wyników przy nowych "stałych" jest zastosowanie podobnych procedur numerycznych, np. kolejności metod iteracyjnych rozwiązywania układu równań, opisującego parametry przepływu.

## 9. Zakończenie

 Najważniejszym wnioskiem z tej pracy jest stwierdzenie, że można wykorzystywać metodę *k-*ε w inżynierskiej praktyce projektowej i w prostszych zagadnieniach naukowych, zwłaszcza wtedy, gdy nie ma możliwości wykonania pomiarów w tunelu aerodynamicznym. Jednak, korzystając z metody *k-*ε, należy pamiętać o zaprezentowanych w pracy ograniczeniach metody, o tym, że wyniki zależą od zastosowanych metod numerycznych i "stałych" modelu oraz w miarę możliwości o sprawdzeniu obliczeń przez porównanie ich z wynikami pomiarów podobnych problemów. Obecnie następuje dość intensywny rozwój metod modelowania przepływów, ale najnowsze metody wymagają komputerów o znacznie większych możliwościach obliczeniowych niż metoda *k-*ε. Dlatego wydaje się, że ta metoda będzie jeszcze długo metodą alternatywną w odniesieniu do pozostałych metod modelowania przepływów turbulentnych a także będzie metodą wspomagającą inne metody numeryczne komputerowej mechaniki płynów i badania w tunelach aerodynamicznych.

 W celu ułatwienia wykorzystania wyników niniejszej pracy poniżej zestawiono praktyczne wnioski, wynikające z przeprowadzonych badań. Podczas pierwszego etapu obliczeń, jakim jest przygotowanie siatki metody objętości skończonych (MOS), należy uwzględnić następujące zalecenia:

• Jeżeli jest to możliwe, to należy przepływ modelować jako zagadnienie dwuwymiarowe, na przykład jest to możliwe przy szacowaniu współczynników aerodynamicznych. Po pierwsze model turbulencji *k*-ε został przygotowany na podstawie założenia płaskiego przepływu, a po drugie płaski model daje możliwość przygotowania gęstszej siatki niż w modelu trójwymiarowym przy tym samym rozmiarze zadania.

• W metodach komputerowych typu metoda elementów skończonych lub metoda objętości skończonych, niezależnie od rozpatrywanego zagadnienia, o poprawności rozwiązania decyduje przede wszystkim jakość siatki modelu. Siatka powinna być tak przygotowana, aby obszary o największych gradientach parametrów oraz wrażliwości parametrów na "stałe" modelu *k*-ε były zagęszczone. Wymiary elementów powinny być tak dobrane, aby wartości w środkach objętości mogły prawidłowo opisać nieliniowość funkcji parametrów przepływu w obrębie domeny obliczeniowej.

• W sąsiedztwie ścian należy zagęścić siatkę tak, aby spełnić wymagania związane z zastosowanym modelem warstwy przyściennej. Wymagania te dotyczą najczęściej wymiarów pierwszej warstwy komórek w kierunku prostopadłym do ściany. Na przykład, stosując model warstwy przyściennej, opisanej w p.2.5, wymiary te muszą być tak dobrane, aby odległości bezwymiarowe środków objętości spełniały warunek:  $x_n^* \in (30;60)$ .

• Obliczenia numeryczne dużych problemów mogą być wykonywane na modelach w mniejszej skali. Dzięki temu łatwiej spełnić wymagania, dotyczące wymiarów komórek w warstwie przyściennej. Uzyskanie dobrych wyników w odniesieniu do dużego modelu jest właściwie niemożliwe, ponieważ wymaga zbyt dużej liczby elementów, i to niezależnie czy jest to metoda elementów skończonych, objętości czy np. wirów w metodzie wirów dyskretnych.

• Jakość siatki można zbadać wykorzystując analizę wrażliwości. Można to zrobić, tworząc modele z siatkami o różnych gęstościach i wykonując w odniesieniu do tych modeli analizę wrażliwości. Ta siatka, przy której uzyska się największą wrażliwość, będzie siatką najlepszą. Można także stworzyć jedną siatkę i policzyć zadanie przy założonej liczbie Reynoldsa (*Reo*) oraz przy liczbach Reynoldsa o rząd mniejszej (*Re*1) i rząd większej (*Re*2). Jeżeli się okaże, że przy jednej z dwóch sąsiednich liczb Reynoldsa wrażliwość parametrów przepływu na "stałe" modelu jest większa, to znaczy, że w przypadku założonej liczby Reynoldsa siatka jest za gęsta (gdy wrażliwość przy *Re*2 jest większa niż przy *Reo*) lub za rzadka (gdy wrażliwość przy *Re*1 jest większa niż przy *Reo*).

 Po przygotowaniu siatki MOS należy przyjąć warunki brzegowe i początkowe pamiętając, że:

• Warunki brzegowe i początkowe (w przepływach ustalonych tylko brzegowe) powinny być zbliżone do rzeczywistych warunków fizycznych na poszczególnych krawędziach (w zagadnieniach 2D) lub płaszczyznach (w zagadnieniach 3D).

• W przypadku metody *k-*ε na krawędziach (w zagadnieniach 2D) lub płaszczyznach (w zagadnieniach 3D) napływu należy podać takie dane, aby na ich podstawie można było wyznaczyć składowe prędkości, energię kinetyczną i dysypację energii kinetycznej turbulencji.

232 • Metody numeryczne CFD wymuszają sposób przyjmowania globalnego układu współrzędnych oraz wzajemne ustawienie warunków brzegowych, związanych z napływem (warunek "napływ") i odpływem płynu (warunek "wypływ"). Niektóre z metod numerycznych (np. metoda *upwind* opisana m.in. przez Patankara (1980)) powodują, że chociaż zadanie jest rozwiązywane w całej domenie obliczeniowej jednocześnie, to wyniki z objętości zawietrznych zależą od wyników w objętościach nawietrznych. Powoduje to, że aby uzyskać prawidłowe wyniki należy prędkość przy warunku "napływ" skierować do domeny obliczeniowej, a przy wypływie prędkość przepływu powinna być skierowana na zewnątrz. Ponadto średni kierunek ruchu płynu ( w naszym przypadku powietrza) powinien być zgodny ze zwrotem osi układu współrzędnych.

• Rozwiązywanie układów równań metodami iteracyjnymi wymaga przyjęcia początkowych wartości parametrów, które najlepiej przyjmować na podstawie danych przyjętych w odniesieniu do "napływu", bo prędkości w domenie zwykle są do nich zbliżone a na pewno będą od nich zależeć.

 Słabym punktem modelu *k-*ε są półempiryczne współczynniki, ponieważ zmieniając je można uzyskać wyniki, różniące się znacznie od siebie i nie zawsze odpowiadające oczekiwanemu rozwiązaniu problemu. Współczynniki te zależą głównie od rozkładu turbulencji w domenie obliczeniowej, ale niestety także od stosowanych metod numerycznych. W związku z tym przed przystąpieniem do obliczeń należy dobrać poprawne wartości "stałych" na podstawie informacji, dostępnych w literaturze, lub na podstawie kalibracji "stałych" w odniesieniu do badanego problemu.

 Po przygotowaniu modelu z uwzględnieniem wyżej wymienionych zaleceń można przystąpić do rozwiązania zadania, uwzględniając informacje o efektach stosowania metod numerycznych:

• Poprawność otrzymanego rozwiązania zależy od funkcji aproksymujących parametry przepływu w objętościach. Prędkość powinna być aproksymowana wielomianem co najmniej tego samego stopnia co energia i dysypacja. Jednak najlepsze wyniki uzyskuje się aproksymując prędkość funkcją liniową a energię kinetyczną turbulencji i jej dysypację funkcją stałą lub liniową.

• Metody aproksymacji ciśnienia nie mają większego wpływu na rozwiązanie zadania.

• Prawidłowość doboru metod można sprawdzić za pomocą analizy wrażliwości. Najlepszym zestawem metod aproksymacji będzie ta, w odniesieniu do której uzyskuje się największą wrażliwość parametrów przepływu na "stałe" modelu.

• Najlepsze wyniki uzyskuje się, rozwiązując jednocześnie jak największą liczbę równań układu równań różniczkowych (2-60) (w programie Fluent metoda *coupled*).

• W przypadku, gdy nie jest możliwe rozwiązanie układu wszystkich równań jednocześnie ze względu na rozmiar zadań, należy wyznaczyć przybliżone wartości parametrów przepływu poprzez oddzielne rozwiązywanie poszczególnych grup równań (w programie Fluent metoda *segregated*) a następnie poszukać rozwiązania metodami numerycznymi, które rozwiązują układ równań przez uwzględnienie wszystkich równań jednocześnie.

 Wynikiem obliczeń są między innymi pola ciśnienia, składowych prędkości, energii kinetycznej turbulencji, dysypacji tej energii i turbulentnej lepkości kinetycznej. W budownictwie najistotniejszymi parametrami są ciśnienie oraz składowe prędkości. Przy interpretacji rozwiązań tych parametrów przepływu można skorzystać z następujących zaleceń:

• Przy wykonywaniu obliczeń należy wykonać analizę wrażliwości, której wyniki pozwolą na określenie obszarów o większej wrażliwości parametrów przepływu na "stałe" czyli obszarów większych gradientów parametrów przepływu z największymi błędami obliczeniowymi.

• W ramach interpretacji wyników rozkładu ciśnienia należy wziąć pod uwagę względność tego parametru. W przypadku opływu z domeną obliczeniową nieograniczoną ścianami i z napływem o stałej prędkości wzdłuż krawędzi błąd wyznaczania ciśnienia jest stały w całej domenie. Poprawienie wyników w takiej sytuacji może polegać na prawidłowym określeniu ciśnienia w jednym punkcie na podstawie literatury, wyznaczeniu różnicy w tym punkcie i dodanie tej wartości do ciśnienia, otrzymanego w obliczeniach. W przypadku opływu modelu przy podłożu błąd wyznaczania ciśnienia jest funkcją współrzędnych i zależy od kształtu profilu napływu oraz od odległości modelu od krawędzi napływu.

• W odniesieniu do modeli, zawieszonych w przepływie, podciśnienie (ssanie) po stronie zawietrznej czyli np. przy wyznaczaniu współczynników aerodynamicznych, zarówno w przypadku modeli z krawędziami jak i opływowymi, prawdopodobnie będzie zaniżone. W związku z tym współczynnik oporu aerodynamicznego może być mniejszy nawet o 20% od wartości rzeczywistej.

• Prędkości w śladzie aerodynamicznym na szerokości (w przypadku swobodnego modelu) lub wysokości modelu (w przypadku modelu umieszczonego przy podłożu) są zaniżone. Różnica pomiędzy pomiarami a obliczeniami jest największa w odległości od modelu równej około trzykrotnej wysokości i potem maleje. Wartość błędu tak, jak w przypadku ciśnienia, zależy od intensywności turbulencji.

• Błędy wyznaczania ciśnienia i prędkości są wprost proporcjonalne, odpowiednio, do kwadratu prędkości napływu i prędkości napływu.

• Przy opływie budynków wysokich pojawia się problem zawyżonych prędkości już przed modelem i błąd ten jest widoczny powyżej śladu aerodynamicznego modelu wzdłuż całej domeny. Efektem tego jest także zbyt duże podciśnienie na górnej i zawietrznej krawędzi budynku.

• W przypadku budynków wyższych niż wysokość gradientowa czyli grubość warstwy przyściennej ziemi nie można polegać tylko na wynikach obliczeń komputerowych, ponieważ błędy wyznaczania ciśnienia w takich przypadkach znacznie przekraczają 100%. Problem ten nie jest związany z metodą *k-*ε, ale z zastosowaniem metod numerycznych, które powodują, że objętości nawietrzne mają większy wpływ na rozwiązania w objętościach zawietrznych niż odwrotnie.

• Błędy rozkładu ciśnienia i pola prędkości wokół kilku obiektów są większe w porównaniu z błędami wyznaczonymi w odniesieniu do opływu pojedynczego obiektu, ale wielkość tych błędów zależy od wzajemnego usytuowania i wymiarów obiektów.

 W pracy omówiono szczegółowo wiele problemów występujących podczas stosowania metody *k-*ε w budownictwie w zakresie przepływów ustalonych. Jednak niektóre zagadnienia, opisane w pracy, wymagają prowadzenia dalszych badań. Takimi problemami są:

- zagadnienie określania warunków brzegowych ciśnienia a następnie uwzględnienia ich podczas rozwiązywania układu równań różniczkowych, opisujących przepływ (przy czym ten problem dotyczy wszystkich metod komputerowej mechaniki płynów);
- określenie zależności "stałych" modelu *k-*ε od intensywności turbulencji tak, aby na podstawie interpolacji można było je wyznaczać bez potrzeby kalibracji przy dowolnej wartości intensywności;
- wyznaczenie "stałych" modelu *k-*ε przy danej intensywności w odniesieniu do najczęściej stosowanych metod i procedur numerycznych rozwiązywania układu równań, opisującego parametry przepływu;
- problemy metodyki wykonywania kalibracji w metodzie przyrostowej: dobór punktów na podstawie których wykonywana jest kalibracja, dobór własności płynu w tych punktach, określenie przyrostów, przy których należy wykonywać iteracje, na jakiej podstawie zakończyć kalibrację;
- opracowanie innych metod kalibracji "stałych" z wykorzystaniem współczynników wrażliwości.

 Metody badawcze, przedstawione w niniejszej pracy, a zwłaszcza analiza wrażliwości mogą w przyszłości zostać zastosowane w takich zagadnieniach jak:

• analiza wrażliwości parametrów przepływu na "stałe" modelu *k-*ε w odniesieniu do zagadnień innych dziedzin nauki i przemysłu, nie tylko budownictwa,

• wykorzystanie analizy wrażliwości jako metody sprawdzającej kolejne wersje *k-*ε pod kątem ich wrażliwości na "stałe",

• wykorzystanie analizy wrażliwości do sprawdzania metod modelowania turbulencji, zawierających współczynniki empiryczne lub półempiryczne,

• sprawdzenie wrażliwości parametrów przepływów nieustalonych na "stałe" modelu *k-*ε i badanie zmian wrażliwości w czasie,

• badanie możliwości stosowania metody *k-*ε do wyznaczania parametrów przepływów nieustalonych w budownictwie,

• badanie możliwości wykorzystania metody *k-*ε w budownictwie, ale z wykorzystaniem metody elementów skończonych do dyskretyzacji równań różniczkowych, opisujących parametry przepływu oraz analiza wrażliwości tak otrzymanych wyników na "stałe" modelu.

 Niniejsza praca zawiera wiele informacji, opisanych w literaturze, ale także wiele nowych informacji, dotyczących obliczeń opływu budynków z wykorzystaniem metody *k-*<sup>ε</sup> do modelowania turbulencji. W tej pracy użyto po raz pierwszy analizę wrażliwości "stałych" modelu *k*-ε na rozwiązania, która pozwoliła na zwrócenie uwagi na problem doboru współczynników modelu. Ponadto w pracy wykazano, że analiza wrażliwości, w formie przedstawionej w pracy, jest przydatnym narzędziem do oceny jakości rozwiązania. Mam nadzieję, że dzięki takiemu układowi i zakresowi pracy, wiedza w niej zawarta będzie źródłem praktycznych informacji dla użytkowników programów komputerowej mechaniki płynów.